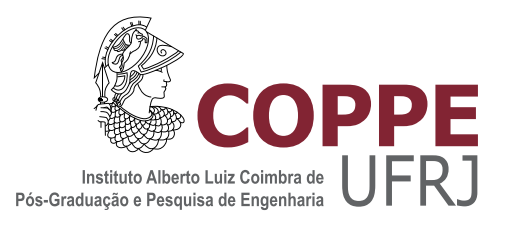

### $\ensuremath{\mathrm{ESTIMAQ\tilde{A}O}}$ DE PARÂMETROS ELÉTRICOS DE LINHAS DE TRANSMISSÃO UTILIZANDO MEDIÇÕES SINCROFASORIAIS

Lucas Medeiros Marinho

Dissertação de Mestrado apresentada ao Programa de Pós-graduação em Engenharia Elétrica, COPPE, da Universidade Federal do Rio de Janeiro, como parte dos requisitos necessários à obtenção do título de Mestre em Engenharia Elétrica.

Orientador: Antonio Carlos Siqueira de Lima

Rio de Janeiro Outubro de 2020

### ESTIMAÇÃO DE PARÂMETROS ELÉTRICOS DE LINHAS DE TRANSMISSÃO UTILIZANDO MEDIÇÕES SINCROFASORIAIS

Lucas Medeiros Marinho

DISSERTAÇÃO SUBMETIDA AO CORPO DOCENTE DO INSTITUTO ALBERTO LUIZ COIMBRA DE PÓS-GRADUAÇÃO E PESQUISA DE ENGENHARIA DA UNIVERSIDADE FEDERAL DO RIO DE JANEIRO COMO PARTE DOS REQUISITOS NECESSÁRIOS PARA A OBTENÇÃO DO GRAU DE MESTRE EM CIÊNCIAS EM ENGENHARIA ELÉTRICA.

Orientador: Antonio Carlos Siqueira de Lima

Aprovada por: Prof. Antonio Carlos Siqueira de Lima Profª. Tatiana Mariano Lessa de Assis Prof. Marcelo Aroca Tomim

> RIO DE JANEIRO, RJ - BRASIL OUTUBRO DE 2020

Marinho, Lucas Medeiros

Estimação de Parâmetros Elétricos de Linhas de Transmissão Utilizando Medições Sincrofasoriais/Lucas Medeiros Marinho. – Rio de Janeiro: UFRJ/COPPE, 2020.

[XXIX,](#page-28-0) [152](#page-180-0) p[.: il.;](#page-11-0) 29, 7cm.

Orientador: Antonio Carlos Siqueira de Lima

Dissertação (mestrado) – UFRJ/COPPE/Programa de Engenharia Elétrica, 2020.

Referências Bibliográficas: p.  $69 - 75$  $69 - 75$  $69 - 75$  $69 - 75$ .

1. Linhas de Transmissão. 2. Medição Sincrofasorial. 3. Parâmetros Elétricos. I. Lima, Antonio Carlos Siqueira de. II. Universidade Federal do Rio de Janeiro, COPPE, Programa de Engenharia Elétrica. III. Título.

Dedicado `a minha m˜ae Maria do Socorro e ao meu pai Wilson (in memoriam).

## Agradecimentos

Agradeço à minha mãe, Maria do Socorro, por sempre ter me incentivado a estudar, por todas as vezes que me levou às portas das escolas, pelos sacrifícios feitos para que nunca me faltasse uma vaga em uma sala de aula, e por estar sempre ao meu lado. Igualmente, agradeço ao meu pai Wilson, por todas as correções das minhas tarefas de casa, por todas as cobranças feitas, pela disciplina a mim imposta, e também por todos os valores a mim passados. Enfim, agradeço aos meus pais por tudo o que fizeram por mim para que, mesmo sem nenhum dos dois ter pisado em uma universidade, tornassem esse dia, talvez inimaginável, hoje possível.

Pela compreensão, pelo apoio e companhia incondicionais, e por todo sacrifício, agradeço à minha noiva Natália, aproveitando-me do momento para desculpar-me pelas ausências, pelos dias de mau humor e pelas férias perdidas.

Agradeço à meus professores, de todos os períodos escolares e de todas as instituições escolares por onde passei, desejando que um dia essa nobre profissão receba o seu devido e merecido valor. Em especial, agradeço aos professores do Departamento de Engenharia Elétrica da UFRJ, pela base profissional, e aos professores da COPPE/UFRJ, principalmente ao professor Antonio Carlos Siqueira de Lima, pela orienta¸c˜ao neste trabalho.

Aos amigos e colegas da COPPE/UFRJ, com destaque para os amigos Anny e David Parrini, por estarem sempre dispostos a ajudar. Tenho certeza que a carreira de vocês será brilhante.

Por ter sido meu primeiro gerente no ONS e, por ter me dado a devida abertura para a proposição e execução deste trabalho, agradeço especialmente ao Eng. Alexandre Massaud. Mesmo que tenha sido por pouco tempo, foi um prazer trabalhar com este icônico personagem do Setor Elétrico.

Aos engenheiros do ONS, Rafael Fernandes, Carlos Campinho e Filipe Alvarenga, por toda a disponibilidade, boa vontade, informações e orientações acerca dos temas correlatos a este trabalho.

Ainda no âmbito do ONS, agradeço também aos amigos e colegas, principalmente à equipe da Gerência de Proteção e Controle - EGP, por terem me recebido de braços abertos, por todo o ensinamento passado e pelas oportunidades de desenvolvimento que me propiciaram. Em especial, agradeço ao Eng. Marco Aurélio, por ter sido,

mesmo que sem saber, minha referência pessoal e profissional nesta gerência. Não poderia deixar de agradecer ao amigo Matheus Cruz, por toda a ajuda, disponibilidade e por todas as discussões e debates acerca de temas relacionados à engenharia elétrica. Tenho certeza que este será um profissional referência quando o assunto for proteção de sistemas elétricos.

 $\hat{A}$  todos aqueles, mesmo não citados mas, que de alguma maneira, contribuíram para que este trabalho fosse conclu´ıdo, deixo meus sinceros agradecimentos.

Aos mantenedores até o momento da licença do software Mathematica, por terem mantido esta preciosa ferramenta, essencial neste trabalho.

A sociedade brasileira, especialmente àqueles que nunca tiveram a oportunidade de pisar em uma universidade, e àqueles que nunca a terão, mas que mesmo assim, de certa forma, financiaram meus estudos e possibilitaram a execução deste trabalho.

O presente trabalho foi realizado com apoio parcial da Coordenação de Aperfeiçoamento de Pessoal de Nível Superior Brasil (CAPES) - Código de Financiamento 001.

"Nada é suficientemente bom. $\,$ Então vamos fazer o que é certo,  $\,$ dedicar o melhor de nossos esforços para atingir o inatingível, desenvolver ao máximo os dons que Deus nos concedeu, e nunca parar de aprender."

Ludwig van Beethoven

Resumo da Dissertação apresentada à COPPE/UFRJ como parte dos requisitos necessários para a obtenção do grau de Mestre em Ciências (M.Sc.)

#### ESTIMACÃO DE PARÂMETROS ELÉTRICOS DE LINHAS DE TRANSMISSÃO UTILIZANDO MEDICÕES SINCROFASORIAIS

Lucas Medeiros Marinho

#### Outubro/2020

Orientador: Antonio Carlos Siqueira de Lima

Programa: Engenharia Elétrica

Apresenta-se, nesta dissertação, a aplicação de um método para estimação de parâmetros de linhas de transmissão, a partir de valores reais de medições de Unidades de Medição Fasorial. Este trabalho é realizado no âmbito de linhas de transmissão do Sistema Interligado Nacional - SIN, e visa fornecer subsídios para a implementação de aplicações de monitoramento em tempo real desses parâmetros. Para isso, foi formulado um problema prático de otimização não linear, a fim de simular o sistema e estimar os parˆametros mencionados.

A função objetivo deste problema de otimização é baseada no métodos dos mínimos quadrados, a partir das equações nodais da linha de transmissão representada pelo modelo  $\Pi$  equivalente. As restrições impostas a esse problema de otimização não linear foram condicionadas em relação aos parâmetros a serem estimados.

Paralelamente, é feita uma breve discussão acerca dos fatores que causam a maior influência nos valores desses parâmetros, com o objetivo de investigar possíveis discrepâncias nos valores dos parâmetros encontrados, quando comparados com uma referência comum, bem como investigar uma possível influência do ambiente externo nos valores dos parâmetros elétricos de linhas de transmissão.

Os resultados obtidos destacam a importância dos canais de instrumentação em Sistemas de Medição Fasorial Sincronizada, ressaltando a grande dependência dos parâmetros de sequência positiva à erros de medição, principalmente erros nas medidas angulares. Entretanto, este trabalho e seus resultados evidenciam toda a potencial aplicabilidade desta tecnologia em Sistemas Elétricos de Energia e, consequentemente, no SIN.

Abstract of Dissertation presented to COPPE/UFRJ as a partial fulfillment of the requirements for the degree of Master of Science (M.Sc.)

#### TRANSMISSION LINE PARAMETERS ESTIMATION BASED ON SYNCHRONIZED PHASOR MEASUREMENTS

Lucas Medeiros Marinho

October/2020

Advisor: Antonio Carlos Siqueira Lima Department: Electrical Engineering

In the hereby study, it is presented the application of a method for transmission line electrical parameters estimation based on real measured values provided by Phasor Measurements Units. This exercise is carried out for the Brazilian Electrical System and aims in providing subsidies for the implementation of real-time monitoring applications of these parameters. To do so, a nonlinear optimization problem was formulated in order to simulate the system and calculate the mentioned parameters.

The objective function of such a practical nonlinear optimization problem is based on the least squares method, from the nodal equations of the transmission line represented by the equivalent three-phase Π model. The constraints imposed on this nonlinear optimization problem were conditioned in relation to the parameters to be estimated.

In parallel, a brief discussion is made about the factors that cause the greatest influence on the values of these parameters, in order to investigating possible discrepancies in the values of the parameters found, in comparasion with a common reference, as well as investigating a possible influence of the external enviroment on values of transmission line electrical parameters.

The verified results reveals the importance of the Synchronized Phasorial Measurement Systems Instrumentation Channels, highlighting a great dependence on positive sequence parameters for measurement errors, mainly angular measurements errors. However, this work and its results show the full potential of applying this technology in Electrical Energy Systems and, consequently, in the Interconnected National System.

# Sumário

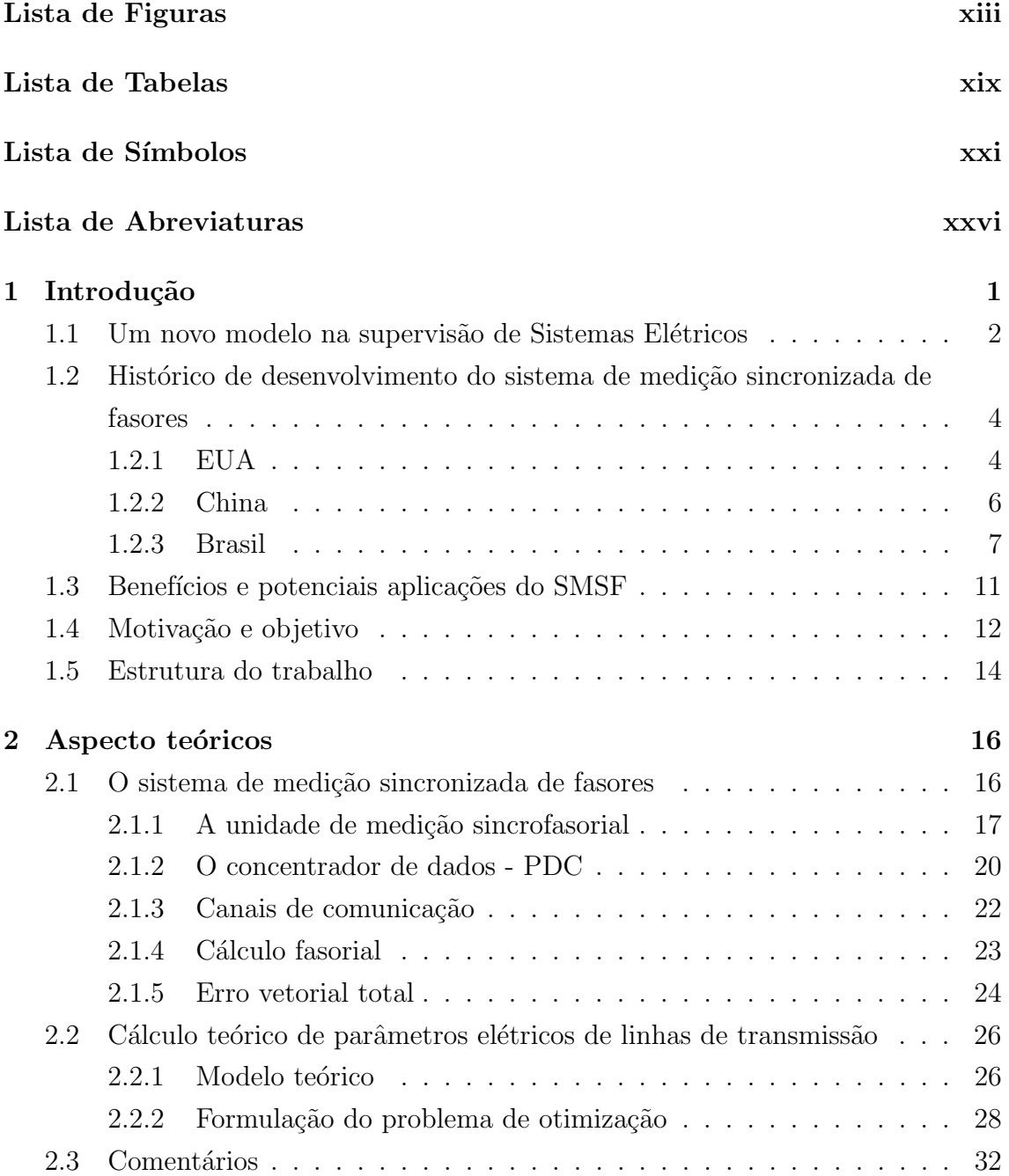

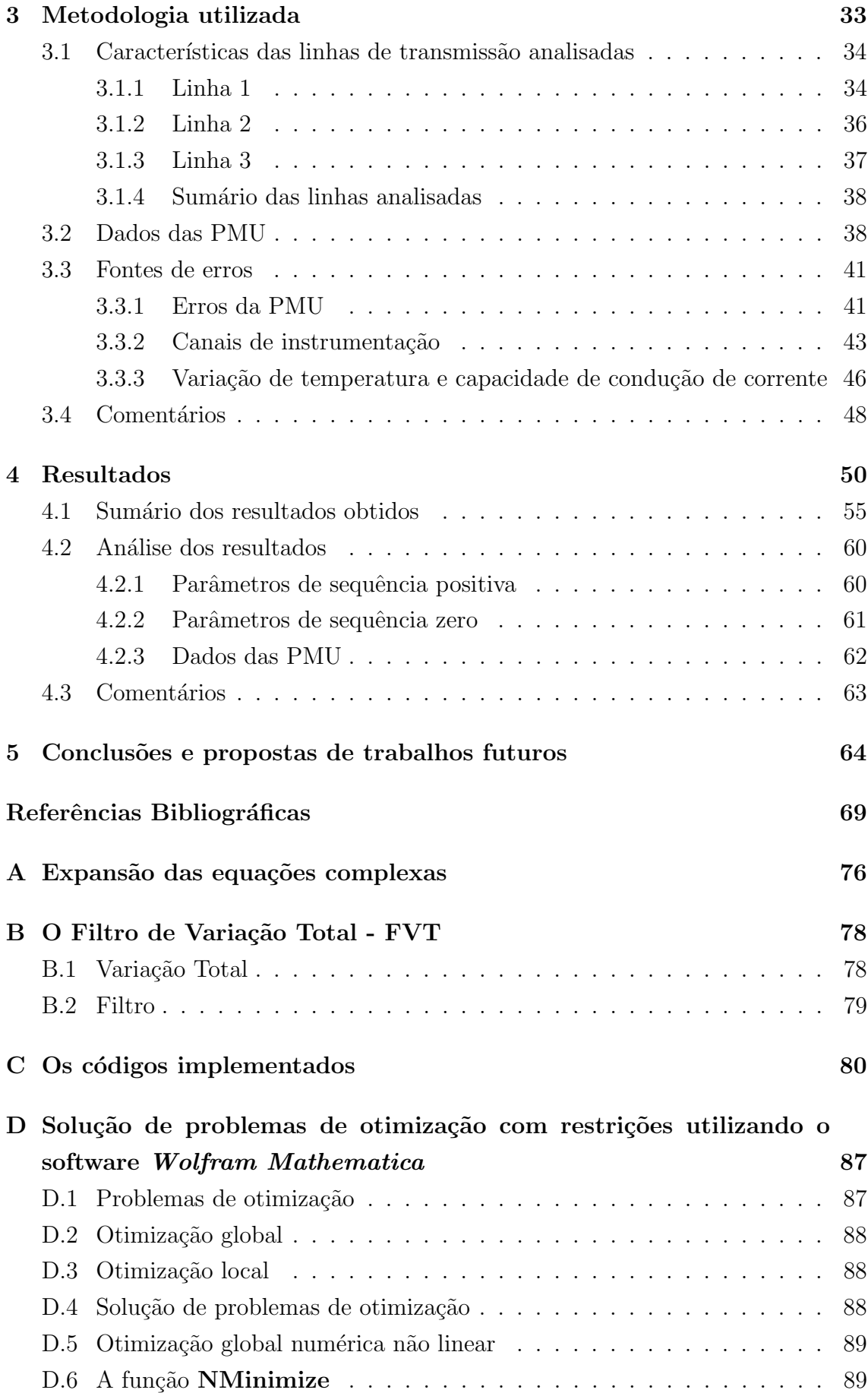

<span id="page-11-0"></span>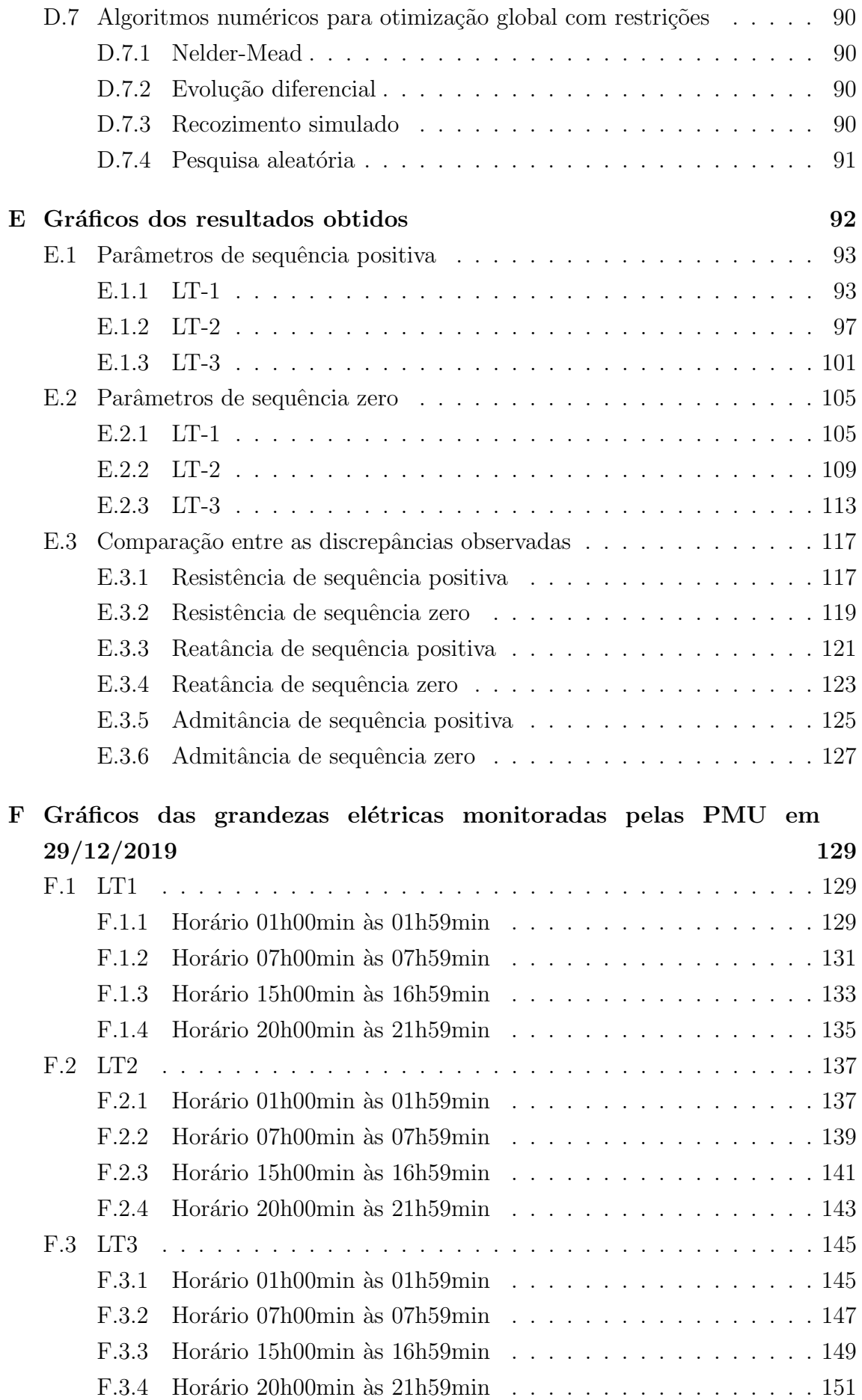

# <span id="page-12-0"></span>Lista de Figuras

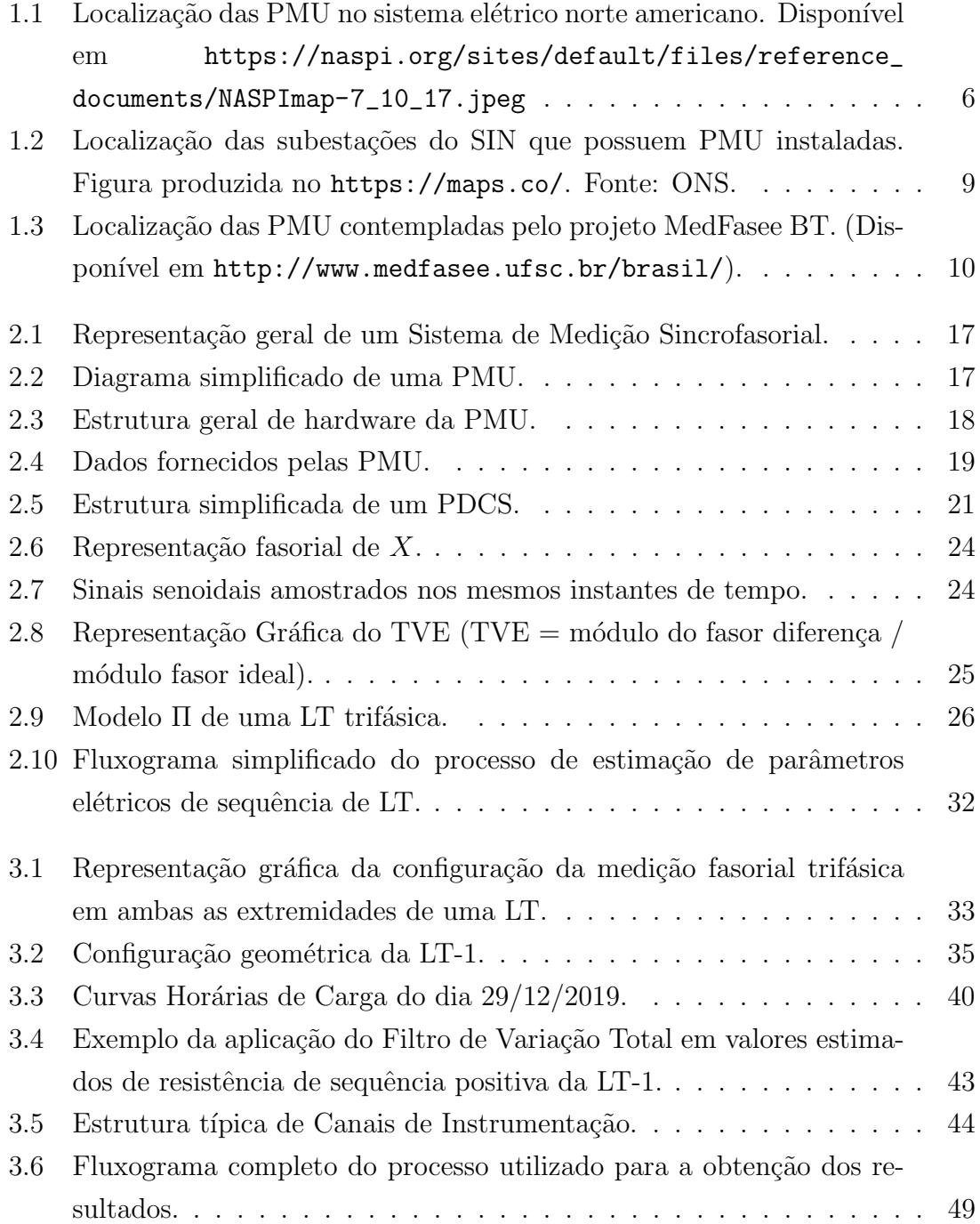

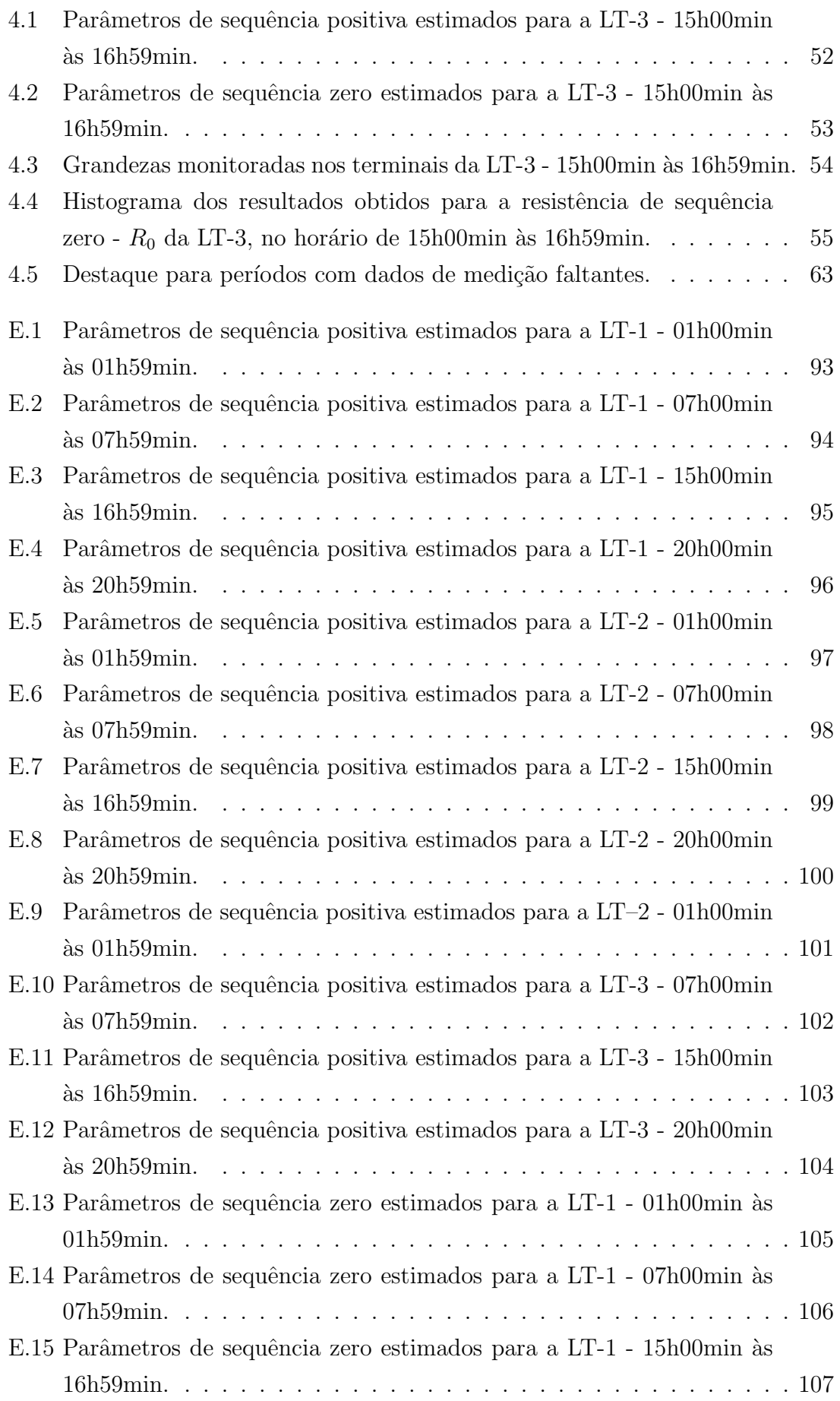

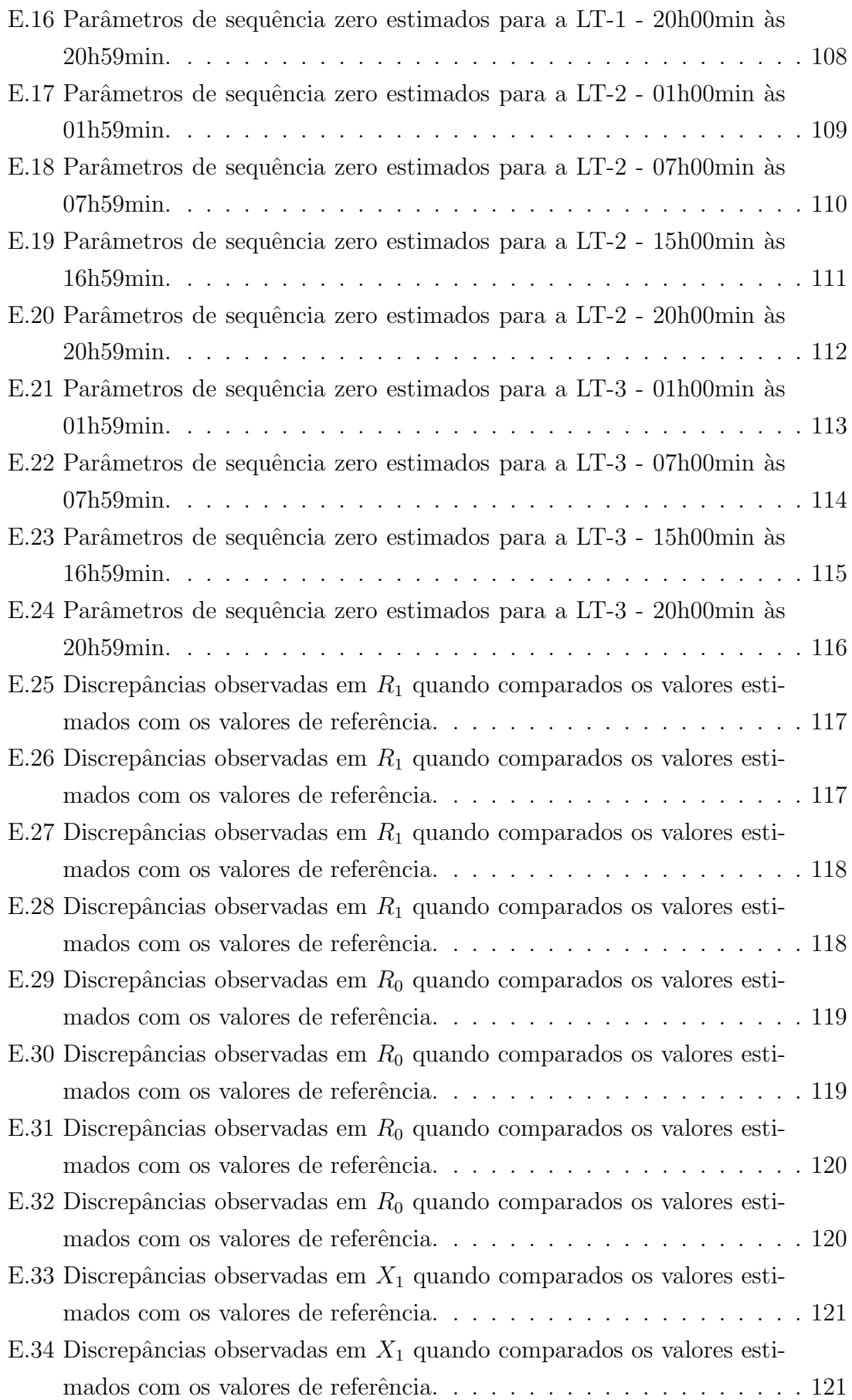

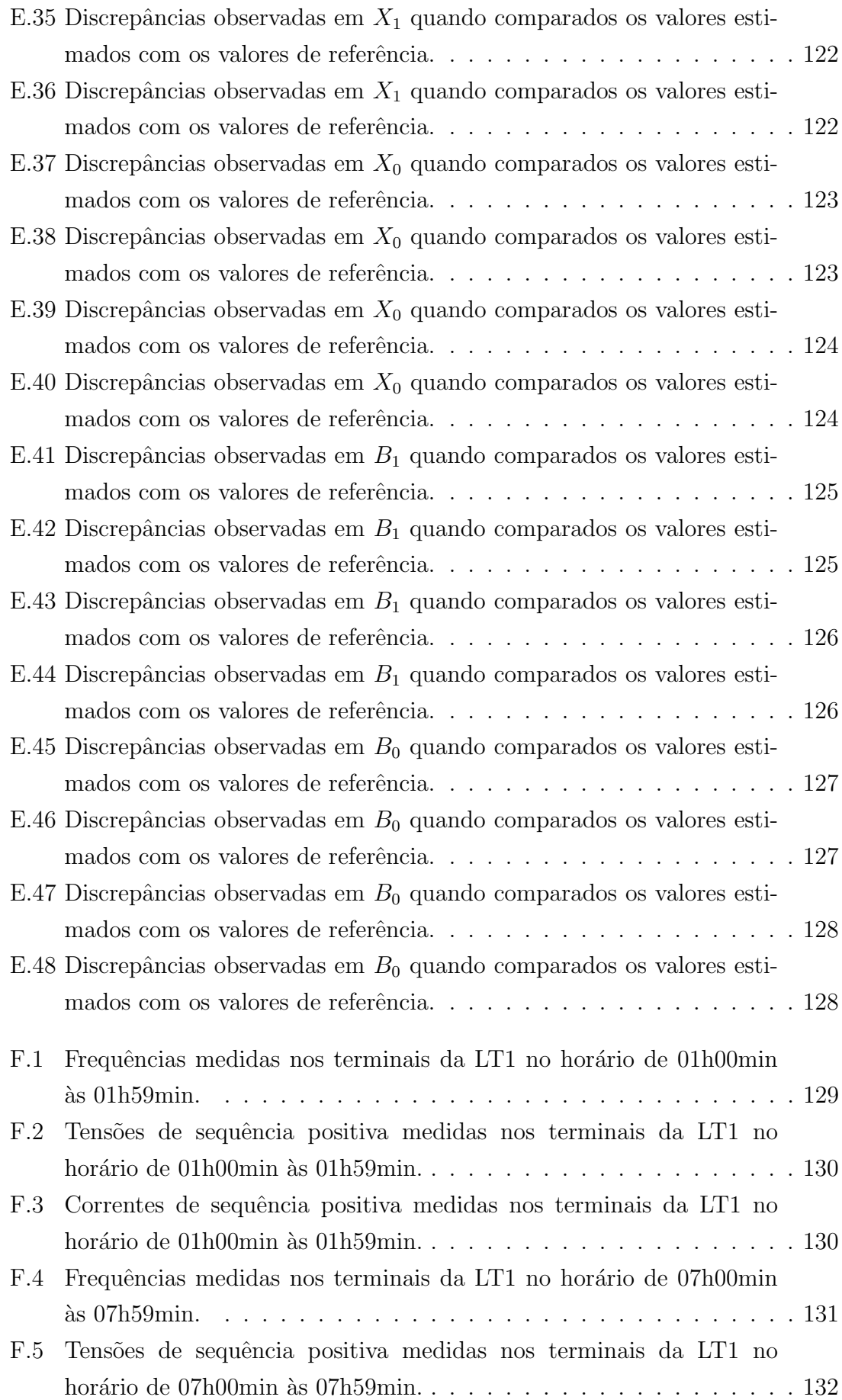

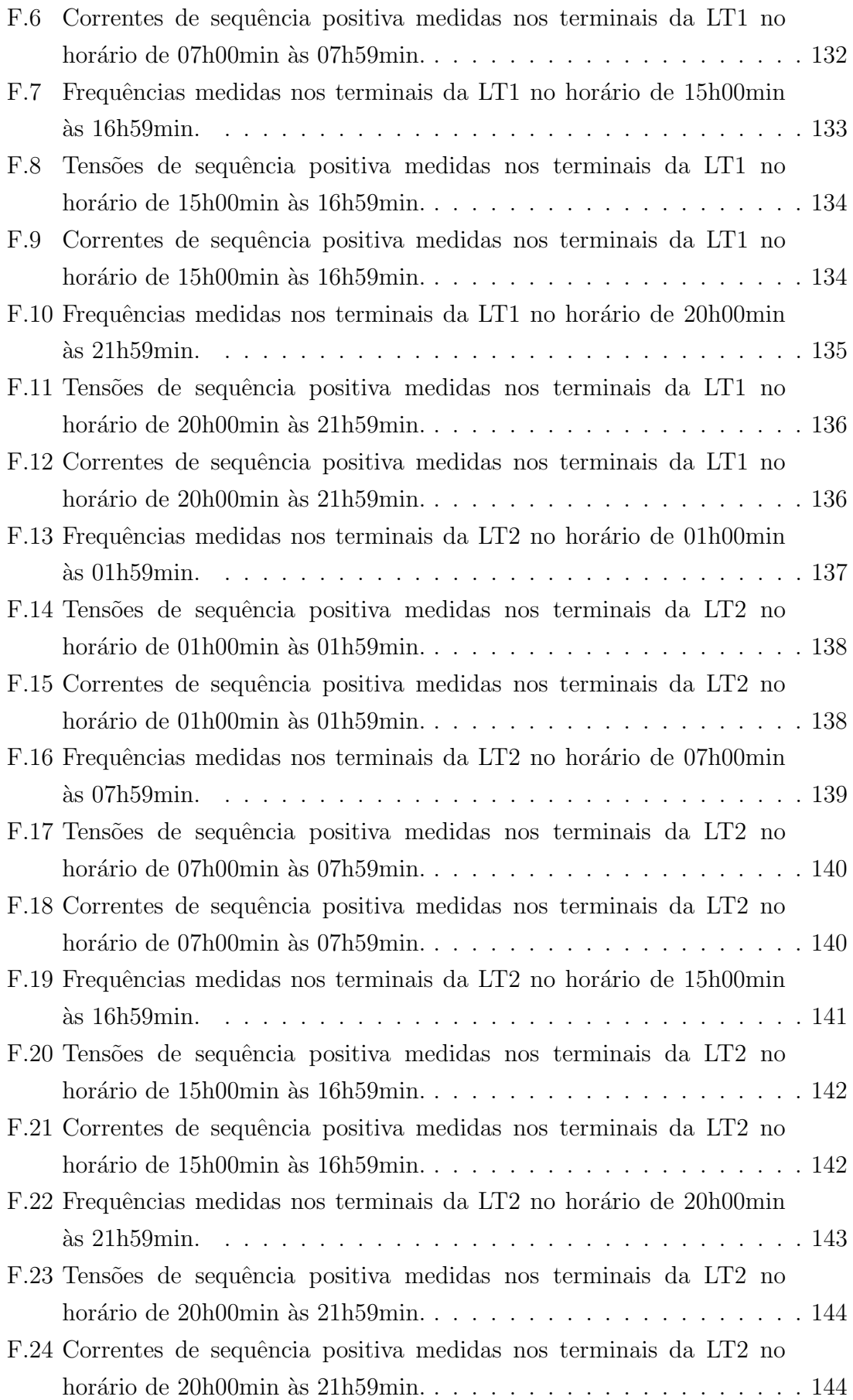

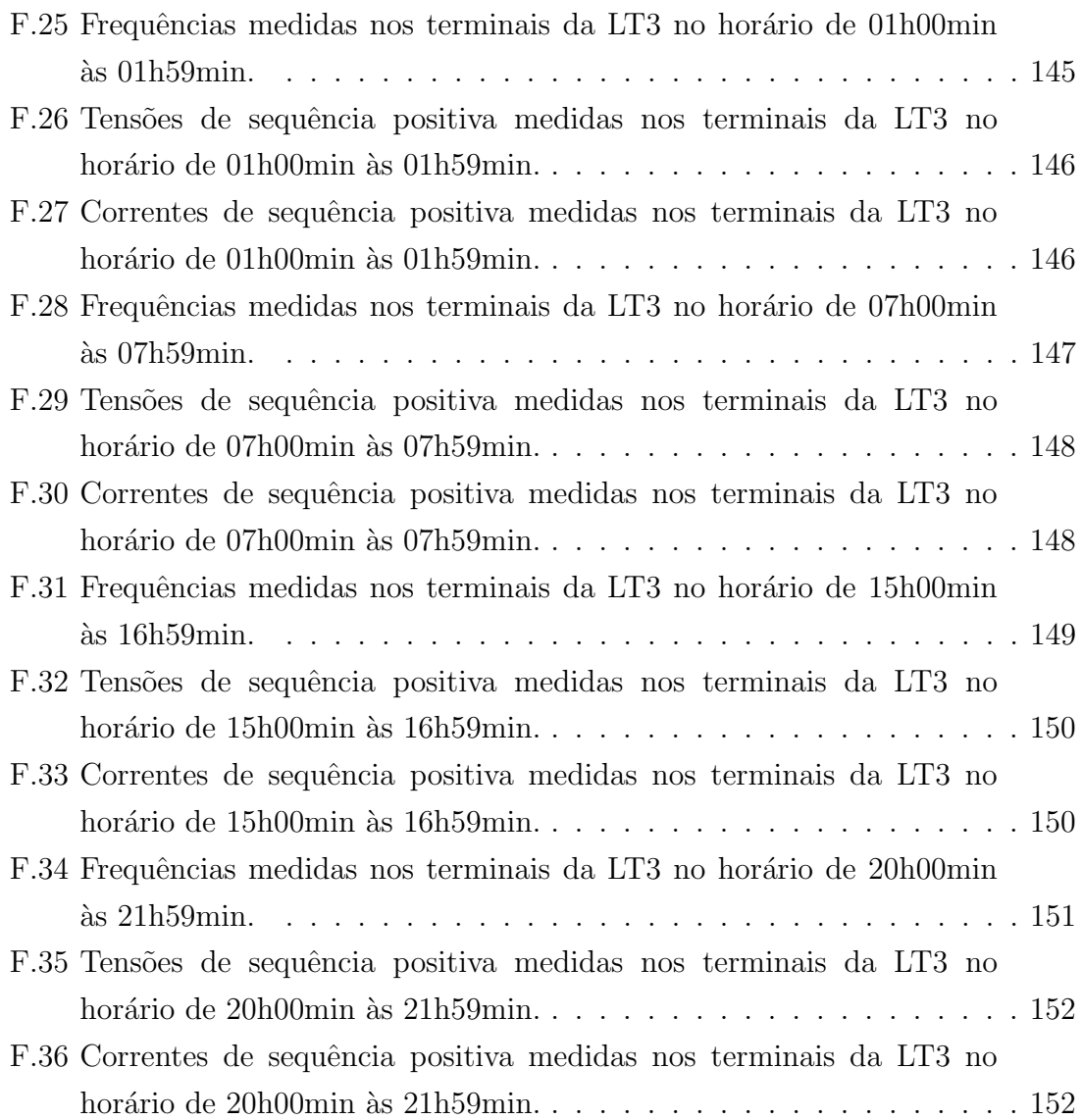

# <span id="page-18-0"></span>Lista de Tabelas

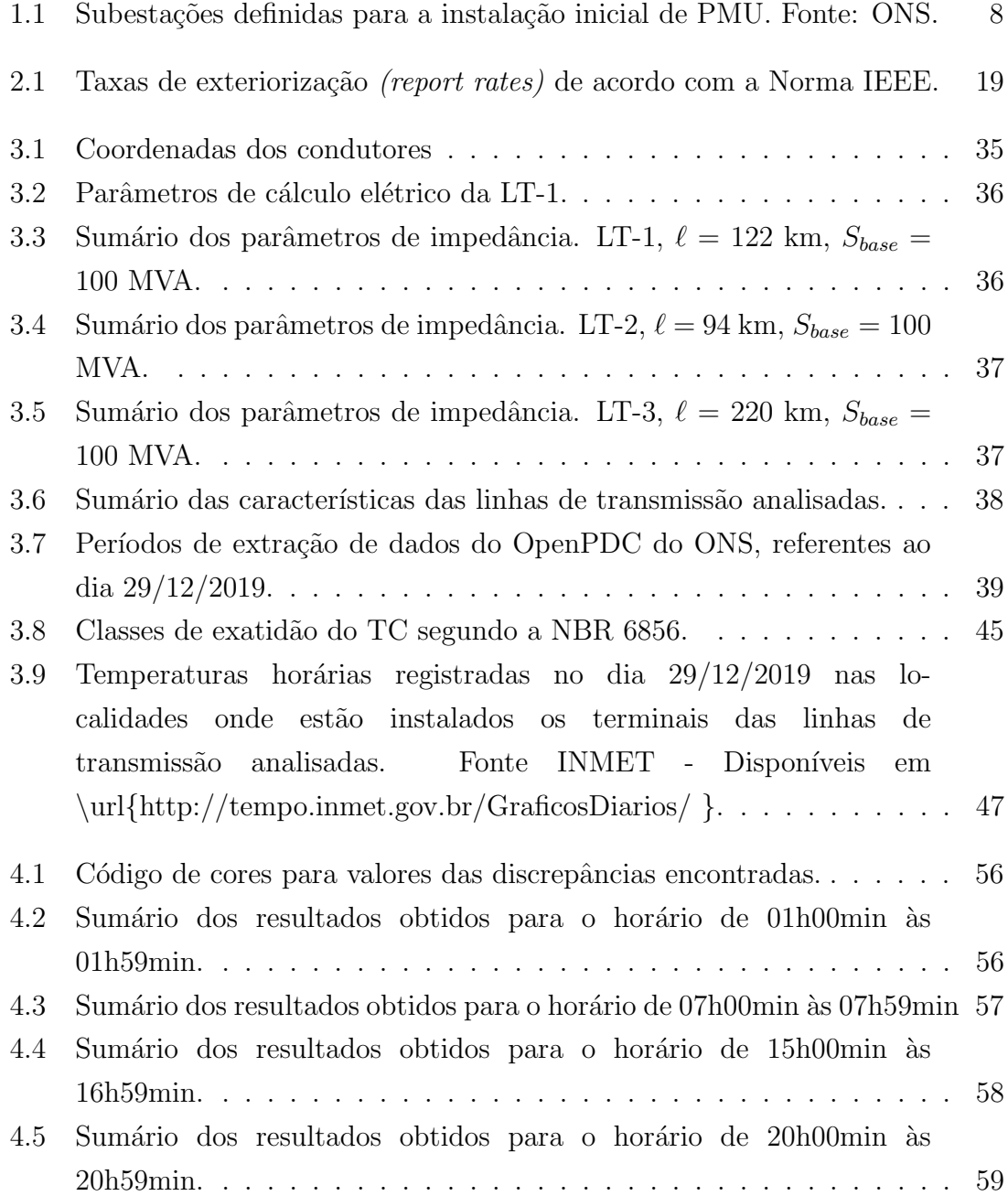

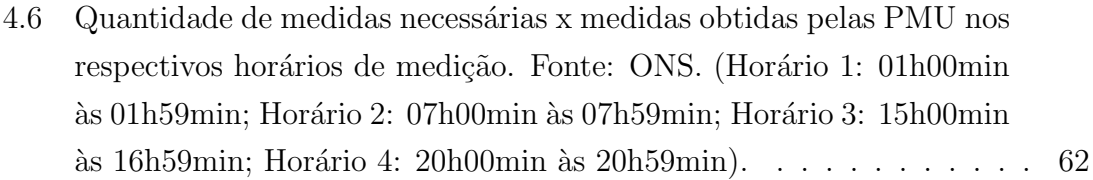

## <span id="page-20-0"></span>Lista de Símbolos

- A Ampère, p. [125,](#page-153-3) [127,](#page-155-3) [129,](#page-157-4) [131,](#page-159-2) [133,](#page-161-2) [135,](#page-163-2) [137,](#page-165-3) [139,](#page-167-2) [141,](#page-169-2) [143,](#page-171-2) [145,](#page-173-3) [147](#page-175-2)
- A matriz de transformação de componentes simétricas, p. [27](#page-55-0)
- $A^{-1}$ inversa da matriz A, p. [27](#page-55-0)
	- $B$  susceptância, p. [37–](#page-65-3)[39](#page-67-1)
	- $B_0$  susceptância de sequência zero, p. [53,](#page-81-1) [55](#page-83-2)[–58,](#page-86-1) [87,](#page-115-2) [100](#page-128-1)[–111](#page-139-1)
- $B_1$  susceptância de sequência positiva, p. [52,](#page-80-1) [55](#page-83-2)[–58,](#page-86-1) [60,](#page-88-2) [87–](#page-115-2)[99](#page-127-1)
- $B_{012}$  matriz de susceptâncias de sequência, p. [27,](#page-55-0) [32](#page-60-2)
- $B_{abc}$  matriz de susceptância, p. [27,](#page-55-0) [28,](#page-56-1) [32](#page-60-2)
- $B_x$  susceptâncias próprias de fase, ou susceptâncias mútuas entre fases, p. [28,](#page-56-1) [76,](#page-104-1) [77](#page-105-0)
- $F_{obj}$  função objetivo, p. [30](#page-58-0)
- Hz Hertz, p. [19,](#page-47-2) [124,](#page-152-2) [126,](#page-154-2) [128,](#page-156-2) [130,](#page-158-2) [132,](#page-160-2) [134,](#page-162-2) [136,](#page-164-2) [138,](#page-166-2) [140,](#page-168-2) [142,](#page-170-2) [144,](#page-172-2) [146](#page-174-2)

I corrente, p. [51](#page-79-0)

 $I_a^R$ corrente da fase a, b ou c do terminal receptor, p. [29,](#page-57-0) [76,](#page-104-1) [77](#page-105-0)

- $I_a^S$ corrente da fase a, b ou c do terminal emissor, p. [29,](#page-57-0) [76,](#page-104-1) [77](#page-105-0)
	- $I_{abc}$  módulo das correntes de fase, p. [19](#page-47-2)

 $I_{nom}$  corrente nominal, p. [46](#page-74-1)

 $Im$  parte imaginária de um número complexo, p. [23,](#page-51-1) [29,](#page-57-0) [76,](#page-104-1) [77](#page-105-0)

 $MWh$  Megawatt-hora, p. [40](#page-68-1)

- $R$  resistência, p. [37–](#page-65-3)[39](#page-67-1)
- $R$  resistência na temperatura final  $T$ , p. [48](#page-76-1)
- $R_0$  resistência de sequência zero, p. [53,](#page-81-1) [55](#page-83-2)[–58,](#page-86-1) [60,](#page-88-2) [87,](#page-115-2) [100–](#page-128-1)[111](#page-139-1)
- $R_1$  resistência de sequência positiva, p. [52,](#page-80-1) [54–](#page-82-1)[60,](#page-88-2) [87–](#page-115-2)[99](#page-127-1)
- $R_o$  resistência elétrica na temperatura inicial  $T_o$ , p. [48](#page-76-1)
- $R<sub>x</sub>$  resistências próprias de fase, ou resistências mútuas entre fases, p. [32](#page-60-2)
- $Re \qquad$  parte real de um número complexo, p. [23,](#page-51-1) [29,](#page-57-0) [76,](#page-104-1) [77](#page-105-0)
- T temperatura final, p. [48](#page-76-1)
- $T<sub>o</sub>$  temperatura inicial, p. [48](#page-76-1)
- $V$  tensão, p. [51](#page-79-0)

 $V_{a}^R$ tensão da fase a, b ou c do terminal receptor, p. [29,](#page-57-0) [76,](#page-104-1) [77](#page-105-0)

- $V_a^S$ a,b ou c tens˜ao da fase a, b ou c do terminal emissor, p. [29,](#page-57-0) [76,](#page-104-1) [77](#page-105-0)
	- $V_{abc}$  módulo das tensões de fase, p. [19](#page-47-2)
		- $X$  número complexo X, p. [23](#page-51-1)
		- $X$  reatância, p. [37–](#page-65-3)[39](#page-67-1)
	- $X_0$  reatância de sequência zero, p. [53,](#page-81-1) [55](#page-83-2)[–58,](#page-86-1) [60,](#page-88-2) [87,](#page-115-2) [100–](#page-128-1)[111](#page-139-1)
	- $X_1$  reatância de sequência positiva, p. [52,](#page-80-1) [55–](#page-83-2)[58,](#page-86-1) [60,](#page-88-2) [87](#page-115-2)[–99](#page-127-1)
	- $X_i$  parte imaginária dos sincrofasores de uma resposta ideal, sem erros, p. [25](#page-53-1)
	- $X_i(n)$  parte imaginária dos sincrofasores medidos na n-ésima amostra de  $X_i$ , p. [25](#page-53-1)
		- $X_m$  magnitude do sinal, p. [23](#page-51-1)
		- $X_r$  parte real dos sincrofasores de uma resposta ideal, sem erros, p. [25](#page-53-1)
	- $X_r(n)$  parte real dos sincrofasores medidos na n-ésima amostra de  $X_r$ , p. [25](#page-53-1)
- $X_x$  reatâncias próprias de fase, ou reatâncias mútuas entre fases, p. [32](#page-60-2)
- $Y_{abc}$  matriz de admitâncias shunt, p. [27](#page-55-0)
- $Z$  impedância, p. [51](#page-79-0)
- $Z_{012}$  matriz de impedâncias de sequência, p. [27,](#page-55-0) [32](#page-60-2)
- $Z_{abc}$  matriz de impedância série, p. [27,](#page-55-0) [28,](#page-56-1) [32](#page-60-2)
- $Z_x$  impedâncias próprias de fase, ou impedâncias mútuas entre fases, p. [28,](#page-56-1) [76,](#page-104-1) [77](#page-105-0)
- $\Delta R(\%)$  discrepância estimada em % para o cálculo da resistência, p. [51](#page-79-0)
- $\Delta V_{abc}$  queda de tensão na respectiva fase da linha de transmissão, p. [28,](#page-56-1) [30](#page-58-0)
- $\Delta X(\%)$  discrepância estimada em % para o cálculo da reatância, p. [51](#page-79-0)
	- $\Omega$ .m  $\omega$  ômega.metro, p. [37](#page-65-3)
		- $\Omega$  ômega, p. [52](#page-80-1)[–58,](#page-86-1) [88–](#page-116-3)[111](#page-139-1)
		- $\alpha_k$  constante que define a faixa de erro para o parâmetro k estimado, p. [31](#page-59-0)
		- $\beta$  vetor composto pelos parâmetros elétricos de fase da linha de transmissão, p. [29,](#page-57-0) [30,](#page-58-0) [32](#page-60-2)
		- cos cosseno, p. [23,](#page-51-1) [51](#page-79-0)
		- df  $\frac{dy}{dt}$  derivada da frequência, p. [19](#page-47-2)
		- $\gamma$  coeficiente de temperatura, p. [48](#page-76-1)
		- $\geq$  maior ou igual, p. [32,](#page-60-2) [55](#page-83-2)
		- $\epsilon$  pertence à, p. [79](#page-107-1)
		- $\lambda$  parâmetro de regularização do Filtro de Variação Total, p. [79](#page-107-1)
		- $\leq$  menor ou igual, p. [32,](#page-60-2) [55,](#page-83-2) [78](#page-106-2)
		- $\mathbb R$  conjunto dos números Reais, p. [79](#page-107-1)
	- $\min_{x}$  mínimo de uma determinada série de valores, p. [32](#page-60-2)

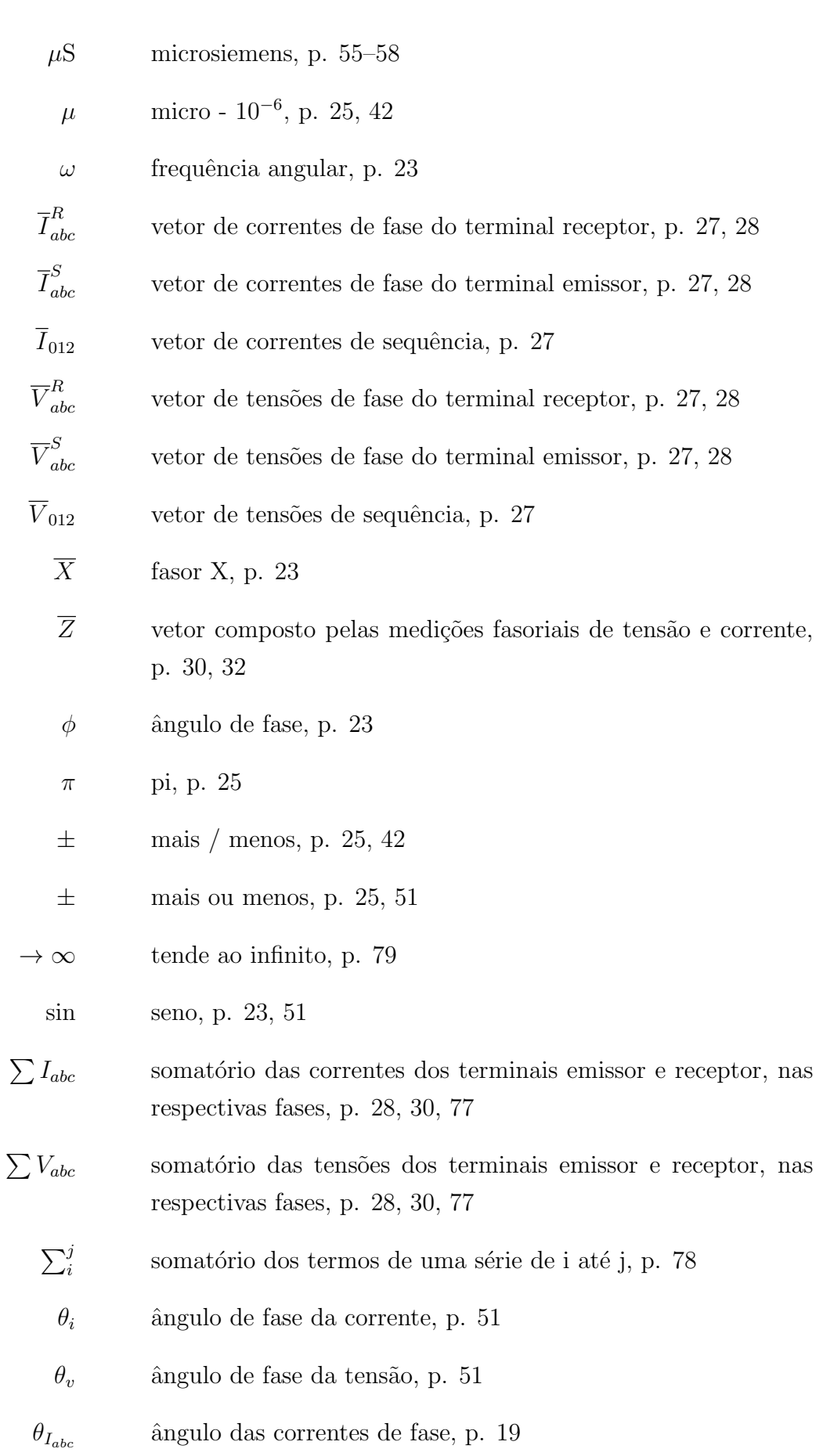

 $\theta_{V_{abc}}$  <br/> — ângulo das tensões de fase, p. [19](#page-47-2)

- ◦C graus Celsius, p. [37–](#page-65-3)[39,](#page-67-1) [47,](#page-75-1) [48](#page-76-1)
	- $\degree$  grau, p. [51](#page-79-0)
	- $\degree$  graus, p. [25,](#page-53-1) [27,](#page-55-0) [42,](#page-70-0) [46,](#page-74-1) [51](#page-79-0)
- $a \qquad \text{operador de transformação de componentes simétricas, p. } 27$  $a \qquad \text{operador de transformação de componentes simétricas, p. } 27$
- $f$  frequência, p. [19](#page-47-2)
- $f/s$  frames por segundo, p. [19,](#page-47-2) [40,](#page-68-1) [54](#page-82-1)
- $ft/s$  pés por segundo, p. [47](#page-75-1)
	- h hora, p. [39,](#page-67-1) [47,](#page-75-1) [52,](#page-80-1) [53,](#page-81-1) [55–](#page-83-2)[58,](#page-86-1) [61,](#page-89-1) [88](#page-116-3)[–111,](#page-139-1) [124](#page-152-2)[–147](#page-175-2)
	- $j$  unidade imaginária, p. [27,](#page-55-0) [28,](#page-56-1) [51,](#page-79-0) [76,](#page-104-1) [77](#page-105-0)
	- $kV$  quiloVolt, p. [7,](#page-35-1) [37](#page-65-3)[–39](#page-67-1)
	- $km$  quilômetros, p. [35,](#page-63-2) [38,](#page-66-3) [39](#page-67-1)
- $km/h$  quilômetros por hora, p. [47](#page-75-1)
	- $m \qquad$  metro, p. [37](#page-65-3)
	- $mS$  milisiemens, p. [52,](#page-80-1) [53,](#page-81-1) [88](#page-116-3)[–111](#page-139-1)
	- min minutos, p. [39,](#page-67-1) [47,](#page-75-1) [52,](#page-80-1) [53,](#page-81-1) [55–](#page-83-2)[58,](#page-86-1) [61,](#page-89-1) [88](#page-116-3)[–147](#page-175-2)
	- ms milisegundos, p. [19](#page-47-2)
	- $n^{\circ}$ número, p. [7](#page-35-1)
	- pu por unidade, p. [37,](#page-65-3) [39,](#page-67-1) [125,](#page-153-3) [127,](#page-155-3) [129,](#page-157-4) [131,](#page-159-2) [133,](#page-161-2) [135,](#page-163-2) [137,](#page-165-3) [139,](#page-167-2) [141,](#page-169-2) [143,](#page-171-2) [145,](#page-173-3) [147](#page-175-2)
	- rad radianos, p. [25,](#page-53-1) [42](#page-70-0)
		- s segundos, p. [25,](#page-53-1) [39,](#page-67-1) [42,](#page-70-0) [47](#page-75-1)
		- $t$  tempo, p. [23](#page-51-1)
		- > maior que, p. [55](#page-83-2)
		- $\epsilon$  menor que, p. [25,](#page-53-1) [55](#page-83-2)

## <span id="page-25-0"></span>Lista de Abreviaturas

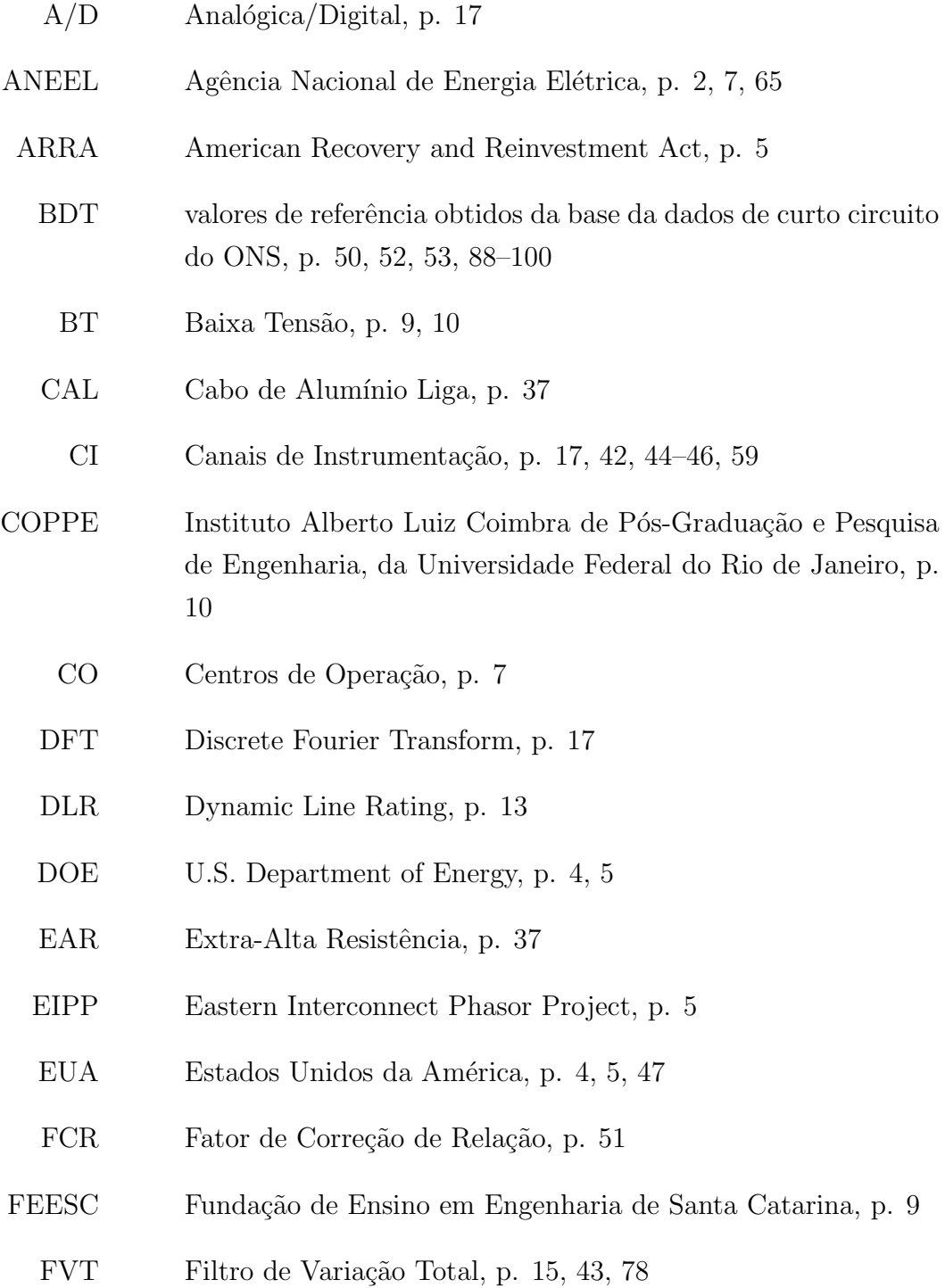

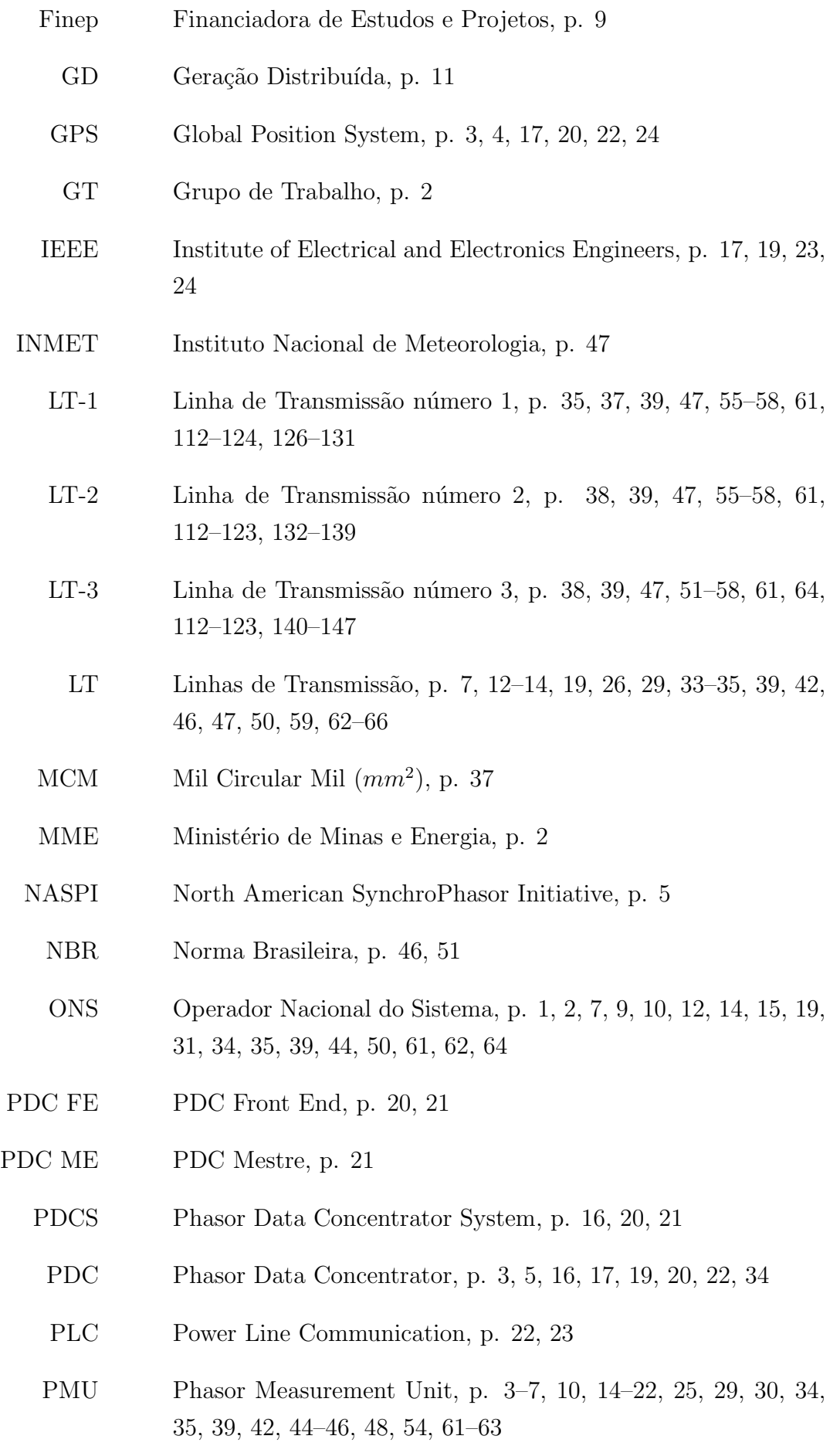

- PR Procedimentos de Rede, p. [7,](#page-35-1) [19,](#page-47-2) [44,](#page-72-1) [45](#page-73-1)
- P&D Pesquisa e Desenvolvimento, p. [9](#page-37-1)
- RB Rede Básica, p. [7](#page-35-1)
- S.A. Sociedade Anônima, p. [9](#page-37-1)
- SCADA Supervisonary Control And Data Acquisition, p. [2,](#page-30-1) [45](#page-73-1)
	- SEB Setor Elétrico Brasileiro, p. [1,](#page-29-1) [2,](#page-30-1) [65](#page-93-0)
	- SEE Sistemas de Energia Elétrica, p. [1,](#page-29-1) [2,](#page-30-1) [5,](#page-33-0) [11,](#page-39-1) [63,](#page-91-2) [66](#page-94-0)
	- SEP Sistemas Especiais de Proteção, p. [12](#page-40-1)
		- SG Smart Grids, p. [2,](#page-30-1) [11,](#page-39-1) [16](#page-44-2)
	- SIN Sistema Interligado Nacional, p. [1,](#page-29-1) [2,](#page-30-1) [7,](#page-35-1) [9,](#page-37-1) [11,](#page-39-1) [12,](#page-40-1) [14,](#page-42-1) [15,](#page-43-0) [19,](#page-47-2) [35,](#page-63-2) [39,](#page-67-1) [42,](#page-70-0) [45,](#page-73-1) [46,](#page-74-1) [63,](#page-91-2) [64](#page-92-1)
	- SMSF Sistemas de Medição Fasorial Sincronizada, p. [3,](#page-31-0) [4,](#page-32-2) [6,](#page-34-2) [7,](#page-35-1) [9,](#page-37-1) [11,](#page-39-1) [14–](#page-42-1)[16,](#page-44-2) [19,](#page-47-2) [21–](#page-49-1)[23,](#page-51-1) [25,](#page-53-1) [32,](#page-60-2) [46,](#page-74-1) [48,](#page-76-1) [50,](#page-78-1) [63,](#page-91-2) [65–](#page-93-0)[67](#page-95-0)
- SNPTEE Seminário Nacional de Produção e Transmissão de Energia Elétrica, p. [15,](#page-43-0) [68](#page-96-0)
	- SPMS Synchronized Phasor Measurement Systems, p. [3,](#page-31-0) [16](#page-44-2)
		- TC Transformadores de Corrente, p. [24,](#page-52-3) [46,](#page-74-1) [51](#page-79-0)
	- TDF Transformada Discreta de Fourier, p. [17,](#page-45-3) [19](#page-47-2)
	- THD Total Harmonic Distortion, p. [25](#page-53-1)
	- TI Transformadores de Instrumentação, p. [24,](#page-52-3) [51](#page-79-0)
	- TP Transformadores de Potencial, p. [24,](#page-52-3) [46,](#page-74-1) [51](#page-79-0)
	- TVE Total Vector Error, p. [24,](#page-52-3) [25,](#page-53-1) [42,](#page-70-0) [46,](#page-74-1) [63](#page-91-2)
	- UDP User Datagram Protocol, p. [23](#page-51-1)
	- UFRJ Universidade Federal do Rio de Janeiro, p. [10](#page-38-1)
	- UFRR Universidade Federal de Roraima, p. [10](#page-38-1)
	- UFSC Universidade Federal de Santa Catarina, p. [9,](#page-37-1) [10](#page-38-1)
	- UMF Unidade de Medição Fasorial, p. [3,](#page-31-0) [16](#page-44-2)
- <span id="page-28-0"></span>UTC Universal Time Coordinated, p. [17,](#page-45-3) [20](#page-48-1)
- VPN Virtual Private Network, p. [22,](#page-50-1) [23](#page-51-1)
- VT Variação Total, p. [78](#page-106-2)
- WAMPAC Wide-Area Monitoring, Protection, and Control, p. [16](#page-44-2)
	- WAMS Wide Area Measurement System, p. [3](#page-31-0)[–6](#page-34-2)
	- WECC Western Electricity Coordinating Council, p. [4](#page-32-2)

## <span id="page-29-1"></span><span id="page-29-0"></span>Capítulo 1

## Introdução

Os Sistemas de Energia Elétrica - SEE, constituídos por agentes de geração, transmissão e distribuição de energia elétrica, têm como função principal a de disponibilizar, de forma eficiente e adequada, esta energia aos consumidores finais, e a coordenação entre esses agentes exige um elevado grau de eficiência e confiabilidade na operação e no controle do sistema. Para isso, é necessário o contínuo investimento, governamental e privado, além de um alto conhecimento técnico que garanta a adequada manutenção, operação e planejamento do SEE [\[1\]](#page-97-2).

Com a desverticalização do Setor Elétrico Brasileiro - SEB, que separou as atividades de geração, transmissão e distribuição de energia elétrica, de modo a estimular uma maior competitividade e participação de múltiplos agentes, tratando o fornecimento de energia como uma *commodity*<sup>[1](#page-29-2)</sup> e, ainda, com a crescente demanda por energia, que vêm exigindo a constante expansão desses sistemas, elevou-se a complexidade operacional do Sistema Interligado Nacional - SIN.

Outro ponto importante a se ressaltar é o de que cada vez mais as restrições socioambientais aliadas à escassez das fontes tradicionais de energia, têm tornado menos atrativo o modelo onde grandes geradores alimentam cargas distantes através de sistemas radiais.

Dessa forma, os grandes SEE, que é o caso do SIN, são levados a operar em condições cada vez mais próximas aos seus limites, de forma a maximizar o uso dos ativos da rede elétrica, e assim, obter cada vez mais um maior retorno possível dos investimentos realizados. Consequentemente, isto potencializa sobremaneira colapsos no Sistema envolvendo grandes áreas geográficas frente a ocorrências inesperadas de perturbações sistêmicas na rede [\[2\]](#page-97-3).

Para atender aos requisitos de segurança operacional do sistema, bem como garantir a isonomia de tratamento entre os diversos agentes, criou-se, no Brasil, em 26 de agosto de 1998, o Operador Nacional do Sistema - ONS, sob a forma de

<span id="page-29-2"></span> $1$ Commodity - bem livremente comercializável.

<span id="page-30-1"></span>associação civil sem fins lucrativos. O ONS é o órgão responsável pela coordenação e controle da operação das instalações de geração e transmissão de energia elétrica no SIN e pelo planejamento da operação dos sistemas isolados do país, sob a fiscalização e regulação da Agência Nacional de Energia Elétrica - ANEEL.

Ainda nesse contexto, cabe ressaltar que os Órgãos Reguladores têm sido cada vez mais restritos quanto aos requisitos de qualidade e disponibilidade de fornecimento de energia elétrica e, dessa forma, levando à necessidade de investimentos cada vez maiores nos aspectos associados ao monitoramento, proteção, automação e controle dos SEE. Eventos como blecautes, oscilações de tensão, sobrecargas, dentre outros, podem significar altos valores de penalidades aplicadas aos agentes, o que indica a necessidade de que esses Sistemas sejam dotados de dispositivos de medição, proteção, controle e automação que garantam seu alto grau de desempenho.

O desenvolvimento tecnológico é um fenômeno que tem ocorrido de forma acentuada nos diversos campos da indústria. O grande avanço nas áreas de informática, telecomunicações e processamento de sinais, proporcionam um aprimoramento nos esquemas de automação, controle e monitoramento, em tempo real, dos sistemas elétricos.

Todos esses fatores têm motivado o processo de modernização do SEB<sup>[2](#page-30-2)</sup>. No que tange à rede, um novo modelo vem sendo proposto com o objetivo de melhorar a confiabilidade e a qualidade, elevando a eficiência do sistema e provendo uma maior participação do consumidor. Consonante a estas considerações, vem sendo amplamente difundido o conceito de Redes Inteligentes ou Smart Grids - SG [\[3\]](#page-97-4), conceito este que traz a ideia do uso intensivo da tecnologia da informação e de telecomunicações, aplicadas à infraestrutura da rede elétrica, por meio da possibilidade de comunicação entre seus diversos componentes, aprimorando, desta forma, as estratégias de controle e otimização da rede.

### <span id="page-30-0"></span>1.1 Um novo modelo na supervisão de Sistemas Elétricos

As atuais plataformas de monitoramento, que subsidiam as tomadas de decisões dos operadores e alimentam os dispositivos de supervis˜ao e controle a partir de medições modulares das grandezas elétricas, baseiam-se nos Sistemas de Supervisão e Aquisição de Dados (Supervisonary Control And Data Acquisition – SCADA).

O sistema SCADA apresenta uma taxa de atualização de suas medidas dentro de um intervalo típico de 5 segundos, podendo ser alterada em decorrência do tipo

<span id="page-30-2"></span> $20$  tema modernização do SEB vem sendo amplamente debatido pelas autoridades competentes. Recentemente, a Portaria MME n◦ 187, de 4 de abril de 2019, instituiu Grupo de Trabalho – GT para aprimorar propostas que viabilizem a Modernização do Setor Elétrico.

<span id="page-31-0"></span>de medição [\[4\]](#page-97-5).

Neste contexto e, frente às novas tecnologias que vem sendo propostas, destacase a possibilidade de se fazer o uso de medições dos fasores das grandezas elétricas tens˜ao e corrente, de forma sincronizada e em tempo real, mesmo entre pontos localizados geograficamente distantes. Assim o uso de um sistema sincronizado e integrado de comunicação que permite a comunicação instantânea e bidirecional entre os principais equipamentos do sistema, possibilita o monitoramento, controle, atuação e correção em diferentes níveis de operação.

Esse novo sistema de medição destaca-se pelo uso das Unidades de Medição Fasorial - UMF , mais conhecidas como PMU (Phasor Measurement Units). As PMU viabilizam a realização da medição real tanto do módulo quanto do ângulo das referidas grandezas. Anteriormente, as medidas de ˆangulo eram obtidas apenas por estimativa. Além disso, este equipamento realiza essas medições em instalações geograficamente distantes e com precisão angular adequada aos requisitos das aplicações  $\alpha$ s quais a PMU será submetida.

A tecnologia de Sistemas de Medição Fasorial Sincronizada - SMSF (Synchronized) Phasor Measurement Systems – SPMS), muitas vezes mencionada como Sistema de Medição de Grandes Áreas (*Wide Area Measurement System – WAMS*), mostrase promissora, pois permite o acompanhamento das rápidas variações do sistema, possibilitando o monitoramento e controle dos sistemas de potˆencia, com qualidade e segurança  $[5]$ .

As PMU são as unidades básicas de um SMSF e suas localizações geográficas são definidas por critérios específicos, baseados, dentre outros fatores, em estudos de estabilidade eletromecânica [\[6\]](#page-97-7). As PMU devem ser projetadas e especificadas de modo que atendam os requisitos exigidos pela aplicação a qual se destina o uso das medições. Às medidas obtidas por estes equipamentos é dada a denominação de sincrofasores.

Os fasores de tens˜ao e corrente medidos pelas PMU utilizam uma mesma referência de tempo, obtida por intermédio do sistema norte-americano GPS (Global Position System), e são transmitidos, juntamente com outras medidas, como por exemplo, a frequência e a derivada da frequência, para um concentrador de dados. Este concentrador, mais conhecido como PDC (Phasor Data Concentrator ) recebe, processa e disponibiliza as informações, para uso do usuário final.

### <span id="page-32-2"></span><span id="page-32-0"></span>1.2 Histórico de desenvolvimento do sistema de medição sincronizada de fasores

A tecnologia das PMU começou a ser pesquisada e desenvolvida nas décadas de 70 e 80, nos EUA, através de pesquisas com os primeiros equipamentos de proteção computadorizados e permanece em cont´ınuo desenvolvimento. Suas vantagens potenciais motivaram diversos países a realizarem projetos de caráter experimental de modo a identificar aplicações e eventuais problemas ou ajustes necessários na sua utilização efetiva [\[7\]](#page-97-8).

Contudo, a medição de fasores em diferentes pontos geográficos mostrava-se como o maior desafio para a implementa¸c˜ao desse tipo de tecnologia, devido ao fato de que se fosse possível obter uma sincronização que pudesse ser utilizada para referência temporal a longas distâncias, e que não comprometesse a análise conjunta dos dados. A principal preocupação era como garantir essa sincronização de forma adequada, uma vez que ela serviria de referência para se determinar a diferença angular instantânea entre dois sinais senoidais medidos em pontos geograficamente distantes.

A partir do desenvolvimento de tecnologias de sincronização (sistema GPS), da alta capacidade de processamento de dados e das redes de comunicação, foi viabilizado o desenvolvimento em larga escala da tecnologia SMSF. Essa tecnologia encontra-se em crescente desenvolvimento no cenário internacional, podendo-se encontrar SMSF em países da América do Norte (EUA e Canadá), Europa (França, Dinamarca, Finlândia, Noruega, dentre outros), Ásia (China e Rússia) e também no Brasil [\[6,](#page-97-7) [8](#page-97-9)[–11\]](#page-98-0). As maiores instalações SMSF são encontradas em países como Estados Unidos e China. No Brasil, as aplicações baseadas em medições sincrofasoriais têm base em protótipos acadêmicos e em projetos pilotos realizados em parceria com empresas do setor  $[2]$ . A seguir, é apresentado um breve histórico dos projetos implementados nesses três países.

#### <span id="page-32-1"></span>1.2.1 EUA

O surgimento do sistema GPS, concebido inicialmente para fins militares, possibilitou a sincronização precisa das medições realizadas em pontos geograficamente distantes, dando início ao desenvolvimento das primeiras PMU pela Virginia Tech no começo dos anos 80 [\[12\]](#page-98-1). Em 1989 foi concebido o primeiro projeto WAMS, do Western Electricity Coordinating Council - WECC. O projeto surgiu como um esforço do Departamento de Energia dos Estados Unidos (U.S. Department of Energy  $-$  DOE) para reforçar a confiabilidade do sistema de potência, envolvendo o uso de medições sincronizadas por GPS, e suas primeiras PMU foram instaladas em 1993 <span id="page-33-0"></span>[\[7\]](#page-97-8). Em 1995 constam-se as instalações na *Southern Califórnia Edison* [\[13\]](#page-98-2). Concomitantemente, neste período, são relatados projetos WAMS por outros países, como a França e os países nórdicos da Europa [\[7\]](#page-97-8).

Em 2003, teve início o *Eastern Interconnect Phasor Project - EIPP* [\[14\]](#page-98-3), financiado pelo DOE, com o objetivo de aumentar a confiabilidade do sistema elétrico norte-americano. Naquela oportunidade, houve um grande blecaute da rede leste do sistema, servindo como uma motivação a mais para os projetos WAMS existentes no país. Em decorrência deste cenário, formou-se em 2007 a North American Synch $roPhasor Initiative - NASPI$ . Esta iniciativa visa combinar as experiências referentes à investigação, ao desenvolvimento e à implantação da tecnologia de sincrofasores, adquiridas através dos projetos anteriores com o objetivo maior de promover a melhoria da confiabilidade do SEE e da visibilidade de fenômenos elétricos por meio do uso da tecnologia de SMSF.

Até o ano de 2014 havia cerca de 2 000 PMU e 226 PDC instalados na América do Norte, sendo que o DOE e a ind´ustria local investiram cerca de 358 milh˜oes de dólares no desenvolvimento e aplicação desta tecnologia desde o ano de 2009, em um projeto denominado ARRA (American Recovery and Reinvestment Act). O projeto ARRA foi responsável pela instalação de 1 380 PMU e 226 PDC que forneceram aos operadores visibilidade dos seus sistemas de transmissão os quais servem, cerca de 88% da carga total dos EUA e cobrem aproximadamente dois terços do continente norte-americano, contabilizando um total de mais de 1 700 PMU na rede elétrica de potência [\[15\]](#page-98-4).

A Figura [1.1](#page-34-1) ilustra a distribuição geográfica dos diversos equipamentos PMU instalados nos sistemas elétricos americanos e canadenses.

<span id="page-34-2"></span>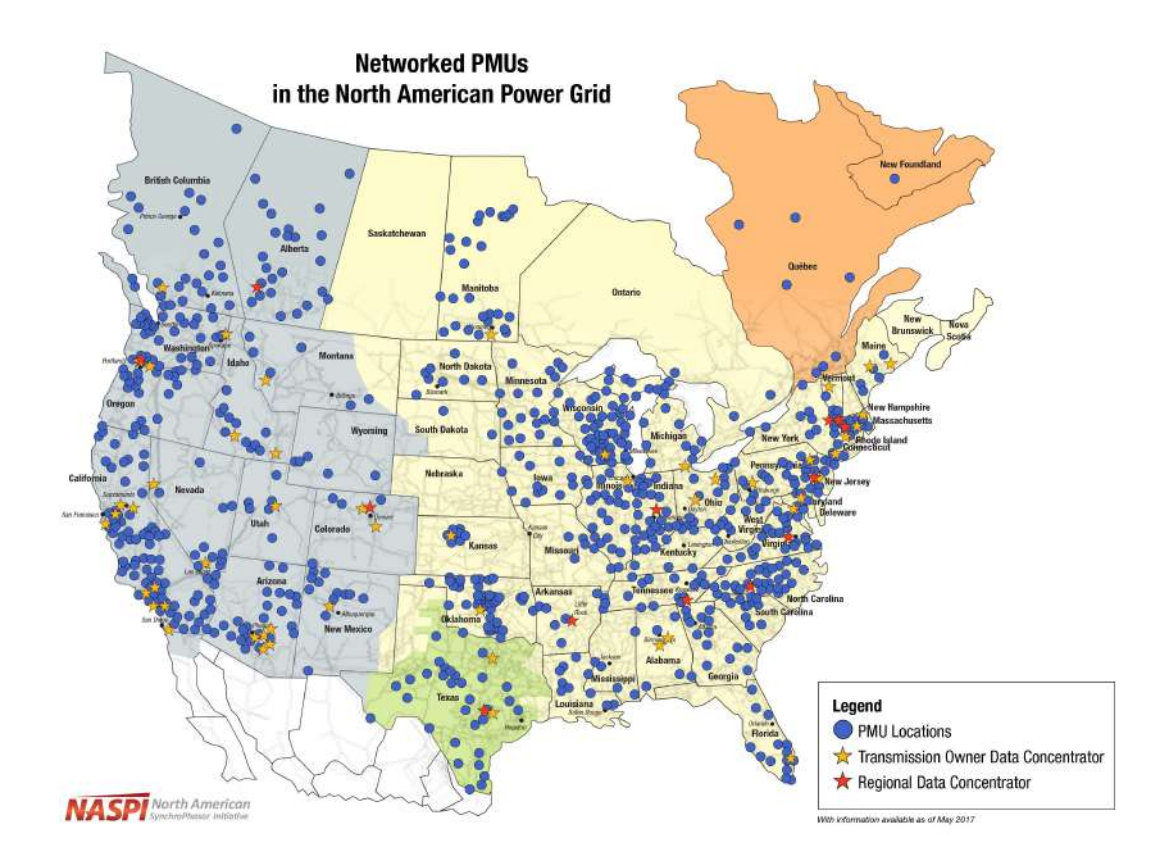

<span id="page-34-1"></span>Figura 1.1: Localização das PMU no sistema elétrico norte americano. Disponível em [https://naspi.org/sites/default/files/reference\\_documents/](https://naspi.org/sites/default/files/reference_documents/NASPImap-7_10_17.jpeg) [NASPImap-7\\_10\\_17.jpeg](https://naspi.org/sites/default/files/reference_documents/NASPImap-7_10_17.jpeg)

#### <span id="page-34-0"></span>1.2.2 China

As características particulares do sistema elétrico chinês demandam uma maior atenção na monitoração e controle do sistema [\[11\]](#page-98-0), devido à fraca ligação entre geração e carga; redes espalhadas sobre grandes áreas; além de linhas de transmissão frequentemente operando com carregamentos próximos aos seus limites operativos.

As primeiras iniciativas acerca da medição fasorial no setor elétrico chinês tiveram início no começo da década de 90 e, a partir de 2002, iniciou-se a implementação de um SMSF no sistema elétrico chinês [\[8\]](#page-97-9).

Atualmente, a China conta com mais de 4 000 PMU instaladas em suas redes de transmissão, visando principalmente à monitoração da dinâmica do sistema elétrico.

Assim como nos Estados Unidos e no Canad´a, em 2006 se formou um grupo de trabalho, composto por pesquisadores, agentes da indústria e operadores do sistema, com o objetivo de padronizar as especificações técnicas afetas aos sistemas WAMS [\[16\]](#page-98-5). De maneira geral, essas especificações estão sendo estabelecidas tomando-se por base a monitoração das oscilações de baixa frequência, que consiste no principal objetivo do projeto SMSF da China [\[11\]](#page-98-0).

#### <span id="page-35-1"></span><span id="page-35-0"></span>1.2.3 Brasil

No Brasil está em andamento um projeto para implementação de um SMFS em grande escala no SIN, operado pelo ONS. De acordo com a ANEEL, o ONS é responsável pela arquitetura geral do sistema, pela especificação dos principais componentes, pela definição dos critérios de alocação e pela coordenação do projeto. Os principais desafios advêm da dimensão do sistema de grande porte e do elevado número de Agentes <sup>[3](#page-35-2)</sup> conectados ao Sistema.

A implementação do SMSF do SIN foi inicialmente recomendada pela Comissão de Análise do blecaute de 1999 [\[17\]](#page-98-6). Sua implementação está regulamentada na Resolução Autorizativa n∘ 170 da ANEEL, de 25 de abril de 2005, estando a responsabilidade por sua implementação atribuída ao ONS. O processo de registro do desempenho dinâmico do SIN está previsto no Submódulo 11.6 dos Procedimentos de Rede - PR [\[18\]](#page-98-7).

Conforme mencionado, a implantação do SMSF no SIN é de responsabilidade do ONS, que previa, inicialmente, a instalação de PMU para monitoramento de terminais de Linhas de Transmissão - LT em 31 subestações da Rede Básica - RB do SIN, distribu´ıdas conforme indicado na Tabela [1.1,](#page-36-0) totalizando 181 terminais monitorados [\[19\]](#page-98-8).

Entretanto, a partir de 2014, foi inserida em editais de leilões a obrigatoriedade da instalação de PMU em novas linhas de transmissão de níveis de tensão iguais ou superiores a 345 kV. Dessa forma, atualmente o SIN conta com aproximadamente 200 PMU instaladas. Desse número, apenas uma pequena parte, cerca de 90 PMU, instaladas em 47 subestações do Sistema, enviam os dados das medições sincrofasoriais ao ONS. Os equipamentos registrados pelo ONS estão distribuídos por 47 subestações, localizadas geograficamente conforme ilustrado pela Figura [1.2.](#page-37-0) O prop´osito de implanta¸c˜ao do SMSF no SIN tem por objetivo melhorar os processos da segurança eletroenergética assim como a evolução e modernização dos recursos dos atuais Centros de Operação - CO.

<span id="page-35-2"></span><sup>&</sup>lt;sup>3</sup>Considerados os titulares de concessão, permissão ou autorização para exploração dos serviços de energia elétrica, e consumidor livre, responsáveis por instalações integrantes da Rede de Operação e sujeitos aos Procedimentos de Rede.
| Área Rio de Janeiro         | Área Norte                                |
|-----------------------------|-------------------------------------------|
| Angra 500 kV                | Imperatriz 500 kV                         |
| Cachoeira Paulista 500 kV   | Lechuga 500 kV                            |
|                             | Presidente Dutra 500 kV                   |
| Area Sul                    | Tucurui 500 kV                            |
| Areia $525$ kV              |                                           |
| Bateias $525~{\rm kV}$      | Área Mato Grosso                          |
| Campos Novos 525 kV         | $\overline{\text{Jauru } 500 \text{ kV}}$ |
| Itá 525 kV                  |                                           |
| Ivaiporã (Eletrosul) 525 kV | Area Acre/ Rondônia                       |
| Nova Santa Rita 525 kV      | Porto Velho 230 kV                        |
|                             | Samuel 230 kV                             |
| Área Minas Gerais           |                                           |
| Itumbiara 500 kV            | Area Nordeste                             |
| Jaguará 500 kV              | Fortaleza 500 kV                          |
| Ouro Preto 345 kV           | Paulo Afonso 500 kV                       |
|                             |                                           |
| Sistema 765 kV / Link HVCD  | Área SP                                   |
| Foz do Iguaçu 765kV         | Agua Vermelha $440~{\rm kV}$              |
| Ibiúna 500 kV               | Bauru 440 kV                              |
| Itaberá 500 kV              | Cabreúva 440 kV                           |
| Ivaiporã 500 kV             | Ilha Solteira 440 kV                      |
| Tijuco Preto 500 kV         |                                           |
|                             | Interligação Norte-Sudeste                |
|                             | Colinas $500 \text{ kV}$                  |
|                             | Serra da Mesa 500 kV                      |
|                             |                                           |

Tabela 1.1: Subestações definidas para a instalação inicial de PMU. Fonte: ONS.

Além de facilitar as atividades de supervisão e de análises pós-contingências, o ONS prevê que o emprego de PMU em um sistema de oscilografia possibilitará a ampliação dos conhecimentos sobre o comportamento das cargas e demais elementos do sistema elétrico, permitindo, dessa forma, a validação e o aprimoramento de modelos utilizados em estudos elétricos. Com isso, espera-se como resultado final, a melhoria contínua na qualidade e confiabilidade no suprimento de energia aos consumidores finais.

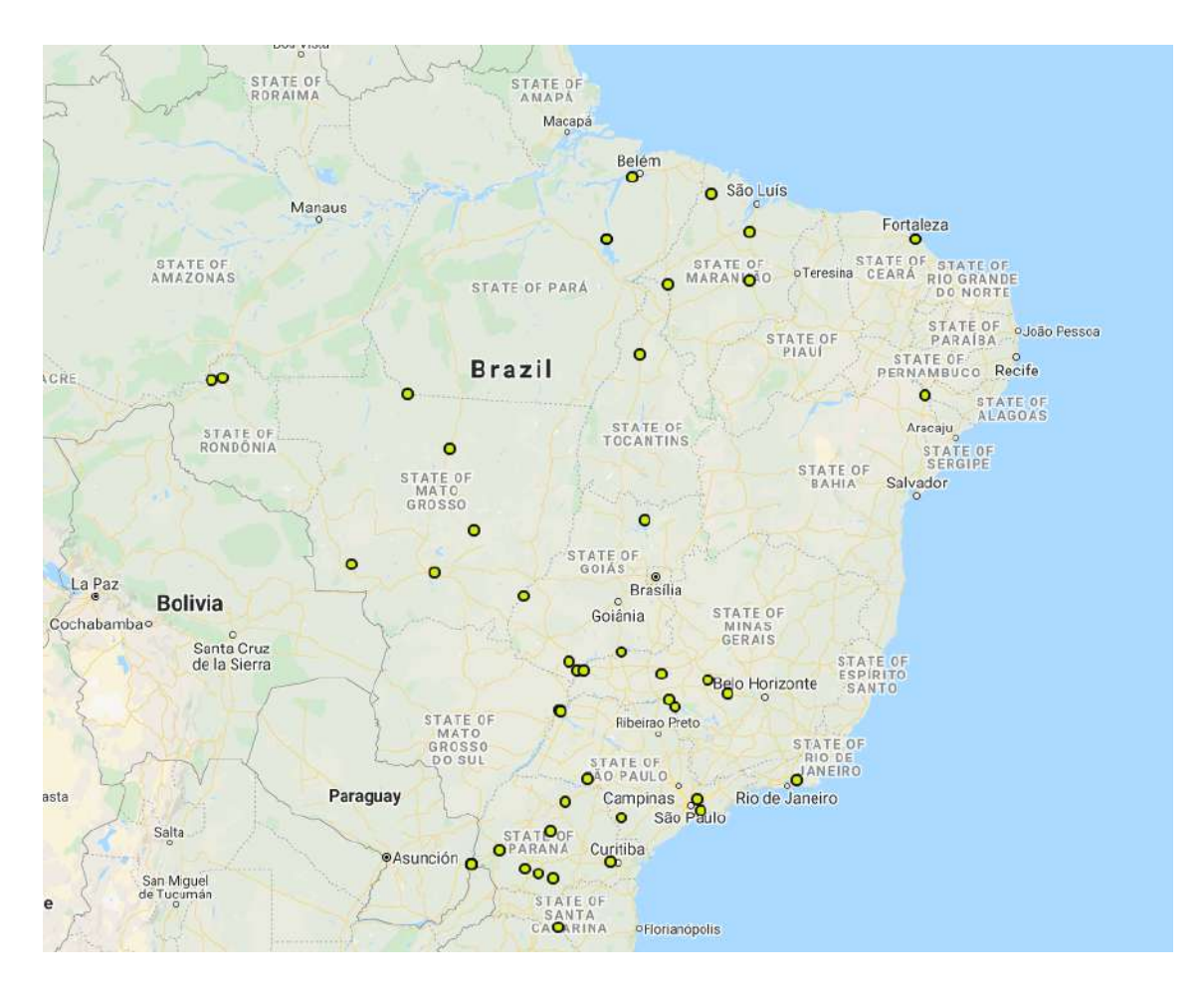

Figura 1.2: Localização das subestações do SIN que possuem PMU instaladas. Figura produzida no <https://maps.co/>. Fonte: ONS.

# Projeto Piloto entre o ONS e a Universidade Federal de Santa Catarina - UFSC

No Brasil, os primeiros desenvolvimentos de SMSF surgiram no ano de 2003 com o início do projeto MedFasee [\[2\]](#page-97-0), financiado por meio de Convênio de pesquisa entre a Financiadora de Estudos e Projetos - Finep, a Universidade Federal de Santa Catarina - UFSC, a Fundação de Ensino em Engenharia de Santa Catarina - FEESC e a empresa Reason Tecnologia S.A.

O projeto MedFasee tem como objetivo o desenvolvimento, difus˜ao e o uso acadêmico da tecnologia de medição fasorial sincronizada. Para isto foi implementado um protótipo de SMSF no Brasil, cujo monitoramento da rede elétrica ´e realizado no sistema de baixa tens˜ao, denominado Projeto MedFasee BT. Este trabalho motivou a realização de projetos de Pesquisa e Desenvolvimento - P&D com empresas do setor elétrico, objetivando a aplicação da medição fasorial em seus sistemas de transmissão [\[20\]](#page-98-0).

A fim de melhorar a confiabilidade e a segurança operacional do SIN, o ONS, em conjunto com a UFSC, vem explorando essa tecnologia através do uso das 25

unidades de medição fasorial, instaladas e disponibilizadas na rede de baixa tensão em diversas Universidades no Brasil, incluindo a Universidade Federal de Roraima - UFRR, estado que atualmente opera o seu sistema elétrico e forma isolada (não interligado ao SIN), e a Universidade Federal do Rio de Janeiro - UFRJ, com uma PMU BT instalada nas dependências da COPPE.

A Figura [1.3](#page-38-0) apresenta a localização das atuais 25 unidades de medição fasorial em baixa frequência contempladas pelo projeto MedFasee BT.

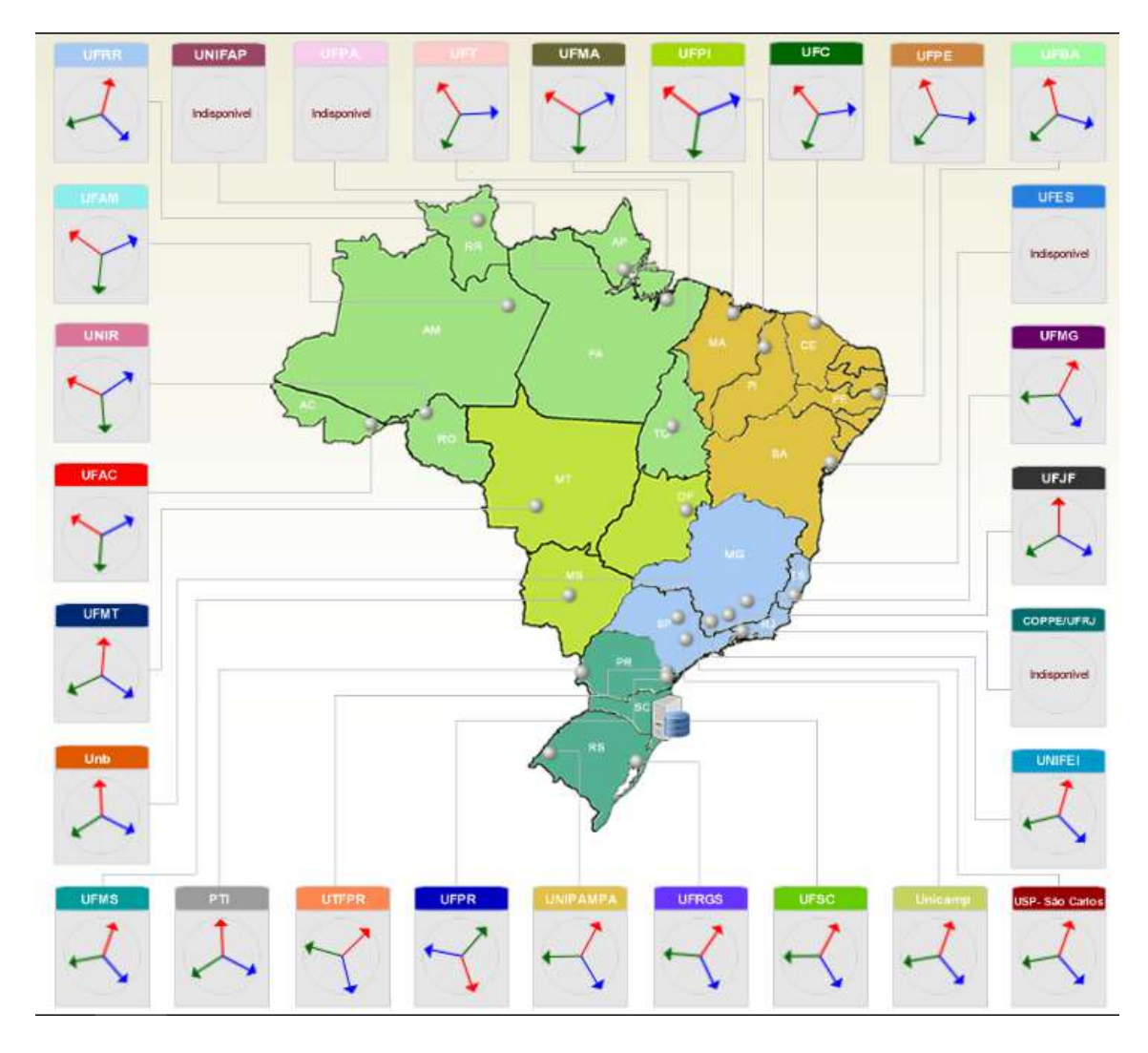

<span id="page-38-0"></span>Figura 1.3: Localização das PMU contempladas pelo projeto MedFasee BT. (Disponível em <http://www.medfasee.ufsc.br/brasil/>).

O projeto piloto entre o ONS e a UFSC se iniciou no ano de 2011, gerando diversos benefícios para o Operador, principalmente no tocante à análise de eventos, identificação e localização de distúrbios, validação de modelos, identificação de oscilações eletromecânicas de baixa frequência, bem como o conhecimento aprofundado acerca do emergente conceito da tecnologia sincrofasorial.

# 1.3 Benefícios e potenciais aplicações do SMSF

As aplicações baseadas em SMSF caracterizam-se por sua variedade e versatilidade, e, no âmbito das pesquisas, visam a melhorias dos atuais sistemas de supervisão e controle e proteção de sistemas elétricos de potência. Atualmente, as aplicações de sincrofasores são voltadas, em sua maioria, para aplicações de monitoração e análise de perturbações.

A possibilidade de melhorias na estimação de estados em SEE e na capacidade de auxiliar na previsão de falhas catastróficas, como blecautes, enquadra-se como um dos grandes benefícios desta tecnologia quando aplicada ao SIN. Além disso, proporciona ao Operador identificar variações bruscas no Sistema, habilitando-o a monitorar e controlar pontos críticos de operação. Outros benefícios incluem a monitoração de limites da estabilidade angular e a monitoração dos transientes e da dinâmica geradas por oscilações eletromecânicas de diferentes áreas do sistema, incluindo seus amortecimentos [\[5\]](#page-97-1).

Com o avanço do conceito de SG [\[3\]](#page-97-2) e, ainda, com o advento da Geração Distribuída - GD, espera-se que novas aplicações sejam identificadas e desenvolvidas nos próximos anos.

As aplicações de SMSF podem ser divididas, basicamente, em quatro categorias:

- 1. aplicações básicas;
- 2. monitoramento;
- 3. proteção e controle; e
- 4. aplicações especiais.

Um detalhamento maior dessas aplicações é apresentado em [\[21\]](#page-98-1), conforme descrito a seguir:

- $\bullet$  Melhoria dos Estimadores de Estado através do uso das medidas fasoriais como referência;
- Estimação de parâmetros de linhas de transmissão;
- Avaliação da segurança operativa do sistema (grau de proximidade de colapso de tensão);
- Registro de oscilações dinâmicas inter-áreas;
- Avaliação do desempenho das proteções para perda de sincronismo e de bloqueio por oscilação;
- Avaliação do desempenho dos sistemas de controle frente à oscilações;
- $\bullet$  Localização de faltas mais precisa, considerando dados de dois terminais da linha;
- Interação com simulações de distúrbios para validação de modelos.

Atualmente, no ONS, está implementado o monitoramento e detecção, em tempo real, dos seguintes fenômenos inerentes aos distúrbios elétricos:

- oscilações de potência;
- ilhamento;
- sub e sobrefrequência; e
- $\bullet\,$  sub e sobretensão.

Há, ainda, em desenvolvimento no Operador Nacional do Sistema, a aplicação de sincrofasores para a operação de Sistemas Especiais de Proteção - SEP<sup>[4](#page-40-0)</sup>.

As futuras aplicações e o impacto que esta nova tecnologia terá na operação dos sistemas elétricos têm sido tema de muitos estudos e discussões. Entretanto, já é possível se vislumbrar a ocorrência de mudanças substanciais na filosofia atualmente empregada para o controle de sistemas elétricos, visto que a medição fasorial abre a possibilidade de que a realimentação das malhas seja feita a partir de grandezas relacionadas a instalações geograficamente distantes.

Além de facilitar a identificação de causas, consequências e responsabilidades envolvidas na ocorrência de um evento, o uso da medição fasorial sincronizada oferece aperfeiçoamentos na prevenção e na minimização do impacto da maioria dos distúrbios nos sistemas elétricos, podendo se tornar uma ferramenta poderosa para fornecer recomendações e sugestões para a melhoria contínua do desempenho operativo do sistema.

# 1.4 Motivação e objetivo

Dentre todas as possíveis aplicações, a estimação de parâmetros de LT em tempo real é um dos potenciais benefícios da medição fasorial aplicada em ambas as extremidades de uma LT. Diversas outras aplicações dependem do conhecimento preciso

<span id="page-40-0"></span> ${}^{4}{\rm Os}$  SEP são sistemas automáticos de controle e proteção que: permitem a utilização adequada dos sistemas de geração, transmissão e distribuição; proporcionam maior confiabilidade à operação do Sistema Interligado Nacional – SIN; evitam que perturbações possam levar o sistema a perda de estabilidade ou a colapso de tensão; e aumentam a segurança elétrica operacional do SIN, diminuindo a possibilidade de ocorrência de perturbações de grande porte ou restringindo a área de abrangência dessas perturbações [\[22\]](#page-99-0).

da resistência, indutância e capacitância da linha para uma boa exatidão de seus resultados.

Tradicionalmente, a obtenção de parâmetros de linhas é realizada com base na geometria da torre, dimensões dos condutores, flecha média, resistividade do solo, dentre outros. Algumas destas informações não levam em conta a grande variabilidade de fatores, como as mudanças nas condições climáticas ao longo do tempo (temperatura, velocidade e direção do vento, incidência de chuvas, etc.), variação das estruturas de torres ao longo do trecho da linha, e a variação dos parâmetros do solo ao longo do tempo (umidade) e ao longo do trecho (mudança do tipo de formação do solo).

Outra possibilidade de obtenção desses parâmetros se dá através de ensaios a vazio e de curto-circuito, ensaios estes que fornecem um resultado mais preciso, contudo, demandam equipamentos espec´ıficos, equipe especializada e desligamentos da linha, fatores que têm um custo elevado para o proprietário do equipamento.

O conhecimento preciso dos parâmetros elétricos de LT tem vital importância no planejamento, operação e pós-operação de sistemas elétricos de potência, como por exemplo, no ajuste de funções de proteção [\[23\]](#page-99-1), localização de defeitos [\[24\]](#page-99-2), estudos de curto-circuito e modelagem de fluxo de potência. Estudos recentes atribuem a estes parâmetros, ainda, o carregamento dinâmico de linhas de transmissão ( $Dynamic$ *Line Rating - DLR*) [\[25\]](#page-99-3).

Recentemente, a comunidade acadêmica vem conduzindo pesquisas para a ob-tenção dos parâmetros de LT utilizando-se medições sincrofasoriais [\[26–](#page-99-4)[32\]](#page-99-5). Um dos maiores desafios é identificar e lidar com os ruídos elétricos, bem como com os erros de medições. Isto se deve ao fato de que a estimação destes parâmetros requer uma alta precisão dos dados sincrofasoriais, dado que pequenos erros em uma medição podem refletir em um grande erro na estimação dos parâmetros série de uma linha de transmissão [\[33\]](#page-100-0).

Quatro métodos para a estimação de parâmetros baseados em modelos lineares e não lineares de LT foram apresentados e comparados em [\[26\]](#page-99-4). Um modelo de quadripolo ABCD é proposto em [\[27,](#page-99-6) [32\]](#page-99-5). Este método utiliza duas amostras das medições de PMU de cada terminal da LT para identificar os parâmetros ABCD do quadripolo, a partir dos quais os valores das impedˆancias podem ser calculados. LIAO e KEZUNOVIC [\[24\]](#page-99-2) propõem um método baseado no modelo de parâmetros distribuídos, e usam a teoria de estimação não linear para gerar um estimador ideal de localização de faltas, bem como dos parâmetros da linha. Em [\[28\]](#page-99-7) é utilizado um modelo completo de LT para identificação de parâmetros, para os casos em que a linha n˜ao seja completamente transposta, e em casos onde o sistema seja

desequilibrado. Uma extensa abordagem baseada no filtro de Kalman<sup>[5](#page-42-0)[6](#page-42-1)</sup> foi proposta em [\[29\]](#page-99-8). Conforme destacado em [\[30,](#page-99-9) [31\]](#page-99-10), a identificação de parâmetros elétricos de LT baseado em PMU é muito sensível à qualidade das medições. Em outras palavras, pequenos erros nas medições fasoriais, sejam nos módulos ou nos ângulos, podem levar a enormes erros nos parâmetros de impedância estimados.

Neste contexto, este trabalho apresenta a implementação de uma metodologia [\[34\]](#page-100-1) para estimar os parâmetros de sequência de linhas de transmissão, a partir de valores reais de medição sincronizada de fasores, tendo como objetivo a obtenção dos parâmetros de linhas de transmissão instaladas no SIN, utilizando medições reais de PMU instaladas em ambos os terminais dessas linhas. O algoritmo implementado estima os parâmetros transversais e longitudinais de sequência de uma linha de transmissão trifásica, dotada de equipamentos PMU instalados em seus dois terminais.

Paralelamente, é feita uma breve discussão acerca dos fatores que causam a maior influência nos valores desses parâmetros, com o objetivo de investigar possíveis discrepâncias nos valores dos parâmetros encontrados, quando comparados com uma referência comum, bem como investigar uma possível influência do ambiente externo ao equipamento analisado.

# 1.5 Estrutura do trabalho

Esta dissertação está organizada em seis capítulos, de acordo com a seguinte descrição:

No Capítulo [1](#page-29-0) é apresentada uma breve introdução do assunto tema da dissertação, abordando o cenário atual do setor elétrico no que tange à qualidade de suprimento e à adequada prestação do serviço de transmissão de energia elétrica, contextualizando como as novas tecnologias de medição sincronizada de fasores estão inseridas nessa questão. É apresentado, ainda, neste capítulo, um breve histórico do desenvolvimento dos sistemas SMSF no cenário internacional, e do projeto SMSF no SIN, de responsabilidade do ONS.

O Capítulo [2](#page-44-0) descreve os aspectos teóricos relacionados ao SMSF e suas aplicações em sistemas elétricos. São analisados os componentes básicos do SMSF, as Normas que especificam os equipamentos e requisitos de qualidade para esse tipo sistema de medição. Quanto à teoria de linhas de transmissão, este capítulo aborda a teoria utilizada como base para a obtenção do modelo matemático utilizado para

<span id="page-42-0"></span> $5$ O filtro de Kalman caracteriza-se como uma ferramenta estatística eficiente de estimação. Sua aplicação é feita quando o modelo está descrito na forma espaço-estado.

<span id="page-42-1"></span><sup>&</sup>lt;sup>6</sup>Rudolf Emil Kalman (Budapeste, 19 de maio de 1930 – 2 de julho de 2016) foi um matemático e engenheiro húngaro, naturalizado estadunidense. É conhecido por sua co-invenção do filtro de Kalman, técnica matemática intensamente utilizada no campo da engenharia de controle.

a estimação dos parâmetros elétricos, que é o objetivo principal deste trabalho.

No Capítulo [3](#page-61-0) é detalhada a metodologia utilizada para a obtenção dos resultados, a partir do modelo teórico apresentado. Neste capítulo são apresentadas as características das linhas de transmissão analisadas e os dados das PMU obtidos a partir do OpenPDC do ONS. É feita, ainda, uma breve abordagem das possíveis fontes de erros fasoriais em SMSF, bem como dos fatores que influenciam diretamente nos valores dos parâmetros elétricos de linhas de transmissão.

O Capítulo [4](#page-78-0) contém os resultados das simulações para a estimação dos parˆametros el´etricos das linhas de transmiss˜ao analisadas neste trabalho. Para isso, são descritas algumas condições operacionais e meteorológicas do SIN no momento das medições fasoriais utilizadas. São simulados as condições de carga leve, média e pesada, de acordo com a curva de carga diária de carga do SIN no dia e horários das medições.

No Capítulo [5](#page-92-0) são apresentadas as conclusões finais acerca dos resultados obtidos e dos estudos realizados neste trabalho, sendo também sugeridos temas para trabalhos futuros relacionados a área de estudo.

De modo a não carregar por demais o texto com demonstrações e formulações matemáticas, além de demasiados gráficos, foram adicionados cinco apêndices ao final do texto, estruturados da seguinte forma:

No [A](#page-104-0)pêndice A é demonstrada, com um nível maior de detalhes, a expansão das equações utilizadas no modelo matemático utilizado para a formulação da função objetivo.

O Apêndice [B](#page-106-0) aborda, de maneira simplória, a teoria do Filtro de Variação Total - FVT. Este filtro foi aplicado na sa´ıda do algoritmo implementado, de forma a atenuar os ruídos nos sinais elétricos medidos pelas PMU, ruídos esses oriundos dos constantes chaveamentos presentes na operação do SIN.

O Apêndice [C](#page-108-0) apresenta o algoritmo implementado na linguagem do *software* Wolfram Mathematica, de forma que, àqueles que desejarem reproduzir este trabalho, o façam sem maiores dificuldades.

No Apêndice [D](#page-115-0) são apresentados os gráficos dos resultados obtidos e, finalmente, no Apêndice [E,](#page-120-0) são disponibilizados os perfis das grandezas elétricas tensão e corrente, das linhas analisadas no dia e horários das medições.

Parte dos resultados apresentados nessa dissertação estão publicados no Informe Técnico "Estimação de Parâmetros Elétricos de Linhas de Transmissão Utilizando Medições Sincrofasoriais, XXV Seminário Nacional de Produção e Transmissão de Energia Elétrica - SNPTEE, 2019"[\[35\]](#page-100-2).

# <span id="page-44-0"></span>Capítulo 2

# Aspecto teóricos

# 2.1 O sistema de medição sincronizada de fasores

O emergente conceito de Monitoração, Proteção e Controle de Grandes Áreas (Wide-Area Monitoring, Protection, and Control – WAMPAC) [\[36\]](#page-100-3) envolve o uso de informações, em tempo real, de todo o sistema. Adicionalmente, com a ascensão do conceito de SG, onde busca-se uma maior controlabilidade e observabilidade da rede, aumenta-se a relevância e as possibilidades de manter um robusto modelo do sistema em operação.

Para isso, o Sistema de Medição Sincronizada de Fasores - SMSF (Synchronized) Phasor Measurement System – SPMS) apresenta-se como um importante elemento na monitoração on-line de sistemas elétricos, caracterizando-se como um novo paradigma na monitoração em tempo real destes sistemas, pois pode-se facilmente monitorar a dinâmica dos mesmos [\[1\]](#page-97-3).

Um SMSF é constituído, basicamente, por Unidades de Medição Fasorial - UMF (Phasor Measurement Units – PMU ), por um Phasor Data Concentrator - PDC ou um Phasor Data Concentrator System - PDCS e por canais de comunicação. A estrutura geral de um SMSF é ilustrada pela Figura [2.1,](#page-45-0) retirada de [\[35\]](#page-100-2).

As PMU são equipamentos que fazem uso de uma das tecnologias disponíveis mais precisas e avançadas em termos de medição de grandezas elétricas com sincronização temporal. Elas proveem fasores de tensão e corrente, além de informação de frequência sincronizada com alta precisão, tendo uma referência de tempo comum. Essa tecnologia faz uso dos avanços nas comunicações e na capacidade de processamento e armazenagem de dados, e sua operação é baseada em algoritmos numéricos de medição, que devem ser computacionalmente eficientes e apropriados para aplica¸c˜oes em tempo real, tornando poss´ıvel, dessa forma, o estabelecimento de novo horizontes para este tipo de operação.

A PMU, ap´os aquisitar os dados fasoriais e utilizar um sistema de referˆencia de

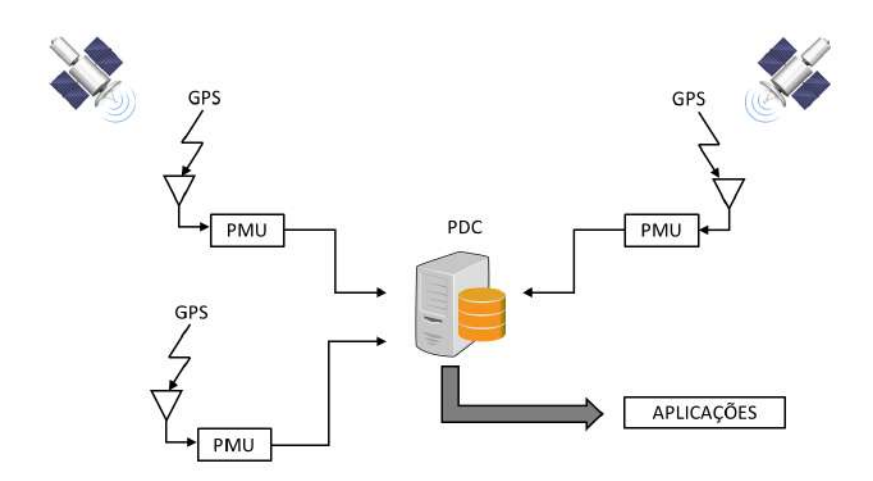

<span id="page-45-0"></span>Figura 2.1: Representação geral de um Sistema de Medição Sincrofasorial.

tempo, por exemplo, o sistema norte-americano Global Positioning System - GPS, envia ao PDC os dados fasoriais sincronizados. O PDC realiza o alinhamento dos sincrofasores para que as aplicações realizem o uso desses dados [\[35\]](#page-100-2).

### 2.1.1 A unidade de medição sincrofasorial

A PMU é a base do sistema de medição sincrofasorial, e é a responsável por extrair os dados dos fasores oriundos dos sinais de tens˜ao e corrente dos canais de instrumentação - CI. A PMU extrai esses dados, sincronizados no tempo e calculados utilizando-se a Transformada Discreta de Fourier - TDF (Discrete Fourier Transform - DFT), por meio de um janelamento móvel de dados amostrados, cuja largura pode variar de frações de ciclos a um ciclo [\[12\]](#page-98-2).

A Figura [2.2,](#page-45-1) adaptada de [\[32\]](#page-99-5), ilustra a estrutura básica de um equipamento PMU, composta por um receptor de sinal GPS, um sistema de aquisição (filtro e módulo de conversão Analógica Digital -  $A/D$ ) e um microprocessador.

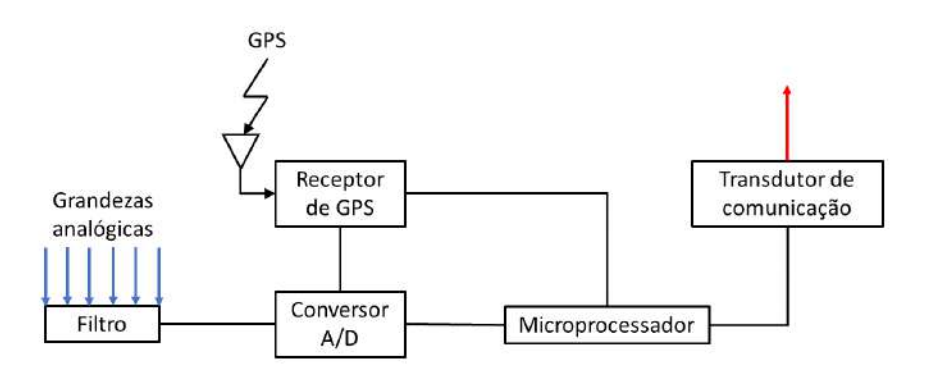

<span id="page-45-1"></span>Figura 2.2: Diagrama simplificado de uma PMU.

Para filtrar os ruídos advindos dos sinais analógicos de entrada da PMU, é uti-

lizado um filtro anti-aliasing [\[12\]](#page-98-2).

Após a conversão das grandezas analógicas para digitais, o microprocessador executa os cálculos dos fasores utilizando a TDF. Durante a conversão  $A/D$ , o fasor recebe estampas de tempo baseadas no sinal de sincronização e, finalmente, é enviado ao PDC, que é o equipamento responsável pela armazenagem e concentração destes dados com os dados de outros equipamentos PMU.

Todos os canais analógicos da PMU devem ser sincronizados em Universal Time  $Coordinate$  -  $UTC$  e as taxas de exteriorização de dados das PMU devem atender à Norma IEEE [\[37\]](#page-100-4), devendo ser selecionáveis pelo usuário segundo a conveniência da aplicação. Adicionalmente, a Norma estabelece a apresentação das informações fornecidas pelas PMU em frames, definidos por quatro tipos:

- dados;
- configuração;
- $\bullet$  cabeçalho; e
- comando.

O projeto de um equipamento PMU precisa levar em consideração a variação da frequência do sinal de entrada de tensão e corrente para ajustar os parâmetros do c´alculo fasorial [\[38\]](#page-100-5). Contemplando esta necessidade, a Figura [2.3](#page-46-0) representa a estrutura geral e nomenclatura de hardware da PMU, mostrando a relação entre suas funcionalidades internas, onde destaca-se o estimador de frequência bem como os diversos filtros.

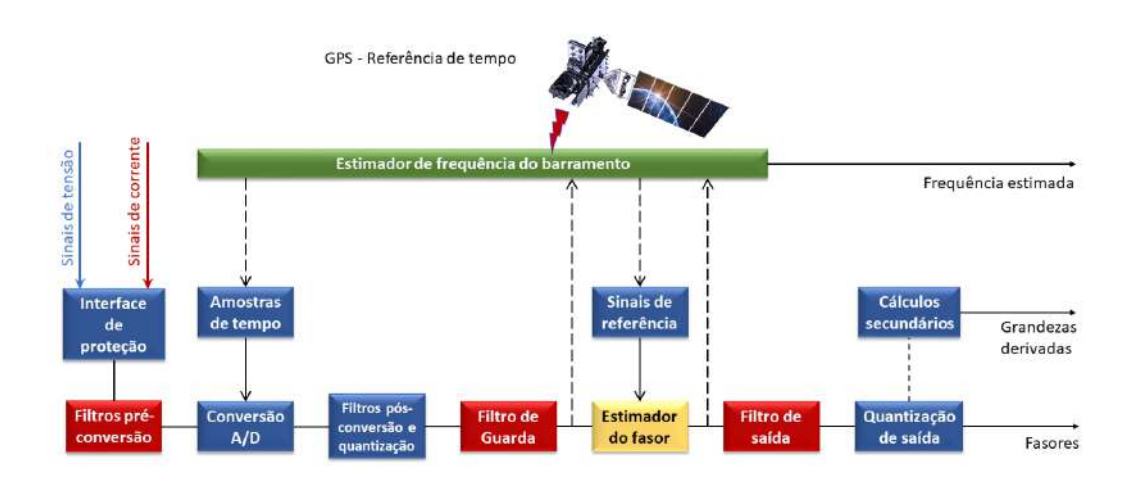

<span id="page-46-0"></span>Figura 2.3: Estrutura geral de hardware da PMU.

#### Aquisição de dados e sincronização

Conforme mencionado anteriormente, a partir dos dados amostrados, as PMU cal-culam os fasores de tensões e correntes por intermédio da TDF [\[12\]](#page-98-2). Esses fasores calculados são enviados através de canais de comunicação ao PDC, que reúne as medidas de módulo e ângulo sincronizadas no tempo, possibilitando uma "fotografia" do estado do sistema, relativa a um instante de tempo bem pr´oximo do estado real.

As PMU instaladas em Instalações de Transmissão do SIN operam a uma taxa de exteriorização de até 60 frames por segundo - f/s, gerando conjuntos de medidas, onde são enviadas 14 informações a cada ciclo (16,67 ms). A Tabela [2.1](#page-47-0) apresenta os valores das taxas de exteriorização, pela frequência nominal, de acordo com a Norma IEEE [\[37\]](#page-100-4). O projeto SMSF do ONS contempla, além das taxas de exteriorização exigidas por Norma, a taxa de 1 f/s.

Tabela 2.1: Taxas de exteriorização *(report rates)* de acordo com a Norma IEEE.

<span id="page-47-0"></span>

| Frequência Nominal<br>Ήz` |  |    |                 |  |    |    |  |  |  |
|---------------------------|--|----|-----------------|--|----|----|--|--|--|
| Taxa de Exteriorização    |  | 25 | 50 <sup>°</sup> |  | 12 | 15 |  |  |  |

De acordo com os Procedimentos de Rede - PR vigentes [\[39,](#page-100-6) [40\]](#page-100-7), as 12 medidas de módulos e ângulos das tensões e correntes trifásicas da LT atendida pela PMU, além dos dados calculados de frequência e derivada da frequência, formam o conjunto de 14 dados que devem ser aquisitados pelas PMU em operação no SIN, conforme ilustrado pela Figura [2.4.](#page-47-1)

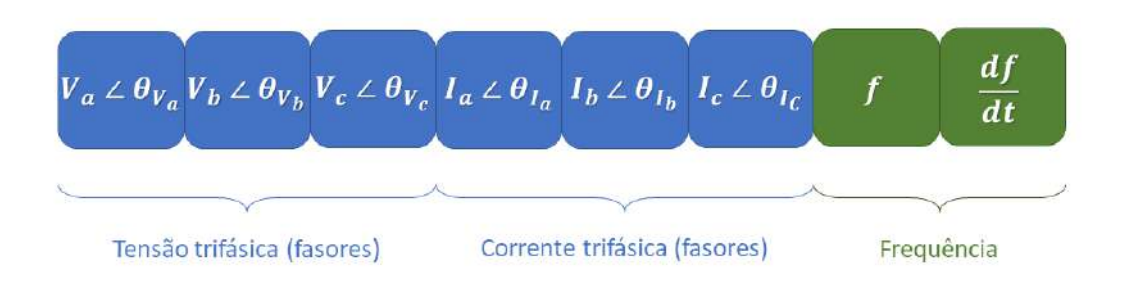

<span id="page-47-1"></span>Figura 2.4: Dados fornecidos pelas PMU.

No entanto, a comunicação entre as PMU e o PDC é assíncrona e, dessa forma, os dados enviados por essas unidades de medição chegam ao PDC de forma desordenada, podendo apresentar atrasos e até perdas de informações. Sendo assim, os dados que chegam ao concentrador devem receber etiquetas de tempo que o orientam no processamento e armazenamento dos dados de forma alinhada de acordo com a referência de tempo fornecida.

## 2.1.2 O concentrador de dados - PDC

O PDC tem como funções principais, receber e reunir, de forma coerente, as medidas fasoriais enviadas pelas PMU, disponibiliz´a-las de forma centralizada para o uso em aplicações e o armazenamento de histórico da operação do sistema elétrico (aplicações *off-line*). Dessa forma, o PDC é o equipamento responsável pela recepção em tempo real dos fasores enviados pelas PMU, organização dos dados (verificação da integridade e armazenamento em banco de dados), gerenciamento do sistema de aquisição dos dados (monitorando e disponibilizando informações de perda de dados, perda de sinal e falha de sincronismo das PMU) e da disponibilização das medidas fasoriais ao usuário final.

Para tal fim, o PDC deve possuir, dentre outras, as seguintes funcionalidades:

- Realizar a aquisição de sincrofasores, suportando a aquisição contínua de sincrofasores enviados pelas PMU;
- Alinhamento temporal de dados de PMU de acordo com sua marcação de tempo fornecida pelo sistema GPS; e
- Reenvio de dados, para dar suporte às funções de monitoração e controle em tempo real (aplicações de monitoração e controle em tempo real) e suporte às funções de estudo (aplicações de estudo *on-line* e *off-line*).

O relógio interno do PDC, da mesma forma que nas PMU, é sincronizado com a referˆencia de tempo UTC, a fim de se obter um melhor e mais preciso controle de tempo para monitoramento de desempenho do sistema e diagnóstico de problemas. Além do armazenamento de dados das PMU, o PDC também guarda o tempo no qual um pacote de dados ´e recebido, e o tempo no qual pacotes agregados de dados s˜ao enviados [\[41\]](#page-100-8). A fim de que seja melhor detalhada a estrutura física de um sistema PDC, um exemplo de um PDCS (Phasor Data Concentrator System - PDCS) com uma arquitetura descentralizada e arranjo hierárquico entre PDC, em dois níveis pode ser visualizado na Figura [2.5.](#page-49-0)

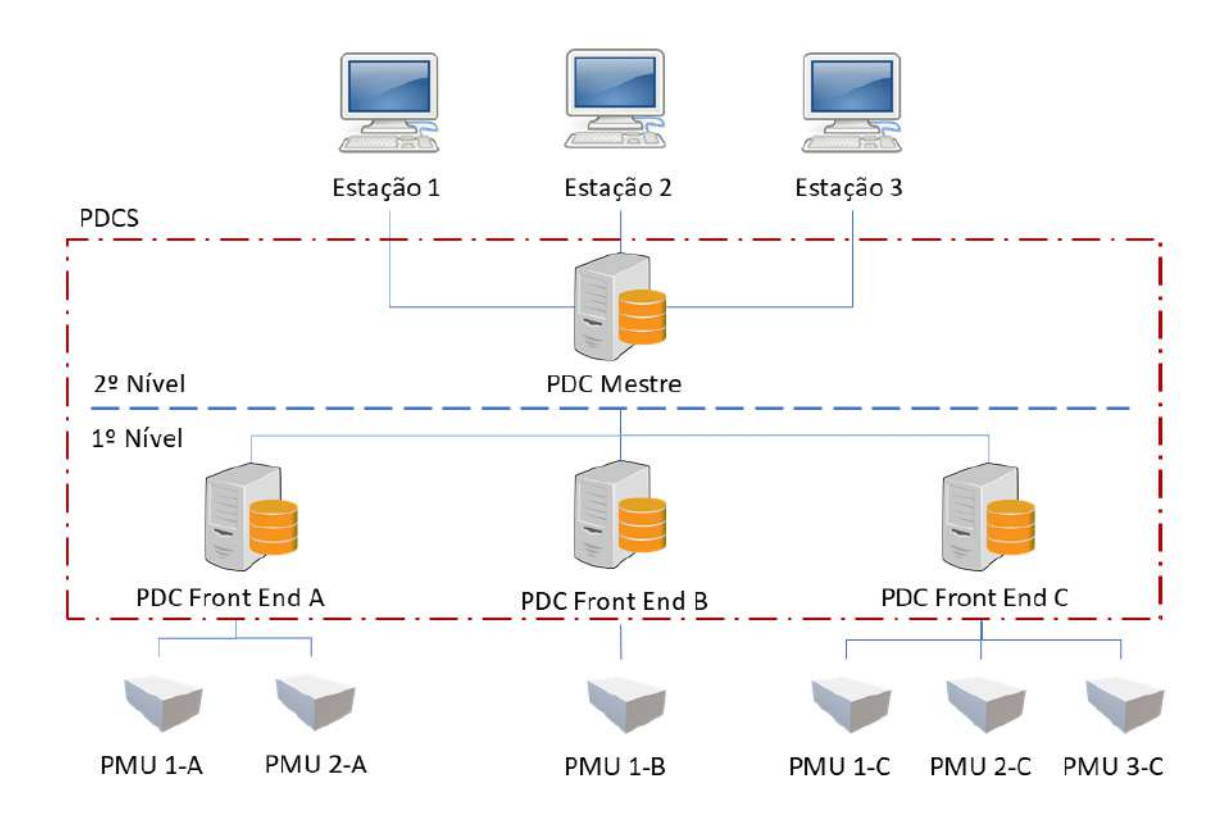

<span id="page-49-0"></span>Figura 2.5: Estrutura simplificada de um PDCS.

A função de cada PDC na estrutura de um SMSF depende do nível hierárquico em que se encontram. No primeiro nível estão dispostos os PDC front end (PDC FE), que realizam a comunicação com as PMU [\[42\]](#page-100-9). Cada um dos PDC FE é responsável pela concentração de dados de uma determinada quantidade de PMU do SMSF, bem como pelo gerenciamento da comunicação com essas PMU, podendo ou não armazenar os sincrofasores em seu banco de dados local. É sua função também realizar a ressincronização dos dados enviados pelas PMU, pois, como já mencionado, a transmissão de dados pelos links de comunicação é feita de forma assíncrona. Após essa ressincronização, cada PDC FE monta e envia adiante, na estrutura hierárquica, pacotes contendo dados das suas respectivas PMU, dados estes relacionados a um mesmo instante de tempo.

No segundo nível está presente o PDC Mestre (PDC ME). Este, comunica-se com todos os PDC FE, recebendo e armazenando os dados de todo o SMSF. Ele realiza a ressincronização dos dados enviados pelos PDC FE, considerando que estes pacotes de dados possuem diversas PMU já concentradas. O PDC ME disponibiliza os sincrofasores de todo o SMSF para as diversas aplicações, tanto em tempo real quanto para estudos off-line.

A característica principal desta estrutura de PDCS é a sua expansibilidade. Novos PDC FE podem ser adicionados juntamente com novas PMU, de forma que a

carga de processamento é dividida. Outra característica relevante da estrutura é que, sendo descentralizada, PDC FE podem ser instalados remotamente, em subestações, por exemplo, desempenhando funções de armazenamento e ressincronização local.

Diferentes arquiteturas para PDCS são sugeridas pela literatura, todas elas com o prop´osito fundamental de atender `as demandas e os objetivos do projeto de SMSF do usuário final. Entretanto, quanto maior o número de PMU no sistema, e quanto maior a taxa de envio de fasores, mais complexa será a arquitetura do PDCS. Projetos de maior porte podem contemplar PDC instalados em subestações, os quais obedeceriam a uma estrutura hierarquizada gerenciada por um PDC central [\[4\]](#page-97-4).

### 2.1.3 Canais de comunicação

Os canais de comunicação têm como função claramente definida, viabilizar a transferência de dados entre as PMU e o PDC, assim como permitir a troca de informações entre concentradores de diferentes áreas, e o seu desempenho é essencial para se usufruir dos diversos benefícios oriundos da tecnologia SMSF. A confiabilidade do sistema é definida pela disponibilização dos dados enviados pelas PMU em tempo real, pela sua capacidade de recuperação de dados em caso de perdas na transmissão e pela disponibilidade do sinal de sincronismo GPS.

O canal de comunica¸c˜ao utilizado para a comunica¸c˜ao entre as PMU e o PDC  $\acute{e}$  considerado crítico para a confiabilidade do sistema, assim como uma arquitetura que possibilite a recuperação de dados, caso haja falhas temporárias na comunicação.

As características inerentes de um SMSF, referentes ao grande fluxo de dados entre as diversas PMU distribuídas em regiões geográficas distantes e os PDC, exigem uma estrutura de canais de comunicação que viabilize o tráfego seguro de informações atendendo a requisitos mínimos de desempenho. A especificação do canal de comunicação vai depender da quantidade de fasores e de outras informações en-viadas, além do tempo de latência tolerável pelas aplicações existentes [\[43\]](#page-101-0).

Falhas no processo de comunicação entre as unidades fasoriais podem levar à perda permanente de informações. Para possibilitar a recuperação de dados perdidos em função de falhas temporárias no canal de comunicação, são encontrados projetos definindo processos de armazenagem de medições locais em PDC localizados nas próprias subestações. Preservam-se os dados em uma memória circular para, quando solicitados, reenviar os dados faltantes. Existe também a possibilidade de armazenagem temporária nas próprias PMU em uma memória tipo  $\text{buffer}$ <sup>[1](#page-50-0)</sup>.

<span id="page-50-0"></span><sup>&</sup>lt;sup>1</sup>Em ciência da computação, buffer é uma região de memória física, utilizada para escrita e leitura de dados, que armazena temporariamente os dados enquanto eles estão sendo movidos de um lugar para outro. São utilizados, normalmente, quando há uma diferença entre a taxa a qual os dados s˜ao recebidos e a taxa a qual eles podem ser processados, ou no caso em que estas taxas são variáveis

Diferentes estruturas podem constituir os canais de comunicação, tais como comunicação por microondas *(wireless)*, *Power Line Communication* - PLC, fibras ópticas ou da própria Internet, através do uso de uma rede Virtual Private Network - VPN. Entretanto, deve-se levar em consideração a latência máxima na transmissão dos dados para cada tipo de estrutura, a qual tem impacto direto no desempenho das aplicações de SMSF. A rede de comunicação composta por fibras ópticas mostra-se mais eficiente e confiável para aplicações de baixa latência e confiabilidade [\[43\]](#page-101-0).

Os tipos de canais de comunica¸c˜ao mais utilizados s˜ao Internet(VPN), PLC, fibras ópticas ou redes *wireless*, sendo que o protocolo de conexão mais indicado para sistemas de tempo real é o *User Datagram Protocol - UDP*. A Norma IEEE [\[37\]](#page-100-4) define em detalhes os requisitos de comunicação que devem ser atendidos pelos SMSF.

### 2.1.4 Cálculo fasorial

Um fasor é uma representação matemática, na forma polar, de um número complexo e é caracterizado por magnitude e fase. Em sistemas elétricos aplica-se o termo fasor para representar tensões e correntes senoidais na frequência fundamental.

Considere um sinal senoidal  $x(t)$  que é função do tempo:

$$
x(t) = X_m \cos(\omega t + \phi), \tag{2.1}
$$

onde  $X_m$  é a magnitude do sinal,  $\omega$  é a frequência angular e  $\phi$  é a fase, determinada pelo ângulo do sinal no instante  $t = 0$ . A representação matemática do fasor de  $x(t)$ independe da frequência  $\omega$ , e é dada pelo número complexo X, conforme equação [2.2:](#page-51-0)

<span id="page-51-0"></span>
$$
X = \frac{X_m}{\sqrt{2}} (\cos(\phi) + j \sin(\phi)) = \frac{X_m}{\sqrt{2}} \exp^{j\phi}, \qquad (2.2)
$$

onde  $X_m/$ √ 2 é o valor eficaz de  $x(t)$ . A representação geométrica do fasor X no plano complexo é ilustrada pela Figura [2.6.](#page-52-0)

As medidas fasoriais sincronizadas são basicamente fasores de tensão e corrente, obtidos em pontos geograficamente distantes entre si, sincronizadas utilizando-se uma referência de tempo comum fornecida por um sistema GPS. A ideia principal é que, a partir desta sincronização, obtenha-se fasores em uma mesma referência angular, conforme ilustrado na Figura [2.7.](#page-52-1)

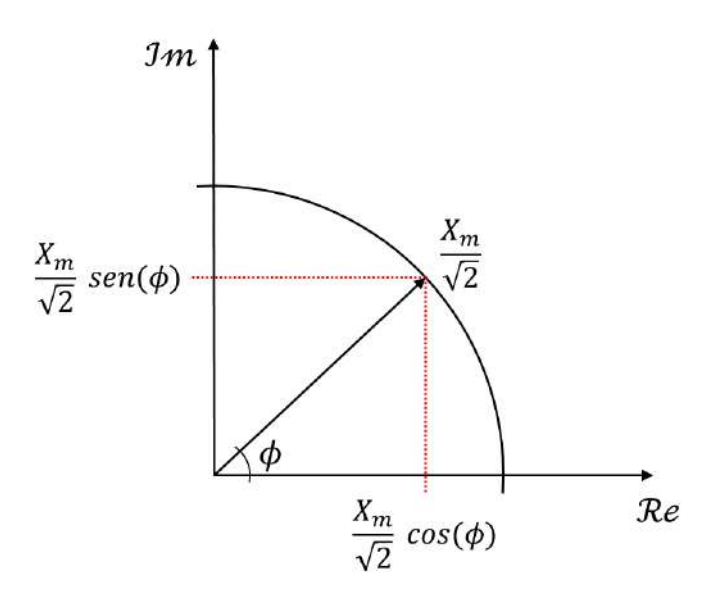

<span id="page-52-0"></span>Figura 2.6: Representação fasorial de  $X$ .

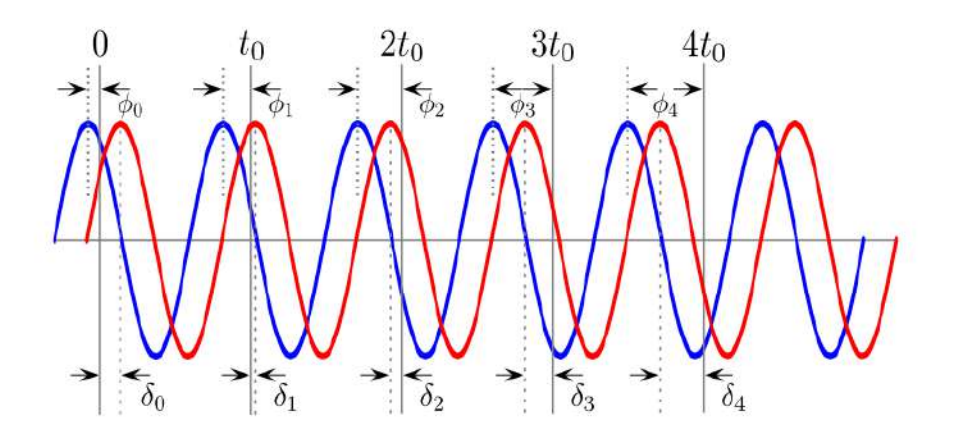

<span id="page-52-1"></span>Figura 2.7: Sinais senoidais amostrados nos mesmos instantes de tempo.

A representação de sinais senoidais por fasores é válida apenas para o caso em que o sinal observado for uma senóide pura. Entretanto, observa-se na prática, que os sinais elétricos estão, na maioria das vezes, contaminados por ruídos, devido principalmente aos chaveamentos que ocorrem a todo instante no sistema, sendo, dessa forma, necessário filtrá-los, extraindo apenas a componente fundamental do sinal desejado.

### 2.1.5 Erro vetorial total

As PMU instaladas em subestações obtém os sinais analógico de tensão e corrente através de Transformadores de Instrumentação - TI (Transformadores de Corrente - TC e de Potencial - TP), que introduzem erros nas medidas [\[20\]](#page-98-0).

No que tange ao desempenho da exatidão das medições fasoriais, um dos pontos

importantes da Norma IEEE [\[37\]](#page-100-4) é a definição do conceito de Erro Vetorial Total (Total Vector Error - TVE). O TVE determina um limite de erro fasorial baseado na composição de erro de magnitude e ângulo de um fasor. A equação [2.3](#page-53-0) apresenta como calcula-se o TVE:

<span id="page-53-0"></span>
$$
TVE(n) = \sqrt{\frac{(X'_r(n) - X_r(n))^2 + (X'_i(n) - X_i(n))^2}{X_r(n)^2 - X_i(n)^2}},
$$
\n(2.3)

onde  $X'_r(n)$  e  $X'_i(n)$  são, respectivamente, as partes reais e imaginárias dos sincrofasores medidos na n-ésima amostra de  $X_r(n)$  e  $X_i(n)$ , os quais são as sequências de valores teóricos do sinal de entrada nos instantes de tempo (n) atribuídos pela unidade de medição a esses valores. Graficamente a representação do TVE, conforme descrito na Norma, é indicada na Figura [2.8.](#page-53-1)

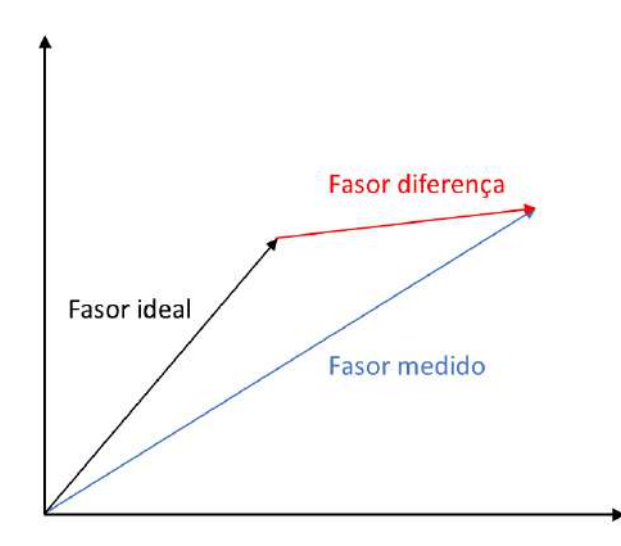

<span id="page-53-1"></span>Figura 2.8: Representação Gráfica do TVE (TVE = módulo do fasor diferença / módulo fasor ideal).

Cabe ressaltar que o TVE determina o erro combinado de modulo e ângulo, e não o limite de erro de módulo e ângulo individualmente.

A Norma define os requisitos de desempenho do processo de sincronização, visando garantir um valor de TVE máximo de 1 %. Por meio da utilização do sinal de GPS utilizado pelo SMSF, uma amostra pode apresentar erro máximo de 1  $\mu$ s, o que equivale a um erro de fase de 0,021° (em 60 Hz). Para alcançar o erro máximo de TVE no valor de 1 %, sem a existência de erro de módulo, o erro de ângulo máximo deve ser de 0,575°, correspondendo a um erro de sincronização de  $\pm$  26  $\mu s$ .

Destaca-se que o TVE é valido somente para erros inerentes apenas ao equipamento PMU, não englobando os erros provenientes da cadeia de medição utilizada.

# 2.2 Cálculo teórico de parâmetros elétricos de linhas de transmissão

Um dos potenciais benefícios da medição fasorial sincronizada, aplicada em ambos os terminais de uma LT, é o cálculo, em tempo real, dos parâmetros elétricos dessa linha, pois diversas outras aplicações desta tecnologia dependem do conhecimento preciso desses parâmetros. Conforme [\[13,](#page-98-3) [27\]](#page-99-6), incertezas nos parâmetros elétricos de LT podem causar uma degradação significativa nos resultados fornecidos pelo estimador de estados do sistema elétrico em análise, afetando os resultados de aplicações dependentes e a própria segurança do sistema. Adicionalmente, podem-se incluir também os estudos de curto-circuito, de fluxo de potência, análise de contingência, dentre outras.

Nesta seção é apresentado o modelo para a estimação dos parâmetros de sequência de uma LT, utilizando medições fasoriais sincronizadas em ambos os terminais desta LT. Cabe ressaltar que todo equacionamento a seguir é apresentado em [\[34\]](#page-100-1).

## <span id="page-54-2"></span>2.2.1 Modelo teórico

A Figura [2.9](#page-54-0) ilustra o modelo  $\Pi$  de uma LT trifásica, onde  $\overline{V}_{abc}^S,\ \overline{V}_{abc}^R,\ \overline{I}_{abc}^S$  e  $\overline{I}_{ai}^R$ abc representam os vetores das tensões e correntes trifásicas da fonte (sobrescrito S) e do receptor (sobrescrito R), enquanto que  $Z_{abc}$  e  $Y_{abc}$  são as matrizes de impedância série e admitância shunt, respectivamente.

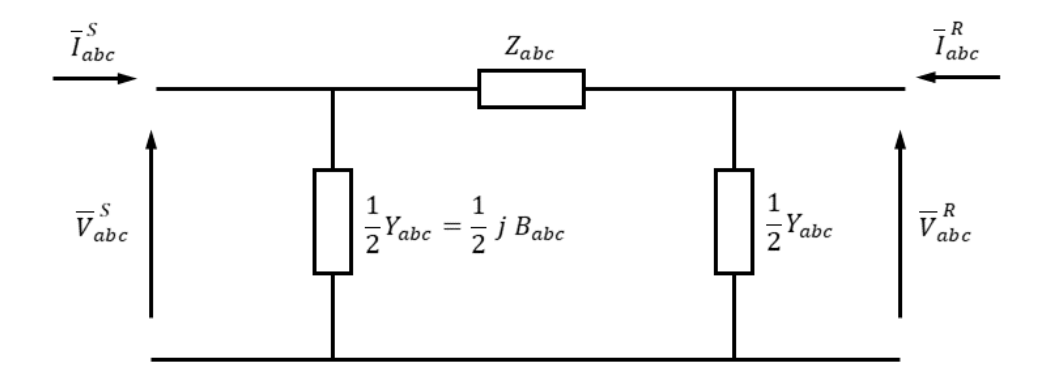

<span id="page-54-0"></span>Figura 2.9: Modelo  $\Pi$  de uma LT trifásica.

A partir da an´alise nodal dos elementos descritos, pode-se escrever as seguintes equações:

<span id="page-54-1"></span>
$$
\overline{V}_{abc}^{S} - \overline{V}_{abc}^{R} = Z_{abc} \cdot \overline{I}_{abc}^{S} - j\frac{1}{2} Z_{abc} B_{abc} \cdot \overline{V}_{abc}^{S};
$$
\n(2.4)

<span id="page-55-0"></span>
$$
\overline{I}_{abc}^S + \overline{I}_{abc}^R = j\frac{1}{2}B_{abc} \cdot (\overline{V}_{abc}^S + \overline{V}_{abc}^R),\tag{2.5}
$$

sendo  $B_{abc}$  a matriz de susceptância da linha, dada por  $Im(Y_{abc})$ .

As tensões e correntes nas equações [2.4](#page-54-1) e [2.5](#page-55-0) estão todas escritas em componentes de fase. Para transformar estas variáveis em componentes de sequência, aplica-se a matriz de transformação de componentes simétricas, definida por:

<span id="page-55-1"></span>
$$
A = \begin{vmatrix} 1 & 1 & 1 \\ 1 & a^2 & a \\ 1 & a & a^2 \end{vmatrix}, a = \exp^{j 120^\circ}.
$$
 (2.6)

A partir de [2.6,](#page-55-1) pode-se escrever as seguintes relações entre as componentes de fase e as componentes de sequência:

$$
\overline{V}_{abc}^{S(R)} = A.\overline{V}_{012}^{S(R)};\t\t(2.7)
$$

$$
\overline{I}_{abc}^{S(R)} = A.\overline{I}_{012}^{S(R)};\t\t(2.8)
$$

<span id="page-55-5"></span>
$$
Z_{012} = A^{-1} \cdot Z_{abc} \cdot A; \tag{2.9}
$$

<span id="page-55-6"></span>
$$
B_{012} = A^{-1} . B_{abc} . A. \tag{2.10}
$$

De modo a simplificar a equação [2.4,](#page-54-1) pode-se definir um termo  $\xi_{abc}$  da seguinte maneira:

<span id="page-55-4"></span>
$$
\xi_{abc} = Z_{abc} B_{abc},\tag{2.11}
$$

sendo  $\xi_x$  um número complexo  $\xi_x = S_x + jT_x$  e  $x = a, b, c, ab, bc$  e ac.

Portanto, reescreve-se [2.4](#page-54-1) como:

<span id="page-55-2"></span>
$$
\overline{V}_{abc}^{S} - \overline{V}_{abc}^{R} = Z_{abc} \cdot \overline{I}_{abc}^{S} - j\frac{1}{2} \xi_{abc} \cdot \overline{V}_{abc}^{S}.
$$
\n(2.12)

Como  $Z_{abc}$  e  $B_{abc}$  são matrizes simétricas, logo, a matriz  $\xi_{abc}$  também será simétrica [\[44\]](#page-101-1). Então, pode-se então reescrever [2.5](#page-55-0) e [2.12](#page-55-2) na seguinte forma matricial:

<span id="page-55-3"></span>
$$
\begin{vmatrix}\n\Delta V_a \\
\Delta V_b \\
\Delta V_c\n\end{vmatrix} = \begin{vmatrix}\nZ_a & Z_{ab} & Z_{ac} \\
Z_{ab} & Z_b & Z_{bc} \\
Z_{ac} & Z_{bc} & Z_c\n\end{vmatrix} \cdot \begin{vmatrix}\nI_a^S \\
I_b^S \\
I_c^S\n\end{vmatrix} - j\frac{1}{2} \begin{vmatrix}\n\xi_a & \xi_{ab} & \xi_{ac} \\
\xi_{ab} & \xi_b & \xi_{bc} \\
\xi_{ac} & \xi_{bc} & \xi_c\n\end{vmatrix} \cdot \begin{vmatrix}\nV_a^S \\
V_b^S \\
V_c^S\n\end{vmatrix};\n\tag{2.13}
$$

<span id="page-56-0"></span>
$$
\begin{vmatrix}\n\sum I_a \\
\sum I_b \\
\sum I_c\n\end{vmatrix} = j\frac{1}{2} \begin{vmatrix}\nB_a & B_{ab} & B_{ac} \\
B_{ab} & B_b & B_{bc} \\
B_{ac} & B_{bc} & B_c\n\end{vmatrix} \cdot \begin{vmatrix}\n\sum V_a \\
\sum V_b \\
\sum V_c\n\end{vmatrix},
$$
\n(2.14)

onde Δ $V_x = V_x^S - V_x^R$ ;  $\sum I_x = I_x^S + I_x^R$  e  $\sum V_x = V_x^S + V_x^R$ , com  $x = a$ , *b* ou *c*.

Expandindo as equações [2.13](#page-55-3) e [2.14](#page-56-0) obtém-se 6 equações complexas:

<span id="page-56-1"></span>
$$
\Delta V_a = Z_a I_a^S + Z_{ab} I_b^S + Z_{ac} I_c^S - j \frac{1}{2} (\xi_a V_a^S + \xi_{ab} V_b^S + \xi_{ac} V_c^S); \tag{2.15}
$$

$$
\Delta V_b = Z_{ab} I_a^S + Z_b I_b^S + Z_{bc} I_c^S - j \frac{1}{2} (\xi_{ab} V_a^S + \xi_b V_b^S + \xi_{bc} V_c^S); \tag{2.16}
$$

$$
\Delta V_c = Z_{ac} I_a^S + Z_{bc} I_b^S + Z_c I_c^S - j\frac{1}{2} (\xi_{ac} V_a^S + \xi_{bc} V_b^S + \xi_c V_c^S); \tag{2.17}
$$

$$
\sum I_a = j\frac{1}{2}(B_a \sum V_a + B_{ab} \sum V_b + B_{ac} \sum V_c); \tag{2.18}
$$

$$
\sum I_b = j\frac{1}{2}(B_{ab}.\sum V_a + B_b.\sum V_b + B_{bc}.\sum V_c); \qquad (2.19)
$$

<span id="page-56-2"></span>
$$
\sum I_c = j\frac{1}{2}(B_{ac} \sum V_a + B_{bc} \sum V_b + B_c \sum V_c).
$$
 (2.20)

Estas 6 equações complexas são expandidas em 12 equações reais, com a finalidade de obter uma estimativa dos valores de impedâncias e admitâncias da linha. A partir destas equações reais, é formulado o problema de otimização para estimar os parâmetros de sequência.

A fim de não carregar ainda mais o texto, as 12 equações reais resultantes da ex-pansão das equações complexas [2.15](#page-56-1) a [2.20](#page-56-2) são apresentadas, com maiores detalhes, no Apêndice [A.](#page-104-0)

## <span id="page-56-3"></span>2.2.2 Formulação do problema de otimização

Neste trabalho, foi formulado um problema prático de otimização não linear, com a função objetivo obtida com base no método dos mínimos quadrados, baseada na análise nodal da linha de transmissão, através da sua representação pelo modelo Π equivalente, conforme apresentado no item [2.2.1.](#page-54-2) Com a finalidade de melhorar a precisão do otimizador, foram definidas algumas restrições a serem impostas no problema de otimização, restrições essas que foram condicionadas em relação aos parâmetros a serem estimados.

#### Modelo de medição

Para estimar os parâmetros elétricos de uma LT utilizando o modelo apresentado, faz-se necessário obter os dados dos fasores de tensão e corrente de ambos os terminais da linha. Sendo assim, define-se  $\overline{X}$  como sendo o vetor que contém as partes reais e imaginárias das medidas sincrofasorias oriundas das PMU instaladas nos terminais da LT em análise, da seguinte forma:

<span id="page-57-0"></span>
$$
\overline{X} = [x_1, x_2, ..., x_{24}]^T = [Re(V_a^S), Im(V_a^S), Re(V_b^S), Im(V_b^S), ..., Re(V_a^R),
$$
  

$$
Im(V_a^R), ..., Re(I_a^S), Im(I_a^S), ..., Re(I_a^R), Im(I_a^R), ...]^T, (2.21)
$$

onde  $Re(.)$  e  $Im(.)$  são, respectivamente, as partes reais e imaginárias das tensões e correntes medidas.

O vetor  $\beta$  é o vetor a ser calculado, composto pelos parâmetros da linha:

<span id="page-57-1"></span>
$$
\beta = [\beta_1, \beta_2, ..., \beta_{30}]^T = [R_a, S_a, X_a, T_a, ... R_{ab}, S_{ab}, X_{ab},
$$

$$
T_{ab}, ..., T_{ac}, ..., B_a, ..., B_{ac}]^T.
$$
(2.22)

A partir de [2.21,](#page-57-0) e com base nas Equações [2.15](#page-56-1) a [2.20,](#page-56-2) pode-se, ainda, definir um vetor  $\overline{Z}$ , da seguinte forma:

<span id="page-57-2"></span>
$$
\overline{Z} = [Re(\Delta V_a), Im(\Delta V_a), ..., Im(\Delta V_c), Re(\sum I_a), ..., Im(\sum I_c)] =
$$
  
\n
$$
[x_1 - x_7, x_2 - x_8, x_3 - x_9, x_4 - x_{10}, x_5 - x_{11}, x_6 - x_{12}, x_{13} - x_{19},
$$
  
\n
$$
x_{14} - x_{20}, x_{15} + x_{21}, x_{16} - x_{22}, x_{17} - x_{23}, x_{18} - x_{24}].
$$
\n(2.23)

Baseado em [2.22](#page-57-1) e [2.23,](#page-57-2) tem-se um sistema linear do tipo  $A.x = b$ :

$$
Z = H.\beta,\tag{2.24}
$$

sendo  $H$  uma matriz formada pelas 12 equações reais decorrentes da expansão das equações complexas [2.15](#page-56-1) a [2.20.](#page-56-2)

#### Restrições

A estimação de parâmetros é extremamente sensível a ruídos ou à erros, tanto na medição da PMU quanto na cadeia de medição [\[26,](#page-99-4) [28,](#page-99-7) [31,](#page-99-10) [45\]](#page-101-2). Com isso, a fim de se melhorar a precisão do otimizador, foram definidas algumas restrições a serem impostas no problema de otimização.

A primeira restrição é baseada em [2.11,](#page-55-4) de onde pode-se escrever 12 relações de igualdade, como sendo:

<span id="page-58-0"></span>
$$
\beta_2 = \beta_1.\beta_{25} + \beta_{13}.\beta_{28} + \beta_{21}.\beta_{30};
$$
  
\n
$$
\beta_4 = \beta_{15}.\beta_{28} + \beta_{25}.\beta_3 + \beta_{23}.\beta_{30};
$$
  
\n
$$
\beta_6 = \beta_{13}.\beta_{28} + \beta_{17}.\beta_{29} + \beta_{26}.\beta_5;
$$
  
\n
$$
\beta_8 = \beta_{15}.\beta_{28} + \beta_{19}.\beta_{29} + \beta_{26}.\beta_7;
$$
  
\n
$$
\beta_{10} = \beta_{17}.\beta_{29} + \beta_{21}.\beta_{30} + \beta_{27}.\beta_{9};
$$
  
\n
$$
\beta_{12} = \beta_{11}.\beta_{27} + \beta_{19}.\beta_{29} + \beta_{23}.\beta_{30};
$$
  
\n
$$
\beta_{14} = \beta_{13}.\beta_{26} + \beta_{1}.\beta_{28} + \beta_{21}.\beta_{29};
$$
  
\n
$$
\beta_{16} = \beta_{15}.\beta_{26} + \beta_{23}.\beta_{29} + \beta_{28}.\beta_{3};
$$
  
\n
$$
\beta_{18} = \beta_{17}.\beta_{27} + \beta_{13}.\beta_{30} + \beta_{29}.\beta_5;
$$
  
\n
$$
\beta_{20} = \beta_{19}.\beta_{27} + \beta_{15}.\beta_{30} + \beta_{29}.\beta_7;
$$
  
\n
$$
\beta_{22} = \beta_{21}.\beta_{27} + \beta_{13}.\beta_{29} + \beta_{1}.\beta_{30};
$$
  
\n
$$
\beta_{24} = \beta_{23}.\beta_{27} + \beta_{15}.\beta_{29} + \beta_{3}.\beta_{30}.
$$

De modo a simplificar [2.25,](#page-58-0) escreve-se estas 12 equações como uma restrição em função de  $\beta$ :

$$
f_i(\beta) = 0 \quad i = 1, 2, ..., 12. \tag{2.26}
$$

Para definir a segunda restrição, foram utilizados os valores dos parâmetros constantes da base de dados de curto-circuito do ONS [\[46\]](#page-101-3). Estes valores foram utilizados nesta restrição como referência para inequações restritivas, e são indicados pelo sobrescrito "Ref".

Devido às diversas aproximações utilizadas no cálculo teórico destes valores e, ainda, a fatores externos (variação de temperatura, alteração de parâmetros do solo, variação da flecha, dentre outros), é possível dizer que os parâmetros estimados ficarão em uma certa faixa de erro, tomando como referência os valores calculados. Sendo assim, é possível dizer que esta faixa de erro é definida conforme as restrições apresentadas abaixo:

<span id="page-58-1"></span>
$$
\alpha_R^- \le \frac{\beta_1}{R_a^{Ref}} \le \alpha_R^+;
$$
  
\n
$$
\alpha_S^- \le \frac{\beta_2}{S_a^{Ref}} \le \alpha_S^+;
$$
  
\n
$$
\vdots
$$
  
\n
$$
\alpha_B^- \le \frac{\beta_{30}}{B_{ac}^{Ref}} \le \alpha_B^+.
$$
\n(2.27)

onde  $\alpha_i$ , com  $i = R, S, X, T, B$  são constantes que definem a faixa de erro para os parâmetros estimados. Os sobrescritos  $+ e$  – indicam os limites superior e inferior,

respectivamente, para esta faixa de erro. Não se faz necessário que sejam definidas restrições deste tipo para todos os parâmetros, pois alguns valores de referência podem não estar disponíveis. Contudo, os resultados serão melhores a medida que mais restrições deste tipo são impostas [\[34\]](#page-100-1).

Para simplificar [2.27,](#page-58-1) escreve-se este conjunto de restrições conforme apresentado na equação [2.28](#page-59-0) abaixo:

<span id="page-59-0"></span>
$$
\alpha_i^- \le \frac{\beta_j}{(R, S, T, X)_j^{Ref}} \le \alpha_j^+ \qquad j = 1, 2, 3, ... \tag{2.28}
$$

Por fim, sabe-se que para linhas de transmissão, usualmente, os valores de resistência são muito menores que os valores de reatância. Sendo assim, define-se a última restrição do problema da seguinte forma:

<span id="page-59-1"></span>
$$
R_a \le X_a \to \beta_1 \le \beta_2;
$$
  
\n
$$
R_b \le X_b \to \beta_5 \le \beta_7;
$$
  
\n
$$
R_c \le X_c \to \beta_{11} \le \beta_9;
$$
  
\n
$$
R_{ab} \le X_{ab} \to \beta_{13} \le \beta_{15};
$$
  
\n
$$
R_{bc} \le X_{bc} \to \beta_{17} \le \beta_{19};
$$
  
\n
$$
R_{ac} \le X_{ac} \to \beta_{21} \le \beta_{22};
$$
  
\n(2.29)

Da mesma forma como feito anteriormente, pode-se simplificar [2.29](#page-59-1) da seguinte forma:

$$
h_i(\beta) \le 0 \qquad i = 1, 2, ..., 6,\tag{2.30}
$$

onde  $h_i(\beta)$  é a diferença entre as resistências e reatâncias de fase e mútuas da linha.

Definida a função objetivo e as restrições, passa-se a solução de um problema de otimização, que neste trabalho foi formulado pelo método dos mínimos quadrados.

#### Aplicação do método dos mínimos quadrados

Diante do que foi exposto no item [2.2.2,](#page-56-3) o problema de estimação dos parâmetros pode ser formulado como um problema de ajuste de curvas de m´ınimos quadrados sujeito a restrições de igualdade e desigualdade, como mostrado abaixo:

<span id="page-59-2"></span>
$$
\min_{\beta} \frac{1}{2} ||H.\beta - Z||_2^2, \tag{2.31}
$$

com as restrições:

$$
f_i(\beta) = 0 \qquad i = 1, 2, ..., 12; \nh_i(\beta) \le 0 \qquad i = 1, 2, ..., 6; \n\alpha_j^- \le \frac{\beta_j}{(R, S, T, X)_{j}^{Ref}} \ge \alpha_j^+ \qquad j = 1, 2, 3, ...
$$
\n(2.32)

onde  $||.||_2^2$  é o quadrado da norma euclidiana do vetor correspondente.

Uma vez calculado o vetor  $\beta$ , pode-se calcular os valores dos parâmetros de sequência por meio de  $2.9$  e  $2.10$ . A Figura  $2.10$  apresenta, de forma resumida, o fluxo do processo para a estimação dos parâmetros, conforme apresentado neste capítulo.

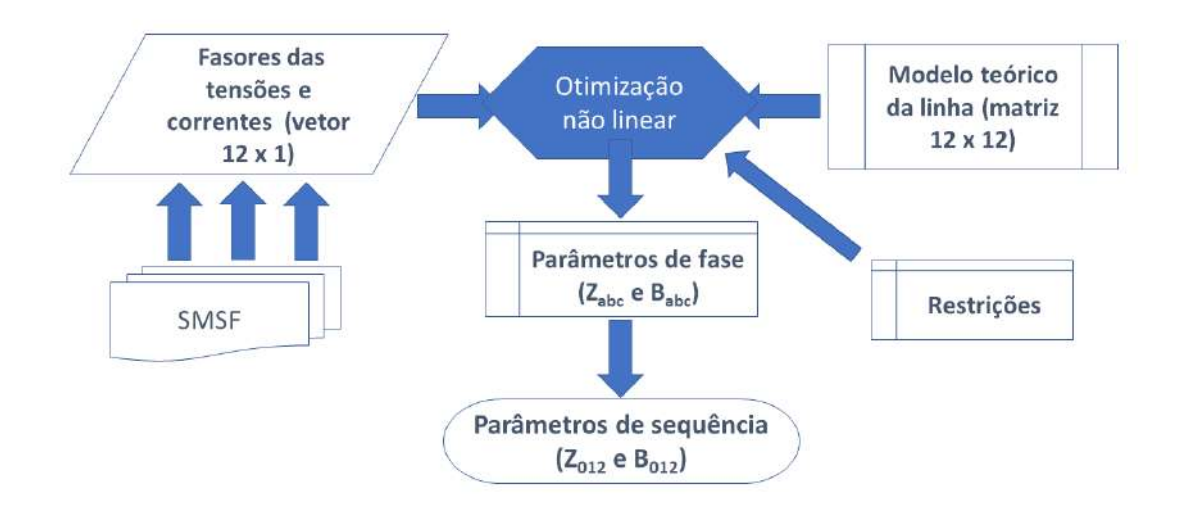

<span id="page-60-0"></span>Figura 2.10: Fluxograma simplificado do processo de estimação de parâmetros elétricos de sequência de LT.

# 2.3 Comentários

No presente capítulo consta a fundamentação teórica utilizada para a concepção do modelo a ser implementado e, também, os aspectos técnicos e operacionais relacionados aos sistemas SMSF que podem influenciar diretamente nos resultados. No capítulo seguinte, será apresentada a metodologia utilizada para a obtenção dos resultados deste trabalho.

# <span id="page-61-0"></span>Capítulo 3

# Metodologia utilizada

Neste capítulo será apresentada a metodologia utilizada para a estimação dos parâmetros elétricos de LT com base na utilização de medições fasoriais sincronizadas de tens˜ao e correntes de ambos os terminais da linha, utilizando-se toda a modelagem teórica apresentada no Capítulo [2,](#page-44-0) adaptada de [\[34\]](#page-100-1).

Todo o método aplicado parte da configuração trifásica da LT monitorada por PMU em seus terminais, enviando medidas sincrofariais de tens˜ao e corrente para o PDC, conforme ilustrado na Figura [3.1.](#page-61-1)

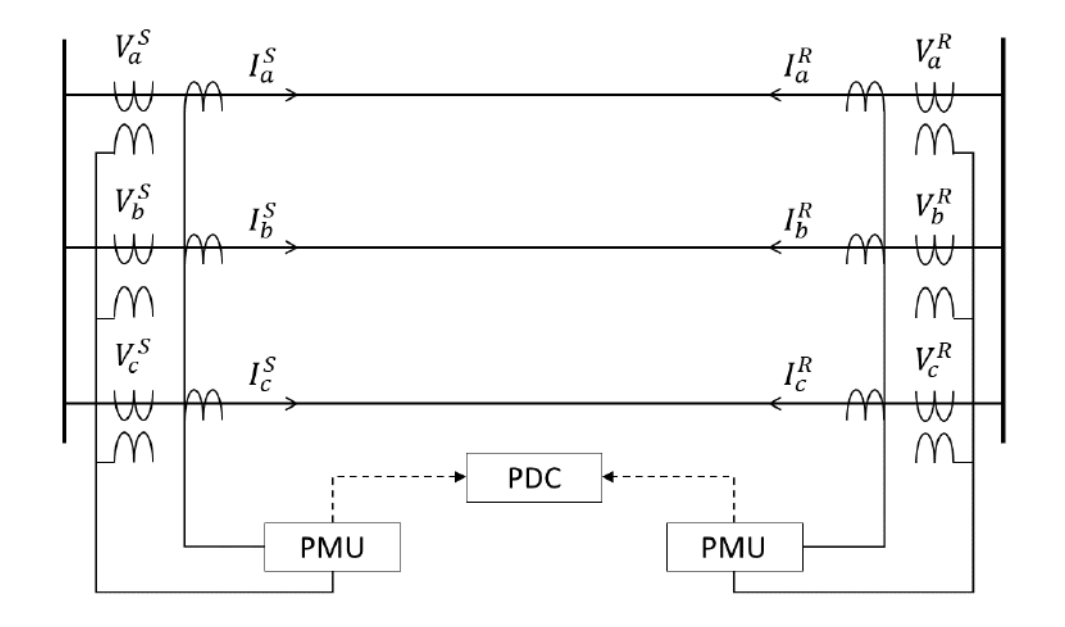

<span id="page-61-1"></span>Figura 3.1: Representação gráfica da configuração da medição fasorial trifásica em ambas as extremidades de uma LT.

Foram analisadas, neste trabalho, três linhas distintas, cujas características serão apresentadas a seguir. Os dados das PMU instaladas em ambos os terminais dessas linhas foram extraídos do PDC do ONS (OpenPDC), em dias e horários específicos.

# 3.1 Características das linhas de transmissão analisadas

Todas as três linhas encontram-se geograficamente na mesma região geoelétrica do Brasil, a região Sul, e possuem, além de características, comprimentos diferentes. A escolha deveu-se ao fato de que as linhas deveriam, preponderantemente, possuir os equipamentos PMU instalados e operando em ambos os terminais da linhas. Outro aspecto n˜ao menos relevante para a escolha das linhas analisadas diz respeito `a disponibilidade e a qualidade dos dados enviados pelas PMU e recebidos pelo OpenPDC do ONS.

Um outro fato, de semelhante relevância, é o de que nenhuma das três linhas escolhidas para comporem as análises feitas neste trabalho possuem qualquer tipo de equipamento de compensação de potência reativa instalado, seja nos terminais das linhas, seja ao longo do trecho. Caso houvesse algum tipo de equipamento de compensação de potência reativa instalado em alguma das linhas, o modelo apresentado no Capítulo [2](#page-44-0) passaria a não ser mais um modelo válido para o estudo proposto.

E importante destacar, ainda, que os dados das PMU são de propriedade dos Agentes de Transmissão e, por esse motivo, não serão explicitadas as LT estudadas neste trabalho. A seguir, são apresentadas algumas características de cada uma dessas linhas.

## 3.1.1 Linha 1

Será denominada como Linha 1 - LT-1, o segundo circuito de uma linha a dois circuitos, localizada na interligação Sul-Sudeste, com 122 km de extensão, cuja con-figuração geométrica é ilustrada na Figura [3.2](#page-63-0) e coordenadas cartesianas dos condutores, a partir de um eixo central, são apresentadas na Tabela  $3.1$ . É importante salientar que apenas o circuito 2 desta linha possui equipamentos PMU instalados em ambos os terminais.

A configuração geométrica desta linha foi obtida a partir dos dados do projeto básico da mesma. Contudo, como será possível observar mais adiante, esses dados n˜ao est˜ao dispon´ıveis para todas as linhas analisadas. Sabe-se, por outro lado, que os valores dos parˆametros el´etricos constantes da base de dados de curto-circuito do ONS [\[46\]](#page-101-3) representam, com boa precisão, os parâmetros elétricos de sequência das linhas de transmissão em operação no SIN, parâmetros esses que serão utilizados como valores de referência, conforme indicado na Equação [2.28.](#page-59-0)

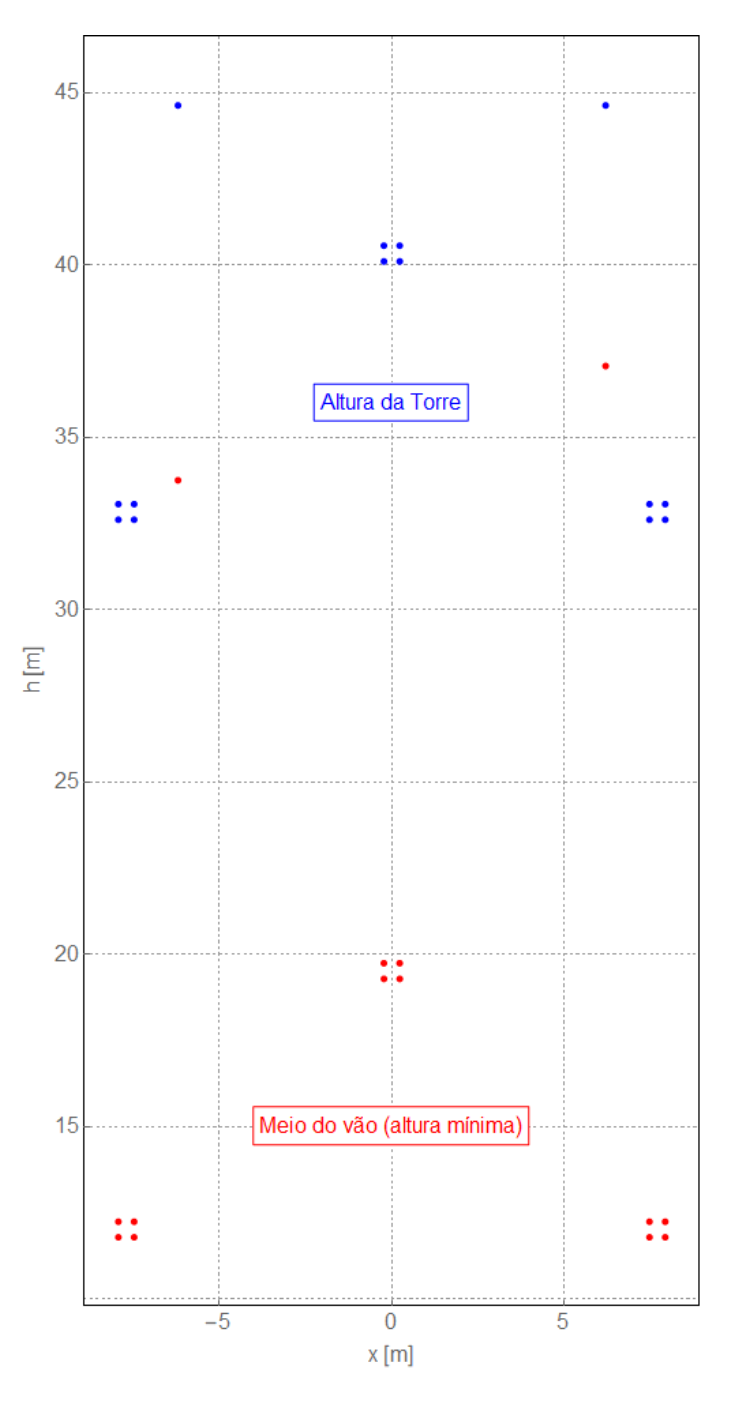

<span id="page-63-0"></span>Figura 3.2: Configuração geométrica da LT-1.

<span id="page-63-1"></span>Tabela 3.1: Coordenadas dos condutores

| Fase |       |       |       |       |
|------|-------|-------|-------|-------|
| Xс   | 0,0   |       | -2    | 6,20  |
| Yc   | 40,34 | 32,84 | 44,61 | 44,61 |

\*raio do bundle (m) : 0,3231

A Tabela [3.2](#page-64-0) apresenta os parâmetros utilizados para o cálculo teóricos dos parâmetros elétricos desta linha.

| Parâmetro                          | Dado                   |
|------------------------------------|------------------------|
| Tensão                             | $500 \text{ kV}$       |
| Cabo condutor                      | CAL 823 MCM            |
| Arranjo do condutor                | feixe quádruplo        |
| Cabo para-raios 1                  | $3/8$ EAR              |
| Cabo para-raios 2                  | CAA 176,9 MCM Dotterel |
| Resistividade do solo              | $1000 \Omega \text{m}$ |
| Temperatura do condutor            | $50^{\circ}$ C         |
| Flecha do condutor a $50^{\circ}C$ | $20,83 \; \mathrm{m}$  |
| Flecha do para-raios 1             | $10,884 \; \mathrm{m}$ |
| Flecha do para-raios 2             | $7,565 \; \mathrm{m}$  |
| Vão típico                         | $500 \text{ m}$        |

<span id="page-64-0"></span>Tabela 3.2: Parâmetros de cálculo elétrico da LT-1.

Os parâmetros elétricos de sequência unitários, em valores por unidade - pu, na base de potência de 100 MVA, utilizados como valores de referência, obtidos de [\[46\]](#page-101-3), s˜ao apresentados na Tabela [3.3.](#page-64-1)

<span id="page-64-1"></span>Tabela 3.3: Sumário dos parâmetros de impedância. LT-1,  $\ell = 122$  km,  $S_{base} = 100$ MVA.

|           |                   | Tipo de |      |  |
|-----------|-------------------|---------|------|--|
| Sequência | parâmetros (p.u.) |         |      |  |
|           | R                 |         |      |  |
| positiva  | 0,09              | 1,38    | 1,58 |  |
| zero      | 1.42              | 4.77    | 0.90 |  |

## 3.1.2 Linha 2

A segunda linha, denominada neste trabalho por Linha 2 - LT-2, está localizada na região Sul do Brasil, e é constituída por uma linha de transmissão trifásica, com 94 km de extensão, formada por um circuito simples a três condutores do tipo RUDDY por fase. Sua temperatura de projeto é de 60°C e o nível de tensão de operação desta linha, assim como todas as outras  $\acute{e}$  525 kV.

A Tabela [3.4](#page-65-0) apresenta os valores dos parâmetros de sequência da LT-2, em valores por unidade - pu, na base de potência de 100 MVA.

|           | Tipo de           |      |      |  |
|-----------|-------------------|------|------|--|
| Sequência | parâmetros (p.u.) |      |      |  |
|           | R.                |      | R    |  |
| positiva  | 0,08              | 1,17 | 1,25 |  |
| zero      | 0.80              | 3,04 | 0.78 |  |

<span id="page-65-0"></span>Tabela 3.4: Sumário dos parâmetros de impedância. LT-2,  $\ell = 94$  km,  $S_{base} = 100$ MVA.

## 3.1.3 Linha 3

A terceira e última linha analisada, a exemplo das anteriores, foi denominada neste trabalho por Linha 3 - LT-3, tem 220 km de extensão, e também está localizada na região Sul. É formada, ainda, por um circuito simples a 4 condutores do tipo GROSSBEAK por fase, e foi considerada, para fins de projeto, a temperatura do condutor sendo a de 60◦C.

Os valores dos parâmetros de sequência desta linha, em valores por unidade -pu, na base de potência de 100 MVA, são apresentados na Tabela [3.5.](#page-65-1)

<span id="page-65-1"></span>Tabela 3.5: Sumário dos parâmetros de impedância. LT-3,  $\ell = 220$  km,  $S_{base} = 100$ MVA.

|           | Tipo de           |       |      |  |
|-----------|-------------------|-------|------|--|
| Sequência | parâmetros (p.u.) |       |      |  |
|           | R.                |       |      |  |
| positiva  | 0,21              | 2,56  | 3,13 |  |
| zero      | 2.72              | 10,53 | 1.90 |  |

## 3.1.4 Sumário das linhas analisadas

Na Tabela [3.6](#page-66-0) é apresentado um resumo com as principais características das linhas de transmissão estudadas. Deve-se salientar que na escolha das linhas, além dos aspectos já mencionados de disponibilidade e qualidade dos dados, procurou-se observar a extens˜ao das linhas, de modo que fossem observadas linhas com comprimentos diferentes, a fim de se analisar a influência do comprimento da linha no método utilizado.

| Linha  | Tensão | Comp. | Cond.           | Temp. de       | Parâmetro   | Seq. $+$ | Seq. $0$                  |
|--------|--------|-------|-----------------|----------------|-------------|----------|---------------------------|
|        | `kV    | km)   | por fase        | projeto        |             | (pu      | $\left( \text{pu}\right)$ |
|        |        |       | $4\mathrm{x}$   |                | $\rm R$     | 0,09     | 1,42                      |
| $LT-1$ | 525    | 122   | CAL 823 MCM     | $50^{\circ}$ C | X           | 1,38     | 4,77                      |
|        |        |       |                 |                | B           | 1,58     | 0,90                      |
|        |        |       | 3x              |                | $\mathbf R$ | 0,08     | 0,80                      |
| $LT-2$ | 525    | 94    | <b>RUDDY</b>    | $60^{\circ}$ C | X           | 1,17     | 3,04                      |
|        |        |       |                 |                | B           | 1,25     | 0,78                      |
|        |        |       | $4\mathrm{x}$   |                | $\rm R$     | 0,21     | 2,72                      |
| $LT-3$ | 525    | 220   | <b>GROSBEAK</b> | $60^{\circ}$ C | X           | 2,56     | 10,53                     |
|        |        |       |                 |                | Β           | 3,13     | 1,90                      |

<span id="page-66-0"></span>Tabela 3.6: Sumário das características das linhas de transmissão analisadas.

# 3.2 Dados das PMU

Conforme mencionado no Capítulo [2,](#page-44-0) para que seja possível obter os valores dos parâmetros elétricos de sequência de uma linha de transmissão utilizando a Equação [2.31,](#page-59-2) faz-se necessário, antes de mais nada, obter os dados de tensão e corrente de ambos os terminais desta linha. Sendo assim, foram extraídos do OpenPDC do ONS, os dados das tens˜oes e correntes de fase das PMU instaladas nos terminais das linhas em análise. A fim de que se fosse feita uma análise comparativa dos resultados, os dados de cada LT foram extraídos todos referentes a um mesmo dia, a saber,  $29/12/2019$ , porém, em diferentes horários, com a finalidade de que fosse observada uma possível influência da temperatura e da variação da carga ao longo do dia, nos parâmetros estimados. A Tabela [3.7](#page-67-0) apresenta os horários referentes aos dados extraídos do OpenPDC para a realização deste trabalho.

Para a escolha dos horários, foram observadas as curvas de carga horária [\[47\]](#page-101-4) tanto da região Sul quanto do SIN. As Figuras  $3.3(a)$  e  $3.3(b)$  apresentam as curvas diárias de carga, do dia  $29/12/2019$ , da região Sul e do SIN, respectivamente.

| Patamar<br>de Carga | Período das medições                             | Duração        | Quantidade de<br>medidas $(1 f/s)$ | Quantidade<br>de Dados<br>por terminal |
|---------------------|--------------------------------------------------|----------------|------------------------------------|----------------------------------------|
| Média               | $01h00 \text{min}00$ s às $01h59 \text{min}59$ s | 1 <sub>h</sub> | 3 600                              | 50 400                                 |
| Leve                | $07h00\text{min}00s$ às $07h00\text{min}59s$     | 1 <sub>h</sub> | 3 600                              | 50 400                                 |
| Média               | $15h00\text{min}00s$ às $16h59\text{min}59s$     | 2 <sub>h</sub> | 7 200                              | 100 800                                |
| Pesada              | $20h00 \text{min}00$ s às $20h59 \text{min}59$ s | 1 h            | 3 600                              | 50 400                                 |

<span id="page-67-0"></span>Tabela 3.7: Períodos de extração de dados do OpenPDC do ONS, referentes ao dia  $29/12/2019.$ 

Além disso, como o objetivo principal deste trabalho é obter os valores dos parâmetros das linhas em regime permanente, utilizou-se a taxa de exteriorização das PMU de 1 f/s, taxa esta que reflete com boa precisão o comportamento do sistema na frequência fundamental.

<span id="page-68-0"></span>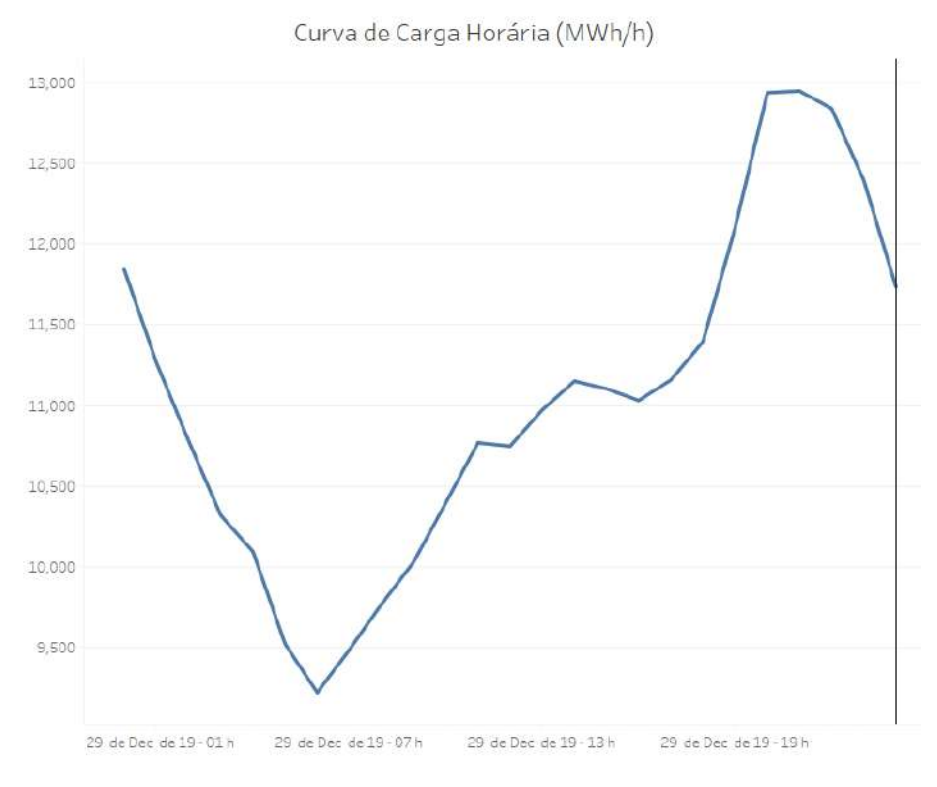

(a) Região Sul

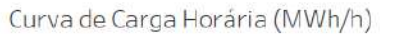

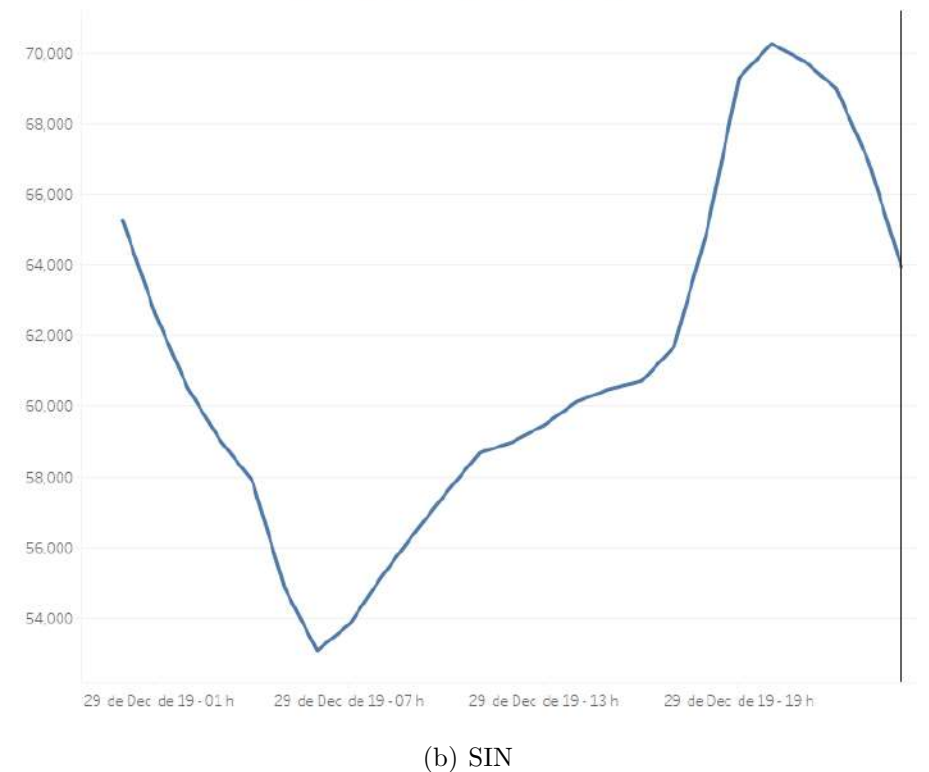

<span id="page-68-1"></span>Figura 3.3: Curvas Horárias de Carga do dia 29/12/2019.

# 3.3 Fontes de erros

As medidas oriundas das PMU estão sujeitas a erros que podem ser externos ou internos ao equipamento, e esses erros podem afetar a performance da aplicação a qual estão sendo utilizadas essas medidas. ZHAO [\[48\]](#page-101-5) constata que erros de medição geralmente se originam nas PMU e nos Canais de Instrumentação -CI que conectam a PMU ao sistema de transmissão em alta tensão, entretanto, os erros de magnitude e ângulo introduzidos pelos CI não são especificados pela Norma IEEE [\[37\]](#page-100-4).

Além destes, devem ser considerados, neste trabalho, os erros introduzidos pelos aproximações, já conhecidas, adotadas para os cálculos teóricos dos parâmetros elétricos de LT, que não levam em consideração os seguintes:

- variação nas condições climáticas ao longo do tempo (temperatura, velocidade e direção do vento, incidência de chuvas, etc.);
- variação dos tipos de torres, do comprimento dos vãos e, consequentemente, da flecha dos condutores;
- variação dos parâmetros do solo ao longo do tempo (umidade) e ao longo do trecho (mudança do tipo de formação do solo);
- $\bullet$  acoplamento magnético entre linhas;
- $\bullet$  etc.

Nesta seção será feita uma pequena abordagem das possíveis fontes de erros na estimação de parâmetros elétricos de LT utilizando medições sincrofasoriais.

### <span id="page-69-0"></span>3.3.1 Erros da PMU

Os constantes chaveamentos presentes a todo instante no SIN geram ruídos elétricos no sinal elétrico aquisitado pelas PMU em operação. O papel de um equipamento PMU é filtrar esses ruídos e, para tanto, a PMU deve apresentar um desempenho, em regime permanente, e também dinâmico, de acordo com a Norma [\[37\]](#page-100-4).

Adicionalmente, conforme mencionado no item [2.3,](#page-53-0) o TVE define o erro máximo de amplitude e ângulo nas medidas das PMU [\[37\]](#page-100-4). De acordo com [37], um erro de 0, 57◦ (0.01 rad) ocasiona um TVE de 1 %, o que corresponde a um erro de  $\pm 26 \mu s$  para uma frequência fundamental de 60 Hz. Soma-se a este fato que, como demonstrado em [\[26\]](#page-99-4), um erro de 1 % em medições de tensão podem carregar um erro de mais de  $20\%$  nos valores calculados da impedância série.

Em [\[49\]](#page-101-6) são apresentados resultados de ensaios de variação de módulo e ângulo de medições de PMU, de acordo com a Norma. Neste, pode-se observar um TVE de até 0, 47 % na variação do módulo e de até 0, 07 % na variação do ângulo.

Alguns m´etodos para detectar e corrigir erros de medidas em PMU, por meio de medições e calibrações dos equipamentos são apresentados em [\[50–](#page-101-7)[52\]](#page-101-8).

Devido à possibilidade de que o processo de janelamento e filtragem digital não sejam suficientes para eliminar totalmente o ruído elétrico da medida fasorial, devese realizar uma filtragem no algoritmo a ser proposto. Neste trabalho, optou-se por usar o Filtro de Variação Total na saída do algoritmo implementado.

#### Filtro de Variação Total - FVT

No processamento de sinais, a redução total da variação, também conhecida como regularização total da variação, é um processo, mais frequentemente usado no processamento de imagens digitais, que possui aplicações na remoção de ruídos. Seu principio baseia-se no fato de que sinais com detalhes excessivos e possivelmente espúrios têm alta variação total, ou seja, a integral do gradiente absoluto do sinal  $\acute{e}$  alta. De acordo com esse princípio, reduzir a variação total do sinal sujeito a ser uma correspondência aproximada com o sinal original remove os detalhes indesejados, preservando detalhes importantes, como bordas. A filtragem baseada na variação total foi introduzida por RUDIN *et al.* [\[53\]](#page-102-0) na década de 90, e é um método de filtragem eficaz para recuperar sinais constantes por partes, e seu algoritmo pode ser derivado de várias maneiras diferentes.

Essa técnica de remoção de ruído tem vantagens sobre técnicas simples, como suavização linear ou filtragem mediana, que reduzem o ruído, mas ao mesmo tempo suavizam as bordas em maior ou menor grau. Por outro lado, o FVT é extraordinariamente eficaz na preservação simultânea das bordas, ao mesmo tempo em que suaviza o ruído em regiões planas, mesmo em baixas relações sinal-ruído [\[54\]](#page-102-1).

O FVT foi aplicado nos resultados obtidos a partir de [2.31,](#page-59-2) de modo a eliminar os ruídos presentes nesses resultados, oriundos, principalmente, pelas razões abordadas no item [3.3.1.](#page-69-0) A Figura [3.4](#page-71-0) ilustra a aplicação desse filtro em um sinal randômico, demonstrando o quanto este filtro atenua os ruídos nesse sinal:

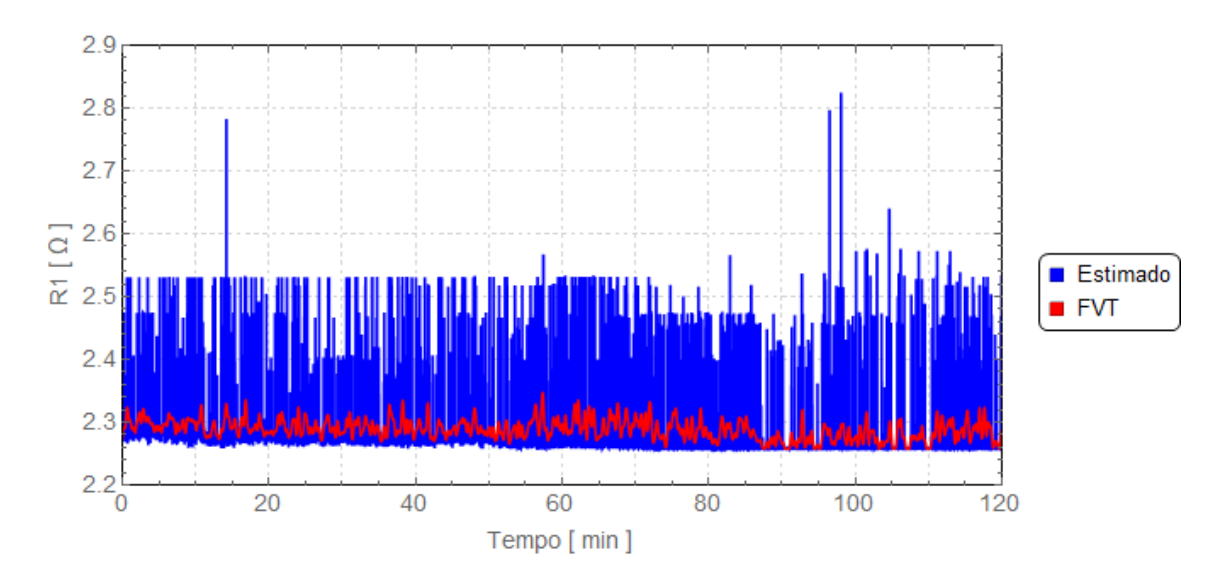

<span id="page-71-0"></span>Figura 3.4: Exemplo da aplicação do Filtro de Variação Total em valores estimados de resistência de sequência positiva da LT-1.

Maiores detalhes acerca do FVT são apresentados no Apêndice [B.](#page-106-0)

## 3.3.2 Canais de instrumentação

A cadeia de instrumentos utilizados para a medição dos sinais das grandezas elétricas disponibilizados para as PMU é definida por canais de instrumentação, e seu desempenho é de igual importância aos requisitos de desempenho referentes à qualidade das medições definidos em Norma [\[37\]](#page-100-4). O objetivo dos CI é o de adequar as tensões e correntes a níveis mensuráveis, de acordo com as normas específicas [\[55,](#page-102-2) [56\]](#page-102-3), para a alimentação dos dispositivos de monitoração, inclusive as PMU.

Os principais elementos que constituem os CI são:

- Transformadores de Instrumentos TI;
- Cabos de controle;
- Cargas de medição ou burden

Os níveis de desempenho dos sistemas de medição são definidos pelo tipo de aplicação ao qual será submetido. O ONS estabelece, no Submódulo 2.3 dos PR [\[57\]](#page-102-4) os tipos de serviços os quais os CI são aplicados, tendo suas classes de exatidão definidas por normas [\[55,](#page-102-2) [56\]](#page-102-3). São eles:

Serviços de proteção: serviço destinado à proteção, supervisão e controle, fundamentais para a garantia da segurança do Sistema. Os transformadores utilizados neste tipo de serviço devem operar em amplas faixas de variação das grandezas elétricas, características de distúrbios, como perdas de carga/ geração e curtos-circuitos;
- Serviços de medição para faturamento: serviço necessário para garantir a contabilização das receitas provenientes de geração, transmissão e demanda de energia, entre os agentes do setor. Os equipamentos que compõe os CI destinados a este serviço são especificados para apresentarem alta exatidão da medição;
- Serviços de medição indicativa para controle da operação: serviço destinado ao monitoramento, controle e operação do Sistema através de ferramentas como os sistemas SCADA. Os CI empregados neste ambiente apresentam características mais relaxadas de erros em relação aos de serviço de faturamento. Muitas vezes são utilizados para este serviço os mesmos CI de serviços de proteção.

A arquitetura básica dos CI é ilustrada pela Figura [3.5.](#page-72-0)

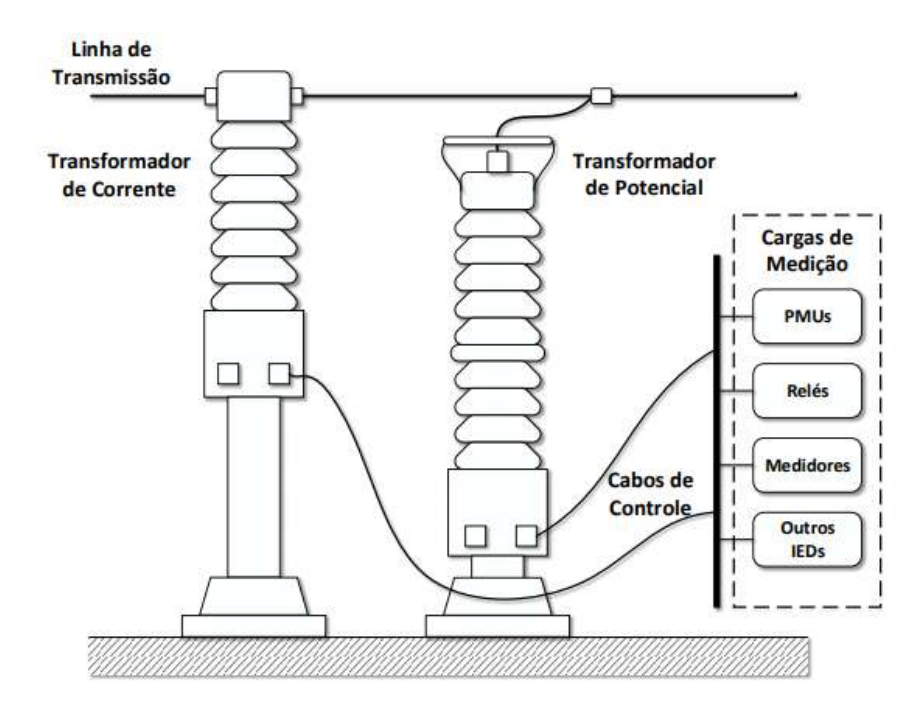

<span id="page-72-0"></span>Figura 3.5: Estrutura típica de Canais de Instrumentação.

Cabe aqui destacar, que de acordo com os PR vigentes [\[39\]](#page-100-0), é exigido, para implantação de PMU no SIN, as seguintes configurações:

- As PMU deverão ser configuradas como PMU do tipo M (medição);
- Todas as medições de tensão devem ser efetuadas por equipamentos cuja classe de exatidão garanta uma exatidão mínima de 1 % (medição);
- As medições de corrente deverão ter uma exatidão mínima de 10 % (proteção).

Destaca-se, ainda, que de acordo com a Norma NBR 6856 [\[56\]](#page-102-0), não há um limite definido para erro de ângulo nas medições de corrente em TC de classe de exatidão 10P, modelos esses amplamente utilizados no SIN para fins de proteção. Os limites de erros do TC estão apresentados na Tabela [3.8.](#page-73-0)

| <b>Classe</b> | Nível de<br>corrente     | Máx. erro<br>de relação | Máx. erro<br>de ângulo | Finalidade      |  |
|---------------|--------------------------|-------------------------|------------------------|-----------------|--|
|               | $10\%$                   | $0.6\%$                 | $0,52^{\circ}$         | Monitoramento / |  |
| 0,3           | 100 %                    | $0.3\%$                 | $0, 26^{\circ}$        | Faturamento     |  |
| 0,6           | $\overline{10}$ %        | $1,2\%$                 | $1,04^{\circ}$         | Monitoramento / |  |
|               | 100 %                    | $0.6\%$                 | $0,52^{\circ}$         |                 |  |
| 1,2           | $10\%$                   | $2.4\%$                 | $2,08^{\circ}$         | Monitoramento   |  |
|               | 100 %                    | $1,2\%$                 | $1,04^{\circ}$         |                 |  |
| 3             | 10 %                     | $3\%$                   |                        | Monitoramento   |  |
|               | $100\%$                  | $3\%$                   |                        |                 |  |
| 5             | $I_{nom}$ - 20 $I_{nom}$ | $5\%$                   |                        | Proteção        |  |
| 10            | $I_{nom}$ - 20 $I_{nom}$ | 10 %                    |                        | Proteção        |  |

<span id="page-73-0"></span>Tabela 3.8: Classes de exatid˜ao do TC segundo a NBR 6856.

Nesse contexto, o processo realizado pelos CI, assim como todo e qualquer processo, está sujeito a erros de medição, de módulo e ângulo. Dessa forma, o conhecimento preciso da influência de cada elemento dos CI é primordial para examinar o erro existente nas medições fasoriais [\[38\]](#page-100-1), visto que diferentes aplicações demandam diferentes níveis de exatidão em consideração à qualidade das medidas fasoriais [\[38\]](#page-100-1).

LIRA [\[31\]](#page-99-0) apresenta em sua dissertação uma investigação acerca da influência exercida pelos CI na exatidão da medição fasorial sincronizada, abordando estudos relacionados aos aspectos de exatidão desses CI, em regime permanente, e à modelagem de seus elementos: TP; TC; e cabos de controle, constatando a possibilidade de ocorrência de erros significativos de módulo e ângulo nos fasores, dependendo do nível de carregamento da LT e das peculiaridades dos CI. Tais características foram comprovadas por estudos de sensibilidade aplicados a casos reais.

Já DE BRITO [\[45\]](#page-101-0), afirma que os erros mais significativos na medição de sincrofasores s˜ao provenientes dos transformadores de instrumentos e, que mesmo um TC estando dentro de sua classe de exatid˜ao, o mesmo pode apresentar valores de TVE bem superiores ao que determina [\[37\]](#page-100-2). Cabe ainda ressaltar que para o caso dos TC de proteção, que são os equipamentos que compõem a cadeia de medição das PMU, a Norma NBR 6856 [\[56\]](#page-102-0) não determina um erro máximo na medida do ângulo de fase, ângulo este que é de vital importância para todo o SMSF.

Em [\[20\]](#page-98-0) é demonstrado que as atuais normas aplicadas a CI permitem erros fasoriais muito superiores aos exigidos pela norma de medição fasorial e, ainda, que os CI podem provocar erros fasoriais elevados, principalmente quando submetidos a condições onde os parâmetros do sinal de entrada (tensão e corrente) estão fora dos seus valores nominais.

Cabe destacar que foram feitos diversos contatos com fabricantes de TC, com o intuito de obter os parâmetros elétricos desse equipamento e, dessa forma, construir um modelo teórico dos TC instalados nos terminais das LT analisadas de forma a mensurar o erro composto inserido por esse tipo de equipamento nas medições sincrofasoriais. Nenhum dos contatos obteve retorno dos fabricantes.

Uma alternativa seria construir esse modelo teórico do TC utilizando valores típicos de resistência, reatância e capacitância. No entanto, como não seria possível comparar esse modelo alternativo com um modelo real e, assim, observar um desvio padr˜ao entre os modelos, optou-se por n˜ao adotar essa abordagem para mensurar o erro inserido pelos TC.

### 3.3.3 Variação de temperatura e capacidade de condução de corrente

Em projetos de linhas de transmissão, em geral, considera-se como temperatura, para efeitos de capacidade de condução de corrente, de maneira conservativa, a temperatura ambiente máxima da região onde se encontra a linha. Entretanto, a amplitude térmica<sup>[1](#page-74-0)</sup> na região onde encontram-se as linhas analisadas é de aproximadamente 12◦C, sendo que, no Brasil, pode chegar a 16◦C [\[58\]](#page-102-1).

Para uma imediata referência, a Tabela [3.9](#page-75-0) apresenta, de forma simplificada, as temperaturas registradas nos períodos escolhidos conforme tabela [3.7,](#page-67-0) referentes ao dia  $29/12/2019$ , nas localidades onde encontram-se as instalações dos terminais das LT analisadas.

Outro aspecto relevante, diz respeito à temperatura máxima do condutor. Em condições normais de operação e, a plena carga, a temperatura máxima de trabalho do condutor deve ficar entre 60°C e 65°C. Em condições de emergências onde, por necessidade sistêmica, seja necessário que haja uma sobrecarga na linha, a temperatura máxima do condutor pode atingir valores que chegam a até  $90^{\circ}$ C [\[59,](#page-102-2) [60\]](#page-102-3).

 $\hat{E}$  preciso considerar também que a temperatura do condutor é muito sensível à velocidade do vento. O valor de 2 ft/s  $(2,2 \text{ km/h})$  é considerado nos EUA como limite mínimo prático do deslocamento do ar à altura e terrenos típicos, com vistas a condutores de linhas de transmiss˜ao. Para o ar totalmente parado, a capacidade de corrente do condutor sofre redução significativa. Um vento de ocorrência mais frequente, 5 a 6 km/h, pode proporcionar um aumento substancial na capacidade de corrente do condutor [\[61\]](#page-102-4).

<span id="page-74-0"></span> $1$ Amplitude térmica é a diferença entre a temperatura máxima e a temperatura mínima registradas num determinado período de tempo, nesse caso, um dia.

<span id="page-75-0"></span>Tabela 3.9: Temperaturas horárias registradas no dia  $29/12/2019$  nas localidades onde est˜ao instalados os terminais das linhas de transmiss˜ao analisadas. Fonte  $INMET - Disponíveis em \ucl{http://tempo.imnet.gov.br/GraficosDiarios/ }.$ 

| Linha    | <b>Terminal</b> | Temperatura $(^{\circ}C)$ |                     |               |               |  |
|----------|-----------------|---------------------------|---------------------|---------------|---------------|--|
|          |                 | $01h00min -$              | $07h00\text{min}$ - | $15h00$ min - | $20h00$ min - |  |
|          |                 | 01h59min                  | $07h59\text{min}$   | 1h59min       | 20h59min      |  |
| $LT-1$   | Emissor         | $25 - 25$                 | $21 - 21$           | $30 - 31$     | $31 - 29$     |  |
|          | Receptor        | $24 - 23$                 | $21 - 20$           | $28 - 30$     | $31 - 29$     |  |
| $LT-2$ * |                 | $23 - 25$                 | $20 - 19$           | $30 - 33$     | $33 - 32$     |  |
| $LT-3$   | Emissor         | $17 - 16$                 | $18 - 18$           | $27 - 31$     | $31 - 28$     |  |
|          | Receptor        | $19 - 19$                 | $18 - 18$           | $28 - 30$     | $25 - 23$     |  |

(\*) Não havia estações disponíveis nos dois terminais da linha, então, foram utilizados os dados de uma estação meteorológica que encontrava-se no meio do trecho percorrido por esta linha.

Ainda nesse contexto, cabe ressaltar que as perdas de calor por irradiação são proporcionais ao coeficiente de emissividade, que pode variar de 0,2 para um condutor novo a 0,9 para um condutor enegrecido por vários anos de operação e, ainda, que a absorção solar é proporcional ao coeficiente de absorção, que pode variar de menos que  $0,1$  para um condutor novo até próximo de 1,0 para um condutor totalmente enegrecido [\[62\]](#page-102-5).

Sendo assim, sabendo que a resistência de um condutor varia com a temperatura e, no caso dos metais, que a resistência aumenta quando a temperatura aumenta, pode-se fazer uma rápida estimativa da variação da resistência elétrica do condutor relativa à variação da temperatura deste, por meio da seguinte equação:

<span id="page-75-1"></span>
$$
R = R_o[1 + \gamma (T - T_o)],
$$
\n(3.1)

onde:

γ: coeficiente de temperatura;

 $R_o$ : resistência na temperatura inicial  $T_o$ ; e

 $R:$  resistência na temperatura final  $T$ .

Para um  $\gamma = 0,0036({\degree}C)^{-1}$ , que é o valor do coeficiente de temperatura do alumínio, material presente na composição da maioria dos cabos utilizados em linhas de transmissão aéreas, observa-se uma variação de 0,4 % no valor da resistência de sequência positiva, para cada  $1°C$  de variação na temperatura do condutor.

Outro fator relevante a ser considerado no que tange à variação da resistência à partir da variação de temperatura do condutor é o de que quanto mais depreciado for esse condutor, maior será essa variação, devido à variação dos coeficientes de emissividade e de absorção.

### 3.4 Comentários

Neste Capítulo foi apresentada a metodologia utilizada para a implementação do modelo teórico obtido conforme mencionado no Capítulo [2.](#page-44-0) Apresentou-se também os fatores inerentes tanto aos SMSF quanto às linhas de transmissão que são possíveis fontes de erros nas diversas aplicações baseadas em PMU. Nota-se, de acordo com o apresentado, que são diversos os fatores que influenciam na estimação dos parâmetros elétricos das linhas de transmissão. Pôde-se observar, ainda, que esses mesmos parâmetros são variáveis ao longo do tempo. A Figura [3.6](#page-77-0) apresenta o fluxograma completo do processo utilizado para a obtenção dos resultados a serem apresentados.

No capítulo seguinte serão apresentados os resultados obtidos a partir de simulações realizadas no *software Wolfram Mathematica*, de forma a estimar os parâmetros elétricos das linhas aqui apresentadas, utilizando os dados de medições sincrofasoriais extraídos do OpenPDC do ONS.

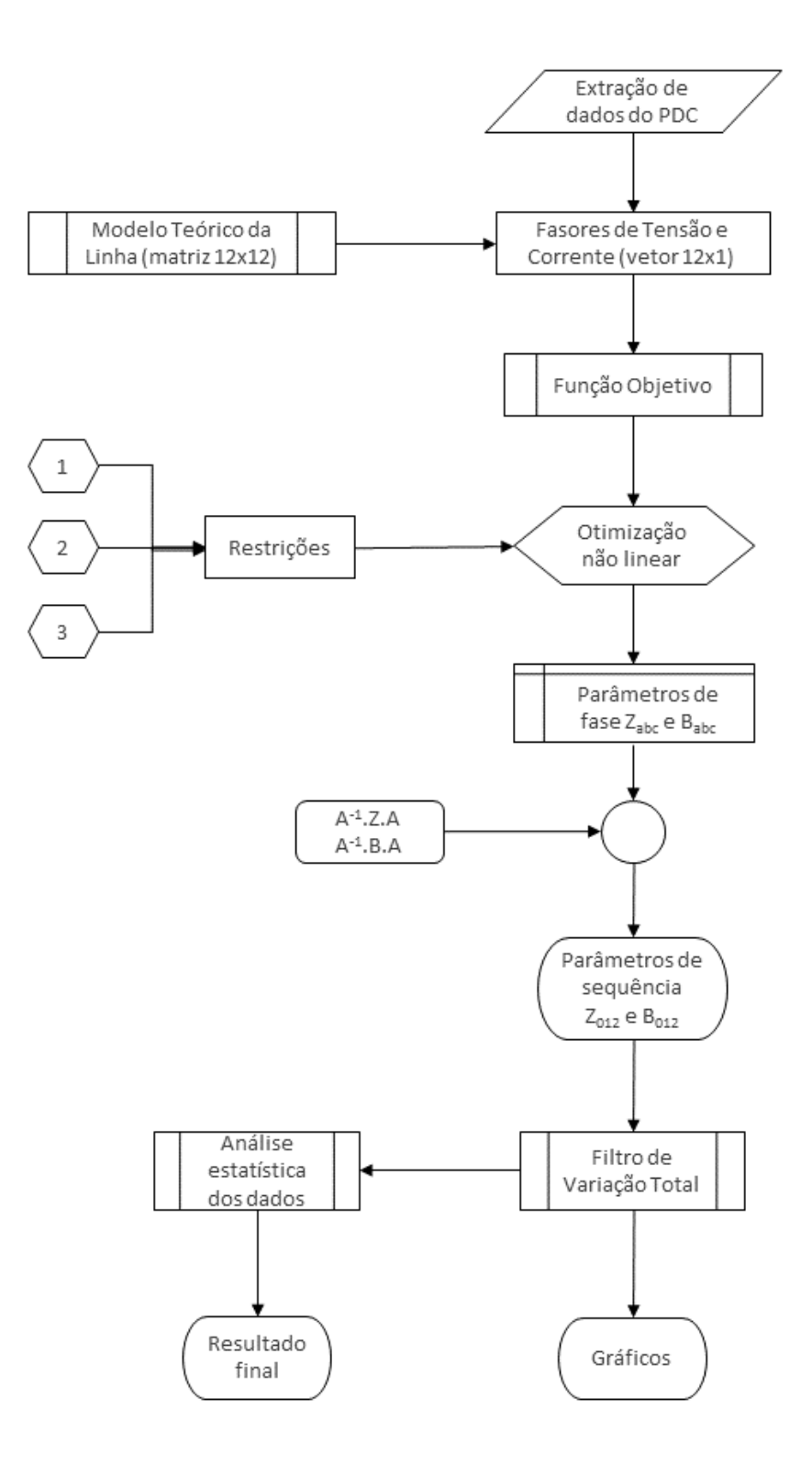

<span id="page-77-0"></span>Figura 3.6: Fluxograma completo do processo utilizado para a obtenção dos resultados.

## <span id="page-78-0"></span>Capítulo 4

## Resultados

Até aqui foram vistos alguns fatores inerentes ao SMSF e, ainda, como esses fatores afetam a estimação dos parâmetros elétricos de LT. Adicionalmente, foi feita uma breve explanação acerca de como alguns fatores externos, como por exemplo, a temperatura ambiente, podem também afetar os valores dos referidos parâmetros. No Capítulo [2](#page-44-0) foi apresentado o modelo teórico utilizado para a implementação do método empregado para a realização deste trabalho. Tal metodologia foi apresentada anteriormente, no Capítulo [3.](#page-61-0)

No presente Capítulo serão apresentados os resultados das simulações computacionais, onde foram obtidos os parâmetros das linhas cujas características cons-tam da Tabela [3.6,](#page-66-0) utilizando-se os dados de medições sincrofasoriais, extraídos do OpenPDC do ONS, referentes ao dia e horários exibidos na Tabela [3.7.](#page-67-0)

Resolvendo o problema de otimização conforme equação [2.31](#page-59-0) aplicando as res-trições apresentadas na equação [2.32,](#page-60-0) obteve-se os parâmetros de fase das linhas. A partir desses valores, calculou-se os parâmetros de sequência, por meio das equações [2.9](#page-55-0) e [2.10.](#page-55-1)

Serão apresentados os valores de resistência, reatância e susceptância, de sequências positiva e zero. Os valores obtidos a partir das simulações é comparado com os valores de referência retirados da base de dados de curto-circuito do ONS [\[46\]](#page-101-1), referenciados nos gráficos a seguir como BDT.

Para a obtenção dos resultados foi implementada uma rotina computacional no software Wolfram Mathematica. Toda essa rotina pode ser encontrada no Apêndice [C.](#page-108-0) O problema de otimização não linear descrito pela equação [2.31](#page-59-0) foi solucionado utilizando-se a função **NMinimize**, do *Mathematica*. Essa função, de acordo com [\[63\]](#page-102-6), implementa vários algoritmos para garantir que os resultados obtidos são os ´otimos globais. Maiores detalhes acerca da otimiza¸c˜ao n˜ao linear bem como da função NMinimize podem ser encontrados no [D](#page-115-0)

Ao final do Capítulo é apresentada uma tabela contendo um sumário comparativo de todos os resultados obtidos.

#### Precisão dos transformadores de instrumentação

Antes de apresentar os resultados, cabe uma breve explanação acerca da imprecisão das medidas dos Transformadores de Instrumentação. A classe de exatidão de TP e TC, definidas nas normas NBR 6856 [\[56\]](#page-102-0) e NBR 6855 [\[55\]](#page-102-7), estabelece limites de exatidão que são compostos pelo FCR (fator de correção de relação) e pelos erros de ângulo de fase. Entretanto, quando se usam medições de TP e TC para cálculo de parâmetros de LT, essas grandezas são divididas uma pela outra, ao invés de serem multiplicadas. Neste caso, a exatid˜ao especificada pelos paralelogramos estabelecidos em Norma tende a somar os erros e não a compensá-los. O mais importante, entretanto, é o fato de que esses erro afetam sobremaneira a parte resistiva da impedância estimada.

Seja a impedância calculada conforme a equação [4.1:](#page-79-0)

<span id="page-79-0"></span>
$$
Z = \frac{|V|}{|I|} \cdot \cos(\theta_v - \theta_i) + j \frac{|V|}{|I|} \cdot \sin(\theta_v - \theta_i). \tag{4.1}
$$

Para fins didáticos, supõe-se que  $(\theta_v - \theta_i)$  seja próximo de 90°. Havendo qualquer imprecisão na medida do ângulo, esta afetará muito mais o resultado do cosseno do que o resultado do seno, o que pode ser facilmente comprovado por um exemplo numérico.

Hipoteticamente, considerando que  $(\theta_v - \theta_i)$  seja igual a 89°, e que, por alguma imprecisão, o valor apresentado pelas medições é de 88°, ou seja, há uma diferença de 1◦ entre o valor real e o valor medido.

Então, para a resistência de sequência positiva:

$$
\Delta R(\%) = \frac{|(\cos(89) - \cos(88))|}{\cos(89)} \cdot 100 = 99,970 \%
$$

enquanto que, para o caso do cálculo da reatância:

$$
\Delta X(\%) = \frac{|(\sin(89) - \sin(88))|}{\sin(89)} \cdot 100 = 0,046 \%
$$

Sendo assim, considerando essa característica, foi estabelecida, com base nas medições de corrente das PMU, uma faixa de valores estimados para a resistência e a reatância de sequência positiva, considerando um erro máximo de  $\pm 10$  % nas medições dos ângulos das correntes. As figuras [4.1](#page-80-0) e [4.2](#page-81-0) apresentam, respectivamente, os gráficos dos parâmetros de sequência positiva e zero, estimados para a LT-3, no horário compreendido entre 15h00min e 16h59min. Os gráficos referentes às outras linhas e horários, são apresentados no Apêndice [E.](#page-120-0)

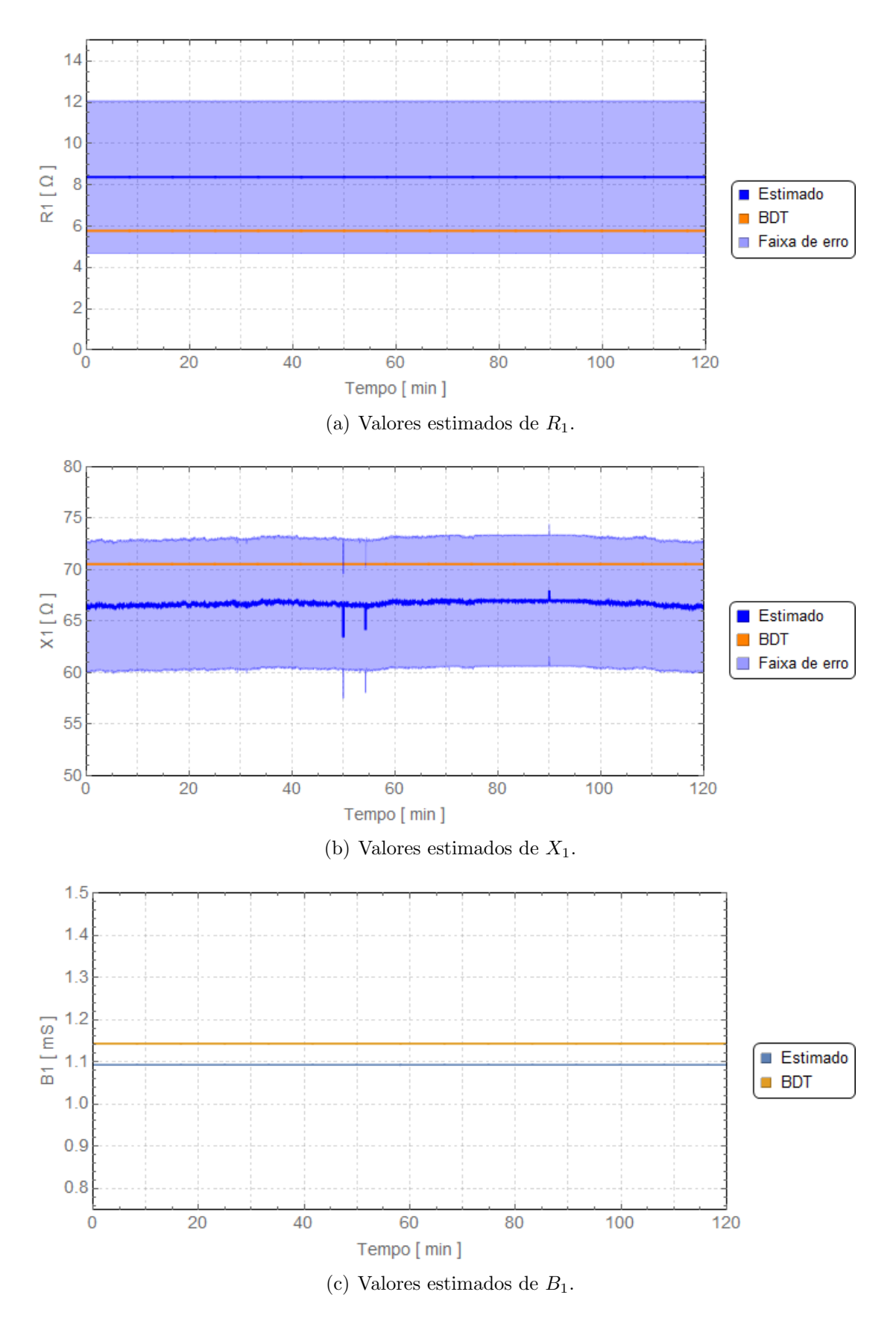

<span id="page-80-0"></span>Figura 4.1: Parâmetros de sequência positiva estimados para a LT-3 - 15h00min às 16h59min.

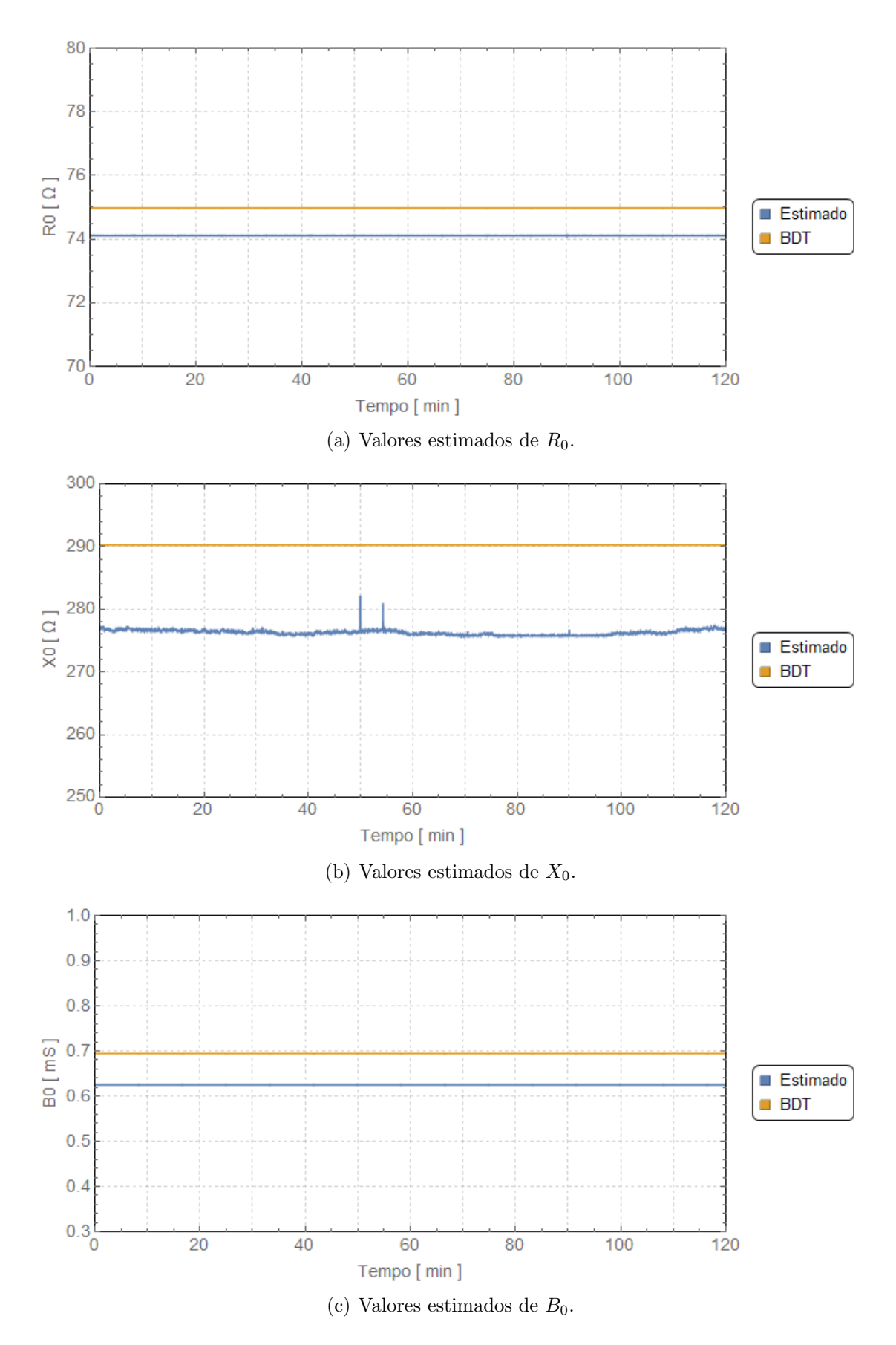

<span id="page-81-0"></span>Figura 4.2: Parâmetros de sequência zero estimados para a LT-3 - 15h00min às 16h59min.

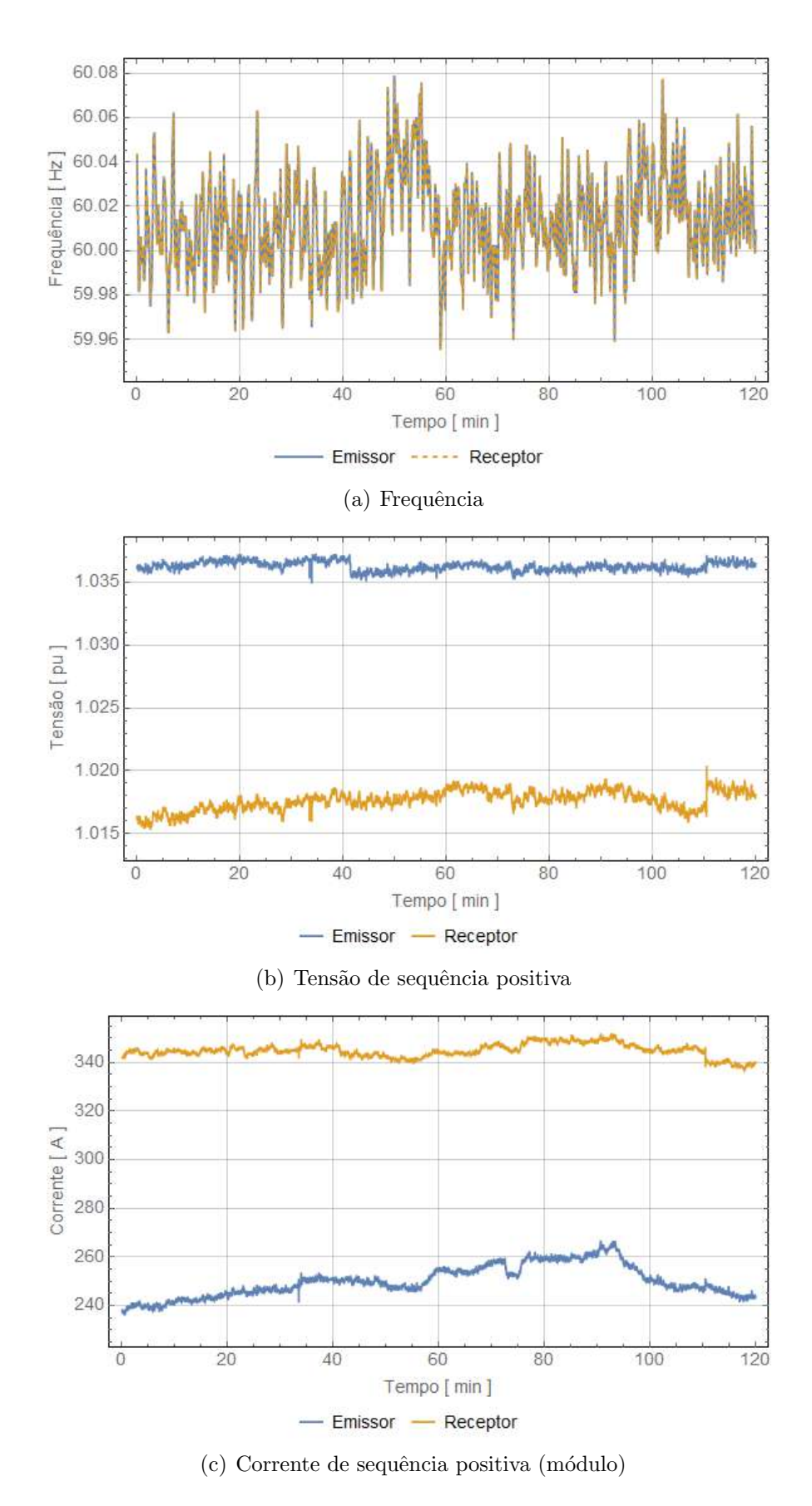

Figura 4.3: Grandezas monitoradas nos terminais da LT-3 - 15h00min às 16h59min.

Cumpre ressaltar que foram feitos diversos testes, em horários distintos, com o objetivo de observar as influências externas nos valores dos parâmetros. A taxa de exteriorização utilizada para a extração dos dados das medições das PMU foi o de 1 f/s, o que, em regime permanente, e à frequência fundamental, reflete com boa precis˜ao o comportamento do Sistema.

A fim de que possam ser observados os perfis das tensões, correntes e frequências das linhas nos horários das medições utilizadas, são apresentados, no Apêndice [F,](#page-157-0) os gr´aficos referentes a essas grandezas.

#### 4.1 Sumário dos resultados obtidos

Os resultados que serão apresentados a seguir, foram obtidos a partir de uma análise estatística, calculando-se a média dos valores com a quantidade de ocorrências mais frequentes dentro de determinado período de estimação dos parâmetros. Como exemplo, a Figura [4.4](#page-83-0) ilustra o histograma dos valores estimados para o parâmetro  $R_0$  da LT-3, no horário indicado. Nesse caso, como será visto mais adiante, o valor admitido como  $R_0$  foi o de 74, 107  $\Omega$ .

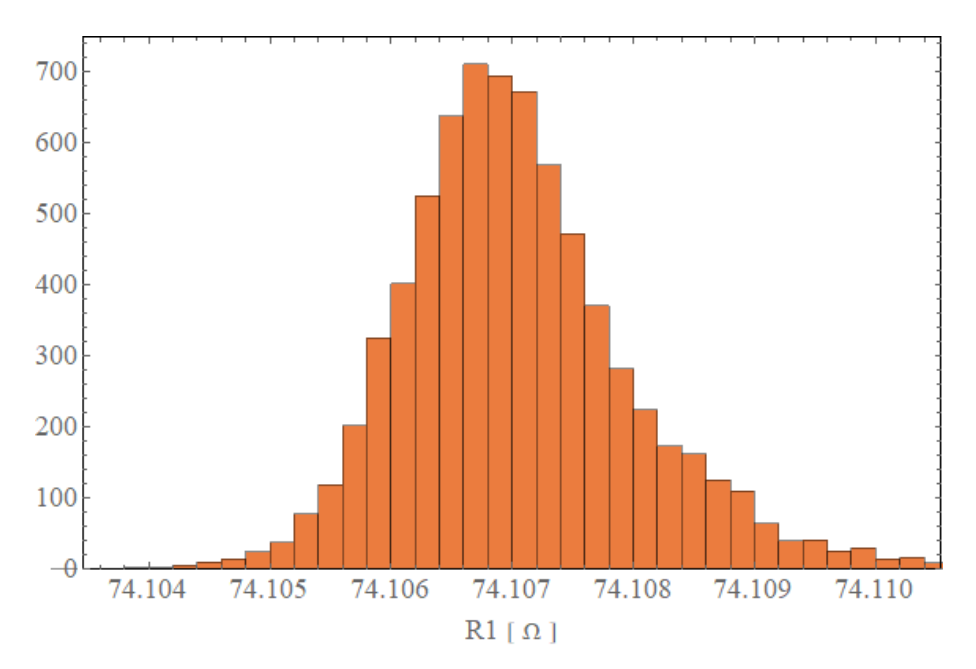

<span id="page-83-0"></span>Figura 4.4: Histograma dos resultados obtidos para a resistência de sequência zero -  $R_0$  da LT-3, no horário de 15h00min às 16h59min.

De modo a facilitar a visualização dos resultados encontrados, foi definido o seguinte critério, baseado em um código de cores apresentado na Tabela [4.1,](#page-84-0) para indicar os valores das discrepâncias encontradas nos resultados estimados.

<span id="page-84-0"></span>

| Discrepância<br>encontrada | Cor da célula |
|----------------------------|---------------|
| ${}< 10\%$                 | Verde         |
| $>10\%$ e $< 20\%$         | Amarela       |
| $> 20\%$                   | Vermelha      |

Tabela 4.1: Código de cores para valores das discrepâncias encontradas.

A seguir, é apresentado, nas Tabelas [4.2,](#page-84-1) [4.3,](#page-85-0) [4.4](#page-86-0) e [4.5](#page-87-0) o sumário dos resultados obtidos a partir dos testes realizados. A coluna "Desvio" apresenta os valores máximo e mínimo da faixa de desvio calculada considerando o um erro máximo de  $\pm 10$  % nas medições dos ângulos das correntes, conforme definido anteriormente. Os resultados apresentados nessas tabelas foram obtidos a partir da média dos valores estimados para cada período. A finalidade dessas tabelas é a de proporcionar uma maneira de realizar comparações utilizando valores absolutos, e não apenas comparações gráficas.

| Horário       | LT     | Parâmetro        | Valor      | Valor     | Desvio       | Disc   |
|---------------|--------|------------------|------------|-----------|--------------|--------|
|               |        |                  | referência | estimado  | $(\%)$       | $(\%)$ |
|               |        | $R_1(\Omega)$    | 2,508      | 3,853     | $\pm 33,628$ | 53,618 |
|               |        | $X_1(\Omega)$    | 37,981     | 42,993    | $\pm 9,820$  | 13,197 |
|               | $LT-1$ | $B_1 \; (\mu S)$ | 642,208    | 620,084   |              | 3,445  |
|               |        | $R_0(\Omega)$    | 39,139     | 38,656    |              | 1,234  |
|               |        | $X_0(\Omega)$    | 131,418    | 131,761   |              | 0,261  |
|               |        | $B_0$ ( $\mu$ S) | 366,903    | 330,667   |              | 9,876  |
|               |        | $R_1(\Omega)$    | 2,205      | 2,997     | $\pm 45,428$ | 34,980 |
| 01h00min      | $LT-2$ | $X_1(\Omega)$    | 32,248     | 35,577    | $\pm 9,462$  | 10,328 |
| $\grave{a}$ s |        | $B_1 \; (\mu S)$ | 451,987    | 434,976   |              | 3,764  |
| 01h59min      |        | $R_0(\Omega)$    | 22,050     | 21,830    |              | 1,000  |
|               |        | $X_0(\Omega)$    | 83,790     | 84,543    |              | 0,899  |
|               |        | $B_0$ ( $\mu$ S) | 284,343    | 258,949   |              | 8,931  |
|               |        | $R_1(\Omega)$    | 5,788      | 8,362     | $\pm 43,062$ | 44,465 |
|               |        | $X_1(\Omega)$    | 70,560     | 67,208    | $\pm 9,663$  | 4,750  |
|               | $LT-3$ | $B_1 \; (\mu S)$ | 1 143,190  | 1 092,720 |              | 4,415  |
|               |        | $R_0(\Omega)$    | 74,970     | 74,094    |              | 1,167  |
|               |        | $X_0(\Omega)$    | 290,233    | 276,040   |              | 4,890  |
|               |        | $B_0 \; (\mu S)$ | 694,414    | 625,115   |              | 9,980  |

<span id="page-84-1"></span>Tabela 4.2: Sumário dos resultados obtidos para o horário de 01h00min às 01h59min.

| Horário  | LT     | Parâmetro        | Valor      | Valor     | Desvio       | Disc    |
|----------|--------|------------------|------------|-----------|--------------|---------|
|          |        |                  | referência | estimado  | $(\%)$       | $(\% )$ |
|          |        | $R_1(\Omega)$    | 2,508      | 3,854     | $\pm 30,391$ | 53,644  |
|          |        | $X_1(\Omega)$    | 37,981     | 42,994    | $\pm 9,884$  | 13,198  |
|          | $LT-1$ | $B_1 \; (\mu S)$ | 642,208    | 620,086   |              | 3,445   |
|          |        | $R_0(\Omega)$    | 39,139     | 38,653    |              | 1,242   |
|          |        | $X_0(\Omega)$    | 131,418    | 131,760   |              | 0,260   |
|          |        | $B_0$ ( $\mu$ S) | 366,903    | 330,656   |              | 9,879   |
|          |        | $R_1(\Omega)$    | 2,205      | 2,997     | $\pm 39,069$ | 34,980  |
| 07h00min |        | $X_1(\Omega)$    | 32,248     | 35,579    | $\pm 9,669$  | 10,328  |
| às       | $LT-2$ | $B_1 \; (\mu S)$ | 451,987    | 434,976   |              | 3,764   |
| 07h59min |        | $R_0(\Omega)$    | 22,050     | 21,830    |              | 1,000   |
|          |        | $X_0(\Omega)$    | 83,790     | 84,543    |              | 0,899   |
|          |        | $B_0$ ( $\mu$ S) | 284,343    | 258,949   |              | 8,931   |
|          |        | $R_1(\Omega)$    | 5,788      | 8,384     | $\pm 44,257$ | 44,841  |
|          |        | $X_1(\Omega)$    | 70,560     | 59,709    | $\pm 9,787$  | 15,378  |
|          |        | $B_1 \; (\mu S)$ | 1 143,190  | 1 092,710 |              | 4,415   |
|          | $LT-3$ | $R_0(\Omega)$    | 74,970     | 74,106    |              | 1,152   |
|          |        | $X_0(\Omega)$    | 290,233    | 290,366   |              | 0,046   |
|          |        | $B_0$ ( $\mu$ S) | 694,414    | 625,037   |              | 9,991   |

<span id="page-85-0"></span>Tabela 4.3: Sumário dos resultados obtidos para o horário de 07h00min às 07h59min

| Horário           | LT     | Parâmetro         | Valor      | <b>Valores</b> | Desvio       | Disc   |
|-------------------|--------|-------------------|------------|----------------|--------------|--------|
|                   |        |                   | referência | estimados      | $(\%)$       | $(\%)$ |
|                   |        | $R_1(\Omega)$     | 2,508      | 3,854          | $\pm 33,345$ | 53,644 |
|                   |        | $X_1(\Omega)$     | 37,981     | 42,994         | $\pm 9,798$  | 13,198 |
|                   | $LT-1$ | $B_1 \; (\mu S)$  | 642,208    | 620,081        |              | 3,446  |
|                   |        | $R_0(\Omega)$     | 39,139     | 38,654         |              | 1,234  |
|                   |        | $X_0(\Omega)$     | 131,418    | 131,759        |              | 0,260  |
|                   |        | $B_0 \; (\mu S)$  | 366,903    | 330,650        |              | 9,881  |
|                   | $LT-2$ | $R_1(\Omega)$     | 2,205      | 2,997          | $\pm 42,626$ | 34,980 |
| $15h00\text{min}$ |        | $X_1(\Omega)$     | 32,248     | 35,579         | $\pm 9,507$  | 10,328 |
| às                |        | $B_1 \; (\mu S)$  | 451,987    | 434,976        |              | 3,764  |
| 16h59min          |        | $R_0(\Omega)$     | 22,050     | 21,830         |              | 1,000  |
|                   |        | $X_0(\Omega)$     | 83,790     | 84,543         |              | 0,899  |
|                   |        | $B_0$ ( $\mu S$ ) | 284,343    | 258,949        |              | 8,931  |
|                   |        | $R_1(\Omega)$     | 5,788      | 8,382          | $\pm 41,387$ | 44,814 |
|                   |        | $X_1(\Omega)$     | 70,560     | 66,749         | $\pm 9,604$  | 5,401  |
|                   | $LT-3$ | $B_1 \; (\mu S)$  | 1 143,190  | 1 092,710      |              | 4,415  |
|                   |        | $R_0(\Omega)$     | 74,970     | 74,107         |              | 1,151  |
|                   |        | $X_0(\Omega)$     | 290,233    | 276,294        |              | 4,803  |
|                   |        | $B_0 \; (\mu S)$  | 694,414    | 625,058        |              | 9,988  |

<span id="page-86-0"></span>Tabela 4.4: Sumário dos resultados obtidos para o horário de 15h00min às 16h59min.

| Horário     | LT     | Parâmetro        | Valor      | <b>Valores</b> | Desvio       | <b>Disc</b> |
|-------------|--------|------------------|------------|----------------|--------------|-------------|
|             |        |                  | referência | estimados      | $(\%)$       | (%)         |
|             |        | $R_1(\Omega)$    | 2,508      | 3,855          | $\pm 36,503$ | 53,681      |
|             |        | $X_1(\Omega)$    | 37,981     | 42,995         | $\pm 9,732$  | 13,200      |
|             | $LT-1$ | $B_1 \; (\mu S)$ | 642,208    | 620,080        |              | 3,446       |
|             |        | $R_0(\Omega)$    | 39,139     | 38,654         |              | 1,234       |
|             |        | $X_0(\Omega)$    | 131,418    | 131,760        |              | 0,260       |
|             |        | $B_0 \; (\mu S)$ | 366,903    | 330,650        |              | 9,881       |
|             | $LT-2$ | $R_1(\Omega)$    | 2,205      | 2,997          | $\pm 46,173$ | 34,980      |
| 20h00min    |        | $X_1(\Omega)$    | 32,248     | 35,579         | $\pm 9,500$  | 10,328      |
| $\hat{a} s$ |        | $B_1 \; (\mu S)$ | 451,987    | 434,976        |              | 3,764       |
| 20h59min    |        | $R_0(\Omega)$    | 22,050     | 21,830         |              | 1,000       |
|             |        | $X_0(\Omega)$    | 83,790     | 84,543         |              | 0,899       |
|             |        | $B_0 \; (\mu S)$ | 284,343    | 258,949        |              | 8,931       |
|             |        | $R_1(\Omega)$    | 5,788      | 8,3884         | $\pm 29,810$ | 44,841      |
|             |        | $X_1(\Omega)$    | 70,560     | 81.410         | $\pm 9,902$  | 15,378      |
|             | $LT-3$ | $B_1 \; (\mu S)$ | 1 143,190  | 1 092,710      |              | 4,416       |
|             |        | $R_0(\Omega)$    | 74,970     | 74,106         |              | 1,152       |
|             |        | $X_0(\Omega)$    | 290,233    | 290,100        |              | 0,046       |
|             |        | $B_0 \; (\mu S)$ | 694,414    | 625,037        |              | 9,991       |

<span id="page-87-0"></span>Tabela 4.5: Sumário dos resultados obtidos para o horário de 20 $h00$ min às 20h59min.

### 4.2 Análise dos resultados

#### 4.2.1 Parâmetros de sequência positiva

#### Resistência de sequência positiva

Os resultados apresentados para a resistência de sequência positiva -  $R_1$  de todas as três linhas analisadas apresentaram uma discrepância destoante dos demais resultados, chegando a ultrapassar em mais de 50% o valor de referˆencia. Um dos motivos para a variação de resistência é a temperatura do condutor. Condutores de linha de transmiss˜ao s˜ao geralmente de alum´ınio principalmente pelo custo e peso reduzido, é o caso das linhas em questão. Além disso, possui menor tendência à ionização do ar. A equação [3.1](#page-75-1) mostra a variação da resistência de um condutor em função de sua temperatura. Entretanto, essa é uma afirmação que leva em conta apenas as características físicas dos condutores.

Cabe ainda ressaltar, o fato da variação da temperatura em decorrência do carregamento da linha. Sabe-se que a maior probabilidade de ocorrência de resistências altas é no caso onde hajam em temperaturas altas, e que valores elevados de corrente alta aumentam a temperatura do cabo. Soma-se à esses fatores, a variação das condições climáticas do ambiente ao qual está inserido a LT.

A partir dessas afirmações, era de se esperar que fosse observada uma maior variação dos valores de  $R_1$  quando comparados os diferente horários, escolhidos em função da carga, ou seja, era de se esperar valores maiores de  $R_1$  para os horários de carga média e pesada, devido à maior corrente e à temperatura mais elevada. Contudo, não foi possível observar essa variação.

Ainda que utilizado o mesmo método para as três linhas analisadas, há uma variação no tocante à discrepância dos resultados quando comparados ao valor de referência. Tal fato pode ser atribuído às características dos diferentes equipamentos instalados na LT analisadas, com destaque para os CI. Como já mencionado anteri-ormente no item [3.3.2,](#page-71-0) o processo realizado pelos CI, está sujeito a erros de medição, de módulo e ângulo e, os erros mais significativos na medição de sincrofasores são provenientes dos transformadores de instrumentos.

Ainda nesse contexto, h´a de se observar que, ao considerar a faixa de valores estimados, calculada com base no impacto do erro das medidas de ângulo nos valores de impedância, os valores chegam, na maioria dos casos, a serem compatíveis com os valores adotados como referˆencia (os valores adotados como referˆencia est˜ao, na maioria das vezes, inclusos na faixa de valores estimados). Este fato ressalta a importância dos canais de instrumentação, e sugere uma investigação mais profunda acerca dos fatores que podem vir a inserir erros nas medições sincrofasoriais. Além disso, fica evidenciada a grande sensibilidade deste parâmetro aos erros de medições de ângulos.

#### Reatância de sequência positiva

Assim como os valores apesentados para  $R_1$ , os valores encontrados para reatância de sequência positiva -  $X_1$  são destoantes, mesmo que em menor proporção, aos valores tomados como referência. A variação da reatância, em caso de condutores compostos, que possuem dois ou mais fios, está relacionada a distância entre os fios de um mesmo condutor, e a distância entre os fios de dois ou mais condutores presentes em uma linha [\[64\]](#page-102-8).

A razão, para aumento da reatância em relação ao valor do projeto é, inicialmente e hipoteticamente, a mesma apresentada para variação da resistência. Se a linha, no dia e horários apresentados, possui um maior carregamento, existe a possibilidade de essas distâncias entre os fios de um mesmo condutor se alterarem devido ao aquecimento dos condutores. Se a reatância aumentou, sugere-se que a distância entre os condutores aumentou mais do que a distância entre os fios de um mesmo condutor. Além disso, com o provável aquecimento, o cabo pode ter seu comprimento aumentando, e o maior número de *loops* de corrente aumenta a indutância nos cabos.

Entretanto, conforme já observado para os valores de  $R_1$ , os valores das discrepâncias dos valores de  $X_1$ , quando comparadas as três linhas, apresentou variações, o que corrobora com a afirmação feita anteriormente, de que tal fato pode ser atribuído às características dos diferentes equipamentos instalados na LT analisadas, com destaque para os CI.

#### Admitância de sequência positiva

O valor da admitância de sequência positiva -  $B_1$  é, teoricamente, zero e, ao utilizar linhas de variados comprimentos, n˜ao se pode analisar esses valores de forma pragmática. Contudo, observou-se um bom desempenho do método utilizado na estimação dos valores de  $B_1$ , com discrepâncias menores do que 5 % em todas as linhas analisadas.

#### 4.2.2 Parâmetros de sequência zero

Os resultados apresentados para os parâmetros de sequência zero demonstram um bom desempenho do método utilizado, haja vista que as discrepâncias observadas foram menores do que  $10\%$  em todos os parâmetros obtidos e, no caso dos valores de resistência e reatância de sequência zero -  $R_0$  e  $X_0$ , foram observadas discrepâncias menores do que 5 %.

#### 4.2.3 Dados das PMU

Conforme mencionado anteriormente, uma das dificuldades enfrentadas na elaboração e execução deste trabalho, diz respeito à qualidade e disponibilidade dos dados medidos pelas PMU. A Tabela [4.6](#page-90-0) apresenta a quantidade de dados faltantes nas respectivas medições.

<span id="page-90-0"></span>Tabela 4.6: Quantidade de medidas necessárias x medidas obtidas pelas PMU nos respectivos horários de medição. Fonte: ONS. (Horário 1: 01h00min às 01h59min; Horário 2: 07h00min às 07h59min; Horário 3: 15h00min às 16h59min; Horário 4:  $20h00\text{min}$  às  $20h59\text{min}$ .

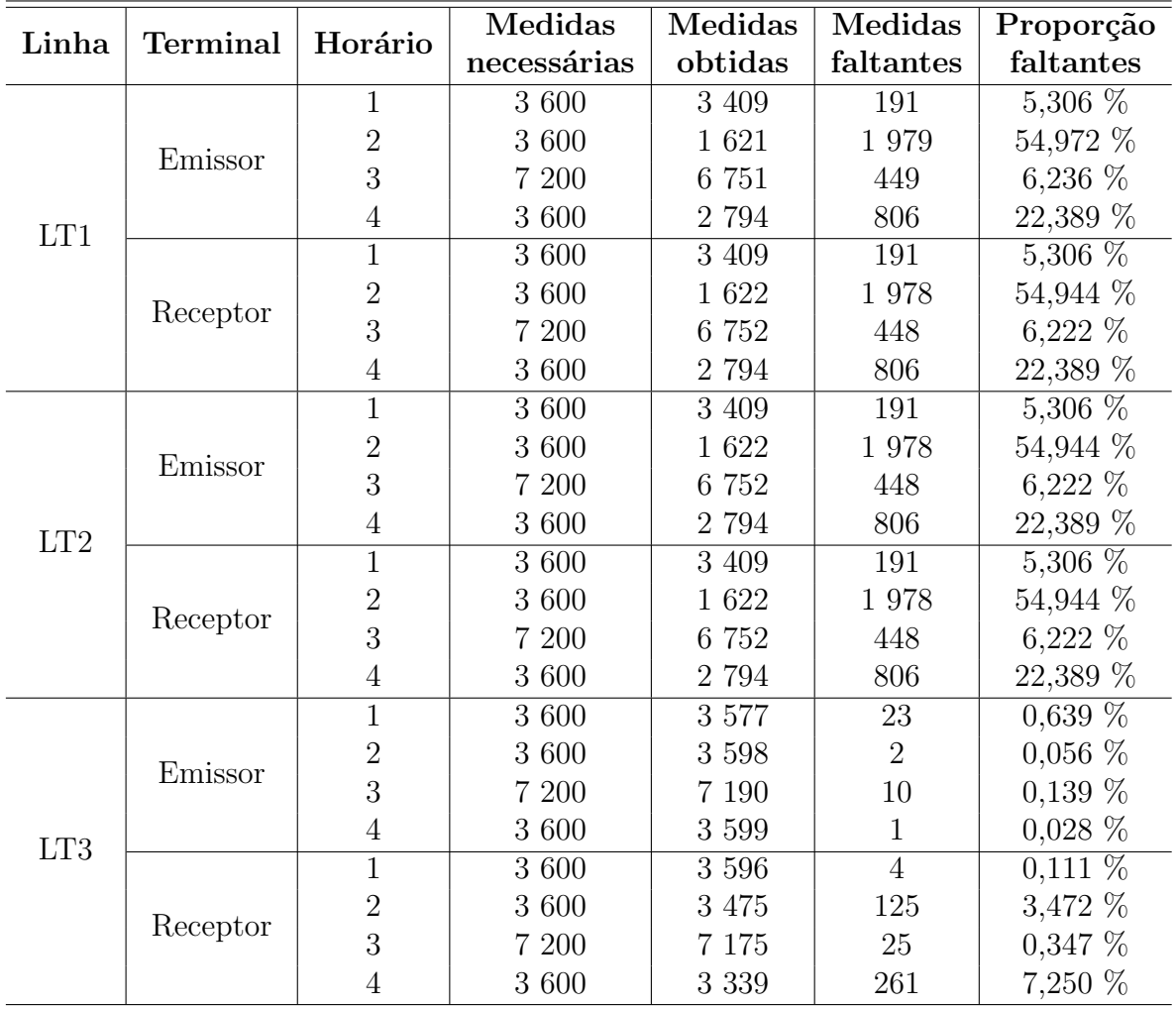

Observando os dados da Tabela [4.6,](#page-90-0) nota-se que, no tocante à disponibilidade dos dados, a LT-3 foi a linha que apresentou o melhor desempenho. Para as LT-2 e LT-3, pode-se observar que, em alguns instantes, os dados disponibilizados n˜ao chegaram a ser a metade do n´umero de medidas considerado como ideal. Cabe ainda destacar que, os dados utilizados neste trabalho foram extraídos do OpenPDC do ONS, por meio do software MedPlot. Este software, na ocorrência de faltas de medição, como as apontadas na Tabela [4.6,](#page-90-0) repete a última medição válida antes do dado faltante.

A Figura [4.5,](#page-91-0) contendo os dados de medições de tensões dos dois terminais da LT-1 no período das 20h às 20h59min, ilustra, de maneira evidente, nos períodos destacados em vermelho, essa repetição de medidas no caso de dados faltantes.

Nota-se que, nos períodos destacados, não há variação alguma nos valores medidos, o que indica claramente uma falta de dados de medição nesses períodos.

Face ao exposto, pode-se dizer que o desempenho das PMU, quando analisado o quesito disponibilidade de dados, ´e um outro fator que influencia diretamente a estimação dos parâmetros de LT.

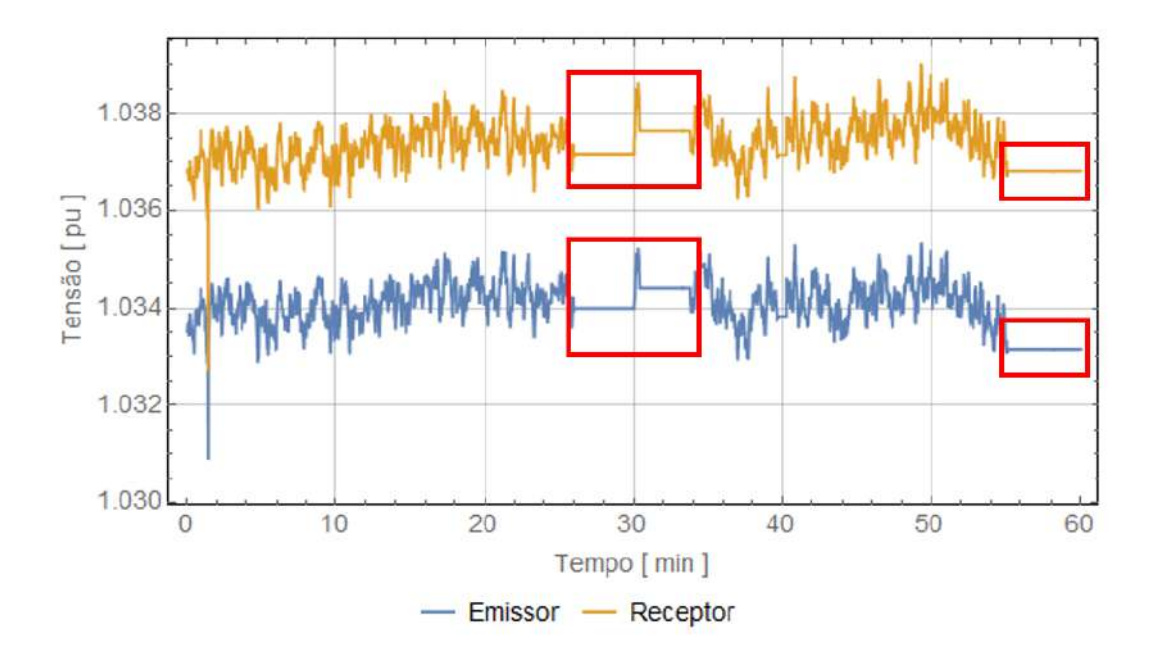

<span id="page-91-0"></span>Figura 4.5: Destaque para períodos com dados de medição faltantes.

### 4.3 Comentários

Neste Capítulo foram apresentados os gráficos com os resultados, ao longo do tempo, da estimação dos parâmetros elétricos das LT analisadas. Foram apresentadas também, tabelas contendo um sumário dos resultados obtidos, de forma a melhor visualizar, de maneira numérica, os valores dos parâmetros e as discrepâncias observadas. Numa análise preliminar dos resultados, pode-se notar a influencia dos fatores externos e internos às LT na estimação desses parâmetros.

No Capítulo seguinte serão feitas as conclusões acerca deste trabalho, bem como propostas de continuidade do mesmo.

### Capítulo 5

# Conclusões e propostas de trabalhos futuros

Esta dissertação abordou o estudo e a implementação de uma metodologia, a fim de estimar os parâmetros elétricos de sequência de linhas de transmissão a partir de medições sicrofasorias, obtidas de equipamentos PMU instalados em ambos os terminais das linhas. Foi feita, ainda, uma abordagem teórica de alguns fatores internos e externos ao equipamento linha de transmissão, fatores esses que têm influência direta nos valores desses parâmetros.

O desenvolvimento relativamente recente das unidades de medição sincrofasoriais, somado ao início da operação do SMSF no SIN, gerou um novo paradigma no monitoramento e controle do Sistema e, conhecer exatamente até onde pode-se garantir com exatidão e segurança o uso das PMU para essas noas aplicações requer uma análise mais aprofundada.

O Capítulo inicial faz uma breve contextualização do uso da tecnologia SMSF em SEE, e envolve uma pesquisa bibliográfica relacionada à inserção desta nova tecnologia em SEE, bem como as aplicações e os benefícios que a tecnologia pode agregar ao sistema onde for implantada. No mesmo capítulo é apresentado, de forma simplificada, o projeto de implantação do SMSF no SIN, de responsabilidade do ONS. Em seguida, foram abordados os fatores causadores de erros em SMSF e, por isso, uma breve revisão da teoria de SMSF foi inserida na dissertação, descrevendo: os principais componentes do SMSF, o c´alculo vetorial e o TVE.

A fim de representar o modelo teórico a ser implementado para as simulações computacionais, foi comentada a teoria de LT empregada neste trabalho, de modo a formular um problema prático de otimização não linear, com a finalidade de estimar os parâmetros de sequência. Para isso, foi definida uma função objetivo, obtida a partir do método dos mínimos quadrados, baseada na análise nodal da LT, através da sua representação pelo modelo Π equivalente.

Sabendo que as medidas sincrofasoriais estão sujeitas a erros de medição que po-

dem ser oriundos de diversos fatores, no Capítulo [3](#page-61-0) foi feita uma abordagem teórica dos fatores que podem inserir erros nas medições sincrofasoriais, com destaque para a influência dos canais de instrumentação sobre essas medidas, sobretudo em regime permanente. Fatores externos como a variação de temperatura ambiente, e a capacidade de condução de corrente foram devidamente abordados, pois sabe-se que a temperatura dos condutores influencia diretamente os parâmetros de sequência, principalmente a resistência de sequência positiva.

Encerrando os estudos deste trabalho, apresentou-se, no Capítulo [4,](#page-78-0) a análise de desempenho do m´etodo, aplicado em LT reais do SIN, cujos resultados foram obtidos a partir de simulações computacionais, baseados em medições fasoriais extraídas do OpenPDC do ONS. Nesses resultados foram apresentados os parâmetros de sequência positiva e zero, das três LT em questão, referentes a quatro períodos de um mesmo dia.

A fim de que se fosse possível comparar o desempenho do método entre as LT analisadas, aproveitando-se dos diferentes aspectos construtivos de cada uma das três linhas, foram apresentados, também, gráficos com a variação, ao longo do período das medições, da discrepância dos valores encontrados para cada um dos parâmetros, tomando como referência os valores dos parâmetros constantes da Base de Dados de Curto-circuito do ONS. Por fim, são apresentadas tabelas onde encontram-se os valores absolutos dos parâmetros estimados para cada um dos períodos de tempo aqui analisados.

Ao analisar os valores estimados para a resistência de sequência positiva, notase uma discrepância muito grande quando comparado com os valores de referência. Este fato, corrobora com a afirmação de LIRA [\[31\]](#page-99-0), de que a estimação da resistência  $\acute{e}$  muito sensível aos diversos tipos de erros fasoriais, particularmente erros angulares. Entretanto, ao analisar os 4 períodos de tempo estudados, era de se esperar uma maior variação dos valores deste parâmetro, principalmente quando comparados os períodos de carga leve com os de carga pesada. Soma-se a isto, a variação da temperatura ambiente. O esperado era que a resistência de sequência positiva nos per´ıodos de carga m´edia e pesada fossem maiores do que os valores obtidos para carga leve. Como não foi possível observar essa variação esperada, sugere-se uma maior investigação acerca deste fato.

Os valores obtidos para as reatâncias de sequência positiva apresentaram melhor desempenho quando comparados com os valores estimados das resistências de sequência positiva. Contudo, a discrepância apresentada, tomando como referência os valores da base de dados do ONS, ainda pode ser considerada alta. Assim como no caso da resistência de sequência positiva, não foi observada uma variação da reatância de sequência positiva com o carregamento da linha, nem com a variação de temperatura, com exceção para a variação apresentada pela LT3, em horários

específicos.

Para o caso da admitância de sequência positiva, o método apresentou bons resultados, com discrepâncias menores do que 5  $\%$  para todas as linhas analisadas.

Para os parâmetros resistências e reatâncias de sequência zero, o método apresentou excelentes resultados, com discrepâncias menores do que 5  $\%$  para todas as linhas. Em alguns casos, a discrepância observada chegou a ser menor do que  $1\%$ . Esse fato era esperado, haja vista que esses parˆametro n˜ao possuem uma sensibilidade aos erros de medições de ângulos como os parâmetros de sequência positiva. Além disso, as características construtivas das LT (cabos pára-raios, por exemplo) são o fator de maior relevância na estimação desses parâmetros.

O pior desempenho observado na estimação dos parâmetros de sequência zero, mas, ainda com um bom desempenho, é o da admitância. Nos resultados apresentados, observa-se uma discrepância de menos de 10 % para esse tipo de parâmetro, para todas as LT, quando comparados com os valores de referência.

Com base nos resultados apresentados, é possível afirmar que a estimação de parâmetros envolve muito mais do que o simples cálculo teórico destes. O processo de estimação envolve a escolha e a aplicação de métodos numéricos e, diante das possíveis ineficiências destes, deve-se compará-los de modo a compreender possíveis erros de estimação. Conforme já mencionado, não necessariamente os erros estarão na implementação dos métodos, ou no método propriamente dito. O processo envolve avaliação de causas da inexatidão ou imprecisão dos resultados. A possibilidade de se trabalhar com dados reais instiga a compreensão também dos processos de medição e, dos equipamentos e tecnologias utilizados para esta.

Os resultados apresentados indicam a presença de erros significativos nos fasores de tensão e corrente, principalmente na medição angular destes. Fato comprovado pelos resultados apresentados para as resistências de sequência positiva.

Atualmente se descortinam diversas aplicações para o emprego da tecnologia SMSF. Todas essas aplicações, visando à segurança operacional do sistema ao qual serão aplicadas, requerem que as medidas obtidas sejam confiáveis, de modo que o apoio `as tomadas de decis˜oes baseadas nesses tipos de aplica¸c˜oes seja feito da maneira mais confiável possível. Uma das alternativas para melhorar a confiabilidade quanto à exatidão das medidas é a utilização de transformadores de instrumentos de maior exatidão, que são comumente empregados em medição para supervisão ou faturamento.

No âmbito da regulação do SEB, de acordo com a Resolução Normativa ANEEL n° 728/2016 [\[65\]](#page-102-9), "a qualidade do serviço público de transmissão de energia elétrica será medida com base na disponibilidade e na capacidade operativa das instalações de transmissão". Em termos práticos, isso significa que o agente de transmissão tem suas receitas condicionadas à disponibilidade, medida em minutos, das instalações

concedidas a si, no caso, as LT. Esse modelo n˜ao proporciona o devido incentivo para que esses agentes, detentores de equipamentos PMU, especifiquem os canais de instrumentação com a precisão da medição adequada a algumas aplicações de monitoramento, como por exemplo, o monitoramento dos parâmetros elétricos das linhas de transmissão.

No entanto, apesar de ser fazer útil para a operação do sistema como um todo, o condicionamento de receitas aos n´ıveis de disponibilidade representa incentivo insuficiente para aplicações da tecnologia de SMSF ao nível de monitoramento em tempo real dos parâmetros em questão. Dessa forma, dada a importância da acurácia dessas medidas para este tipo de aplicação, se faz importante a implantação de medidas outras que incentivem a operação adequada da tecnologia de SMSF frente às solicitações de cada tipo de aplicação. Uma possível alternativa seria a adoção de medidas regulatórias que incentivem a adequação dos requisitos técnicos, de forma que esses requisitos atendam a precis˜ao adequada das medidas de todas as grandezas monitoradas desta linha.

Este trabalho contribui para trazer à tona a discussão acerca do uso das aplica¸c˜oes da tecnologia SMSF em SEE. O trabalho aponta para uma necessidade de estudos das instalações de uma subestação, antes da instalação de um SMSF, de maneira a compatibilizar os benefícios esperados com o uso desta tecnologia e o desempenho das aplicações.

No caso específico da estimação dos parâmetros de sequência de LT, este trabalho colabora no sentido de que, mesmo com diversas publicações abordando este tema, faz-se necessária uma maior investigação acerca dos fatores que podem influenciar os valores estimados, principalmente no que se refere aos parâmetros de sequência positiva.

Dentre as contribuições do presente trabalho, pode-se destacar as seguintes:

- Modelagem e estimação das impedâncias e admitâncias de sequência de LT;
- Metodologia para a estimação destes parâmetros em tempo real, principalmente os parâmetros de sequência zero, haja vista que foi possível obtê-los mesmo com o desequilíbrio natural do sistema; e
- Aplicação desta metodologia em linhas de transmissão reais instaladas e em operação no SIN.

O presente trabalho destacou a importância da estimação de parâmetros de linhas para as possíveis aplicações da tecnologia SMSF em SEE, tanto na operação em tempo real, quanto em estudos off-line. Todavia, existe, ainda, um vasto campo de pesquisas para aprimorar a estimação desses parâmetros, bem como aprimorar a análise para o uso destes parâmetros em possíveis aplicações baseadas em SMSF. Com o intuito de possibilitar a continuidade dos trabalhos acerca desse tema, que é por demasiado amplo, listam-se a seguir, algumas sugest˜oes para trabalhos futuros:

- Aplicação de métodos de compensação de erros fasoriais a fim de que sejam minimizados os efeitos desses erros na estimação dos parâmetros;
- Comparação entre métodos diversos de estimação de parâmetros elétricos de sequência, utilizando-se uma base de dados comum das medidas sincrofasoriais, de modo que se analise o desempenho dos diferentes m´etodos j´a apresentados na literatura;
- $\bullet$  A principio, a análise dos histogramas obtidos dá o indicio de um comportamento próximo ao de uma gaussiana. Assim, sugere-se a aplicação de análises estatísticas mais aprofundadas, de maneira a observar a natureza da distribuição dos parâmetros obtidos;
- Investigação acerca da influência da temperatura, da capacidade de condução de corrente, e do carregamento da linha nos parâmetros de sequência;
- Estimação de parâmetros elétrico de sequência zero ao longo de um ano, afim de que sejam verificadas as possíveis influências climáticas nos valores desses parâmetros. Esta sugestão tem por finalidade analisar os valores desses parâmetros durante os períodos úmidos e secos, visando o estudo da influência direta das características do solo nos parâmetros de sequência zero;
- Avaliar a possibilidade de se monitorar a admitância de sequência zero frente a defeitos de alta impedância, vislumbrando uma possível aplicação de predição de faltas, principalmente no caso de queimadas, onde espera-se que, devido à ionização do ar abaixo da LT durante uma ocorrência de queimada, haja uma variação gradativa no valor deste parâmetro;
- Avaliar a aplicação da estimação de parâmetros de sequência utilizando medições sincrofasoriais na aplicação de localização de defeitos; e
- Avaliar o uso desta estimação em possíveis novas aplicações baseadas na tecnologia de SMSF, tais como: estimador de estados; localizador de faltas; ajuste dinâmico de relés de proteção; e carregamento dinâmico de linhas de transmissão.

### Referências Bibliográficas

- [1] DECKER, I. C., DOTTA, D., AGOSTINI, M. N., et al. "Installation and Monitoring Experiences of the First Synchronized Measurement System in the Brazilian National Grid", IEEE PES Transmission and Distribution Conference, 2008.
- [2] DECKER, I. C., DOTTA, D., BETTIOL, A. L., et al. "Phasor Measurement Development and Applications in Brasil", 1st International Conference on Electrical Engineering - CEE, 2005.
- [3] FALCÃO, D. M. "Smart Grids e Microredes: O Futuro Já é Presente", *VIII* SIMPASE - Simpósio de Automação de Sistemas Elétricos, 2009.
- [4] MYRDA, P., GEHRS, M., GUNTHER, E., et al. "EIPP Data Management Task Team Architecture", Proceedings of the 40th Hawaii International Conference on System Sciences, 2007.
- [5] DECKER, I. C., DOTTA, D., AGOSTINI, M. N. "Performance of a Synchronized Phasor Measurement System in the Brazilian Power System", Power Engineering Society General Meeting, 2006.
- [6] AREDES, M. A., DE OLIVEIRA, D. S., AREDES, M., et al. "A Brazilian PMU-WAMS Pilot Project: a methodology for PMU site selection", Programa de P&D da ANEEL.
- [7] EHRENSPERGER, J. G. Sistemas de Medição Fasorial: Estudo e Análise do Estado da Arte. Relatório técnico, LabPlan - UFSC, 2003.
- [8] XIE, X., XIN, Y., XIAO, J., et al. "WAMS Applications in Chinese Power Systems", IEEE Power & Energy Magazine, 2006.
- [9] CIGRE. "Wide Area Monitoring and Control for Transmission Capability ´ Enhancement". Cigré Report 330, 2007.
- [10] DAGLE, J. E. "North American SynchroPhasor Initiative", Proceedings of the 41st Hawaii International Conference on System Sciences, 2008.
- [11] MIN, Y. "Phasor Measurement Applications in China", IEEE Transmission and Distribution Conference and Exhibition, 2002.
- [12] PHADKE, A., THORP, J. Synchronized Phasor Measurements and Their Applications. Springer, 2008.
- [13] ZARCO, P., EXPÓSITO, A. G. "Power System Parameter Estimation: A Survey", IEEE Transactions on Power Systems, 2000.
- [14] PARASHAR, M., DYER, J., BILKE, T. "EIPP Real-Time Dynamics Monitoring Systems", Electric Power Group, 2005.
- [15] FERNANDES, R. Estudo da aplicação de sincrofasores para monitoração de corredores de transmissão utilizando função energia no Sistema Interligado Nacional. Tese de Mestrado, Universidade Estadual de Campinas - UNICAMP, 2019.
- [16] WU, J., ZHOU, J., ZHANG, D., et al. "PMU Standard of China", IEEE Asia Pacific Conference on Circuits and Systems, 2008.
- [17] FILHO, X. V. "Blecaute de 11 de março de 1999: Medidas de curto prazo para aumento da segurança do sistema elétrico e principais aspectos dos relatórios elaborados por especialistas internacionais–vii symposium of specialists in electric ooperational and expansion planning-sepope." Curitiba, maio 2000.
- [18] Submódulo 11.6 Registro de perturbações, 2016. Operador Nacional do Sistema - ONS. Disponível em: <[http://www.ons.org.br/paginas/](http://www.ons.org.br/paginas/sobre-o-ons/procedimentos-de-rede/vigentes) [sobre-o-ons/procedimentos-de-rede/vigentes](http://www.ons.org.br/paginas/sobre-o-ons/procedimentos-de-rede/vigentes)>.
- [19] FERNANDES, R. O., MASSAUD, A. G., MUNIZ, M., et al. "Implantação do Sistema de Medição Sincronizada de Fasores no SIN e as Lições Aprendidas com o Projeto Piloto de Aquisição de PMU através do openPDC pelas Equipes de Estudo Elétrico e de Análise de Eventos do ONS", XXIV SNPTEE - Seminário Nacional de Produção e Transmissão de Energia  $El\'etrica, 2017.$
- <span id="page-98-0"></span>[20] VIEIRA, P. C. C. *Estudo do Desempenho de Canais de Instrumentação Para a* Medição Sincronizada de Sincrofasores. Tese de Mestrado, Universidade Federal de Santa Catarina, 2014.
- [21] FILHO, S. M. "Sistemas de Medição Fasorial Princípios e Aplicações", VIII Seminário Técnico de Proteção e Controle, 2005.
- [22] Submódulo 11.4 Sistemas especiais de proteção, 2016. Operador Nacional do Sistema - ONS. Disponível em: <[http://www.ons.org.br/paginas/](http://www.ons.org.br/paginas/sobre-o-ons/procedimentos-de-rede/vigentes) [sobre-o-ons/procedimentos-de-rede/vigentes](http://www.ons.org.br/paginas/sobre-o-ons/procedimentos-de-rede/vigentes)>.
- [23] KIM, I.-D., AGGARWAL, R. K. "A study on the on-lin measurement of transmission line impedances for improved relaying protection", Electrical Power and energy Systems, , n. 28, pp. 359–366, 2006.
- [24] LIAO, Y., KEZUNOVIC, M. "Optimal estimate of transmission line fault location considering measurement errors", IEEE Transactions on Power Delivery, v. 22, n. 3, pp. 1335 – 1341, 2007.
- [25] ALVAREZ, D. L., ROSERO, J. A., D. SILVA, F. F., et al. "Dynamic Line Rating - Technologies and Challenges of PMU on Overhead Lines: A Survey", 51st International Universities Power Engineering Conference (UPEC), 2016.
- [26] SHI, D., TYLAVSKY, D. J., LOGIC, N., et al. "Identification of Short Transmission-line Parameters from Synchrophasor Measurements",  $\phi$ th North American Power Symposium, 2008.
- [27] WILSON, R. E., ZEVENBERGEN, G. A., ET AL. "Calculation of Transmission Line Parameters from Synchronized Measurements", Electric Machines & Power Systems, v. 27, n. 12, pp. 1269 – 1278, 1999.
- [28] SHI, D., TYLAVSKY, D. J., KOLLNER, K. M. "Transmission Line Parameter Identification Using PMU Measurements", European Transactions on Electrical Power, 2011.
- [29] JANECEK, E., HERING, P., JANECEK, P., et al. "Transmission Line Identification Using PMUs", 10th International Conference on Environment and Electrical Engineering (EEEIC), 2011.
- [30] SHI, D. Utilizing Synchrophasor Technology to Determine Transmission Line Impedance Parameters. Tese de Mestrado, Arizona State University, 2009.
- <span id="page-99-0"></span>[31] LIRA, R. Influência dos Canais de Instrumentação na Exatidão da Medição Fasorial Sincronizada. Tese de Mestrado, Universidade Federal de Santa Catarina, 2010.
- [32] FERNANDES, R. "Estimação de parâmetros de uma linha de transmissão através da medição em tempo real com o uso de PMUs", XI STPC, 2014.
- [33] SHANKAR, R. S., COBBEN, S., GIBESCU, M. "Assessment of Errors in the Measurement Chain of Distribution Grids for Feasibility Study of a PMU Application", 2018 First International Colloquium on Smart Grid Metrology (SmaGriMet), 2018.
- [34] ZHOU, H., ZHAO, X., \*SHI, D., et al. "Calculating Sequence Impedances of Transmission Line Using PMU Measurements", IEEE Power  $\mathcal{C}$  Energy Society General Meeting, 2015.
- [35] MARINHO, L. M., DE LIMA, A. C. S., FERNANDES, R. "Estimação de parâmetros elétricos de linhas de transmissão utilizando medições sincrofasoriais", XXV SNPTEE, 2019.
- [36] PRICE, E. "Practical Considerations for Implementing Wide Area Monitoring, Protection and Control", 59th Annual Conference for Protective Relay Engineers, 2006.
- <span id="page-100-2"></span>[37] IEEE. "C37.118.1-2011 - IEEE Standard for Synchrophasor Measurements for Power Systems". 2011.
- <span id="page-100-1"></span>[38] HUANG, H., KASTZENNY, B., MADANI, V., et al. "Performance Evaluation of Phasor Measurement Systems", IEEE Power Engineering Society General Meeting, 2008.
- <span id="page-100-0"></span>[39] Submódulo 10.22 - Rotinas Operacionais, 2015. Operador Nacional do Sistema Elétrico - ONS. Disponível em: <[http://www.ons.org.br/paginas/](http://www.ons.org.br/paginas/sobre-o-ons/procedimentos-de-rede/vigentes) [sobre-o-ons/procedimentos-de-rede/vigentes](http://www.ons.org.br/paginas/sobre-o-ons/procedimentos-de-rede/vigentes)>.
- [40] Submódulo 11.8 Sistema de Medição de Sincrofasores, 2016. Operador Nacional do Sistema Elétrico - ONS. Disponível em: <[http://www.ons.org.](http://www.ons.org.br/paginas/sobre-o-ons/procedimentos-de-rede/vigentes) [br/paginas/sobre-o-ons/procedimentos-de-rede/vigentes](http://www.ons.org.br/paginas/sobre-o-ons/procedimentos-de-rede/vigentes)>.
- [41] HU, Y., ARAÚJO, C. Projeto do SMF do ONS Especificação do concentrador de dados de Subestações (SPDC). Relatório técnico, KEMA, 2006.
- [42] DECKER, I. C., AGOSTINI, M. N., E SILVA, A. S., et al. "Protótipo de Sistema de Medição Fasorial Sincronizada: Desenvolvimentos e Implementação no Sistema de Tranmissão da CTEEP". 2011. Este trabalho foi desenvolvido no âmbito do Programa de Pesquisa e Desenvolvimento Tecnológico do Setor de Energia Elétrica regulado pela ANEEL
- [43] MAYER, B. T. "Estudo da Tecnologia de Medição Fasorial Sincronizada e seus Impactos no Sistema Elétrico da Eletrosul". Trabalho de Conclusão de Curso de Especialização, 2006. Programa de Pós-Graduação em Engenharia Elétrica, UFSC, Florianópolis.
- [44] FUCHS, R. D. Transmissão de energia elétrica: linhas aéreas; teoria das linhas em regime permanente. Livros Técnicos e Científicos S.A., 1979.
- <span id="page-101-0"></span>[45] DE BRITO, L. C. G. Avaliação dos Erros dos Transformadores de Corrente em Medições de Sincrofasores e em Suas Aplicações. Tese de Mestrado, UFRJ/ COPPE/ Programa de Engenharia Elétrica, 2011.
- <span id="page-101-1"></span>[46] OPERADOR NACIONAL DO SISTEMA ELÉTRICO - ONS. "Base de Dados de Operação para Estudos de Curto-Circuito". jul. 2019. Disponível em: <[https://sintegre.ons.org.br/sites/8/32/](https://sintegre.ons.org.br/sites/8/32/85/paginas/servicos/produtos.aspx) [85/paginas/servicos/produtos.aspx](https://sintegre.ons.org.br/sites/8/32/85/paginas/servicos/produtos.aspx)>.
- [47] OPERADOR NACIONAL DO SISTEMA ELÉTRICO ONS. "Histórico" da Operação". dez. 2019. Disponível em: <[http://www.ons.org.br/](http://www.ons.org.br/Paginas/resultados-da-operacao/historico-da-operacao/curva_carga_horaria.aspx) [Paginas/resultados-da-operacao/historico-da-operacao/curva\\_](http://www.ons.org.br/Paginas/resultados-da-operacao/historico-da-operacao/curva_carga_horaria.aspx) [carga\\_horaria.aspx](http://www.ons.org.br/Paginas/resultados-da-operacao/historico-da-operacao/curva_carga_horaria.aspx)>.
- [48] ZHAO, J. "Impact of Mesurement Errors on Synchrophasor Applications", 2017 IEEE Power & Energy Society General Meeting, 2017.
- [49] AGOSTINI, M. N., ZIMATH, S. L., DA ROCHA ALVES JÚNIOR, J. E., et al. "Ensaios de PMU de acordo com a Norma IEEE C37.118.1-2011", XXII SNPTEE - Seminário Nacional de Produção e Trasnmissão de Energia  $El\'etrica, 2013.$
- [50] SHI, D., TYLAVSKY, D. J., LOGIC, N. "An adaptive method for detection and correction of errors in PMU Measurements", IEEE Transactions on Smart Grid, 2012.
- [51] NAIR, R. R., BABU, P. S. "A method for error detection and mcorrection of the PMU measurements", ICCPEIC - International Conference on Computation of Power, Energy, Information and Comunication, 2014.
- [52] WU, Z., ZORA, L. T., PHADKE, A. G. "Simultaneous transmission line parameter and PMU measurement calibration", IEEE Power  $\mathcal C$  Energy Society General Meeting, 2015.
- <span id="page-102-10"></span>[53] RUDIN, L., OSHER, S., FATEMI, E. "Nonlinear total variation based noise removal algorithms", Physica D: Nonlinear Phenomena, , n. 60, pp. 259– 268, 1992.
- [54] STRONG, D., CHAN, T. "Edge-preserving and scale-dependent properties of total variation regularization", Inverse Problems, v. 19, n. 6, pp. S165– S187, nov 2003. doi: 10.1088/0266-5611/19/6/059. Disponível em: <<https://doi.org/10.1088%2F0266-5611%2F19%2F6%2F059>>.
- <span id="page-102-7"></span>[55] ASSOCIAÇÃO BRASILEIRA DE NORMAS TÉCNICAS - ABNT. "NBR 6855 - Transformador de potencial indutivo - Requisitos e ensaios". 2018.
- <span id="page-102-0"></span>[56] ASSOCIAÇÃO BRASILEIRA DE NORMAS TÉCNICAS - ABNT. "NBR 6856 - Transformador de corrente - Especificação e ensaios".  $2015$ .
- $[57]$  Submódulo 2.3 Requisitos mínimos para subestações e seus equipamentos, 2016. Operador Nacional do Sistema - ONS. Disponível em: <[http://www.ons.org.br/paginas/sobre-o-ons/](http://www.ons.org.br/paginas/sobre-o-ons/procedimentos-de-rede/vigentes) [procedimentos-de-rede/vigentes](http://www.ons.org.br/paginas/sobre-o-ons/procedimentos-de-rede/vigentes)>.
- <span id="page-102-1"></span>[58] INSTITUTO NACIONAL DE METEOROLOGIA - INMET. "Normais Climatológicas do Brasil". 1981-2010. Disponível em: <[http://www.inmet.](http://www.inmet.gov.br/portal/index.php?r=clima/normaisClimatologicas) [gov.br/portal/index.php?r=clima/normaisClimatologicas](http://www.inmet.gov.br/portal/index.php?r=clima/normaisClimatologicas)>.
- <span id="page-102-2"></span>[59] AGÊNCIA NACIONAL DE ENERGIA ELÉTRICA - ANEEL. "Resolução Normativa ANEEL  $n^0$  191, de 12 de dezembro de 2005". .
- <span id="page-102-3"></span>[60] AGÊNCIA NACIONAL DE ENERGIA ELÉTRICA - ANEEL. "Nota Técnica  $n^{\Omega}$  038/2005–SRT/ANEEL, de 14 de novembro de 2005"..
- <span id="page-102-4"></span>[61] SANTIAGO, N. H. C. Linhas A´ereas de Transmiss˜ao. Programa de Engenharia Elétrica da COPPE/UFRJ, 1983.
- <span id="page-102-5"></span>[62] TAYLOR, C. S., HOUSE, H. E. "Emissivity its effect on the current-carrying capcity of stranded aluminium conductors", AIEE Transactions on Power Apparatus and Systems, , n. 75, pp. 970–976, out. 1956.
- <span id="page-102-6"></span>[63] TROTT, M. The mathematica guidebook for numerics. Springer-Verlag New York, 2006.
- <span id="page-102-8"></span>[64] ANDERSON, P. M. Analysis of faulted power systems. 1995.
- <span id="page-102-9"></span>[65] AGÊNCIA NACIONAL DE ENERGIA ELÉTRICA - ANEEL. "Resolução Normativa ANEEL nº 728, de 21 de junho de 2016". .

<span id="page-103-0"></span> $[66] \text{ Disponível} \hspace{1.5cm} \text{em:} \hspace{1.5cm} \text{{\tt  $[66] \text{ Disponível} \hspace{1.5cm} \text{em:} \hspace{1.5cm} \text{{\tt  $[66] \text{ Disponível} \hspace{1.5cm} \text{em:} \hspace{1.5cm} \text{{\tt$$$  $\verb|rudin-osher-fatemi-model-captures-infinity-and-beyond/\verb|>|.$  $\verb|rudin-osher-fatemi-model-captures-infinity-and-beyond/\verb|>|.$  $\verb|rudin-osher-fatemi-model-captures-infinity-and-beyond/\verb|>|.$ 

## Apêndice A

## Expansão das equações complexas

As equações complexas [2.15](#page-56-0) a [2.20](#page-56-1) são expandidas em 12 equações reais. Definindo  $G_x = S_x + jT_x$  com  $x = (a, b, c, ab, bc \text{ ou } ac)$ , essas 12 equações podem ser escritas como:

$$
\text{Re}(V_a^S) = \text{Re}(I_a^S).R_a - \text{Im}(I_a^S).X_a + \text{Re}(I_b^S).R_{ab} - \text{Im}(I_b^S).X_{ab} + \text{Re}(I_c^S).R_{ac}
$$
  
\n
$$
-\text{Im}(I_c^S).X_{ac} + \frac{\text{Im}(V_a^S).S_a}{2} + \frac{\text{Re}(V_a^S).T_a}{2} + \frac{\text{Im}(V_b^S).S_{ab}}{2} + \frac{\text{Re}(V_b^S).T_{ab}}{2} + \frac{\text{Im}(V_c^S).S_{ac}}{2} + \frac{\text{Re}(V_c^S).T_{ac}}{2};
$$
\n(A.1)

$$
\operatorname{Im}(V_a^S) = \operatorname{Im}(I_a^S) \cdot R_a + \operatorname{Re}(I_a^S) \cdot X_a + \operatorname{Im}(I_b^S) \cdot R_{ab} + \operatorname{Re}(I_b^S) \cdot X_{ab} + \operatorname{Im}(I_c^S) \cdot R_{ac}
$$
  
+
$$
\operatorname{Re}(I_c^S) \cdot X_{ac} - \frac{\operatorname{Re}(V_a^S) \cdot S_a}{2} + \frac{\operatorname{Im}(V_a^S) \cdot T_a}{2} - \frac{\operatorname{Re}(V_b^S) \cdot S_{ab}}{2} + \frac{\operatorname{Im}(V_b^S) \cdot T_{ab}}{2} - \frac{\operatorname{Re}(V_c^S) \cdot S_{ac}}{2} + \frac{\operatorname{Im}(V_c^S) \cdot T_{ac}}{2};
$$
(A.2)

$$
\text{Re}(V_b^S) = \text{Re}(I_b^S).R_b - \text{Im}(I_b^S).X_b + \text{Re}(I_a^S).R_{ab} - \text{Im}(I_a^S).X_{ab} + \text{Re}(I_c^S).R_{bc}
$$
  
\n
$$
-\text{Im}(I_c^S).X_{bc} + \frac{\text{Im}(V_b^S).S_b}{2} + \frac{\text{Re}(V_b^S).T_b}{2} + \frac{\text{Im}(V_a^S).S_{ab}}{2} + \frac{\text{Re}(V_a^S).T_{ab}}{2} + \frac{\text{Re}(V_a^S).T_{ab}}{2} + \frac{\text{Im}(V_c^S).S_{bc}}{2} + \frac{\text{Re}(V_c^S).T_{bc}}{2};
$$
\n(A.3)

$$
\operatorname{Im}(V_b^S) = \operatorname{Im}(I_b^S).R_b + \operatorname{Re}(I_b^S).X_b + \operatorname{Im}(I_a^S).R_{ab} + \operatorname{Re}(I_a^S).X_{ab} + \operatorname{Im}(I_c^S).R_{bc}
$$
  
+
$$
\operatorname{Re}(I_c^S).X_{bc} - \frac{\operatorname{Re}(V_b^S).S_b}{2} + \frac{\operatorname{Im}(V_b^S).T_b}{2} - \frac{\operatorname{Re}(V_a^S).S_{ab}}{2} + \frac{\operatorname{Im}(V_a^S).T_{ab}}{2} - \frac{\operatorname{Re}(V_c^S).S_{bc}}{2} + \frac{\operatorname{Im}(V_c^S).T_{bc}}{2};
$$
(A.4)

$$
\text{Re}(V_c^S) = \text{Re}(I_c^S).R_c - \text{Im}(I_c^S).X_c + \text{Re}(I_a^S).R_{ac} - \text{Im}(I_a^S).X_{ac} + \text{Re}(I_b^S).R_{bc}
$$
  
\n
$$
-\text{Im}(I_b^S).X_{bc} + \frac{\text{Im}(V_c^S).S_c}{2} + \frac{\text{Re}(V_c^S).T_c}{2} + \frac{\text{Im}(V_a^S).S_{ac}}{2} + \frac{\text{Re}(V_a^S).T_{ac}}{2} + \frac{\text{Re}(V_b^S).T_{bc}}{2};
$$
\n(A.5)

$$
\operatorname{Im}(V_c^S) = \operatorname{Im}(I_c^S).R_c + \operatorname{Re}(I_c^S).X_c + \operatorname{Im}(I_a^S).R_{ac} + \operatorname{Re}(I_a^S).X_{ac} + \operatorname{Im}(I_b^S).R_{bc}
$$
  
+
$$
\operatorname{Re}(I_b^S).X_{bc} - \frac{\operatorname{Re}(V_c^S).S_c}{2} + \frac{\operatorname{Im}(V_c^S).T_c}{2} - \frac{\operatorname{Re}(V_a^S).S_{ac}}{2} + \frac{\operatorname{Im}(V_a^S).T_{ac}}{2} - \frac{\operatorname{Re}(V_b^S).T_{ac}}{2} - \frac{\operatorname{Re}(V_b^S).S_{bc}}{2} + \frac{\operatorname{Im}(V_b^S).T_{bc}}{2};
$$
(A.6)

$$
\operatorname{Re}(\sum I_a^S) = -\frac{\operatorname{Im}(\sum V_a^S) \cdot B_a}{2} - \frac{\operatorname{Im}(\sum V_b^S) \cdot B_{ab}}{2} - \frac{\operatorname{Im}(\sum V_c^S) \cdot B_{ac}}{2} \tag{A.7}
$$

$$
\operatorname{Im}(\sum I_a^S) = \frac{\operatorname{Re}(\sum V_a^S) \cdot B_a}{2} + \frac{\operatorname{Re}(\sum V_b^S) \cdot B_{ab}}{2} + \frac{\operatorname{Re}(\sum V_c^S) \cdot B_{ac}}{2} \tag{A.8}
$$

$$
\operatorname{Re}(\sum I_b^S) = -\frac{\operatorname{Im}(\sum V_a^S) \cdot B_{ab}}{2} - \frac{\operatorname{Im}(\sum V_b^S) \cdot B_b}{2} - \frac{\operatorname{Im}(\sum V_c^S) \cdot B_{bc}}{2} \tag{A.9}
$$

$$
\operatorname{Im}(\sum I_b^S) = \frac{\operatorname{Re}(\sum V_a^S) \cdot B_{ab}}{2} + \frac{\operatorname{Re}(\sum V_b^S) \cdot B_b}{2} + \frac{\operatorname{Re}(\sum V_c^S) \cdot B_{bc}}{2} \tag{A.10}
$$

$$
\operatorname{Re}(\sum I_c^S) = -\frac{\operatorname{Im}(\sum V_a^S) . B_a}{2} - \frac{\operatorname{Im}(\sum V_b^S) . B_{ab}}{2} - \frac{\operatorname{Im}(\sum V_c^S) . B_{ac}}{2} \tag{A.11}
$$

$$
\operatorname{Im}(\sum I_c^S) = \frac{\operatorname{Re}(\sum V_a^S) \cdot B_{ac}}{2} + \frac{\operatorname{Re}(\sum V_b^S) \cdot B_{cb}}{2} + \frac{\operatorname{Re}(\sum V_c^S) \cdot B_c}{2} \tag{A.12}
$$

## Apêndice B

## O Filtro de Variação Total - FVT

A filtragem total baseada em variações foi introduzida por RUDIN et al. [\[53\]](#page-102-10) e, apesar de ser frequentemente usada para filtragem e restauração de imagens, pode ser utilizada também em sinais ruidosos. O FVT também conhecido como regularização total da variação, é um filtro iterativo comumente usado para reduzir diferentes tipos de ruído aditivo ou multiplicativo, preservando transições nítidas, sendo um método de filtragem eficaz para recuperar sinais constantes por partes. Existem, atualmente, diversos algoritmos propostos a fim de implementar esta filtragem.

### B.1 Variação Total

A variação total - VT de um sinal mede o quanto o sinal muda entre os valores do sinal. Especificamente, a variação total de um sinal de um ponto  $N$  de um sinal  $x(n), 1 \leq n \leq N$  é definida como:

$$
VT(x) = \sum_{n=2}^{N} |x(n) - x(n-1)|.
$$
 (B.1)

A variação total de x também pode ser escrita como:

$$
VT(x) = \|\mathbf{D}\mathbf{x}\|_1,\tag{B.2}
$$

onde  $||.||_1$  é a  $\ell_1$  norma, e

$$
D = \begin{bmatrix} 1 & -1 & & & \\ & -1 & 1 & & \\ & & \ddots & & \\ & & & -1 & 1 \end{bmatrix}
$$

é a matriz de dimensão  $(N - 1) \times N$ 

### B.2 Filtro

Considerando um sinal x adicionado de um ruído branco Gaussiano n, temos um sinal ruidoso y, sendo:

$$
y = x + n \qquad y, x, n \in \mathbb{R} \tag{B.3}
$$

Uma maneira de estimar  $x$  é encontrar o sinal  $x$  minimizando a função objetivo:

$$
J(x) = ||\mathbf{y} - \mathbf{x}||_2^2 + \lambda ||\mathbf{D}\mathbf{x}||_1
$$
 (B.4)

Essa abordagem é chamada de filtragem de variação total. O parâmetro de regularização,  $\lambda$ , controla a quantidade de suavização realizada e desempenha um papel crítico no processo de filtragem. Quando  $\lambda = 0$ , não há suavização, e o resultado é o mesmo que minimizar a soma dos quadrados. Já quando  $\lambda \to \infty$ , o termo de variação total desempenha um papel cada vez mais forte, o que força o resultado a ter uma variação total menor, à custa de ser menos semelhante ao sinal de entrada. Assim, a escolha do parâmetro de regularização é fundamental para alcançar a quantidade certa de remoção de ruído. A título de curiosidade, o modelo de Rudin-Osher-Fatemi foi um componente essencial na produção da primeira imagem de um buraco negro [\[66\]](#page-103-0).
# Apêndice C

# Os códigos implementados

## Inicialização

 $(*Limpa$  as variáveis guardadas no Quernel\*) Clear["Global\*"] (\*Define o diretório onde está inserido o código\*)

SetDirectory[NotebookDirectory[]]

(\*Importa os dados de medições da PMU. Os arquivos devem ser \*.txt no formato .CSV\*)

 $PMU1 = Import['terminal emission.txt", "CSV"];$ 

 $PMU2 = Import[$ "terminal receptor.txt", "CSV"];

(\*Define, para o programa, as colunas constantes dos arquivos de dados das PMU. (\*Define, para o programa, as colunas constantes dos arquivos de dados das PMU. (\*Define, para o as colunas arquivos de PMU.

Os dados são etraídos do MedPlot em formato \*.CSV\*)

{tempo, VaS, tetaVaS, VbS, tetaVbS, VcS, tetaVcS, IaS, tetaIaS,

 $I_{\rm b}$  tetaIbS, IcS, tetaIcS,  $f_{\rm Seq2}$ } =

 ${\text{Table}[\text{PMU1}][i, 1]], \{i, \text{Length}[\text{PMU1}]]\}, \text{Table}[\text{PMU1}][i, 2]], \{i, \text{Length}[\text{PMU1}]]\},}$ 

 ${\text{Table}[\text{PMU1}][i, 3]], \{i, \text{Length}[\text{PMU1}]]\}, \text{Table}[\text{PMU1}][i, 4]], \{i, \text{Length}[\text{PMU1}]]\}},$ 

 ${\text{Table}[\text{PMU1}][i, 5]], \{i, \text{Length}[\text{PMU1}]]\}, \text{Table}[\text{PMU1}][i, 6]], \{i, \text{Length}[\text{PMU1}]]\},}$ 

 ${\text{Table}[PMU1][i, 7], \{i, \text{Length}[PMU1]\}], \text{Table}[PMU1][i, 8], \{i, \text{Length}[PMU1]\}],}$ 

 ${\text{Table}[\text{PMU1}[[i, 9]], \{i, \text{Length}[\text{PMU1}]]\}, \text{Table}[\text{PMU1}[[i, 10]], \{i, \text{Length}[\text{PMU1}]]\}],}$ 

 ${\text{Table}[\text{PMU1}][i, 11]], \{i, \text{Length}[\text{PMU1}]\}, \text{Table}[\text{PMU1}][i, 12]], \{i, \text{Length}[\text{PMU1}]\}],}$ 

 ${\text{Table}[\text{PMU1}][i, 13]], \{i, \text{Length}[\text{PMU1}]\}, \text{Table}[\text{PMU1}][i, 14]], \{i, \text{Length}[\text{PMU1}]\}],}$ 

{tempo, VaR, tetaVaR, VbR, tetaVbR, VcR, tetaVcR, IaR, tetaIaR,

IbR, tetaIbR, IcR, tetaIcR, freq2} =

 ${\text{{\sf Table} [PMU2[[i, 1]], \{i, \text{Length} [PMU2] \} ],\text{Table} [PMU2[[i, 2]], \{i, \text{Length} [PMU2] \} ],}}}$  ${\text{{\sf Table} [PMU2[[i, 3]], \{i, \text{Length} [PMU2] \} ],\text{{\sf Table} [PMU2[[i, 4]], \{i, \text{Length} [PMU2] \} ],}}}$  ${\text{{\sf Table} [PMU2][i, 5]}, {\text{{\sf \{i, Length} [PMU2]}}}},$ Table ${\text{{\sf PMU2} [i, 6]}}, {\text{{\sf \{i, Length} [PMU2]}}}},$  ${\text{{\sf Table} [PMU2[[i, 7]], {i, Length[PMU2]}], \text{{\sf Table} [PMU2[[i, 8]], {i, Length[PMU2]}],}}}$  ${\text{Table}[\text{PMU2}][i, 9]], \{i, \text{Length}[\text{PMU2}]\}, \text{Table}[\text{PMU2}][i, 10]], \{i, \text{Length}[\text{PMU2}]\}],}$  ${\text{{\sf Table} [PMU2} [i, 11]}, \{i, \text{Length} [PMU2] \}],$ Table ${\text{{\sf PMU2} [i, 12]}}, \{i, \text{Length} [PMU2] \}],$  ${\text{Table}[\text{PMU2}][i, 13]], \{i, \text{Length}[\text{PMU2}]\}, \text{Table}[\text{PMU2}][i, 14]], \{i, \text{Length}[\text{PMU2}]\}],}$ 

(\*Define um vetor de tensões de linha, já como um número complexo  $V_l =$ √ (\*Define um vetor de tensões de linha, já como um número complexo  $V_l = \sqrt{3} V_f e^{j\theta}$  \*)

VectorVolt2 =  $\sqrt{3}$ Table[{VaR[[*i*]]Exp[*I* tetaVaR[[*i*]]Degree], VbR[[*i*]]Exp[*I* tetaVbR[[*i*]]Degree],<br>VcR[[*i*]]Exp[*I* tetaVcR[[*i*]]Degree]}, {*i*, Length[VaR]}];  $\text{VectorVolt1} = \sqrt{3}\text{Table}[\{\text{VaS}[[i]]\text{Exp}[I\text{tetaVaS}[[i]]\text{Degree}],\text{VbS}[[i]]\text{Exp}[I\text{tetaVbS}[[i]]\text{Degree}]\}$  $VcS[[i]]Exp[ItetaVcS[[i]]Degree]$ , {i, Length[VaS]}];

(\*Define um vetor de correntes de linha, já como um número complexo  $I_l = I_f e^{j\theta}$ \*)  $VectorAmp2 = Table[$ {IaR[[i]]Exp[ItetaIaR[[i]]Degree],IbR[[i]]Exp[ItetaIbR[[i]]Degree],  $\text{ICR}[[i]]\text{Exp}[I \text{tetalcR}[[i]]\text{Degree}]\},\{i,\text{Length}[\text{IaR}]]\};$  $VectorAmp1 = Table[$ {IaS[[ $i$ ]]Exp[ItetaIaS[[ $i$ ]]Degree],IbS[[ $i$ ]]Exp[ItetaIbS[[ $i$ ]]Degree],  $Ics[[i]]Exp[ItetaIcS[[i]]Degree]$ }, {i, Length[IaS]}];

(\*Define as dimens˜oes do vetor (\*Define as do vetor

 $\text{XX} = [\text{x}1; \text{x}2, ..., \text{x}24]T = \big[\text{Re}\left(\left(V_a{}^{S}\right), \text{Im}\left(V_a{}^{S}\right), \text{Re}\left(V_b{}^{S}\right), \text{Im}\left(V_b{}^{S}\right), ..., \text{Re}\left(V_a{}^{R}\right)\right],$  $\mathrm{Im}\left(V_{a}{}^{R}\right),...,\mathrm{Re}\left(I_{a}{}^{S}\right),\mathrm{Im}\left(I_{a}{}^{S}\right),...,\mathrm{Re}\left(I_{a}{}^{R}\right),\mathrm{Im}\left(I_{a}{}^{R}\right),...\right]{}^{T};$  $\text{dovetor} Z = Z = [\text{Re}\left(V_a\right),\text{Im}\left(V_a\right),...,\text{Im}\left(V_c\right),\text{Re}\left(\sum I_a\right),...,\text{Im}\left(\sum I_c\right)] = [\text{x1}-\text{x7},\text{x2}-\text{x8},$ <br>x3 - x9, x4 - x10, x5 - x11, x6 - x12, x13 + x19, x14 + x20, x15 + x21, x16 + x22, x17 + x23  $x18 + x24$ , e somatórios das tensões e correntes\*)

 $XX = Z = SumVa = SumVb = SumVc = SumIa = SumIb = SumIc =$ 

 $Table[0.0, {Length[VectorVolt1]}]$ ;

(\*Monta os vetores  $XX$  e  $Z^*$ )

 $Do[\{\text{VaR}[[nm]], \text{VbR}[[nm]], \text{VcR}[[nm]]\} = \text{VectorVolt2}[[nm]],$ 

 ${VaS[[nm]], VbS[[nm]], VcS[[nm]]} = VectorVolt1[[nm]],$ 

 ${[IaR[[nm]], [IbR[[nm]], [IcR[[nm]]]} = VectorAmp2[[nm]],$ 

 ${IaS[[nm]], [hS[[nm]], [hS[[nm]]] = VectorAmp1[[nm]],$ 

 ${\text{SumVa}[[nm]], \text{SumVb}[[nm]], \text{SumVc}[[nm]]} = \text{VectorVolt1}[[nm]] + \text{VectorVolt2}[[nm]],$ 

 $XX[[nm]] = \{Re[VaS[[nm]]], Im[VaS[[nm]]], Re[VbS[[nm]]], Im[VbS[[nm]]], Re[VcS[[nm]]],$ 

 $Im[VcS[[nm]]], Re[VaR[[nm]]], Im[VaR[[nm]]], Re[VbR[[nm]]], Im[VbR[[nm]]], Re[VcR[[nm]]],$ 

 $Im[VeR[[nm]]], Re[IaS[[nm]]], Im[IaS[[nm]]], Re[IbS[[nm]]], Im[IbS[[nm]]], Re[IcS[[nm]]],$ 

 $\text{Im}[\text{IcS}[[\text{nm}]]], \text{Re}[\text{IaR}[[\text{nm}]]], \text{Im}[\text{IaR}[[\text{nm}]]], \text{Re}[\text{IbR}[[\text{nm}]]], \text{Im}[\text{IbR}[[\text{nm}]]], \text{Re}[\text{IcR}[[\text{nm}]]],$ 

 $Im[ICR[[nm]]]\},$ 

 $Z[[nm]] = \{XX[[nm]][[1]] - XX[[nm]][[7]], XX[[nm]][[2]] - XX[[nm]][[8]], XX[[nm]][[3]] -$ XX[[nm]][[9]] XX[[nm]][[9]], XX[[nm]][[4]] XX[[nm]][[4]] XX[[nm]][[4]] − XX[[nm]][[10]] XX[[nm]][[10]], XX[[nm]][[5]] XX[[nm]][[5]] XX[[nm]][[5]] − XX[[nm]][[11]] XX[[nm]][[11]] , XX[[nm]][[6]] XX[[nm]][[6]]− XX[[nm]][[12]] XX[[nm]][[12]], XX[[nm]][[13]] XX[[nm]][[13]]− XX[[nm]][[19]] XX[[nm]][[19]], XX[[nm]][[14]] XX[[nm]][[14]]− XX[[nm]][[20]] XX[[nm]][[20]], XX[[nm]][[15]] XX[[nm]][[15]]− XX[[nm]][[21]] XX[[nm]][[21]], XX[[nm]][[16]] XX[[nm]][[16]]− XX[[nm]][[22]] XX[[nm]][[22]], XX[[nm]][[17]] XX[[nm]][[17]]− XX[[nm]][[23]] XX[[nm]][[23]], XX[[nm]][[18]] XX[[nm]][[18]]−  $XX[[nm]][[24]]$ },  $\{nm, Length[VectorVolt1]]$ ;

(\*Monta a matriz H de forma a resolver o problema  $Z = H.\beta^*$ )  $H = \text{Table}[\text{Re}[\text{las}[[\text{nm}]]], \frac{\text{Im}[\text{Vas}[[\text{nm}]]]}{2}]$  $H = \text{Table}[\{\text{Re}[\text{las}[[\text{nm}]]], \frac{\text{Im}[\text{Vas}[[\text{nm}]]]}{2}, -\text{Im}[\text{las}[[\text{nm}]]], \frac{\text{Re}[\text{Vas}[[\text{nm}]]]}{2}, 0, 0, 0, 0, 0, 0, 0, 0, 0, \text{Re}[\text{Ibs}[[\text{nm}]]],$ Im[Vbs[[nm]]]  $\frac{\text{ss}[\text{nm}]]!}{2}, -\text{Im}[\text{Ibs}[\text{nm}]]], \frac{\text{Re}[\text{Vbs}[\text{nm}]]]}{2}$  $\frac{\mathrm{ss}[\text{[nm]}]}{2}, 0, 0, 0, 0, \mathrm{Re}[\text{Ics}[[\text{nm}]]], \frac{\mathrm{Im}[\text{Vcs}[[\text{nm}]]]}{2}$  $\frac{\text{s}[\text{nm}]]!}{2}, -\text{Im}[\text{Ics}[[\text{nm}]]] , \frac{\text{Re}[\text{Vcs}[[\text{nm}]]]}{2}$  $\frac{\text{Im[Vbs[[nm]]]}{2},-\text{Im[Ibs[[nm]]]},\frac{\text{Re[Vbs[[nm]]]}}{2},0,0,0,0,\text{Re}[\text{Ics[[nm]]}],\frac{\text{Im[Vcs[[nm]]]}}{2},-\text{Im}[\text{Ics[[nm]]}],\frac{\text{Re[Vcs[[nm]]]}}{2},$  $0, 0, 0, 0, 0, 0\},$ 

 $\{\mathrm{Im}[\mathrm{las}[[\mathrm{nm}]]], -\frac{\mathrm{Re}[\mathrm{Vas}[[\mathrm{nm}]]]}{2}$  $\frac{\rm s[[nm]]]}{2},\rm{Re}[\rm{Ias}[[nm]]],\frac{\rm{Im}[\rm{Vas}[[nm]]]}{2}$  $\frac{\rm{[sum]]}}{2}, 0, 0, 0, 0, 0, 0, 0, 0, \text{Im}[\text{Ibs}[[\text{nm}]]], -\frac{\rm{Re}[\text{Vbs}[[\text{nm}]]]}{2}$  $\{\mathrm{Im}[\mathrm{Las}[[\mathrm{nm}]]],-\frac{\mathrm{Re}[\mathrm{Vs}[[\mathrm{nm}]]]}{2},\mathrm{Re}[\mathrm{Las}[[\mathrm{nm}]]],\frac{\mathrm{Im}[\mathrm{Vs}[[\mathrm{nm}]]]}{2},0,0,0,0,0,0,0,0,0,\mathrm{Im}[\mathrm{Ibs}[[\mathrm{nm}]]],-\frac{\mathrm{Re}[\mathrm{Vs}[[\mathrm{nm}]]]}{2},$  $\lambda,\mathrm{-}\frac{\mathrm{Re}[\mathrm{Vas}[[\mathrm{nm}]]]}{2},\mathrm{Re}[\mathrm{Ias}[[\mathrm{nm}]]] ,\frac{\mathrm{Im}[\mathrm{Vas}[[\mathrm{nm}]]]}{2},0,0,0,0,0,0,0,0,\mathrm{Im}[\mathrm{Ibs}[[\mathrm{nm}]]],-\frac{\mathrm{Re}[\mathrm{Vbs}[[\mathrm{nm}]]]}{2},$  ${\rm Re}[{\rm Ibs}[[{\rm nm}]]],\frac{{\rm Im}[{\rm Vbs}[[{\rm nm}]]]}{2}$  $\frac{\text{sg}[\text{mm}]]!}{2}, 0, 0, 0, 0, \text{Im}[\text{Ics}[[\text{nm}]]], -\frac{\text{Re}[\text{Vcs}[[\text{nm}]]]}{2}$  $\frac{\mathrm{ss}[[\mathrm{nm}]]]}{2}, \mathrm{Re}[\mathrm{Ics}[[\mathrm{nm}]]] , \frac{\mathrm{Im}[\mathrm{Vcs}[[\mathrm{nm}]]]}{2}$  $\left[0, 0, 0, \text{Im}[\text{Ics}[[\text{nm}]]]\right], -\frac{\text{Re}[\text{Vcs}[[\text{nm}]]]}{2}, \text{Re}[\text{Ics}[[\text{nm}]]]\right], \frac{\text{Im}[\text{Vcs}[[\text{nm}]]]}{2},$  $0, 0, 0, 0, 0, 0\}$  $\{0, 0, 0, 0, \text{Re}[\text{Ibs}[[\text{nm}]]], \frac{\text{Im}[\text{Vbs}[[\text{nm}]]]}{2}$  $\frac{\text{ns}[\text{mm}]]1}{2}, -\text{Im}[\text{Ibs}[\text{mm}]]], \frac{\text{Re}[\text{Vbs}[\text{mm}]]1}{2}$  $\frac{\mathrm{ss}[[\mathrm{nm}]]!}{2}, 0, 0, 0, 0, \mathrm{Re}[\mathrm{Ias}[[\mathrm{nm}]]], \frac{\mathrm{Im}[\mathrm{Vas}[[\mathrm{nm}]]]}{2}$  $\{0,0,0,0,\mathrm{Re}[\mathrm{Ibs}[[\mathrm{nm}]]],\frac{\mathrm{Im}[\mathrm{Vbs}[[\mathrm{nm}]]]}{2},-\mathrm{Im}[\mathrm{Ibs}[[\mathrm{nm}]]],\frac{\mathrm{Re}[\mathrm{Vbs}[[\mathrm{nm}]]]}{2},0,0,0,0,\mathrm{Re}[\mathrm{Ias}[[\mathrm{nm}]]],\frac{\mathrm{Im}[\mathrm{Vas}[[\mathrm{nm}]]]}{2},$  $\frac{\text{as}[\text{mm}]]1}{2}, -\text{Im}[\text{Ibs}[[\text{nm}]]] , \frac{\text{Re}[\text{Vbs}[[\text{nm}]]]}{2}, 0,0,0,0,\text{Re}[\text{Ias}[[\text{nm}]]], \frac{\text{Im}[\text{Vas}[[\text{nm}]]]}{2}$  $,\frac{\text{Im}[\text{Vbs}[[\text{nm}]]]}{2},-\text{Im}[\text{Ibs}[[\text{nm}]]] ,\frac{\text{Re}[\text{Vbs}[[\text{nm}]]]}{2},0,0,0,0,\text{Re}[\text{las}[[\text{nm}]]],\frac{\text{Im}[\text{Vas}[[\text{nm}]]]}{2},$ 

 $-\text{Im}[\text{las}[[\text{nm}]]], \frac{\text{Re}[\text{Vas}[[\text{nm}]]]}{2}$  $\frac{\rm s[[nm]]]}{2},\rm{Re}[\rm{Ics}[[nm]]],\frac{\rm{Im}[\rm{Vcs}[[nm]]]}{2}$  $,\frac{\rm Re[Var[[nm]]]}{2},\rm Re[Ics[[nm]]],\frac{Im[Vcs[[nm]]]}{2},-Im[Ics[[nm]]],\frac{\rm Re[Vcs[[nm]]]}{2},$ Im[Vcs[[nm]]]  $\text{Im}[\text{las}[[\text{nm}]]], \frac{\text{Ke}[\text{Vas}[[\text{nm}]]]}{2}, \text{Re}[\text{Lcs}[[\text{nm}]]], \frac{\text{Im}[\text{Vcs}[[\text{nm}]]]}{2}, -\text{Im}[\text{Lcs}[[\text{nm}]]], \frac{\text{Ke}[\text{Vcs}[[\text{nm}]]]}{2},$ 0, 0, 0, 0, 0, 0, 0, 0, 0, 0}

 $,\{0,0,0,0,\text{Im}[\text{Ibs}[[\text{nm}]]],-\frac{\text{Re}[\text{Vbs}[[\text{nm}]]]}{2}]$  $\frac{\text{[sum]]}}{2}, \text{Re}[\text{Ibs}[[\text{nm}]]], \frac{\text{Im}[\text{Vbs}[[\text{nm}]]]}{2}$  $\frac{\mathrm{as}[\text{[nm]}]}{2}, 0, 0, 0, 0, \text{Im}[\text{Las}[[\text{nm}]]], -\frac{\text{Re}[\text{Vas}[[\text{nm}]]]}{2}$  $\sim, \{0,0,0,0,\mathrm{Im}[\mathrm{Ibs}[[\mathrm{nm}]]] ,-\frac{\mathrm{Re}[\mathrm{Vbs}[[\mathrm{nm}]]]}{2},\mathrm{Re}[\mathrm{Ibs}[[\mathrm{nm}]]] ,\frac{\mathrm{Im}[\mathrm{Vbs}[[\mathrm{nm}]]]}{2},0,0,0,0,\mathrm{Im}[\mathrm{Ias}[[\mathrm{nm}]]] ,-\frac{\mathrm{Re}[\mathrm{Vas}[[\mathrm{nm}]]]}{2},$  ${\rm Re}[{\rm Ias}[{\rm mm}]]],\frac{{\rm Im}[{\rm Vas}[{\rm mm}]]]}{2}$  $\frac{\rm s[[nm]]]}{2},\rm{Im}[\rm{Ics}[[nm]]],-\frac{\rm{Re}[\rm{Vcs}[[nm]]]}{2}$  $\frac{\mathrm{s}[\text{[nm]}]}{2}, \mathrm{Re}[\mathrm{Ics}[[\mathrm{nm}]]], \frac{\mathrm{Im}[\mathrm{Vcs}[[\mathrm{nm}]]]}{2}$  ${\rm Re}[{\rm Ias}[[{\rm nm}]]],\frac{{\rm Im}[{\rm Vas}[[{\rm nm}]]]}{2}, {\rm Im}[{\rm Ics}[[{\rm nm}]]],-\frac{{\rm Re}[{\rm Vcs}[[{\rm nm}]]]}{2}, {\rm Re}[{\rm Ics}[[{\rm nm}]]],\frac{{\rm Im}[{\rm Vcs}[[{\rm nm}]]]}{2},$  $0, 0, 0, 0, 0, 0, 0, 0, 0, 0\},$ 

 $\{0, 0, 0, 0, 0, 0, 0, 0, \text{Re}[\text{Ics}[[\text{nm}]]], \frac{\text{Im}[\text{Vcs}[[\text{nm}]]]}{2}$  $\frac{\rm{s} [[nm]]]}{2}, -\rm{Im} [Ics[[nm]]], \frac{\rm{Re}[Vcs[[nm]]]}{2}$  $\{0, 0, 0, 0, 0, 0, 0, 0, \text{Re}[\text{Ics}[[\text{nm}]]], \frac{\text{Im}[\text{Vcs}[[\text{nm}]]]}{2}, -\text{Im}[\text{Ics}[[\text{nm}]]], \frac{\text{Re}[\text{Vcs}[[\text{nm}]]]}{2}, 0, 0, 0, 0, \text{Re}[\text{Ibs}[[\text{nm}]]],$ Im[Vbs[[nm]]]  $\frac{\text{ss}[\text{nm}]]!}{2}, -\text{Im}[\text{Ibs}[\text{nm}]]], \frac{\text{Re}[\text{Vbs}[\text{nm}]]]}{2}$  $\frac{\text{ss}[\text{nm}]]!}{2}, \text{Re}[\text{Ias}[\text{nm}]]], \frac{\text{Im}[\text{Vas}[\text{nm}]]]}{2}$  $\frac{\rm s[[nm]]]}{2}, -{\rm Im} [{\rm las}[[\rm nm]]], \frac{\rm Re[{\rm Vas}[[\rm nm]]]}{2}$  $\frac{\text{Im}[\text{Vbs}[[\text{nm}]]]}{2}, -\text{Im}[\text{Ibs}[[\text{nm}]]]], \frac{\text{Re}[\text{Vbs}[[\text{nm}]]]}{2}, \text{Re}[\text{Ias}[[\text{nm}]]]], \frac{\text{Im}[\text{Vas}[[\text{nm}]]]}{2}, -\text{Im}[\text{Ias}[[\text{nm}]]], \frac{\text{Re}[\text{Vas}[[\text{nm}]]]}{2},$  $\frac{\text{sg}[\text{mm}]]!}{2}, -\text{Im}[\text{Ibs}[[\text{nm}]]] , \frac{\text{Re}[\text{Vbs}[[\text{nm}]]]}{2}, \text{Re}[\text{Ias}[[\text{nm}]]] ] , \frac{\text{Im}[\text{Vas}[[\text{nm}]]]}{2}, -\text{Im}[\text{Ias}[[\text{nm}]]] ] , \frac{\text{Re}[\text{Vas}[[\text{nm}]]]}{2},$  $0, 0, 0, 0, 0, 0\},$ 

 $\{0, 0, 0, 0, 0, 0, 0, 0, \text{Im}[\text{Ics}[[\text{nm}]]], -\frac{\text{Re}[\text{Vcs}[[\text{nm}]]]}{2}$  $\frac{\mathrm{s}[\text{[nm]}]}{2}, \mathrm{Re}[\mathrm{Ics}[[\mathrm{nm}]]], \frac{\mathrm{Im}[\mathrm{Vcs}[[\mathrm{nm}]]]}{2}$  $\{0,0,0,0,0,0,0,0,\text{Im}[\text{Ics}[[\text{nm}]]],-\frac{\text{Re}[\text{Vcs}[[\text{nm}]]]}{2},\text{Re}[\text{Ics}[[\text{nm}]]],\frac{\text{Im}[\text{Vcs}[[\text{nm}]]]}{2},0,0,0,0,\text{Im}[\text{Ibs}[[\text{nm}]]],$  $\frac{\mathrm{s}[\hspace{-1.5pt}[n m]]]}{2}, \mathrm{Re}[\mathrm{Ics}[\hspace{-1.5pt}[n m]]], \frac{\mathrm{Im}[\mathrm{Vcs}[\hspace{-1.5pt}[n m]]]}{2}$  $\sim, 0, 0, 0, \mathrm{Im}[\mathrm{Ics}[[\mathrm{nm}]]], -\frac{\mathrm{Re}[\mathrm{Vcs}[[\mathrm{nm}]]]}{2}, \mathrm{Re}[\mathrm{Ics}[[\mathrm{nm}]]], \frac{\mathrm{Im}[\mathrm{Vcs}[[\mathrm{nm}]]]}{2}, 0, 0, 0, 0, \mathrm{Im}[\mathrm{Ibs}[[\mathrm{nm}]]],$  $-\frac{\text{Re[Vbs[[nm]]}]}{2}$  $\frac{\text{[sum]]}}{2}, \text{Re}[\text{Ibs}[[\text{nm}]]], \frac{\text{Im}[\text{Vbs}[[\text{nm}]]]}{2}$  $\frac{\text{[sum]]}}{2}, \text{Im}[\text{Ias}[[\text{nm}]]], -\frac{\text{Re}[\text{Vas}[[\text{nm}]]]}{2}$  $-\frac{\rm Re[Vbs[[nm]]]}{2},\rm Re[Ibs[[nm]]],\frac{\rm Im[Vbs[[nm]]]}{2},\rm Im[Ias[[nm]]],-\frac{\rm Re[Vas[[nm]]]}{2},\rm Re[Ias[[nm]]],\frac{\rm Im[Vas[[nm]]]}{2}$  $, 0, 0, 0, 0, 0, 0\},$ 

{0, 0, 0, 0, 0, 0, 0, 0, 0, 0, 0, 0, 0, 0, 0, 0, 0, 0, 0, 0, 0, 0, 0, 0, − Im[SumVa[[nm]]]  $\frac{\rm{Va}[[nm]]}{2}, 0, 0, -\frac{\rm{Im}[SumVb[[nm]]}{2}$ 2 {0,0,0,0,0,0,0,0, 0, 0, 0,0,0,0,0,0,0,0, 0, 0, 0,0,0,0,− , 0, Im[SumVa[[nm]]]2,0,0, <sup>−</sup>2{0,0,, <sup>0</sup>, <sup>0</sup>, <sup>0</sup>,0,0,0,0,0, <sup>0</sup>, <sup>0</sup>,0,0,0,0,0,<sup>−</sup> ,0,, <sup>0</sup>, <sup>0</sup>,−Im[SumVb[[nm]]] , $-\frac{\text{Im}[\text{SumVc}[[\text{nm}]]]}{2}$  $\frac{Nc[[nm]]1}{2}\},$ 

{0, 0, 0, 0, 0, 0, 0, 0, 0, 0, 0, 0, 0, 0, 0, 0, 0, 0, 0, 0, 0, 0, 0, 0, Re[SumVa[[nm]]]  $\frac{\text{Va}[[\text{nm}]]!}{2}, 0, 0, \frac{\text{Re}[\text{SumVb}[[\text{nm}]]]}{2}$ 2 {0,0,0,0,0,0,0,0, 0, 0, 0,0,0,0,0,0,0,0, 0, 0, 0,0,0,0, , 0, ,0,0,Re[SumVb[[nm]]] 0,0,, 0, 0, 0,0,0,0,0,0, 0, 0,0,0,0,0,0,,0,Re[SumVa[[nm]]] 2 ,Re[SumVb[[nm]]], Re[SumVc[[nm]]] 2 },

{0, 0, 0, 0, 0, 0, 0, 0, 0, 0, 0, 0, 0, 0, 0, 0, 0, 0, 0, 0, 0, 0, 0, 0, 0, − Im[SumVb[[nm]]]  $\frac{\mathrm{Vb}[\left[\mathrm{nm}\right]]}{2}, 0, -\frac{\mathrm{Im}[\mathrm{SumVa}[\left[\mathrm{nm}\right]]]}{2}$ 2 {0, 0, , 0, 0, 0, 0, 0 , , 0, 0, 0, 0, , Im[SumVb[[nm]]]2 , 0, − Im[SumVa[[nm]]]2, <sup>0</sup>, <sup>0</sup>, <sup>0</sup>, <sup>0</sup>, <sup>0</sup>, , <sup>0</sup>, <sup>0</sup>, <sup>0</sup>, <sup>0</sup>, <sup>−</sup> , Im[SumVb[[nm]]]2, <sup>0</sup>, Im[SumVa[[nm]]] 2  $-\frac{\text{Im}[\text{SumVc}[[\text{nm}]]]}{2},0\},$ 

{0, 0, 0, 0, 0, 0, 0, 0, 0, 0, 0, 0, 0, 0, 0, 0, 0, 0, 0, 0, 0, 0, 0, 0, 0, Re[SumVb[[nm]]]  $\frac{\mathrm{Vb}[\left[\mathrm{nm}\right]]]}{2}, 0, \frac{\mathrm{Re}[\mathrm{SumVa}[\left[\mathrm{nm}\right]]]}{2}$ 2 {0, 0, , 0, 0, 0, 0, 0 , , 0, 0, 0, 0, , Re[SumVb[[nm]]] Re[SumVa[[nm]]] 2 , 0, 0, 0, 0, 0, , 0, 0, 0, 0, Re[SumVb[[nm]]], Re[SumVa[[nm]]]2 Re[SumVc[[nm]]]  $\frac{\rm Re[SumVc[[nm]]]}{2},0\},$ 2

{0, 0, 0, 0, 0, 0, 0, 0, 0, 0, 0, 0, 0, 0, 0, 0, 0, 0, 0, 0, 0, 0, 0, 0, 0, 0, − Im[SumVc[[nm]]]  $\frac{\mathrm{Vc}[\mathrm{[nm]}]}{2}, 0, -\frac{\mathrm{Im}[\mathrm{SumVb}[\mathrm{[nm]}]]}{2}$ 2 {0,0,, 0, 0, 0,0,0, , 0, 0,0,0,− , ,0, , 0, 0, 0,0,0,, 0, 0,0,0,, −Im[SumVc[[nm]]] Im[SumVb[[nm]]],  $-\frac{\text{Im}[\text{SumVa}[[\text{nm}]]]}{2}$  $\frac{1}{2}$  vallnm]]]  $\},$ 

{0, 0, 0, 0, 0, 0, 0, 0, 0, 0, 0, 0, 0, 0, 0, 0, 0, 0, 0, 0, 0, 0, 0, 0, 0, 0, Re[SumVc[[nm]]]  $\frac{\mathrm{Vc}[[\mathrm{nm}]]]}{2}, 0, \frac{\mathrm{Re}[\mathrm{SumVb}[[\mathrm{nm}]]]}{2}$ 2 {0,0,, 0, 0, 0,0,0, , 0, 0,0,0, , 2Re[SumVb[[nm]]] {, 0, 0, 0,0,0,, 0, 0,0,0,, Re[SumVc[[nm]]], 0, 2 , Re[SumVa[[nm]]]  $\{\min\limits_{2}\},\{\text{nm},\text{Length}[\text{Var}]\}\},$ 

(\*Define o vetor  $\beta^*$ )

 $\beta = \{Ra, Sa, Xa, Ta, Rb, Sb, Xb, Tb, Rc, Sc, Xc, Tc, Rab, Sab, Xab, TaB, Rbc, Sbc, Xbc, Tbc, Rac,$ Sac, Xac, Tac, Ba, Bb, Bc, Bab, Bbc, Bac};

(\*Define o vetor  $\beta$ sym para que seja o vetor de variáveis que serão utilizadas no processo de otimização\*)

 $\beta$ sym = Array[ToExpression[StringJoin[" $\beta$ ", ToString[#]]]&, Length[ $\beta$ ]];

(\*Vetor de valores de referência dos parâmetros a serem obtidos\*)

BDT = {RaBDT, SaBDT, XaBDT, TaBDT, RbBDT, SbBDT, XbBDT,TbBDT, SaBDT, XaBDT, RaBDT, SaBDT,

RcBDT,ScBDT, XcBDT, TcBDT, RabBDT, SabBDT, XabBDT, TaBBDT, RbcBDT, SbcBDT, XbcBDT, TbcBDT, RacBDT, SacBDT, XacBDT, TacBDT, BaBDT, BbBDT, XbcBDT, TbcBDT, RacBDT, SacBDT, XacBDT, TacBDT, BbBDT, BcBDT,BabBDT, BbcBDT, BacBDT}

(\*1° restrição do tipo  $f_i(\beta) = 0$   $i = 0, 1, 2, ..., 12$  - equação [2.26\\*](#page-58-0)) MatRest1 =  ${-\beta_2 + \beta_1 * \beta_2 - \beta_1^3 * \beta_2 + \beta_2^3 + \beta_3^3 - \beta_4^2 + \beta_3^3 * \beta_2^2 + \beta_1^3 * \beta_2^3 + \beta_3^2}$  $\beta$ 23 \*  $\beta$ 30,  $-\beta$ 6 +  $\beta$ 5 \*  $\beta$ 26 +  $\beta$ 13 \*  $\beta$ 28 +  $\beta$ 17 \*  $\beta$ 29,  $-\beta$ 8 +  $\beta$ 7 \*  $\beta$ 26 +  $\beta$ 15 \*  $\beta$ 28 +  $\beta$ 19 \*  $\beta$ 29,  $-\beta 10 + \beta 9 * \beta 27 + \beta 21 * \beta 30 + \beta 17 * \beta 29, -\beta 12 + \beta 11 * \beta 27 + \beta 23 * \beta 30 + \beta 19 * \beta 29,$  $-\beta 14 + \beta 1 * \beta 28 + \beta 13 * \beta 26 + \beta 21 * \beta 29, -\beta 16 + \beta 3 * \beta 28 + \beta 15 * \beta 26 + \beta 23 * \beta 29,$  $-\beta 18 + \beta 13 * \beta 30 + \beta 5 * \beta 29 + \beta 17 * \beta 27, -\beta 20 + \beta 15 * \beta 30 + \beta 7 * \beta 29 + \beta 19 * \beta 27,$  $-\beta 22 + \beta 1 * \beta 30 + \beta 13 * \beta 29 + \beta 21 * \beta 27, -\beta 24 + \beta 3 * \beta 30 + \beta 15 * \beta 29 + \beta 23 * \beta 27$ ;

 $Rest1 = Table[MatRest1[[i]] == 0, \{i, 12\}];$ 

(\*2° restrição do tipo  $\alpha_i \sim \frac{\beta_j}{(R.S.T.)}$ (\*2° restrição do tipo  $\alpha_i^- \leq \frac{\beta_j}{(R,S,T,X)_j^{\text{Ref}}} \leq \alpha_i^+, j = 1, 2, ... - \text{equação2.28*}$  $\alpha_i^- \leq \frac{\beta_j}{(R,S,T,X)_j^{\text{Ref}}} \leq \alpha_i^+, j = 1, 2, ... - \text{equação2.28*}$  $\alpha_i^- \leq \frac{\beta_j}{(R,S,T,X)_j^{\text{Ref}}} \leq \alpha_i^+, j = 1, 2, ... - \text{equação2.28*}$ ) frest2[ $\alpha$ ]:= $\alpha \geq 0.95$ && $\alpha \leq 1.05$ ;  $Rest2 = Map[{\text{first2}, \text{Table}[\beta sym[[i]]/BDT[[i]], \{i, \text{Length}[\beta]\}]]};$ (\*3° equação do tipo  $h_i(\beta) \leq 0, i = 1, 2, ..., 6 -$  equação $2.30^*$ ) frest3[ $\alpha$ ]:= $\alpha \leq 0$ ; Rest3 = Map[frest3, Table[ $\beta$ sym[[ $4i + 1$ ]] –  $\beta$ sym[ $[4i + 3]$ ],  $\{i, 0, 5\}$ ]];

(\*Define o operador  $a = e^{j}$ <sup>120°</sup> e a matriz de transformação de componentes simétricas [A]\*)  $a = \text{Exp}[I120 \text{Degree}];$  $A = \{\{1, 1, 1\}, \{1, a^2, a\}, \{1, a, a^2\}\};$ 

(\*Define a função objetivo a ser minimizada,  $2.30^*$ )  $\text{FObj} = \text{Table} \left[ \frac{\text{Norm}[H[[i]],\beta \text{sym} - Z[[i]],2]^2}{2} \right]$  $=\text{Table}\left[\frac{\text{Norm}[H[[i]]. \beta \text{sym} - Z[[i]]. 2]^2}{2}, \{i,\text{Length[PMU1]}\}\right];$  $\text{FObj} = \text{Table}\left[\frac{\text{Norm}[H[[i]]. \beta \text{sym} - Z[[i]]. 2]^2}{2}, \{i,\text{Length[PMU1]}\}\right];$ 

(\*Resolve o probelma de minimização, através da função NMinimize, com as três restrições impostase o vetor  $\beta$ sym como o vetor de variáveis\*)  $VectorBeta = Table[Last[NMinimize[FDb][i]], Join[Rest1, Rest2, Rest3], \beta sym]],$ 

#### $\{i, \text{Length}[\text{PMU1}]\}\$

(\*Exporta o resultado como um arquivo  $\text{CSV*}$ )

Export["Beta\_horário\_PMU1\_PMU2.txt", VectorBeta, "CSV"];

(\*Monta as matrizes de impedâncias e susceptâncias de fase e calcula as matrizes de impedâncias e susceptâncias de sequência\*)

 $ZSeeqest = YSeqEst = Yest = Zest = Ra = Sa = Xa = Ta = Rb = Sb = Xb = Tb = Rc =$  $Sc = Xc = Tc = Rab = Sab = Xab = Tab = Rbc = Sbc = Xbc = Tbc = Rac = Sac =$  $Xac = Tac = Ba = Bb = Bc = Bab = Bbc = Bac = Table[0.0, {Length[PMU1]}];$ Do[

 $\{Ra[[nm]], Sa[[nm]], Xa[[nm]], Ta[[nm]], Rb[[nm]], Sb[[nm]], Xb[[nm]], Tb[[nm]], Rc[[nm]], Rc[[nm]], Rc[[nm]], Rc[[nm]], Rc[[nm]], Rc[[nm]], Rc[[nm], Rc[[nm]]$  $Sc[[nm]], Xc[[nm]], Tc[[nm]], Rab[[nm]], Sab[[nm]], Xab[[nm]], Tab[[nm]], Rbc[[nm]], Sbc[[nm]],$ Xbc[[nm]], Tbc[[nm]], Rac[[nm]], Sac[[nm]], Xac[[nm]], Tac[[nm]], Ba[[nm]], Bb[[nm]], Bc[[nm]],  $Bab[[nm]], Bbc[[nm]], Bac[[nm]] = \beta sym./VectorBeta[[nm]],$ 

$$
Zest[ [nm] ] = \left( \begin{array}{cc} \text{Ra}[[nm]] + j\text{Xa}[[nm]] & \text{Rab}[[nm]] + j\text{Xab}[[nm]] & \text{Rac}[[nm]] + j\text{Xac}[[nm]] \\ \text{Rab}[[nm]] + j\text{Xab}[[nm]] & \text{Rb}[[nm]] + j\text{Xb}[[nm]] & \text{Rb}[[nm]] + j\text{Xbc}[[nm]] \end{array} \right),
$$
\n
$$
\text{Yest}[[nm]] = j \left( \begin{array}{cc} \text{Ba}[[nm]] & \text{Bab}[[nm]] & \text{Bac}[[nm]] \\ \text{Bab}[[nm]] & \text{Bab}[[nm]] & \text{Bbc}[[nm]] \\ \text{Bab}[[nm]] & \text{Bb}[[nm]] & \text{Bbc}[[nm]] \end{array} \right),
$$
\n
$$
\text{Xest}[[nm]] = j \left( \begin{array}{cc} \text{Ba}[[nm]] & \text{Bb}[[nm]] & \text{Bbc}[[nm]] \\ \text{Bac}[[nm]] & \text{Bb}[[nm]] & \text{Bc}[[nm]] \end{array} \right),
$$

 $ZSeqest[[nm]] = Inverse[A].Zest[[nm]].A;$ 

 $YSeqEst[{\text{mm}}] = {\text{Im}}[{\text{Inverse}}[A].{\text{Test}}[{\text{mm}}]].A],$ 

 ${mm, Length[PMU1]}$ 

(\*Aplicação do Filtro de Variação Total\*)

 $(*$ Ordem do filtro $*)$ 

 $filterOrder = 0.8$ ;

 $R0Est = TotalVariationFilter[Re[ZSeqest[[All, 1, 1]]], filterOrder,$ 

Method  $\rightarrow$  "Laplacian", MaxIterations  $\rightarrow$  50];

- $X0Est = TotalVariationFilter[Im[ZSeqest[[All, 1, 1]]], filterOrder,$
- Method  $\rightarrow$  "Laplacian", MaxIterations  $\rightarrow$  50];
- $R1Est = TotalVariationFilter[Re[ZSeqest[[All, 2, 2]]], filterOrder,$
- $Method \rightarrow "Laplacian", MaxIterations \rightarrow 50];$
- $X1Est = TotalVariationFilter[Im[ZSeqest[[All, 2, 2]]], filterOrder ,$
- Method  $\rightarrow$  "Laplacian", MaxIterations  $\rightarrow$  50];
- $Y1Est = TotalVariationFilter[Re[YSeqEst[[All, 2, 2]]], filterOrder,$
- Method  $\rightarrow$  "Laplacian", MaxIterations  $\rightarrow$  50];
- $Y0Est = TotalVariationFilter[Re[YSeqEst[[All, 1, 1]]], filterOrder,$
- $Method \rightarrow "Laplacian", MaxIterations \rightarrow 50];$

(\*Estimação de um valor absoluto e cálculo das discrepâncias\*)

```
R0final = Mean[Commonest[R0Est]]
```
 $X0$ final = Mean $[Comment[X0Est]]$ 

Y0final = Mean[Commonest[Y0Est]]

- $Abs[(R0final R0BDT)/R0BDT] * 100$
- $Abs[(X0final X0BDT)/X0BDT] * 100$
- Abs[(Y0final − Y0BDT)/Y0BDT] ∗ 100
- $R1$ final = Mean[Commonest[ $R1$ Est]]
- $X1$ final = Mean[Commonest $[X1Est]$ ]
- $Y1$ final = Mean $[Comment[Y1Est]]$
- $Abs[(R1final R1BDT)/R1BDT] * 100$
- $Abs[(X1final X1BDT)/X1BDT] * 100$
- $Abs[(Y1final Y1BDT)/Y1BDT] * 100$

# Apêndice D

# Solução de problemas de otimização com restrições utilizando o software Wolfram Mathematica

## D.1 Problemas de otimização

Problemas que necessitam de otimização são comuns em diversas áreas do conhecimento e, quando modelados matematicamente, podem ser solucionados por métodos de otimização. O modelo matemático de problemas de otimização tem a forma de uma função objetivo e um espaço de busca.

Uma função objetivo tem como variáveis os aspectos do problema real que devem ser ajustados, e como resultado um valor quantitativo representando a qualidade desse conjunto de aspectos em relação à característica que se deseja otimizar.

O espaço de busca e suas propriedades são definidos pelas variáveis usadas na função objetivo. O espaço é D-dimensional, onde D é definido pelo número de variáveis, delimitado pelos limites inferiores e superiores dos valores e contínuo ou discreto, dependendo dos valores que podem ser assumidos por elas. Uma solução candidata de um problema de otimização é um ponto no espaço de busca, que representa um conjunto de valores para as variáveis.

Adicionalmente, problemas de otimização podem possuir restrições advindas de limitações do problema real. Restrições dividem o espaço de busca em áreas viáveis e inviáveis, onde soluções candidatas viáveis são aquelas que respeitam a todas as restrições.

Assim, problemas de otimização com restrições são aqueles onde uma função  $f(x)$  deve ser minimizada ou maximizada, sujeito a restrições  $\Phi(x)$ . No caso deste trabalho, buscou-se minimizar uma função  $f(x)$ , e por isso, será adotada a seguinte notação neste Apêndice:

$$
\begin{aligned}\nMin \quad f(x) \\
s.t. \quad \Phi(x)\n\end{aligned} \tag{D.1}
$$

que significa minimizar  $f(x)$  sujeito a restrições  $\Phi(x)$ .

## D.2 Otimização global

Um ponto  $u \in \mathbb{R}$  é considerado um mínimo global de f s.t.  $\Phi(x)$  se u satisfizer as restrições e para qualquer ponto v que satisfaça as restrições,  $f(u) \leq f(v)$ .

Um valor  $a \in \mathbb{R} \cup [-\infty, \infty]$  é considerado o valor mínimo global de f s.t.  $\Phi(x)$ se, para qualquer ponto v que satisfaz as restrições,  $a \leq f(v)$ .

O mínimo global a existe para qualquer  $f \in \Phi$ . O valor do mínimo global a é obtido se houver um ponto u tal que  $\Phi(u)$  seja verdadeiro, e  $f(u) = a$ . Caso essas condições sejam atendidas, o ponto  $u$  é necessariamente um mínimo global.

Se f for uma função contínua e o conjunto de pontos que satisfazem as restrições Φ for compacto (fechado e limitado) e n˜ao vazio, ent˜ao existe um m´ınimo global. Caso contrário, um mínimo global pode ou não existir.

## D.3 Otimização local

Um ponto  $u \in \mathbb{R}^n$  é considerado um mínimo local de f s.t.  $\Phi(x)$  se u satisfaz as restrições e, para algum  $r > 0$ , se v satisfaz  $|v - u| < r \wedge \Phi(v)$ , então  $f(u) \leq f(v)$ .

Um mínimo local pode não ser um mínimo global, porém, um mínimo global é sempre um mínimo local.

### D.4 Solução de problemas de otimização

Os métodos usados para resolver problemas de otimização locais e globais dependem da especificidade de cada problema. Os problemas de otimização podem ser categorizados de acordo com vários critérios. Dependendo do tipo de funções envolvidas, os problemas de otimização podem ser linear e não linear (polinomial, algébrico, transcendental, ...). Se as restrições envolverem  $x \in \Phi$ , formam-se problemas de otimização inteiro e inteiro real misto. Além disso, os algoritmos de otimização podem ser divididos em algoritmos numéricos e simbólicos (exatos).

As funções do *Wolfram Mathematica* para otimização restrita incluem Minimize, Maximize, NMinimize e NMaximize para otimização global restrita, FindMinimum para otimização local restrita e LinearProgramming para acesso direto e eficiente aos métodos de programação linear.

Para a obtenção dos resultados deste trabalho, por se tratar de uma minimização com restrições, onde buscou-se obter o mínimo global, foi implementado uma rotina de cálculo utilizando a função **NMinimize**, que utiliza os seguintes de otimização: métodos de programação linear; Nelder-Mead; evolução diferencial; recozimento simulado; e pesquisa aleatória.

## D.5 Otimização global numérica não linear

Os algoritmos numéricos para otimização não linear com restrições podem ser amplamente categorizados em m´etodos baseados em gradiente e m´etodos de pesquisa direta. Os m´etodos baseados em gradiente usam as primeiras derivadas (gradientes) ou segundas derivadas (Hessianas). Os exemplos são o método de programação quadrática sequencial, o método Lagrangiano aumentado e o método de ponto interior (não linear). Os métodos de pesquisa direta não usam informações derivadas. Os exemplos são Nelder-Mead, algoritmo genético e evolução diferencial, e recozimento simulado. Os métodos de pesquisa direta tendem a convergir mais lentamente, mas podem ser mais tolerantes à presença de ruído na função e restrições.

Os algoritmos de otimização global, tentam encontrar o ótimo global, normalmente permitindo a diminuição, bem como o aumento da função objetivo. Esses algoritmos geralmente são computacionalmente mais caros.

## D.6 A função NMinimize

A função **NMinimize** implementa vários algoritmos para encontrar ótimos globais restritos. Os métodos são flexíveis o suficiente para lidar com funções que não são diferenciáveis ou contínuas, e não são facilmente capturadas por ótimos locais.

Encontrar um ótimo global pode vir a se tornar uma tarefa arbitrariamente difícil, mesmo em problemas sem restrições, e assim os métodos utilizados podem falhar. Um artifício utilizado frequentemente para mitigar esse problema é otimizar a função várias vezes com diferentes condições iniciais e, dessa forma, obter o melhor dos resultados.

A função **NMinimize** possui vários métodos de otimização disponíveis: evolução diferencial; Nelder-Mead; pequisa aleatória; e recozimento simulado. Como padrão, a função **NMinimize** seleciona qual método utilizar com base no tipo de problema de otimização. Se a função objetivo e as restrições forem lineares, a programação linear será utilizada. Se houver variáveis inteiras, ou se a função objetivo não for uma função numérica, a evolução diferencial é utilizada. Para os demais casos, é utilizado o algoritmo de Nelder-Mead, contudo, se se o desempenho do algoritmo Nelder-Mead não for satisfatório, a função **NMinimize** muda a seleção do algoritmo para a evolução diferencial.

## D.7 Algoritmos numéricos para otimização global com restrições

#### D.7.1 Nelder-Mead

O método Nelder-Mead é um método de pesquisa direta. Para uma função de  $n$ variáveis, o algoritmo mantém um conjunto de  $n+1$  pontos formando os vértices de um politopo no espaço n-dimensional. Este método é frequentemente denominado método "simplex", que não deve ser confundido com o conhecido método simplex para programação linear.

Estritamente falando, o algoritmo Nelder-Mead não é um algoritmo de otimização global verdadeiro; no entanto, na prática, ele tende a funcionar razoavelmente bem para problemas que não têm muitos mínimos locais.

#### D.7.2 Evolução diferencial

A evolução diferencial é um minimizador de função estocástica simples. O algoritmo mantém uma população de m pontos,  $\{x_1, x_2, ..., x_m\}$ , onde geralmente  $m \gg n$ , sendo  $n$  o número de variáveis.

O método de evolução diferencial é caro computacionalmente, porém é relativamente robusto e tende a funcionar bem para problemas que têm mais mínimos locais.

#### D.7.3 Recozimento simulado

O recozimento simulado é um minimizador de função estocástica simples. É motivado a partir do processo físico de recozimento, onde um objeto de metal é aquecido a alta temperatura e resfriado lentamente. O processo permite que a estrutura atˆomica do metal atinja um estado de menor energia, tornando-se um metal mais resistente. Usando a terminologia de otimização, o recozimento permite que a estrutura escape de um mínimo local, para explorar e estabelecer um valor de mínimo com a expectativa de um mínimo global.

A cada iteração, um novo ponto,  $x<sub>n</sub>ew$ , é gerado na vizinhança do ponto atual,  $x.$  O raio da vizinhança diminui a cada iteração. O melhor ponto encontrado até agora,  $x_b est$ , também é rastreado.

Assim como no método de pesquisa aleatória, o recozimento simulado usa vários pontos de partida e encontra um ponto de partida ideal em cada um deles.

Para cada ponto inicial, isso é repetido até que o número máximo de iterações seja alcançado, o método converge para um ponto ou o método permanece no mesmo ponto consecutivamente pelo número máximo de iterações.

#### D.7.4 Pesquisa aleatória

O algoritmo de busca aleatória funciona gerando uma população de pontos de partida aleatórios e usa um método de otimização local de cada um dos pontos de partida para convergir para um mínimo local. O melhor mínimo local é escolhido para ser a solução.

A convergência para pesquisa aleatória é determinada pela convergência do m´etodo local para cada ponto de partida.

# Apêndice E

# Gráficos dos resultados obtidos

Os resultados dos testes realizados são apresentados neste Apêndice na seguinte forma:

- 1. Parâmetros de sequência positiva $\left(R_1,X_1$  e  $B_1\right);$
- 2. Parâmetros de sequência zero $\left(R_0, X_0 \in B_0\right);$ e
- 3. Comparação entre as discrepâncias observadas.

## E.1 Parâmetros de sequência positiva

### E.1.1 LT-1

Horário 01h00min às 01h59min - Carga leve - Temperatura média 24°C

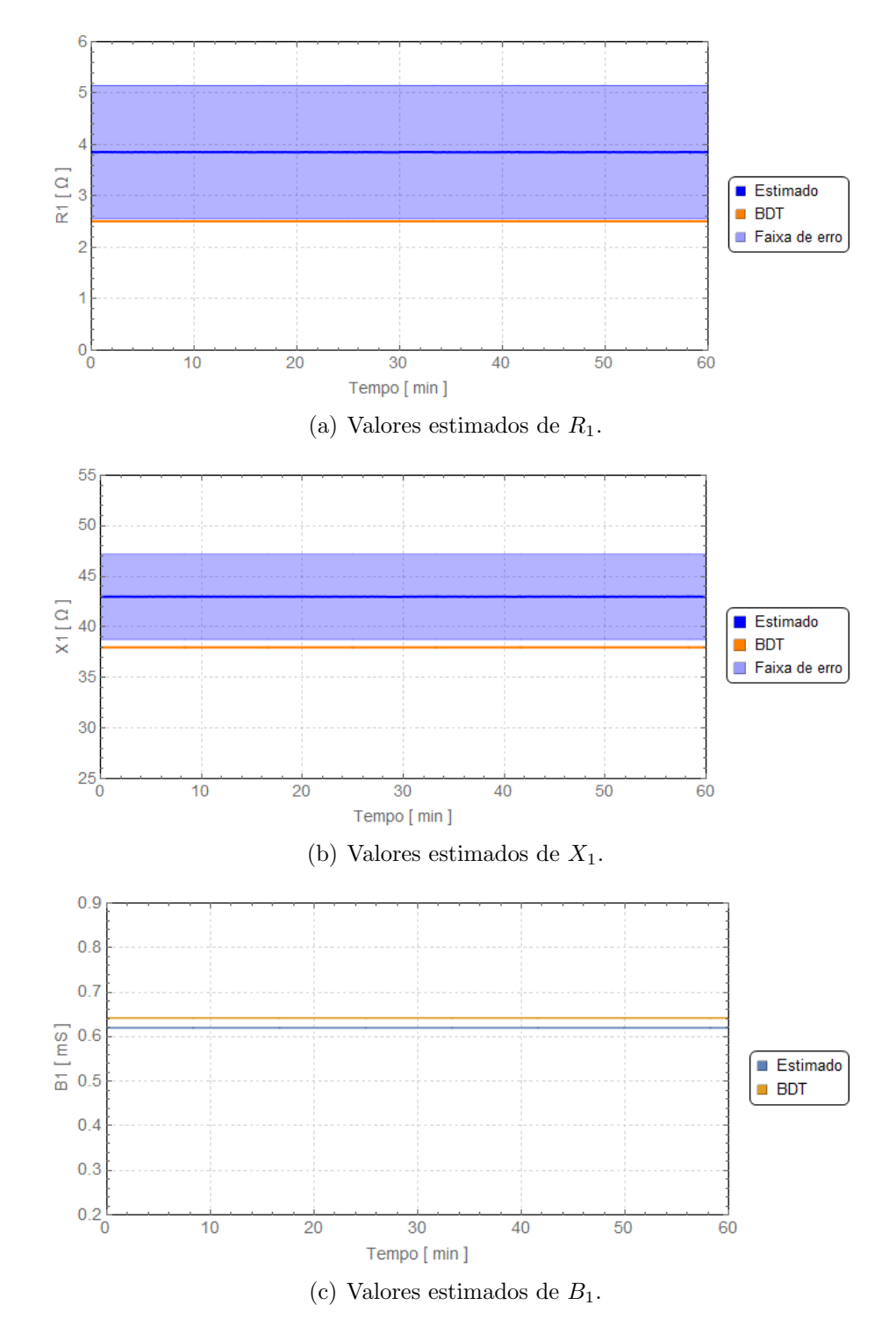

Figura E.1: Parâmetros de sequência positiva estimados para a LT-1 - 01h00min às 01h59min.

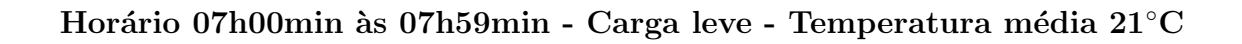

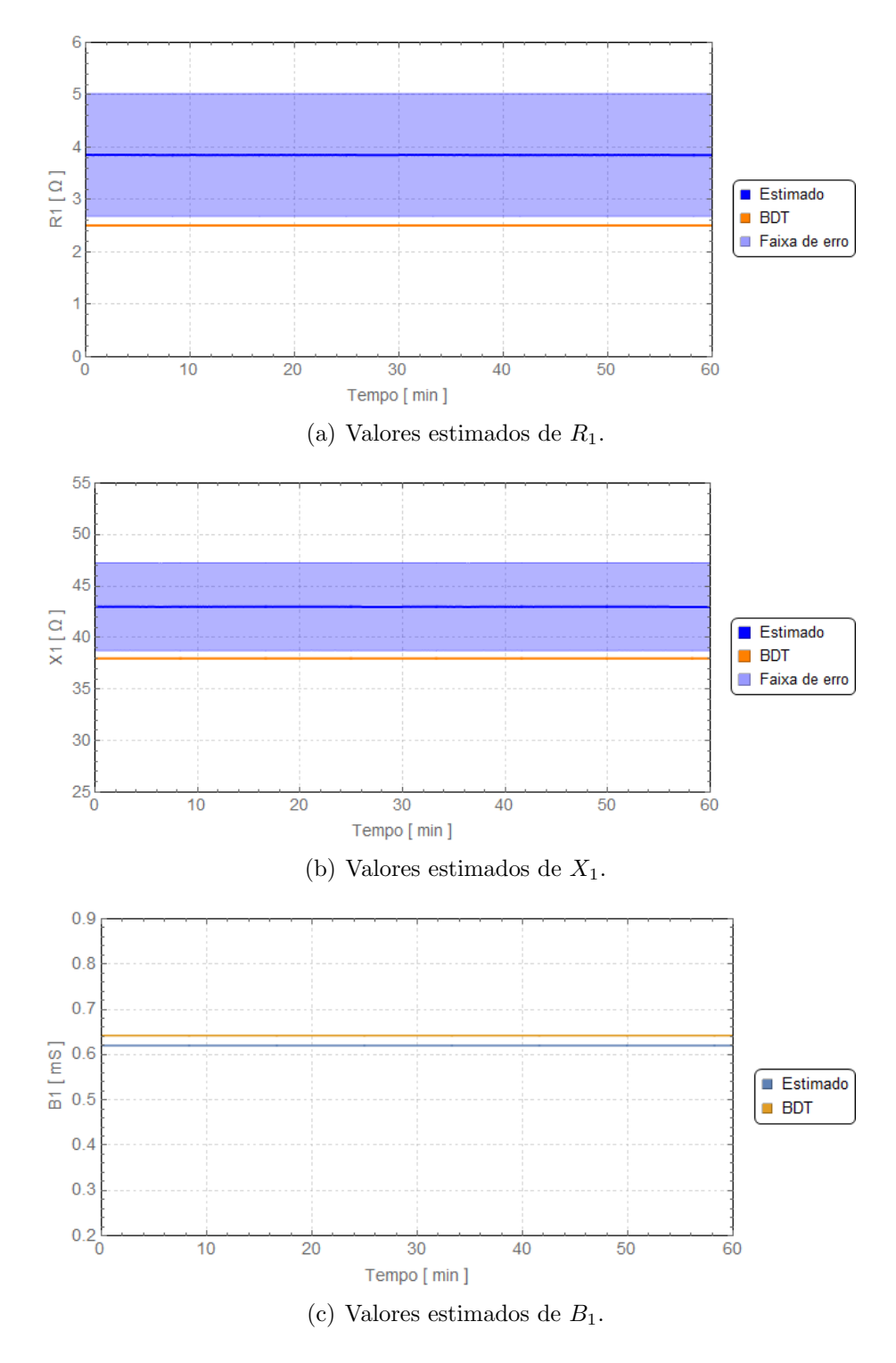

Figura E.2: Parâmetros de sequência positiva estimados para a LT-1 - 07h00min às 07h59min.

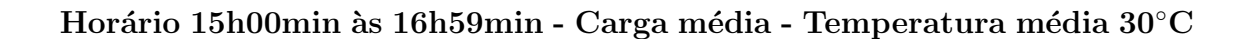

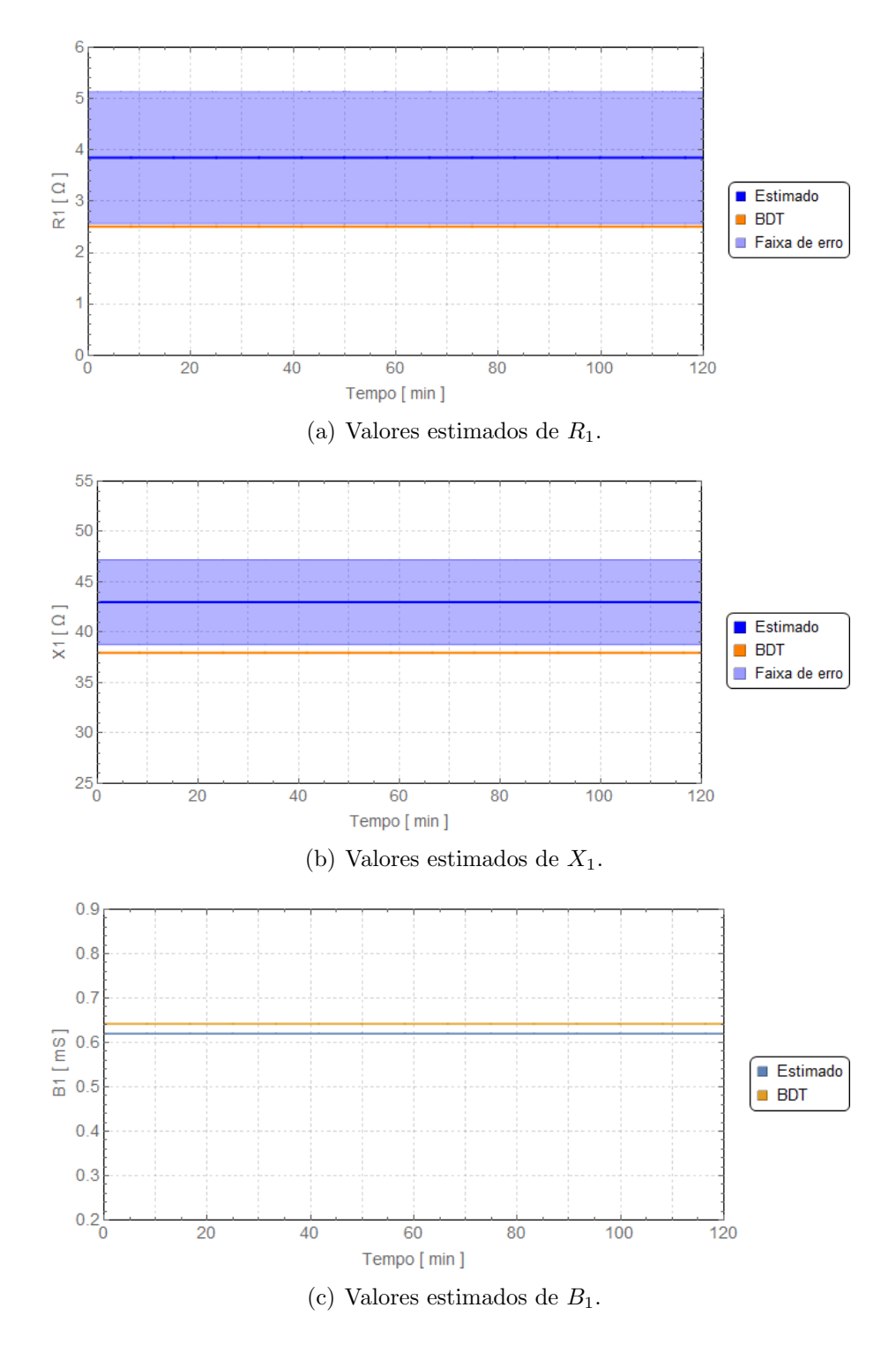

Figura E.3: Parâmetros de sequência positiva estimados para a LT-1 - 15h00min às 16h59min.

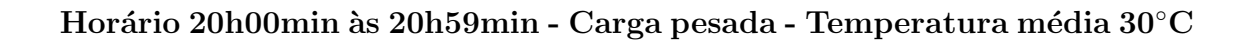

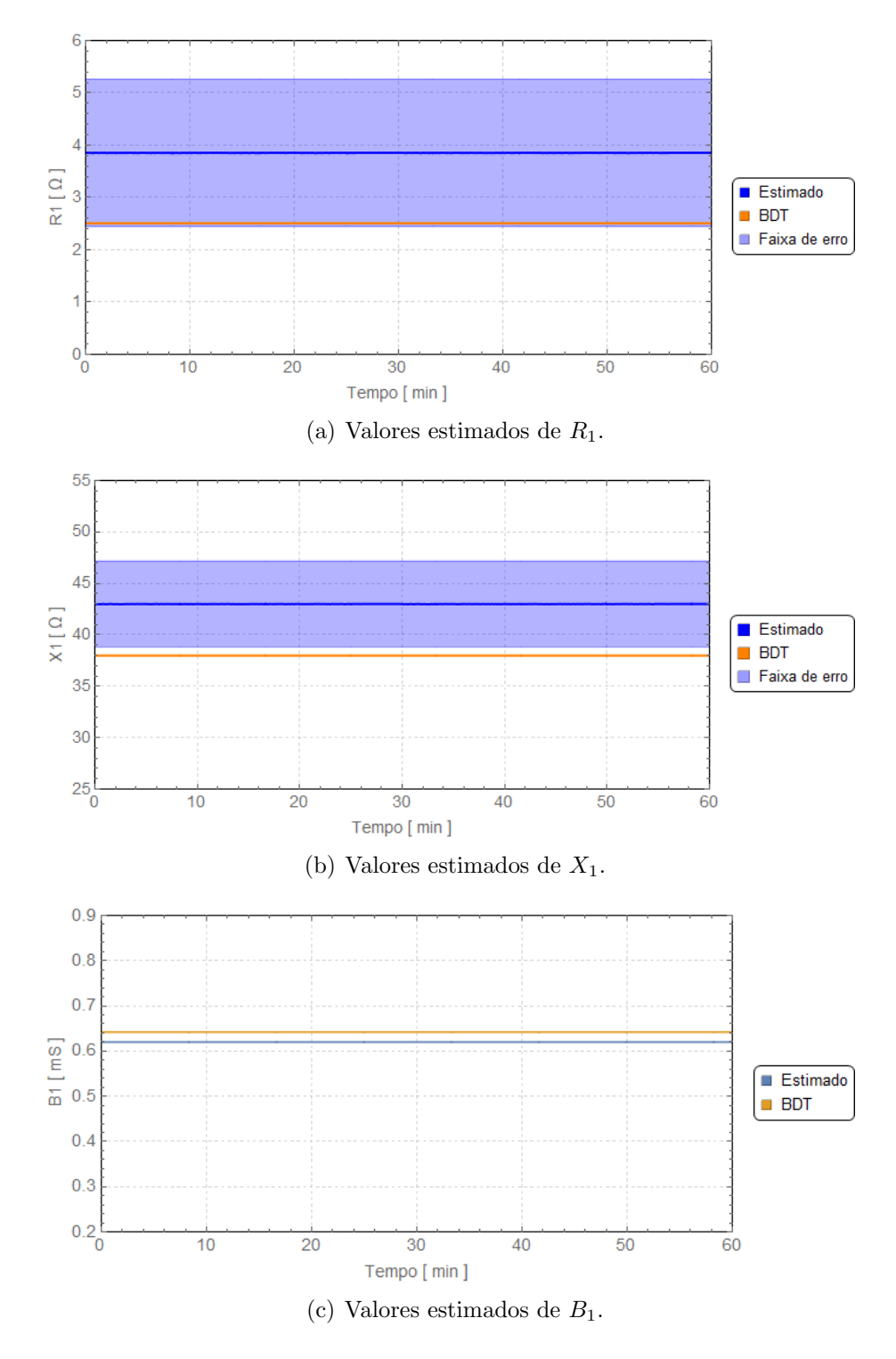

Figura E.4: Parâmetros de sequência positiva estimados para a LT-1 - 20h00min às 20h59min.

## E.1.2 LT-2

Horário 01h00min às 01h59min - Carga leve - Temperatura média 24°C

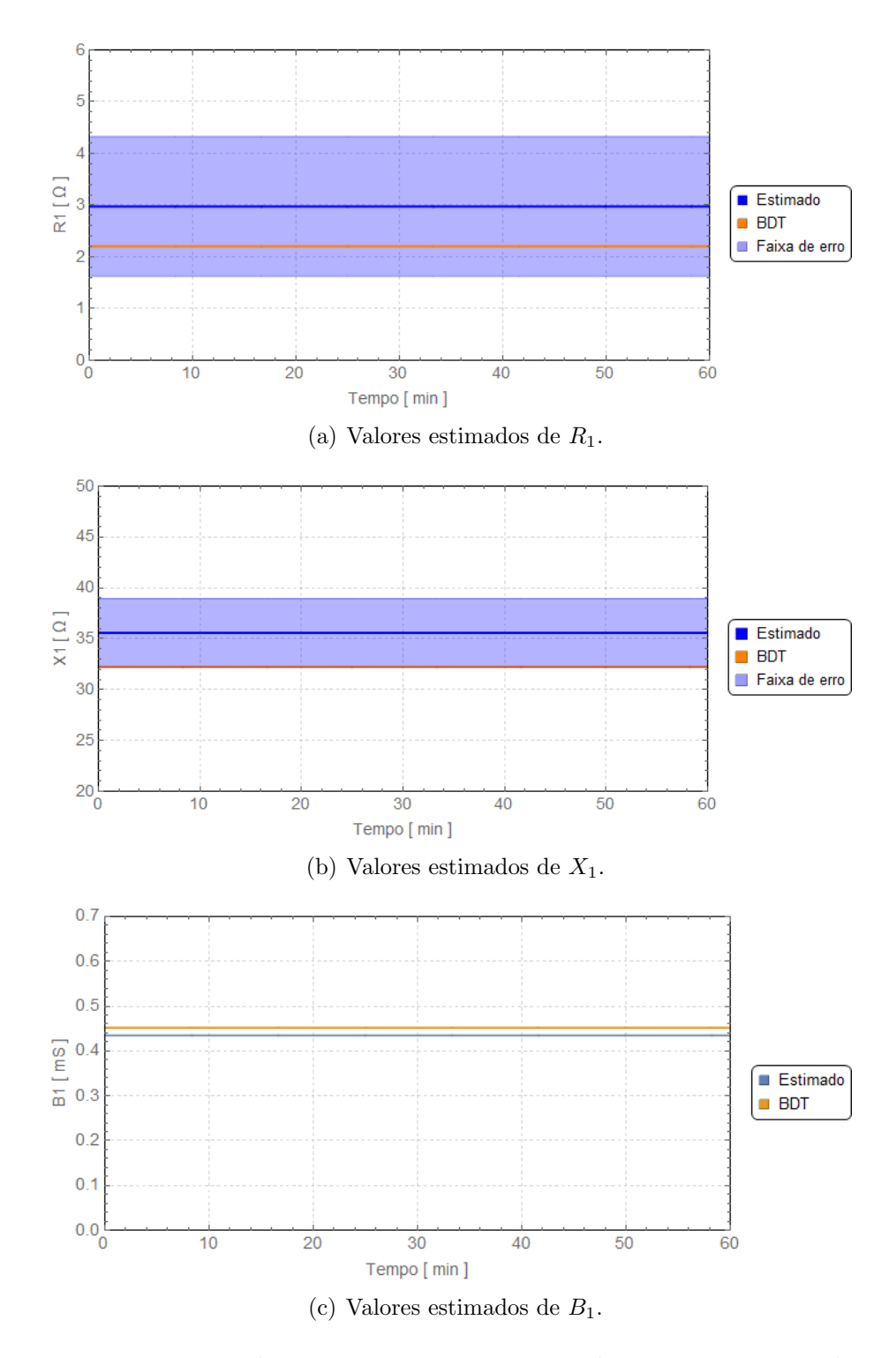

Figura E.5: Parâmetros de sequência positiva estimados para a LT-2 - 01h00min às 01h59min.

Horário 07h00min às 07h59min - Carga leve - Temperatura média 20°C

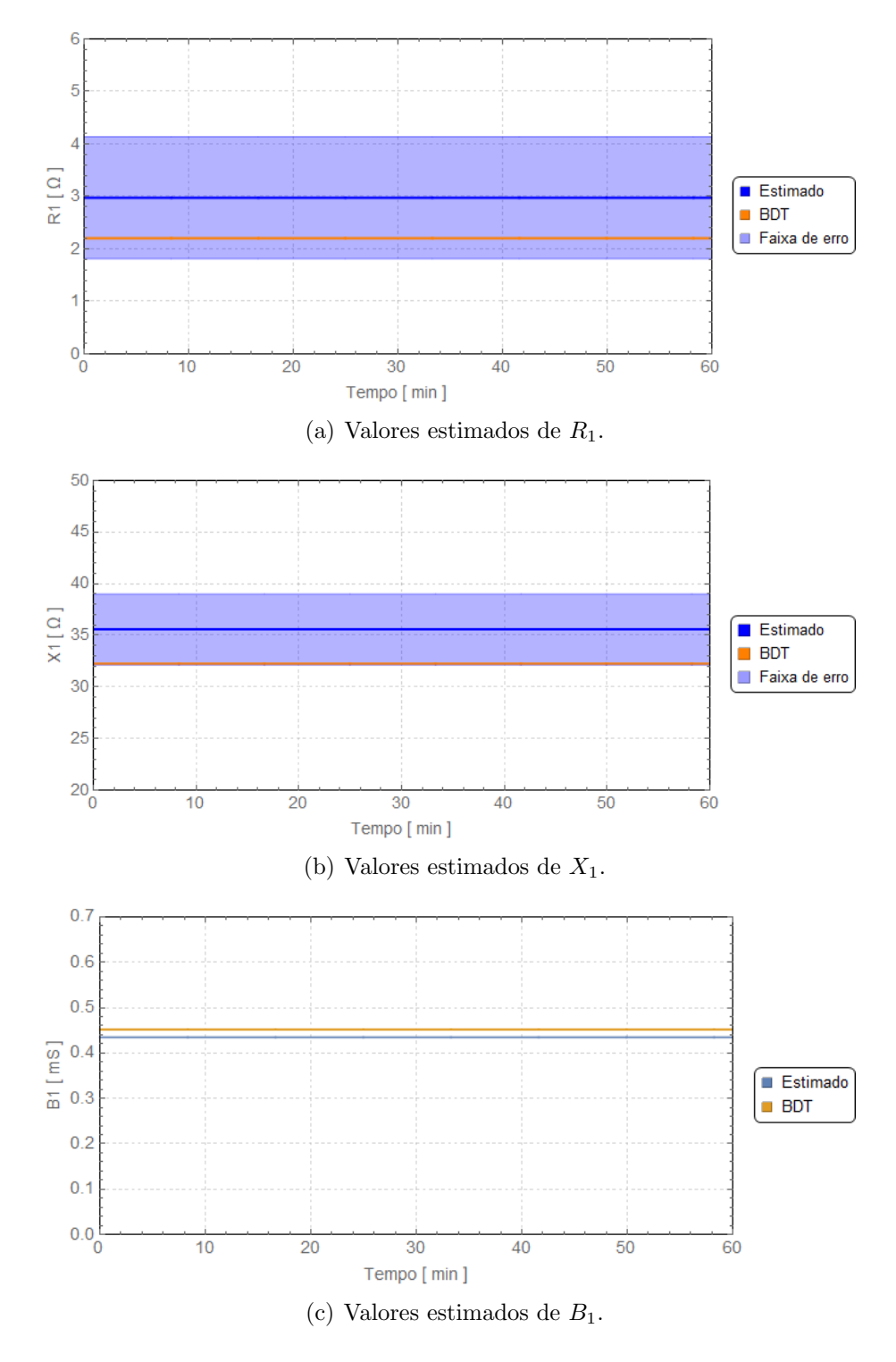

Figura E.6: Parâmetros de sequência positiva estimados para a LT-2 - 07h00min às 07h59min.

#### Horário 15h00min às 16h59min - Carga média - Temperatura média 31°C

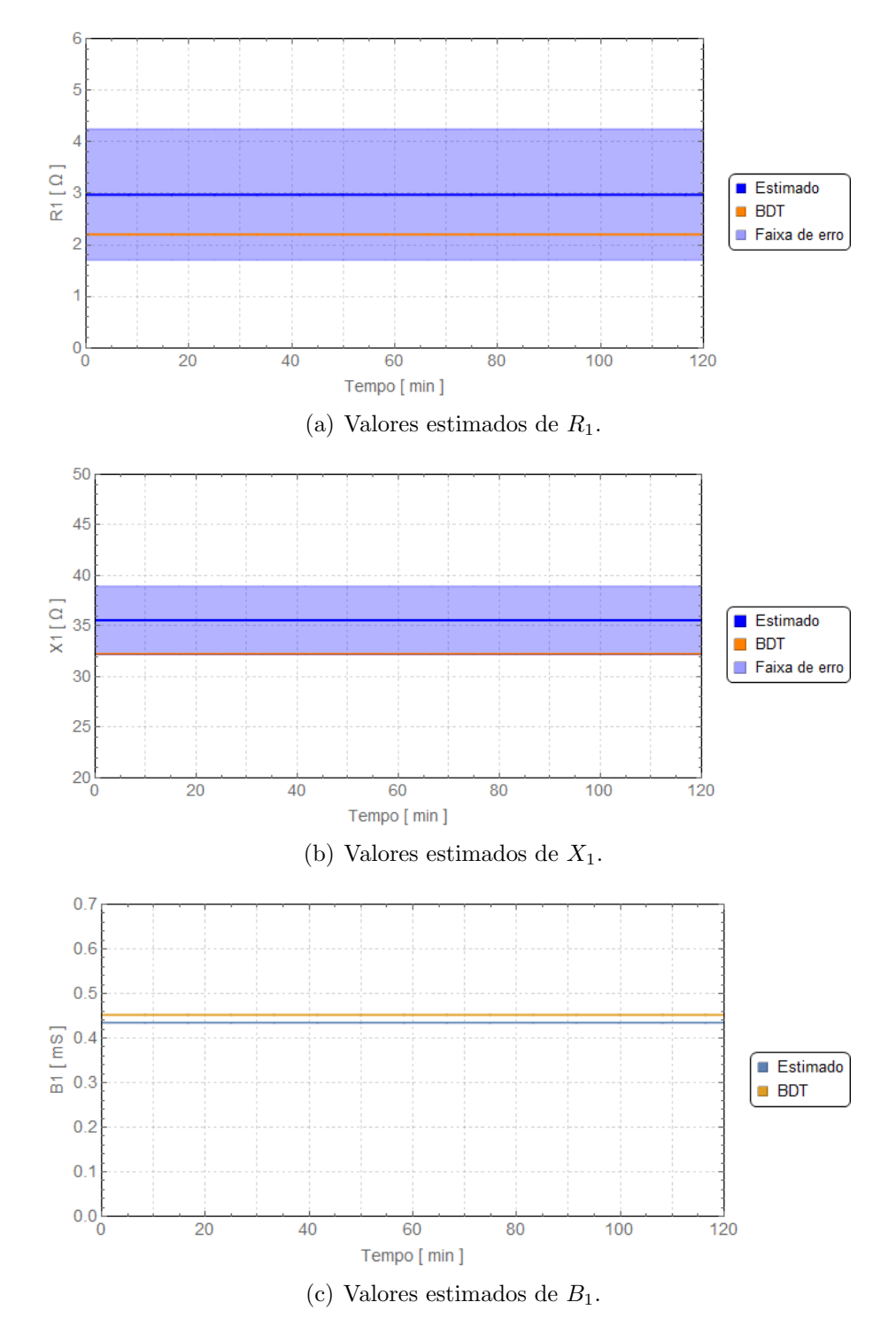

Figura E.7: Parâmetros de sequência positiva estimados para a LT-2 - 15h00min às 16h59min.

## Horário 20h00min às 20h59min - Carga pesada - Temperatura média 32°C

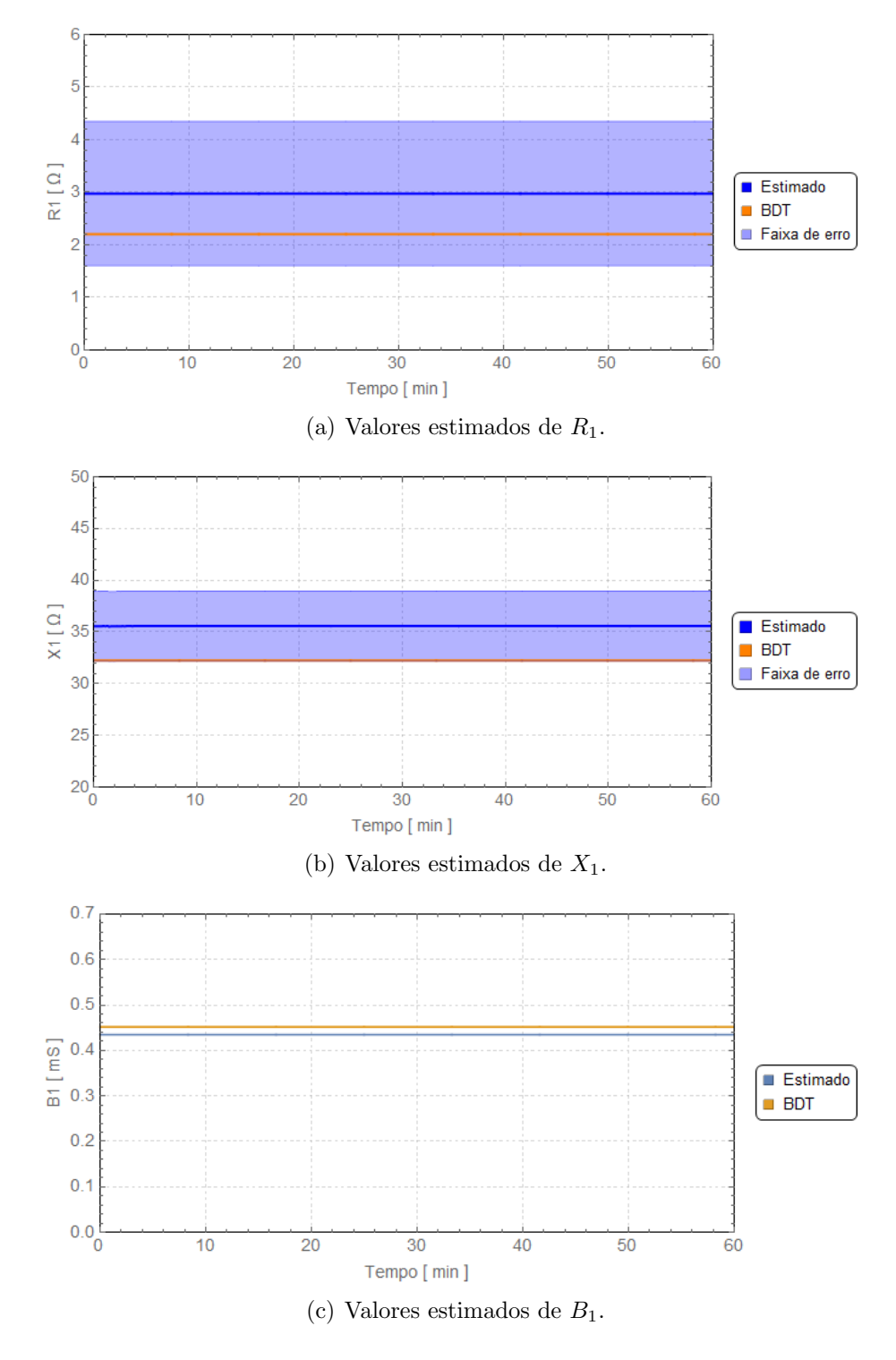

Figura E.8: Parâmetros de sequência positiva estimados para a LT-2 - 20h00min às 20h59min.

## E.1.3 LT-3

Horário 01h00min às 01h59min - Carga leve - Temperatura média 18°C

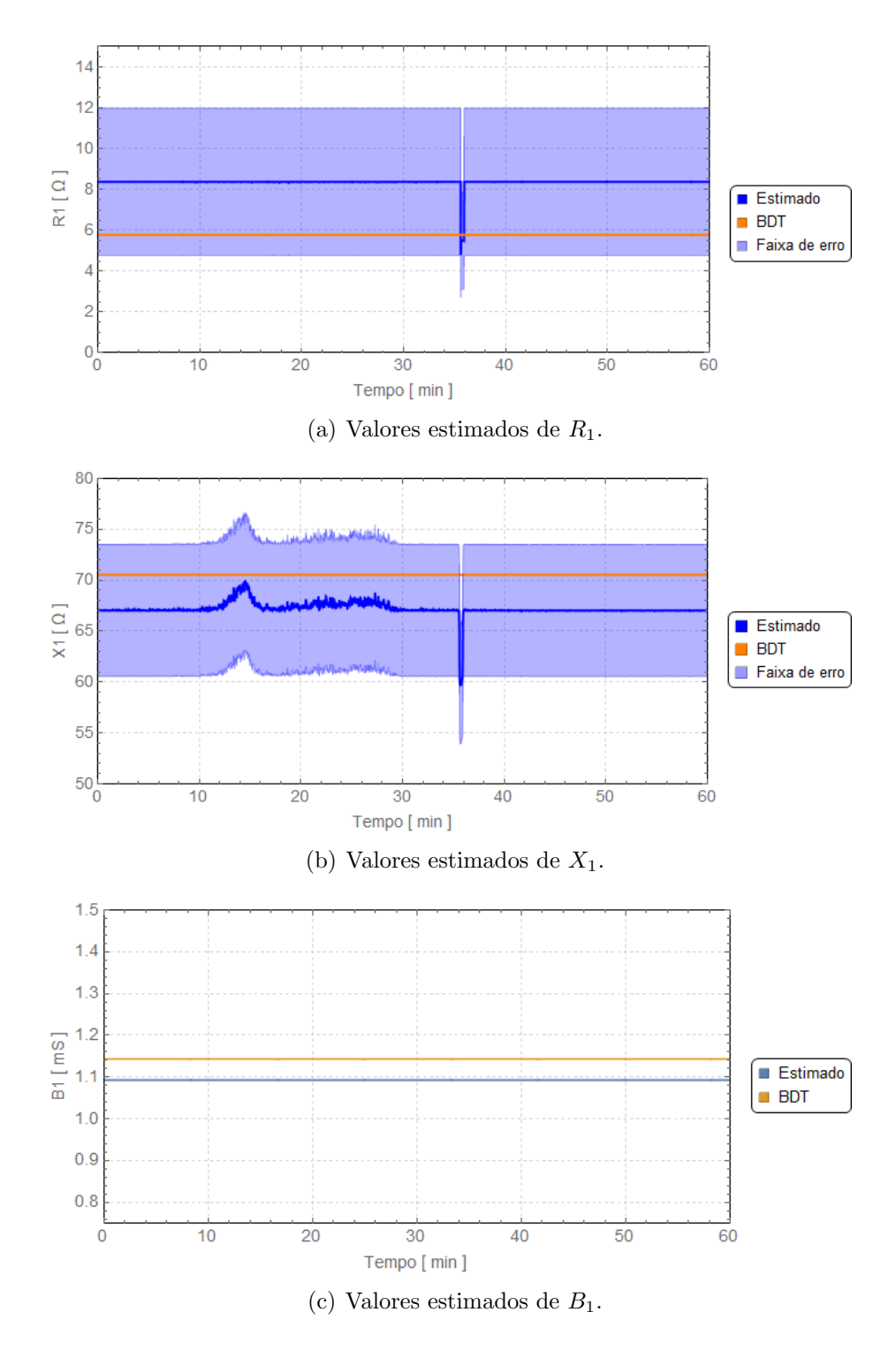

Figura E.9: Parâmetros de sequência positiva estimados para a LT-2 - 01h00min às 01h59min.

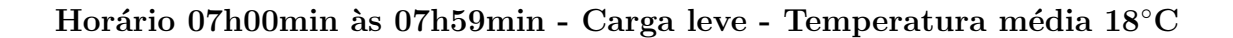

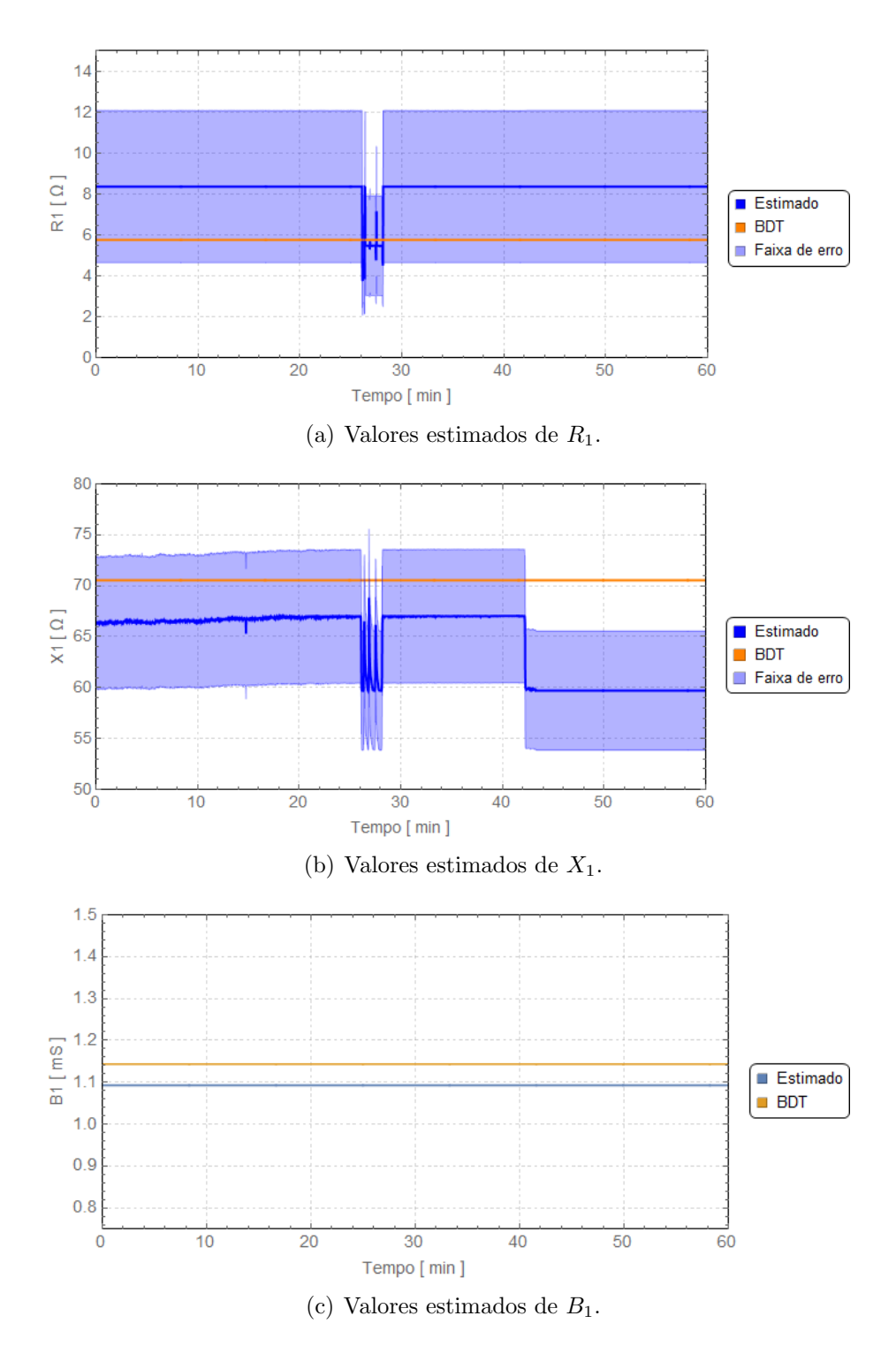

Figura E.10: Parâmetros de sequência positiva estimados para a LT-3 - 07h00min  $\mathrm{a}$ s 07h59min.

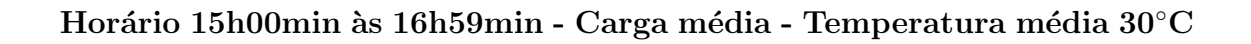

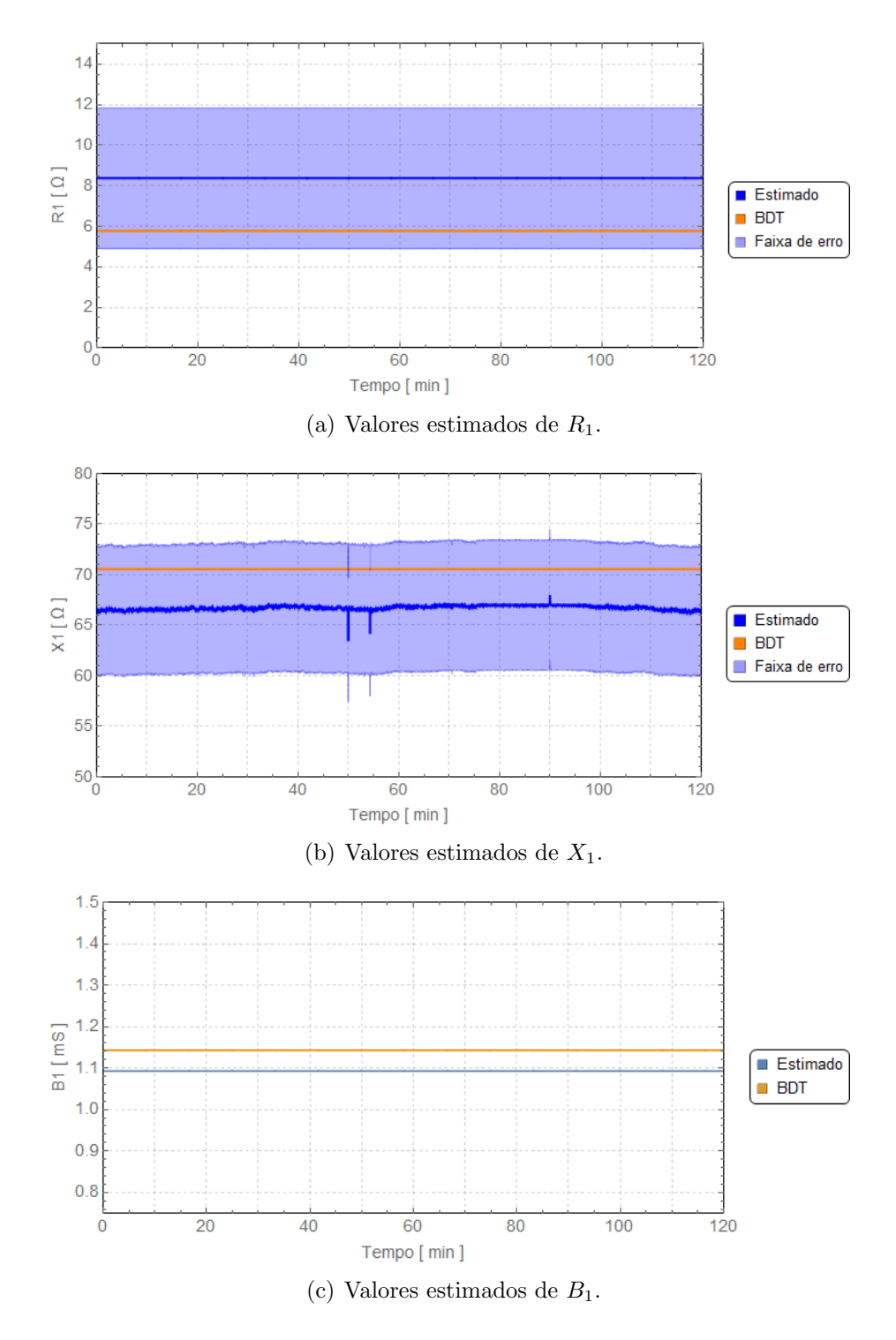

Figura E.11: Parâmetros de sequência positiva estimados para a LT-3 - 15h00min  $\mathrm{a}$ s 16h59min.

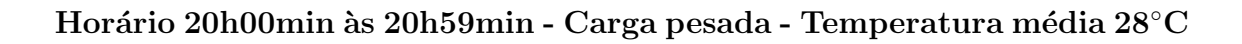

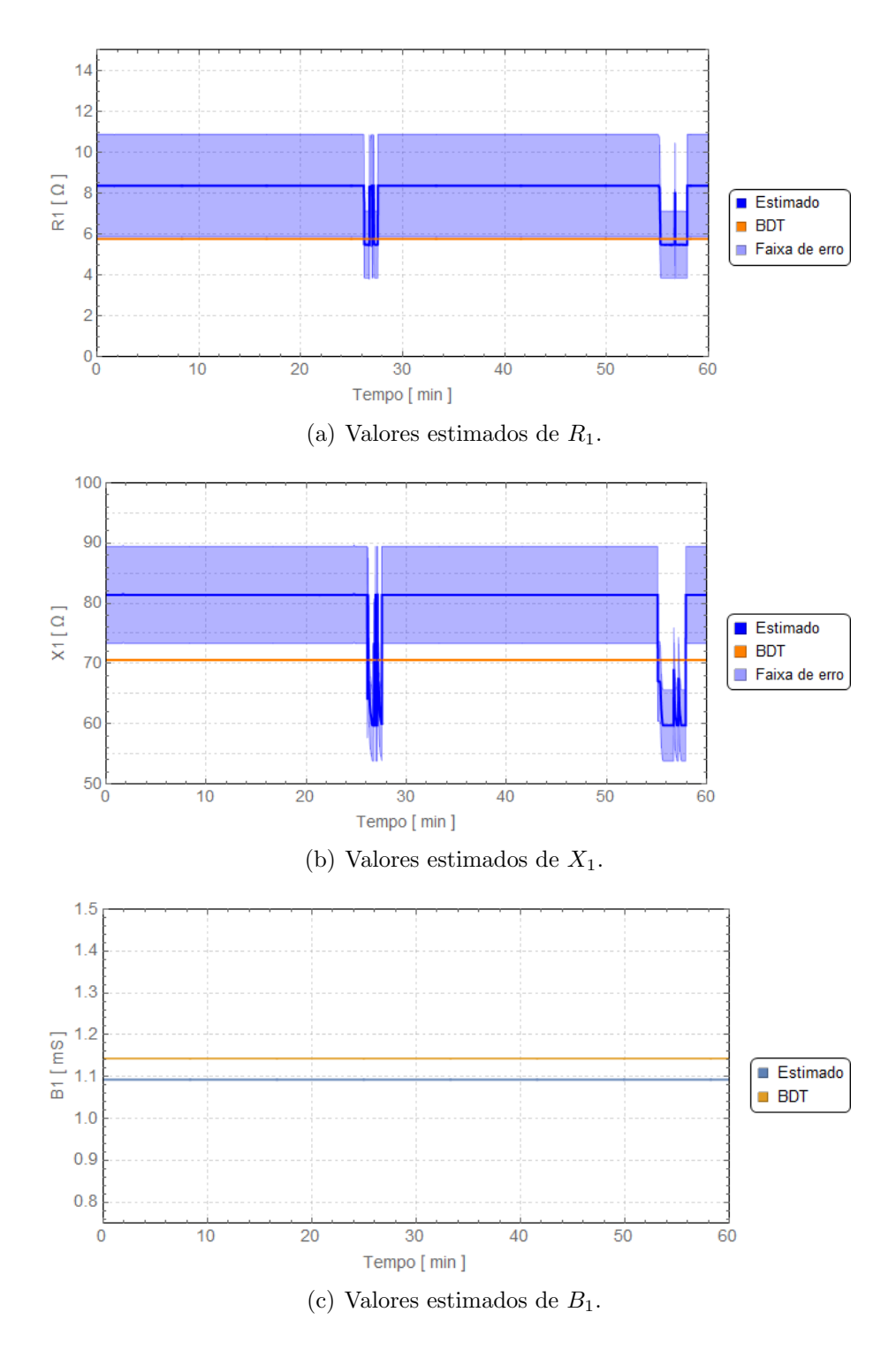

Figura E.12: Parâmetros de sequência positiva estimados para a LT-3 - 20h00min  $\mathrm{a}$ s 20h59min.

## E.2 Parâmetros de sequência zero

### E.2.1 LT-1

Horário 01h00min às 01h59min - Carga leve - Temperatura média 24°C

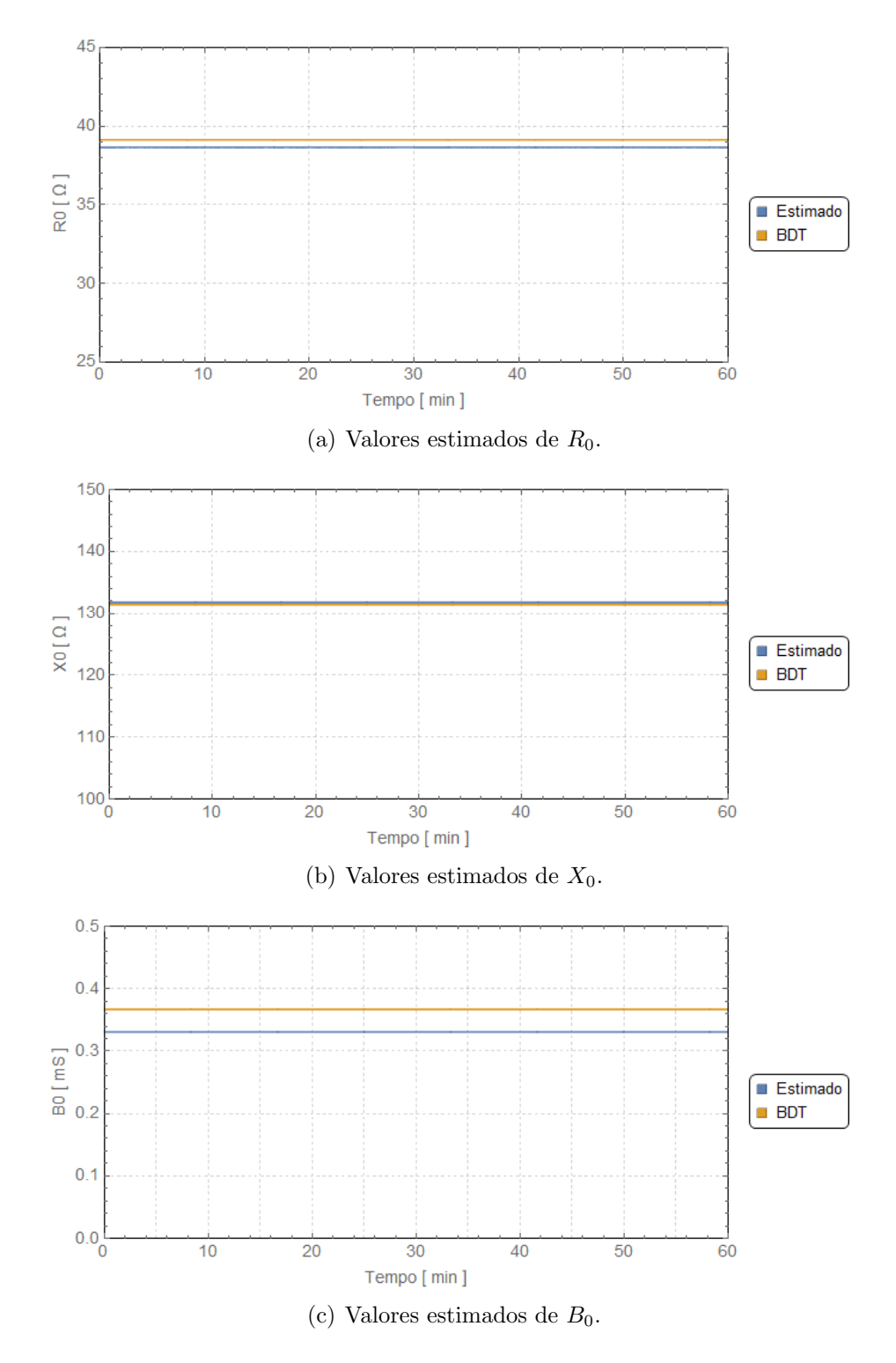

Figura E.13: Parâmetros de sequência zero estimados para a LT-1 - 01h00min às 01h59min.

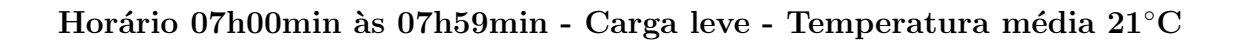

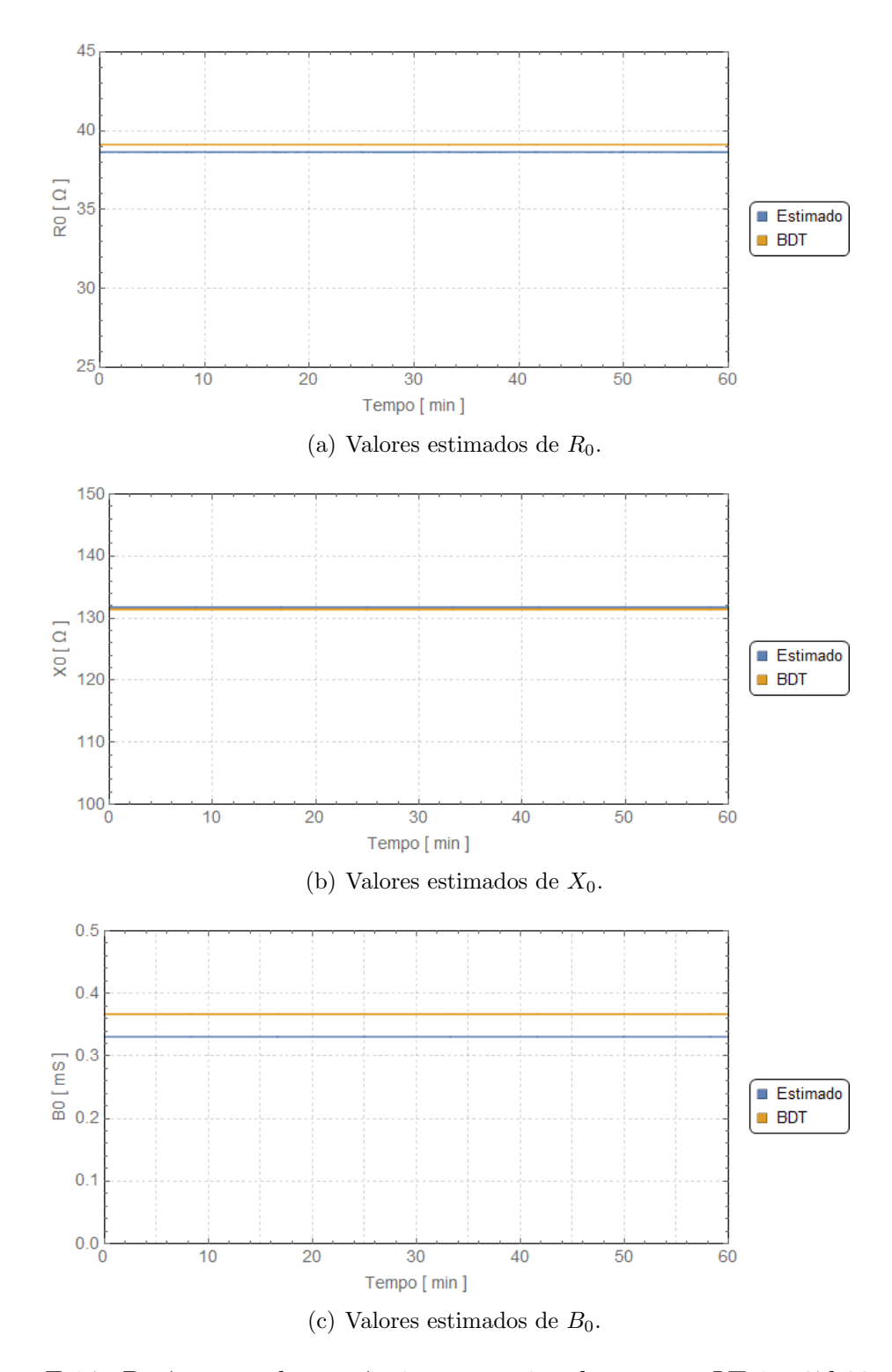

Figura E.14: Parâmetros de sequência zero estimados para a LT-1 - 07h00min às 07h59min.

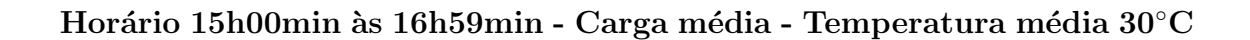

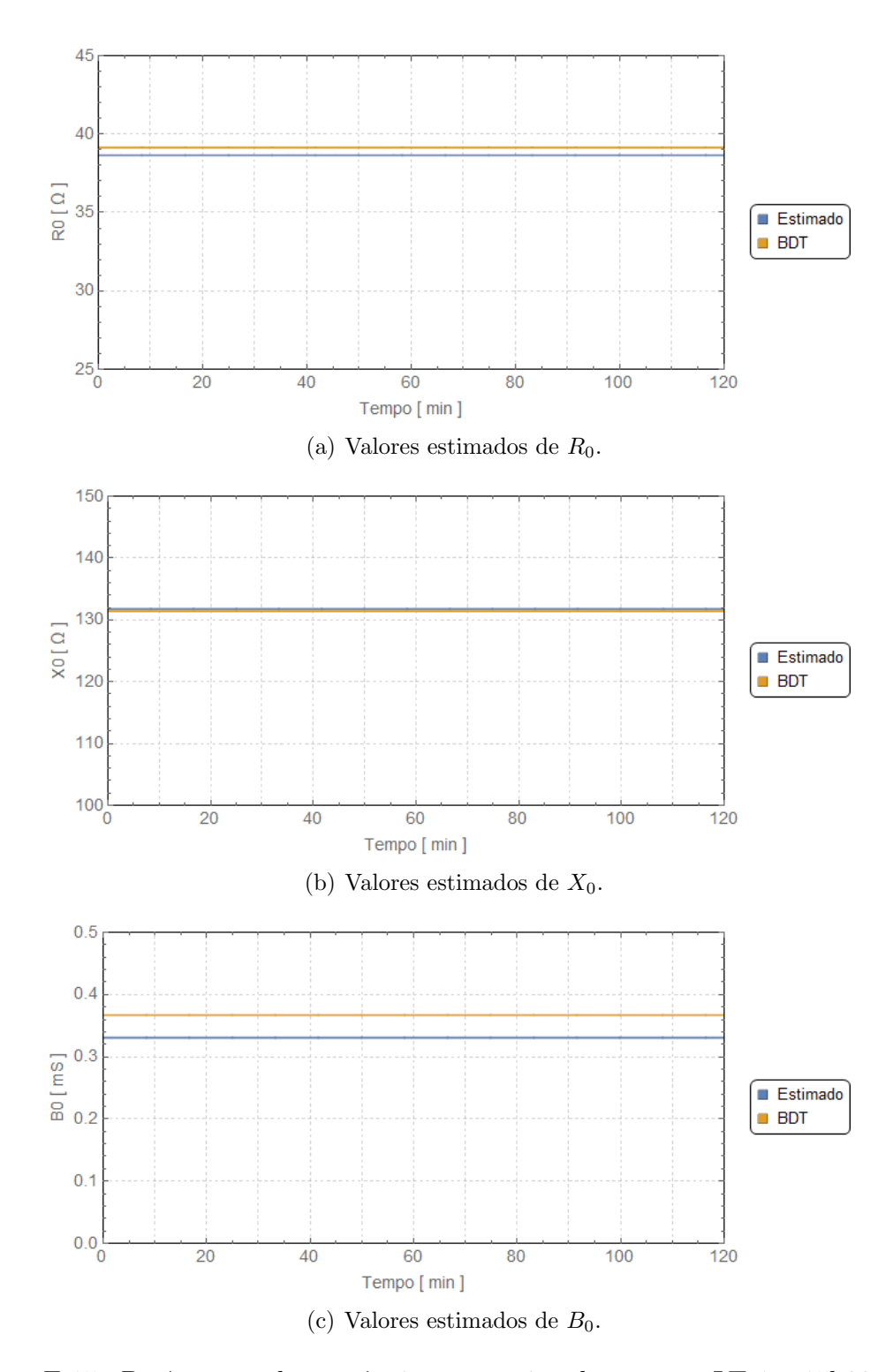

Figura E.15: Parâmetros de sequência zero estimados para a LT-1 - 15h00min às 16h59min.

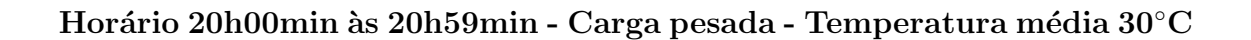

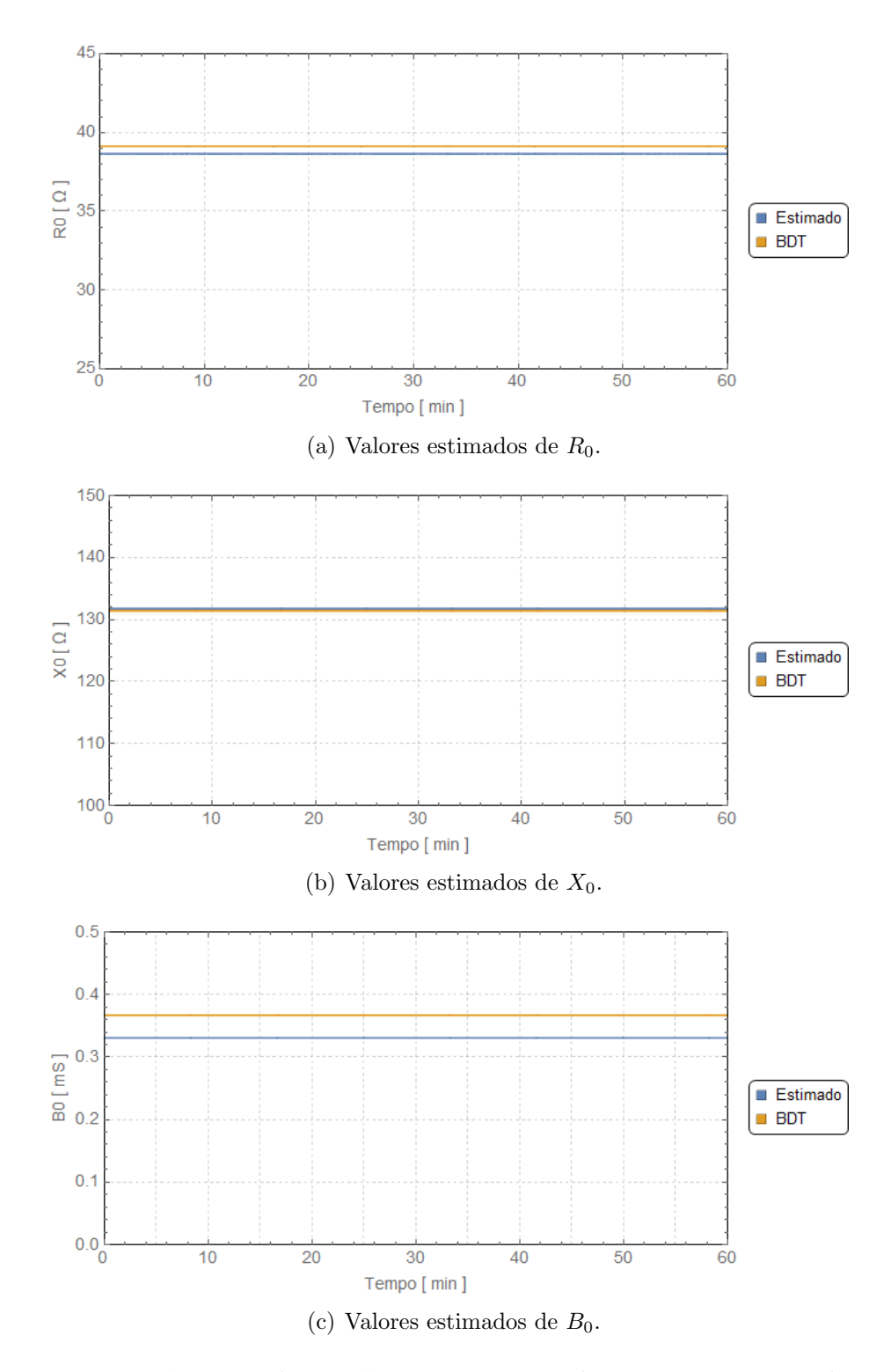

Figura E.16: Parâmetros de sequência zero estimados para a LT-1 - 20h00min às 20h59min.

Horário 01h00min às 01h59min - Carga leve - Temperatura média 24°C

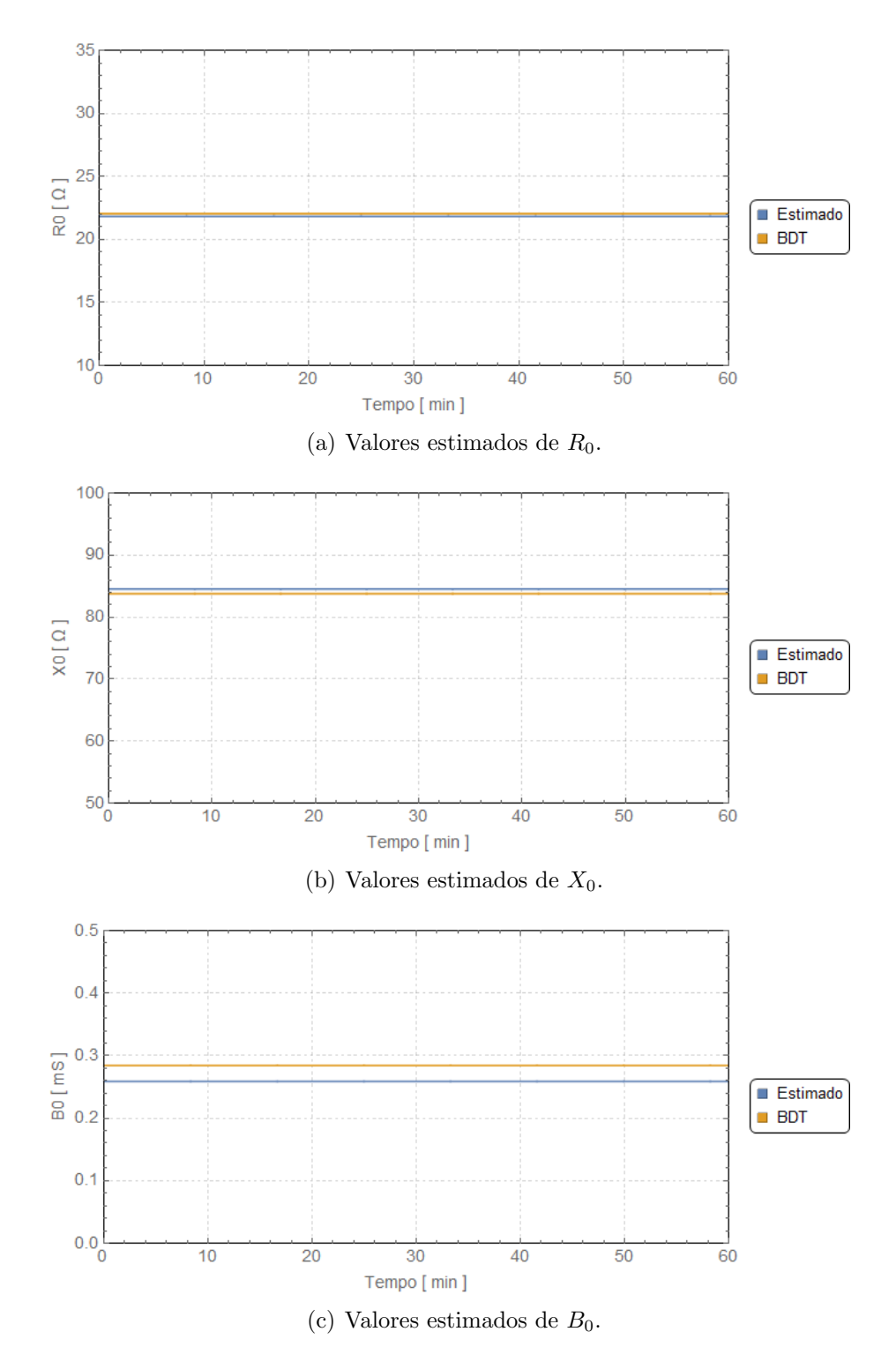

Figura E.17: Parâmetros de sequência zero estimados para a LT-2 - 01h00min às 01h59min.

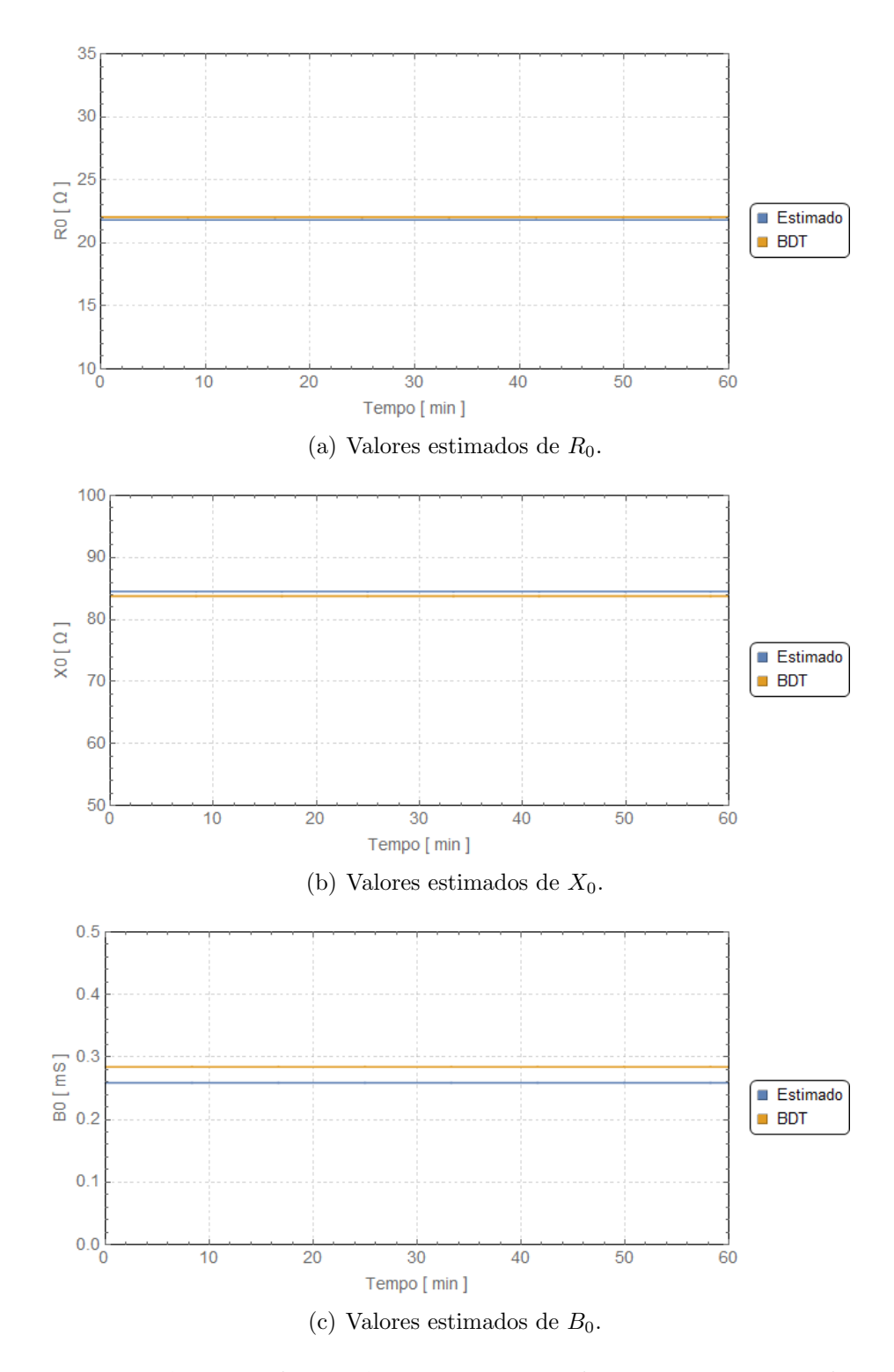

Figura E.18: Parâmetros de sequência zero estimados para a LT-2 - 07h00min às 07h59min.

Horário 15h00min às 16h59min - Carga média - Temperatura média 31°C

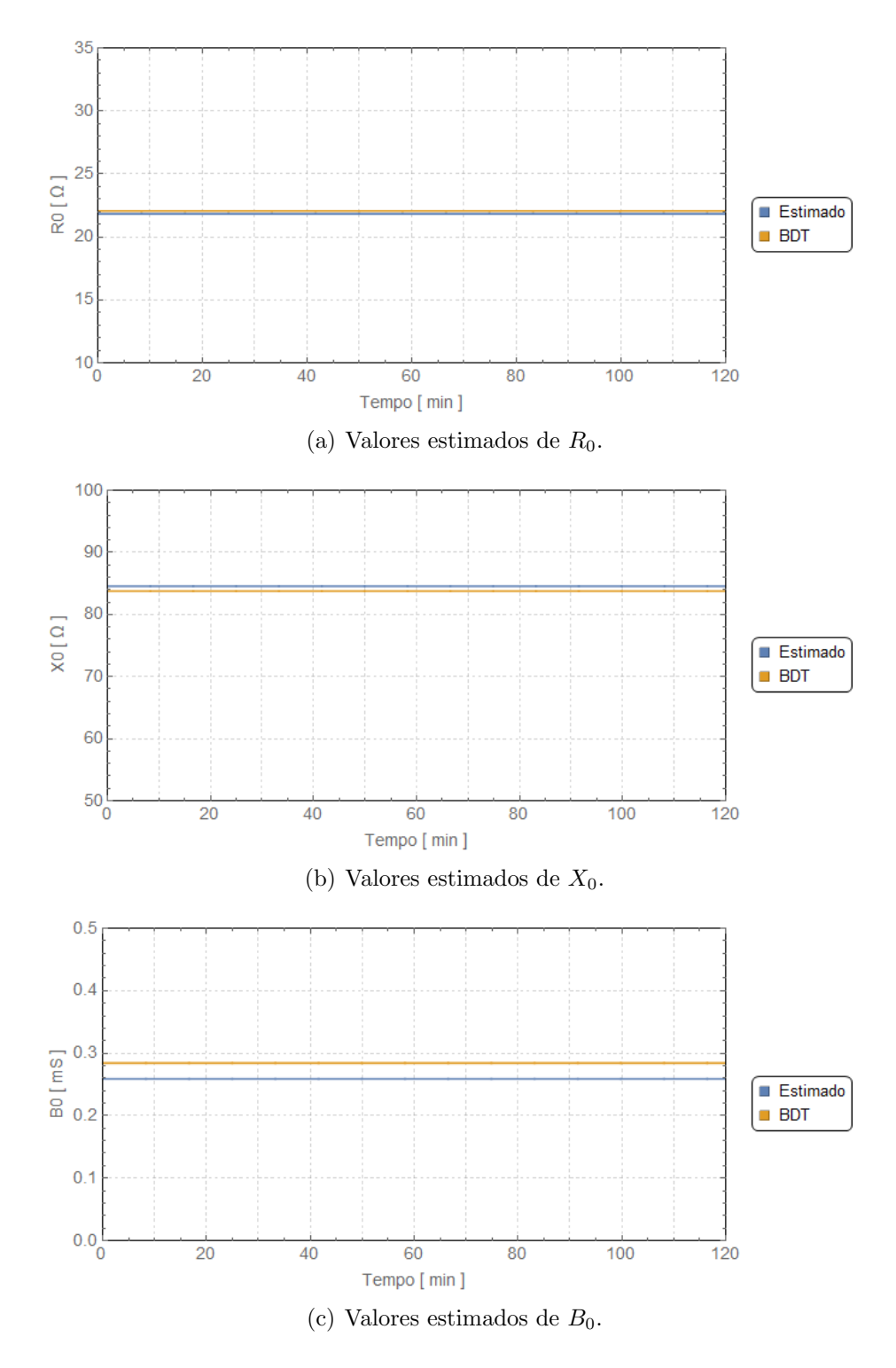

Figura E.19: Parâmetros de sequência zero estimados para a LT-2 - 15h00min às 16h59min.

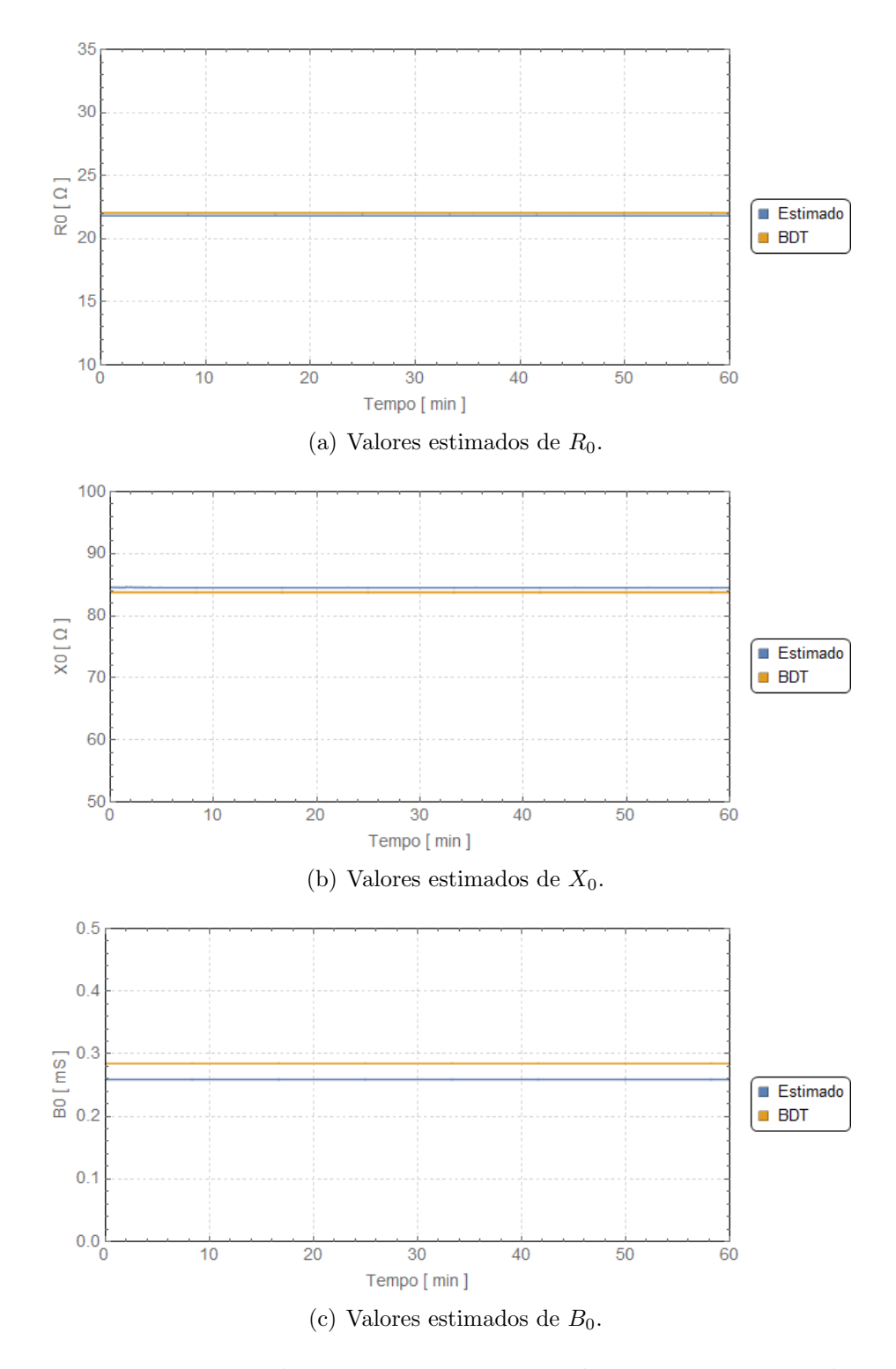

Figura E.20: Parâmetros de sequência zero estimados para a LT-2 - 20h00min às 20h59min.

Horário 01h00min às 01h59min - Carga leve - Temperatura média 18°C

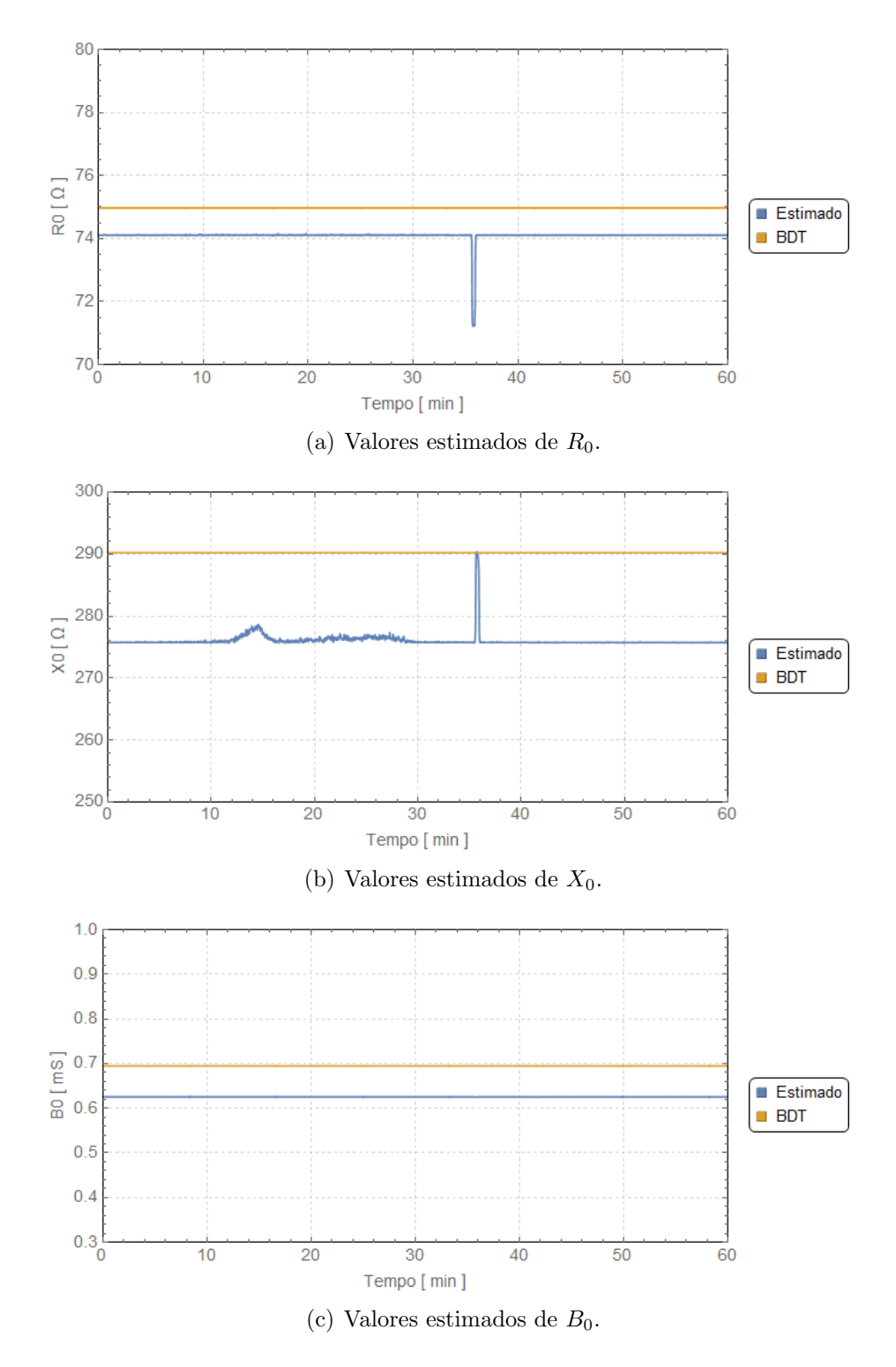

Figura E.21: Parâmetros de sequência zero estimados para a LT-3 - 01h00min às 01h59min.

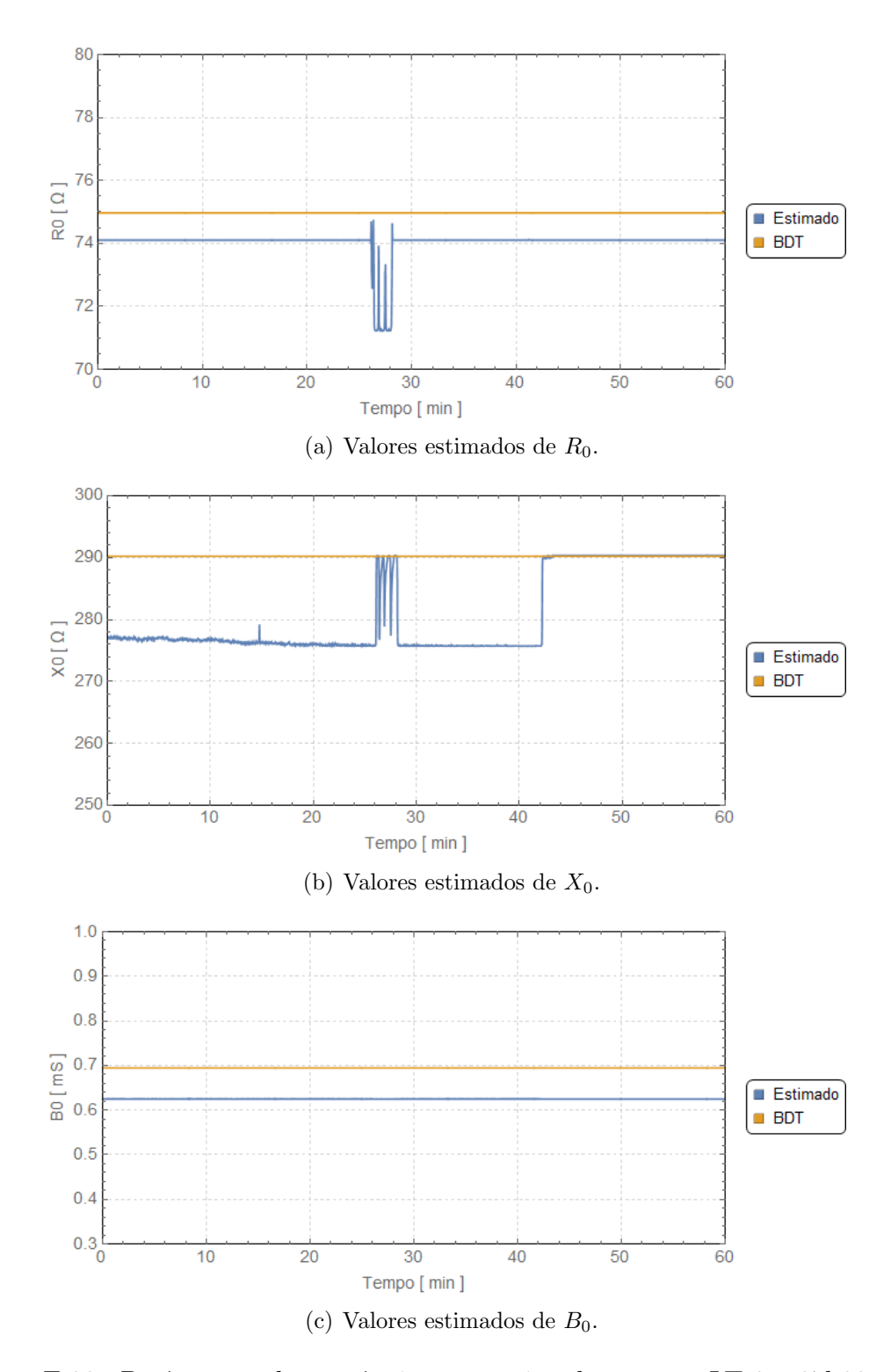

Figura E.22: Parâmetros de sequência zero estimados para a LT-3 - 07h00min às 07h59min.

Horário 15h00min às 16h59min - Carga média - Temperatura média 30°C

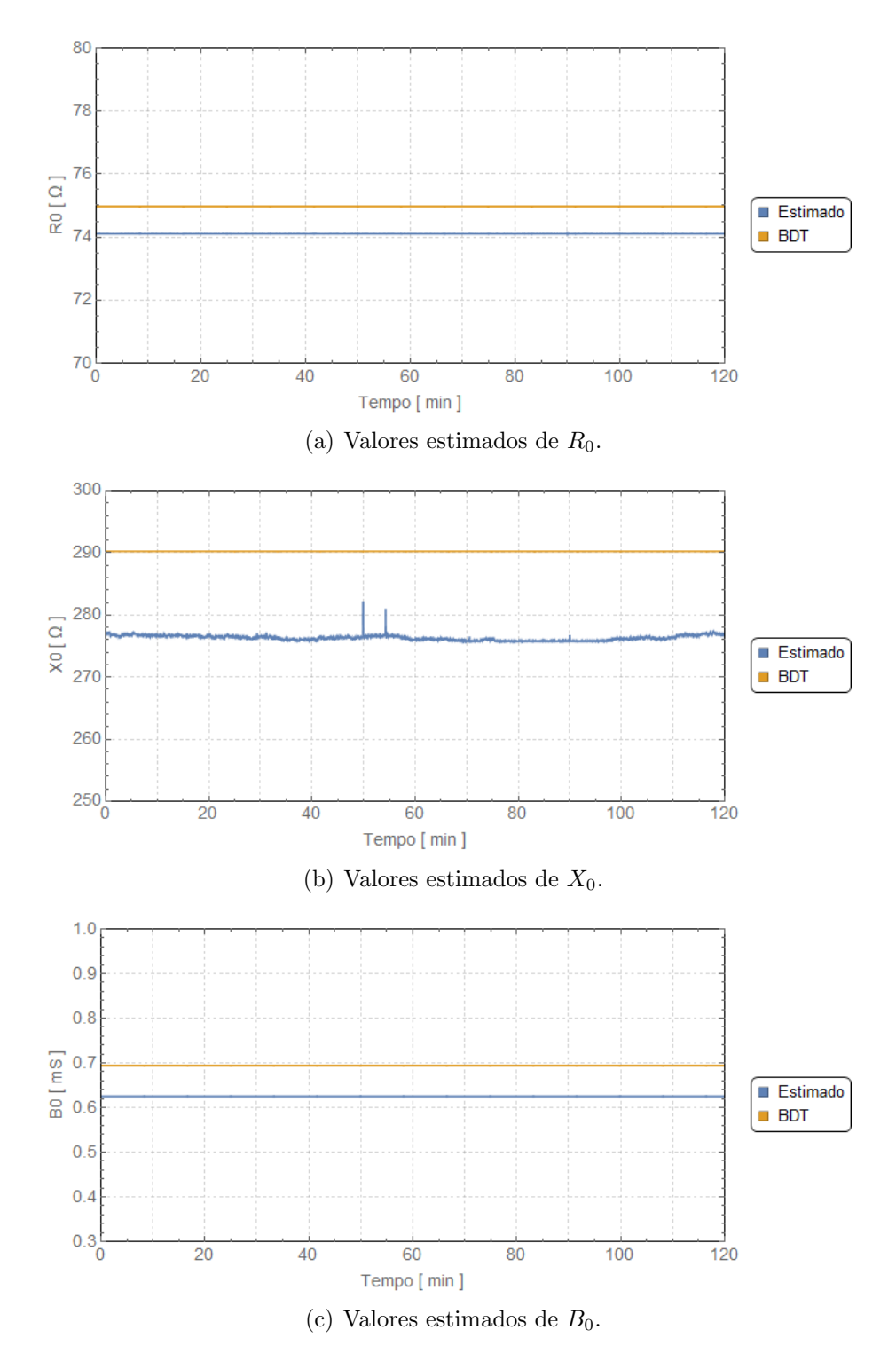

Figura E.23: Parâmetros de sequência zero estimados para a LT-3 - 15h00min às 16h59min.
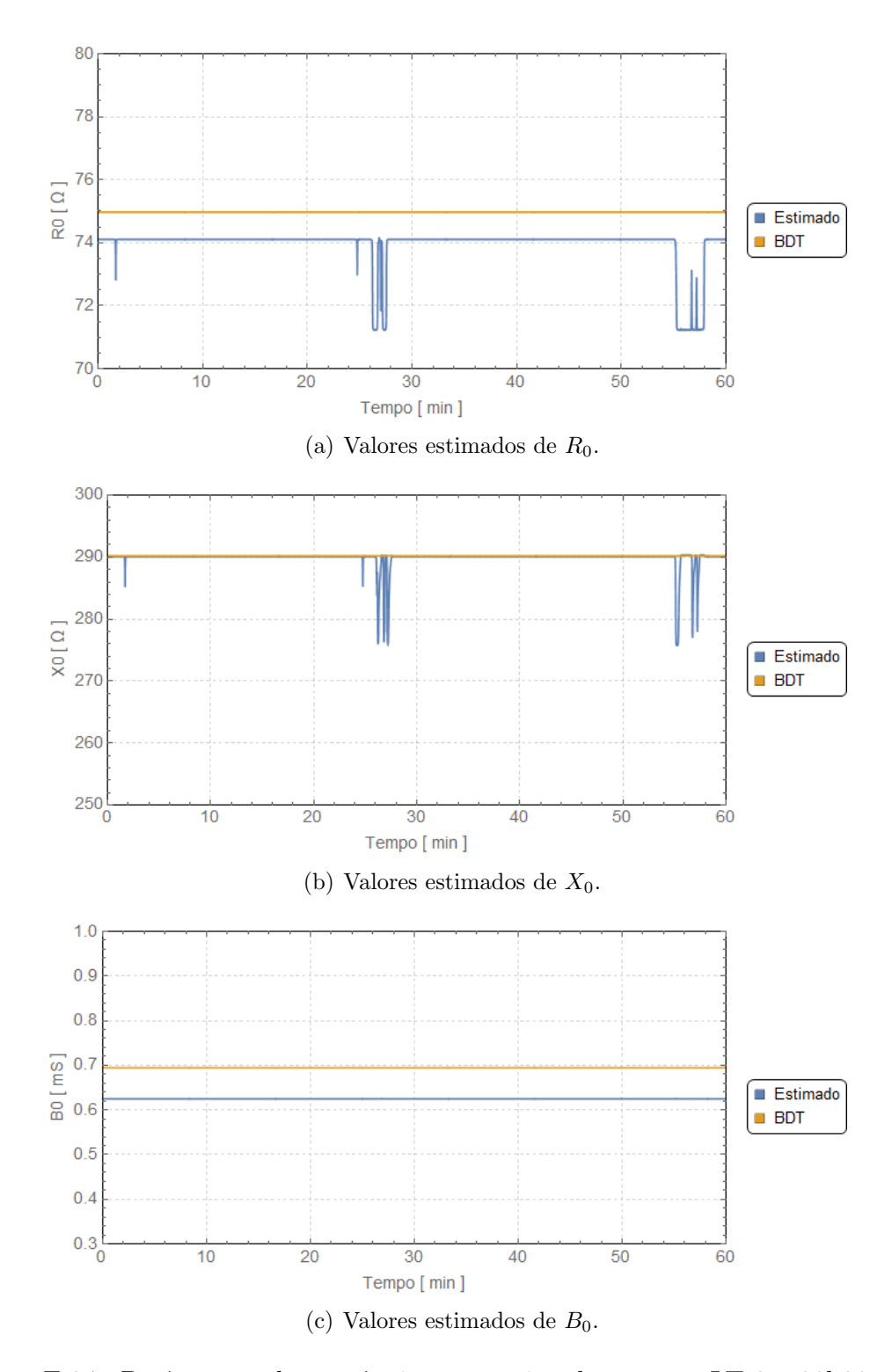

Figura E.24: Parâmetros de sequência zero estimados para a LT-3 - 20h00min às 20h59min.

## E.3 Comparação entre as discrepâncias observadas

### E.3.1 Resistência de sequência positiva

Horário 01h00min às 01h59min

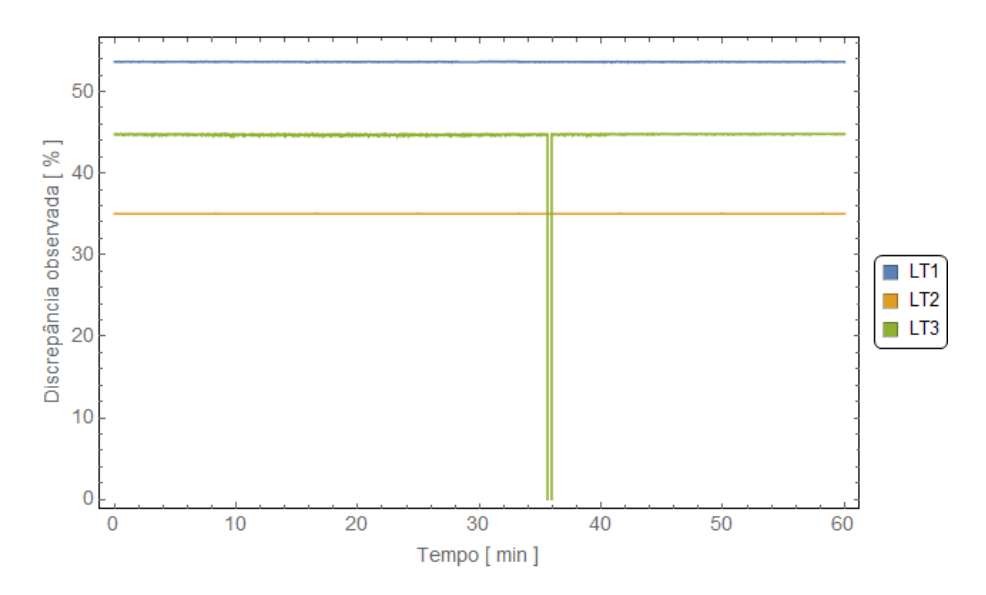

Figura E.25: Discrepâncias observadas em  $R_1$  quando comparados os valores estimados com os valores de referência.

Horário 07h00min às 07h59min

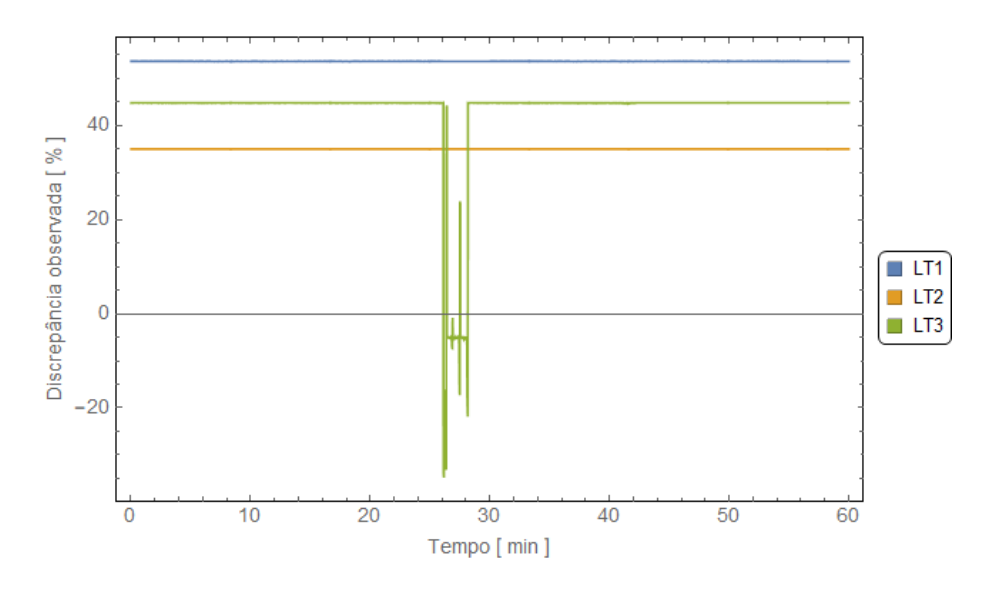

Figura E.26: Discrepâncias observadas em  $R_1$  quando comparados os valores estimados com os valores de referência.

#### Horário 15h00min às 16h59min

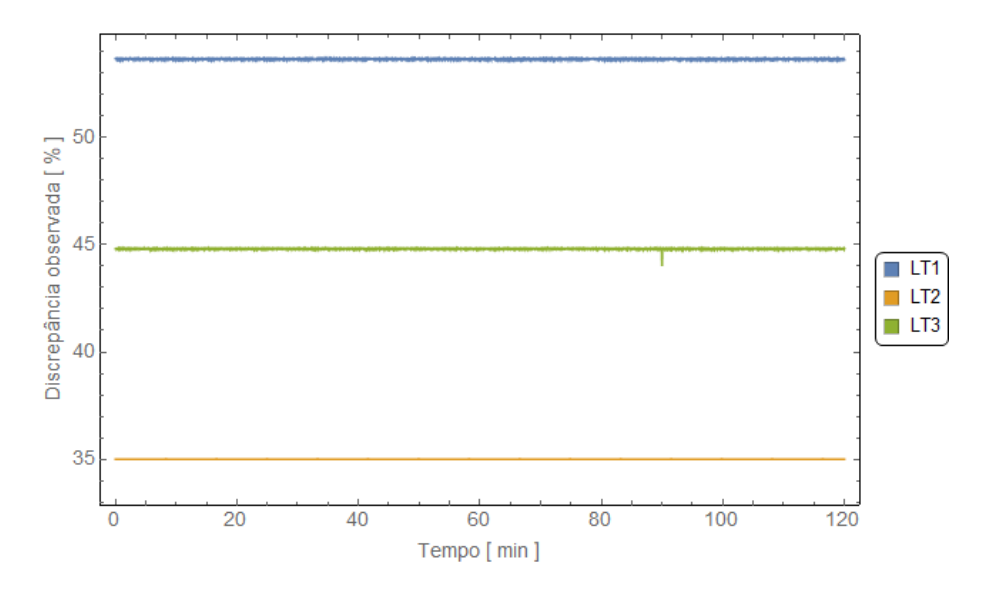

Figura E.27: Discrepâncias observadas em  $R_1$  quando comparados os valores estimados com os valores de referência.

#### Horário 20h00min às 20h59min

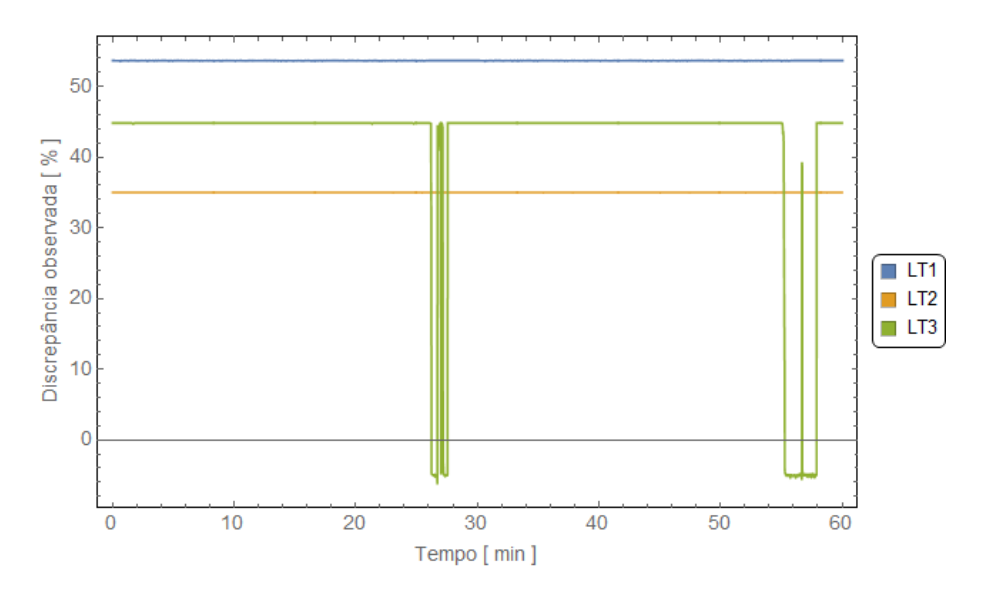

Figura E.28: Discrepâncias observadas em  $R_1$  quando comparados os valores estimados com os valores de referência.

### E.3.2 Resistência de sequência zero

Horário 01h00min às 01h59min

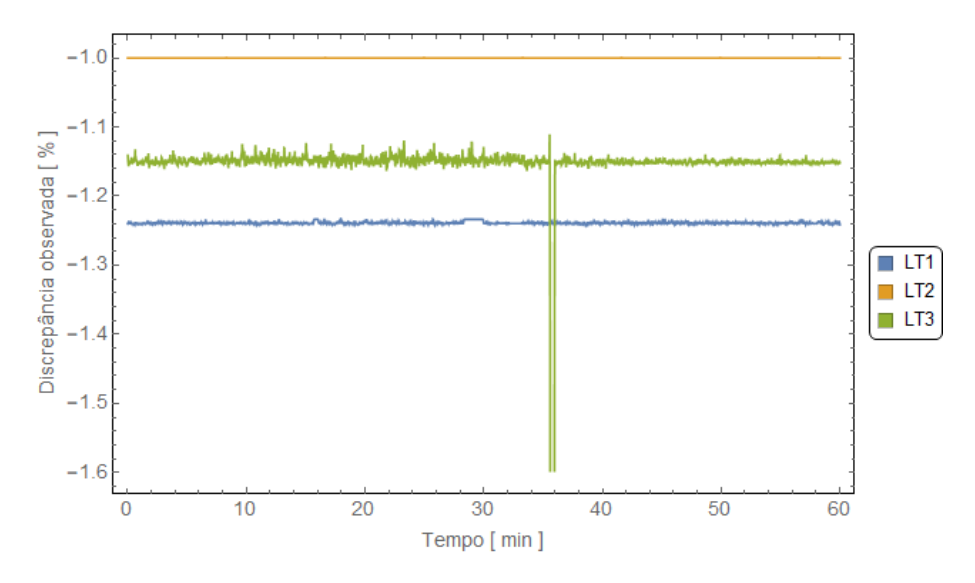

Figura E.29: Discrepâncias observadas em  $R_0$  quando comparados os valores estimados com os valores de referência.

#### Horário 07h00min às 07h59min

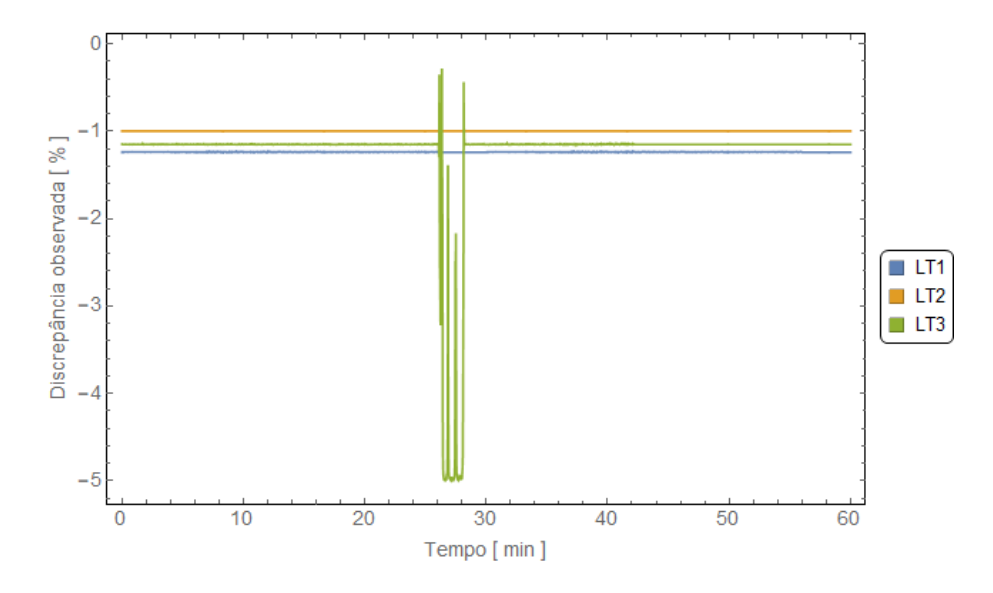

Figura E.30: Discrepâncias observadas em  $R_0$  quando comparados os valores estimados com os valores de referência.

#### Horário 15h00min às 16h59min

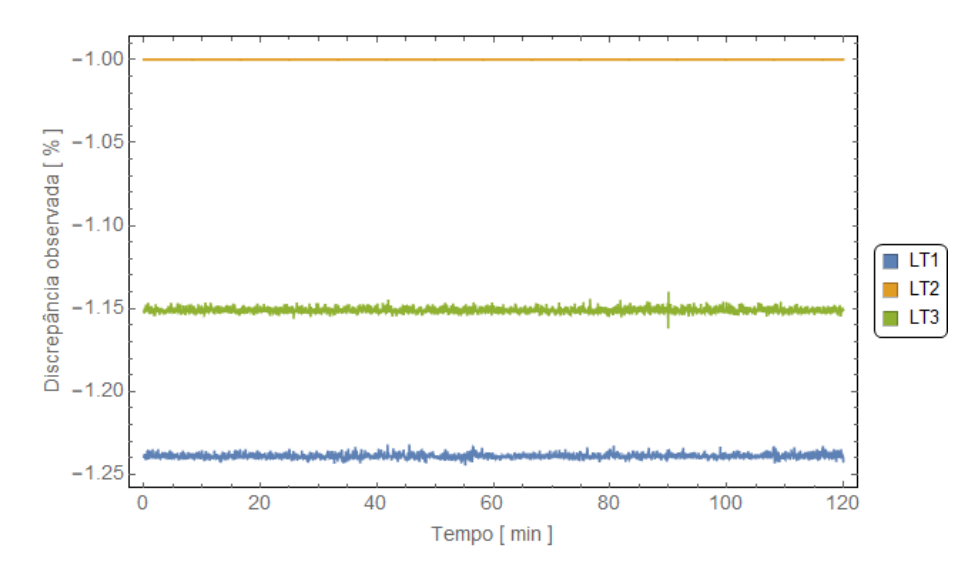

Figura E.31: Discrepâncias observadas em  $R_0$  quando comparados os valores estimados com os valores de referência.

#### Horário 20h00min às 20h59min

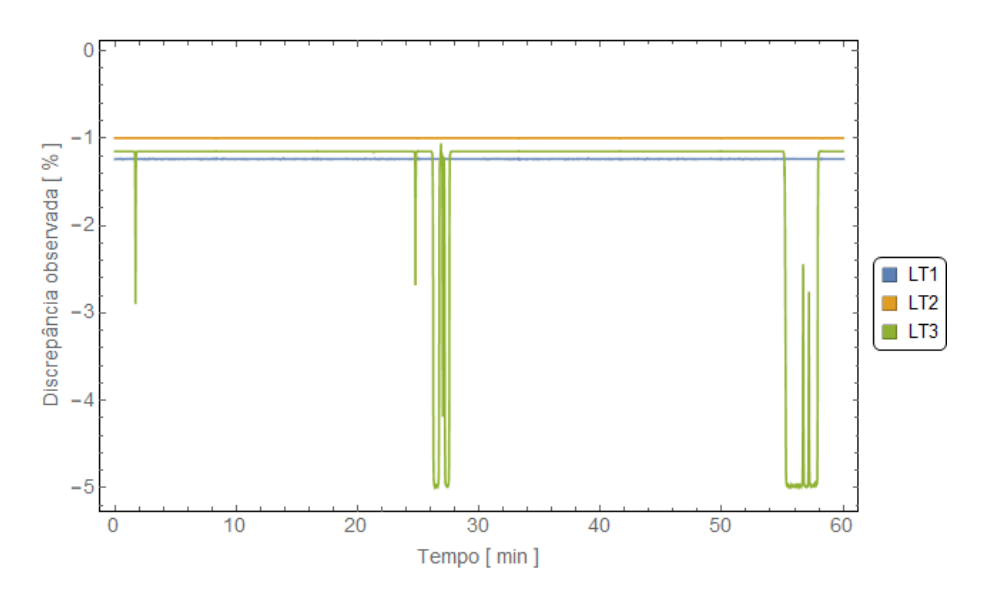

Figura E.32: Discrepâncias observadas em  $R_0$  quando comparados os valores estimados com os valores de referência.

### E.3.3 Reatância de sequência positiva

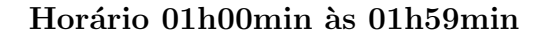

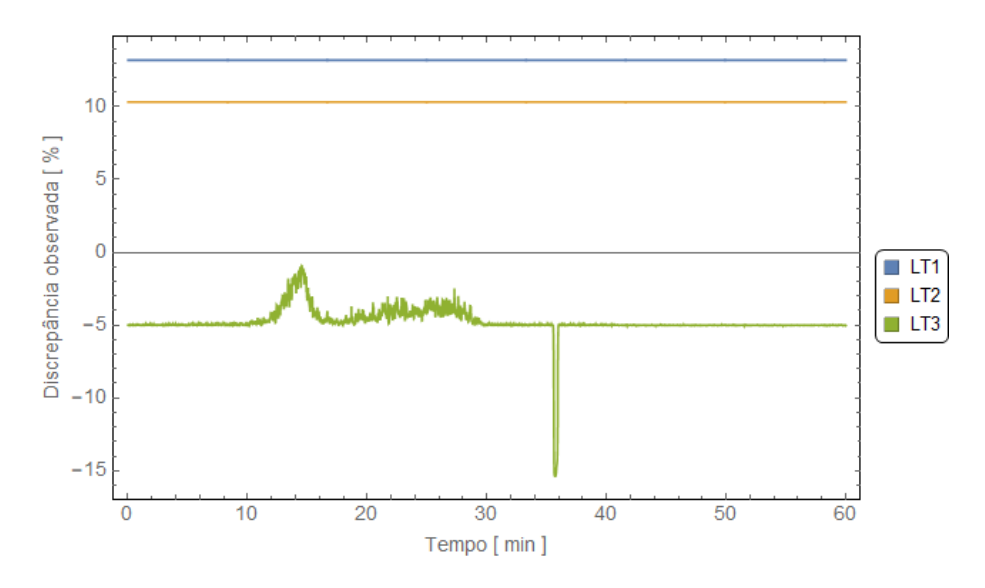

Figura E.33: Discrepâncias observadas em  $X_1$  quando comparados os valores estimados com os valores de referência.

### Horário 07h00min às 07h59min

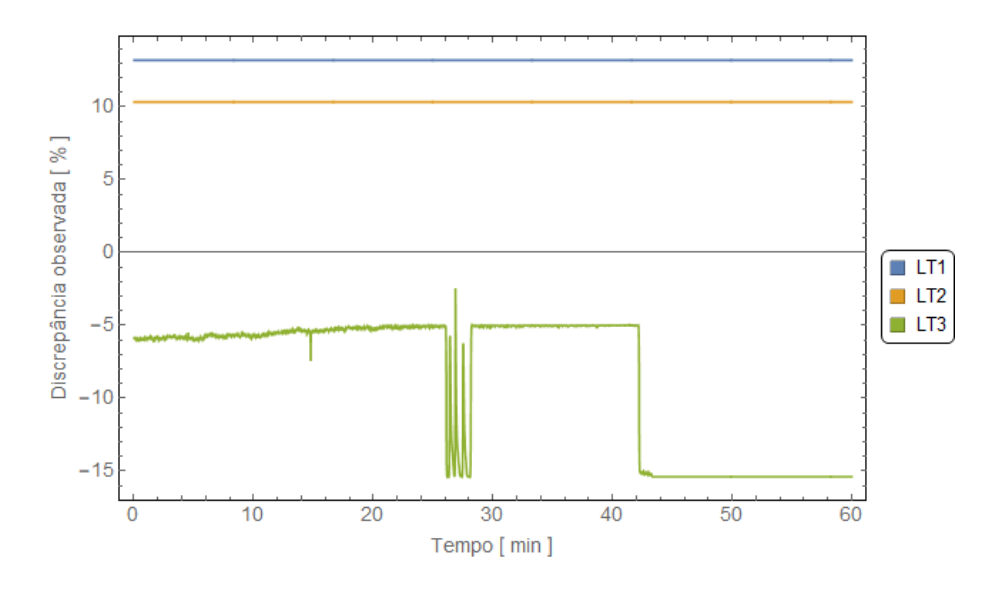

Figura E.34: Discrepâncias observadas em  $X_1$  quando comparados os valores estimados com os valores de referência.

#### Horário 15h00min às 16h59min

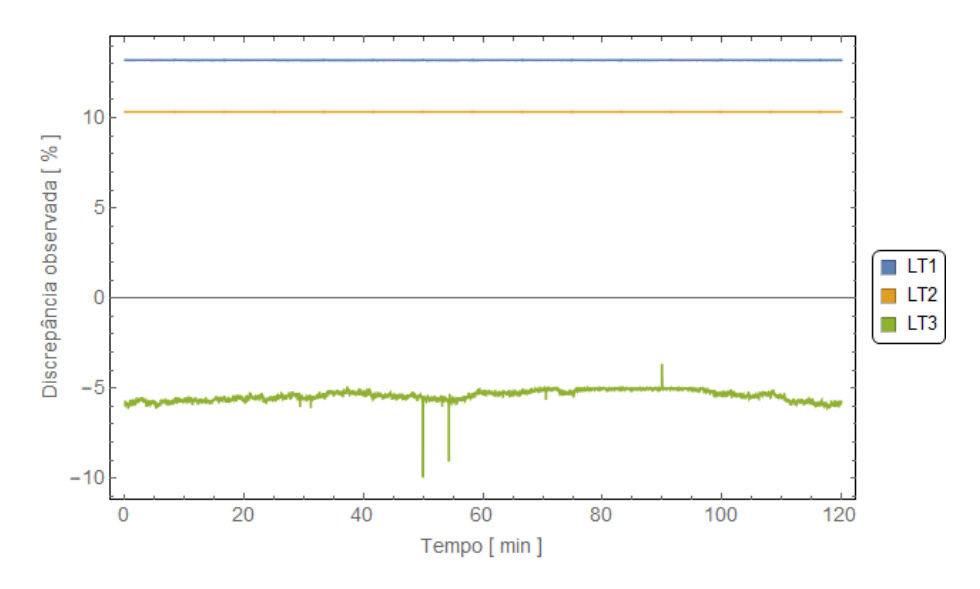

Figura E.35: Discrepâncias observadas em  $X_1$  quando comparados os valores estimados com os valores de referência.

#### Horário 20h00min às 20h59min

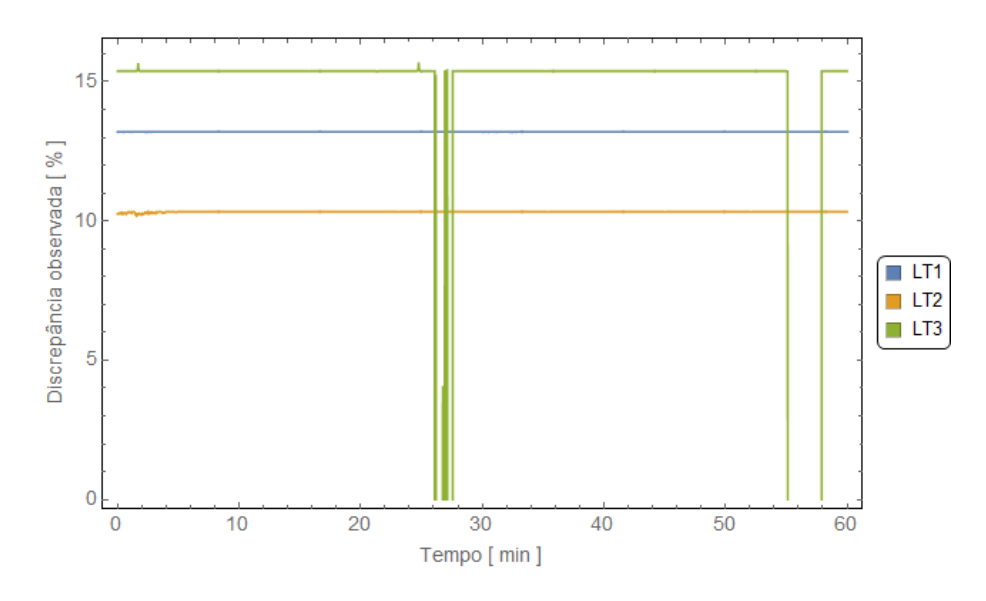

Figura E.36: Discrepâncias observadas em  $X_1$  quando comparados os valores estimados com os valores de referência.

### E.3.4 Reatância de sequência zero

Horário 01h00min às 01h59min

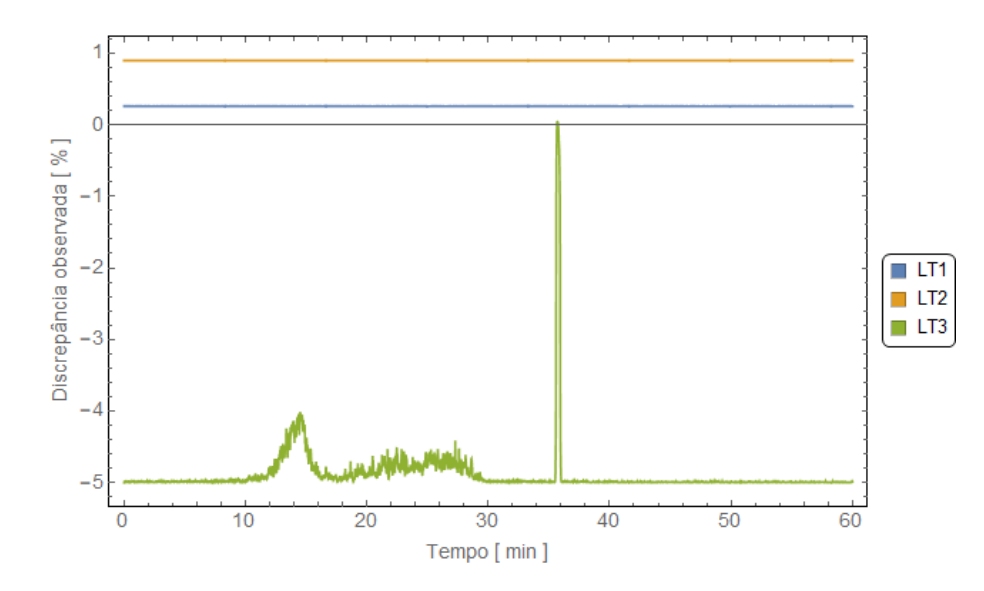

Figura E.37: Discrepâncias observadas em  $X_0$  quando comparados os valores estimados com os valores de referência.

#### Horário 07h00min às 07h59min

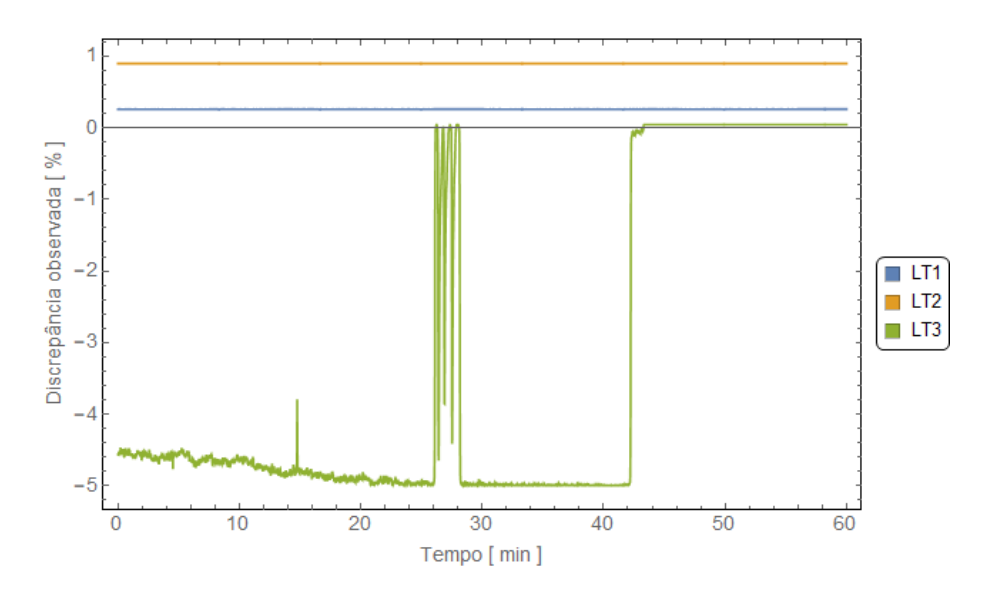

Figura E.38: Discrepâncias observadas em  $X_0$  quando comparados os valores estimados com os valores de referência.

#### Horário 15h00min às 16h59min

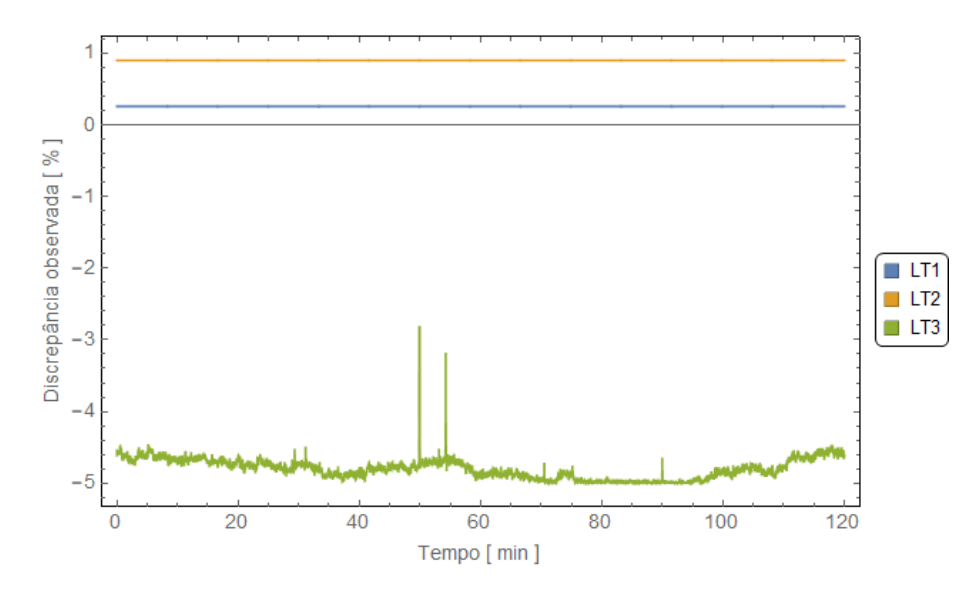

Figura E.39: Discrepâncias observadas em  $X_0$  quando comparados os valores estimados com os valores de referência.

#### Horário 20h00min às 20h59min

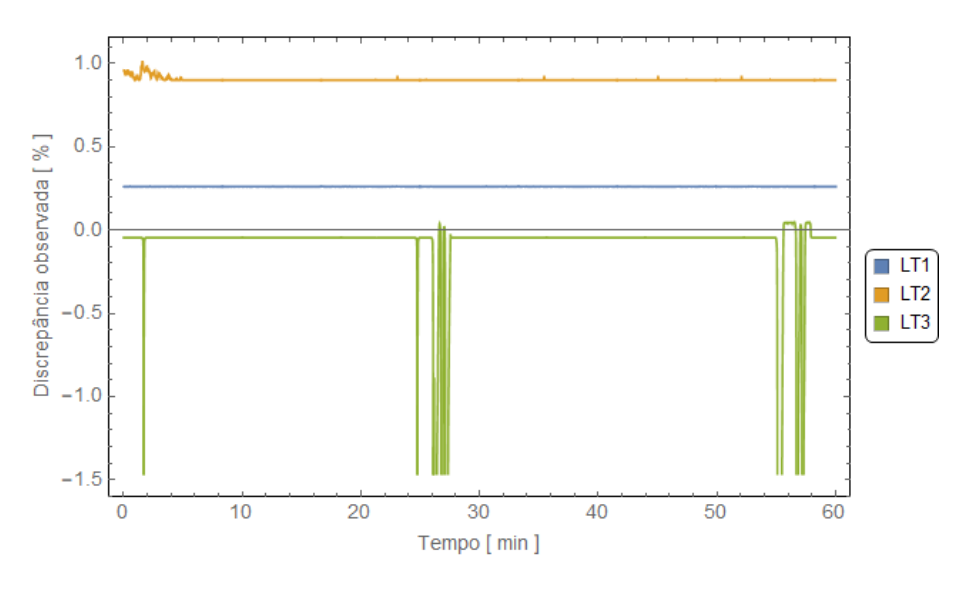

Figura E.40: Discrepâncias observadas em  $X_0$  quando comparados os valores estimados com os valores de referência.

### E.3.5 Admitância de sequência positiva

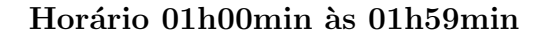

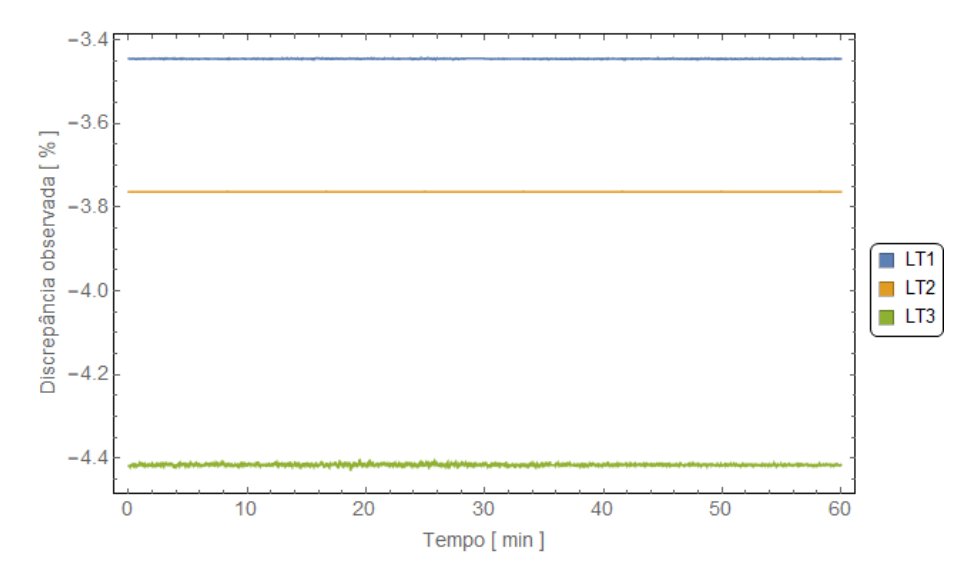

Figura E.41: Discrepâncias observadas em  $B_1$  quando comparados os valores estimados com os valores de referência.

### Horário 07h00min às 07h59min

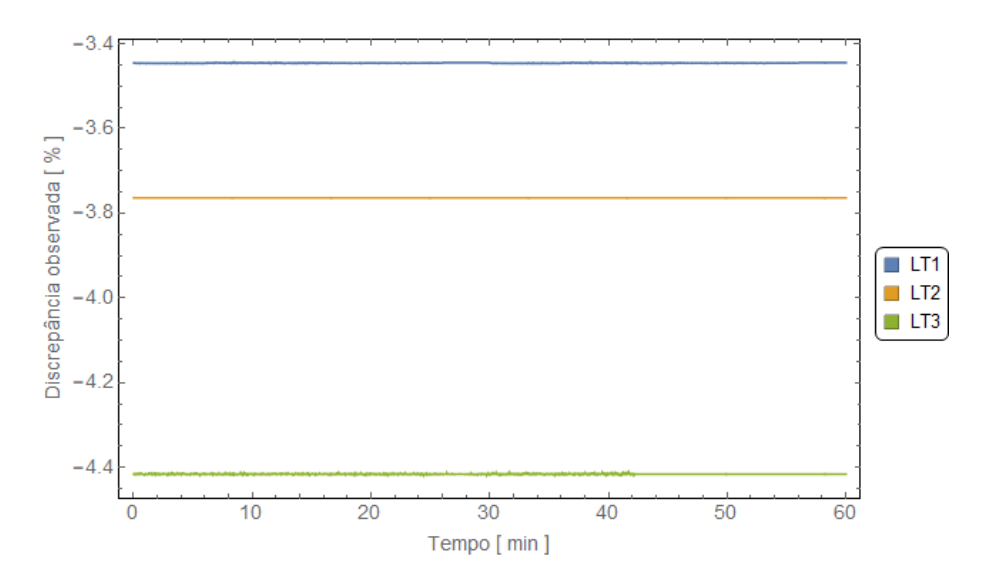

Figura E.42: Discrepâncias observadas em  $B_1$  quando comparados os valores estimados com os valores de referência.

#### Horário 15h00min às 16h59min

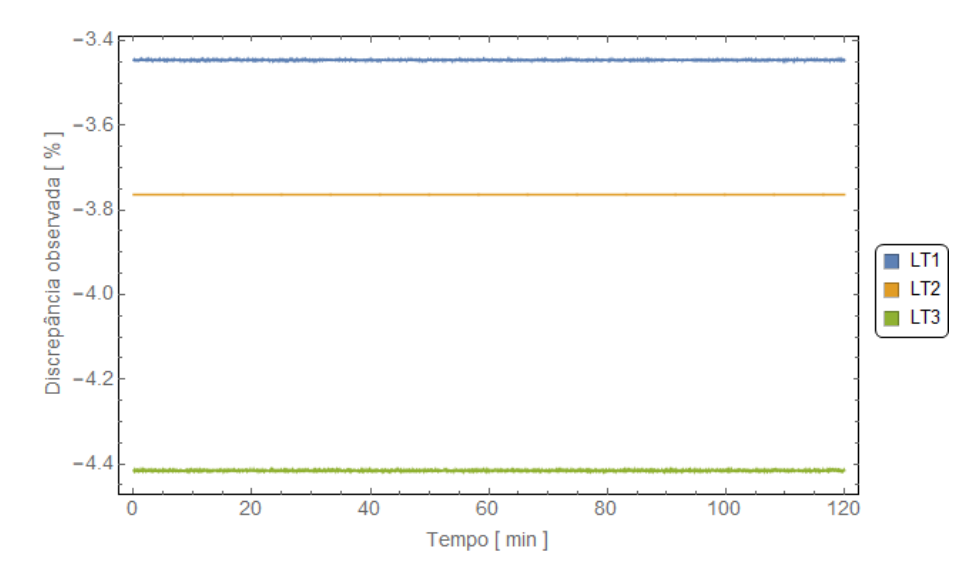

Figura E.43: Discrepâncias observadas em  $\mathcal{B}_1$  quando comparados os valores estimados com os valores de referência.

#### Horário 20h00min às 20h59min

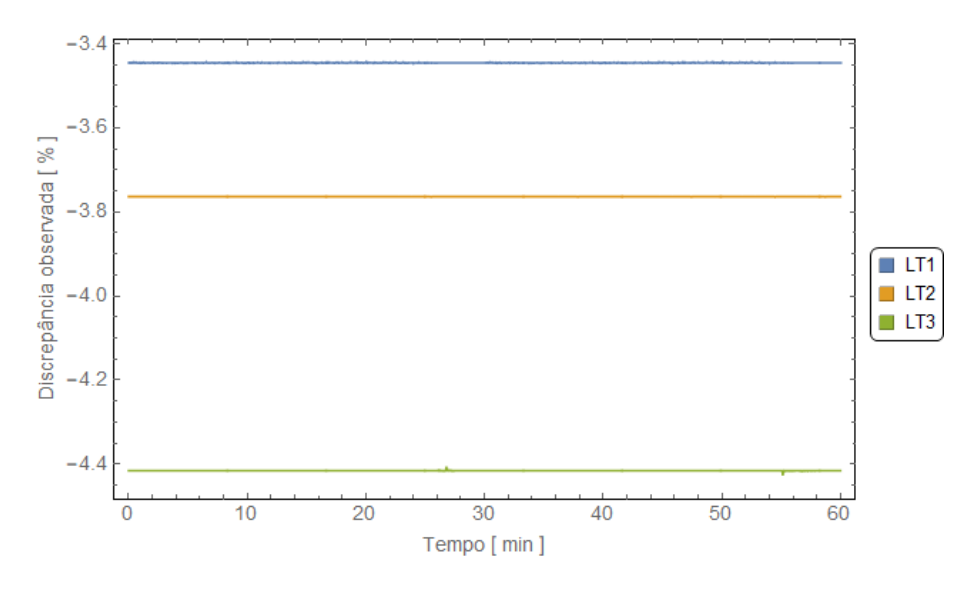

Figura E.44: Discrepâncias observadas em  $B_1$  quando comparados os valores estimados com os valores de referência.

### E.3.6 Admitância de sequência zero

Horário 01h00min às 01h59min

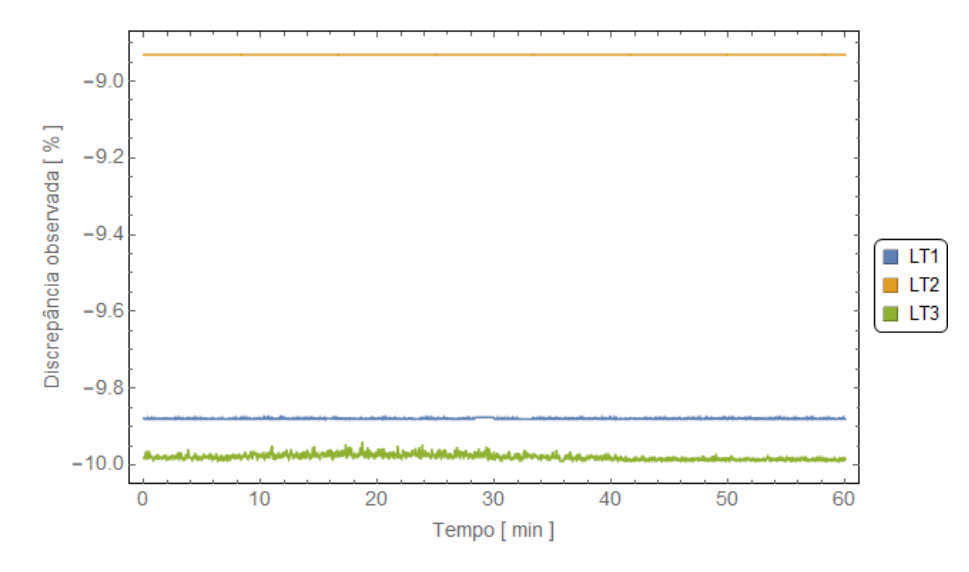

Figura E.45: Discrepâncias observadas em  $B_0$  quando comparados os valores estimados com os valores de referência.

#### Horário 07h00min às 07h59min

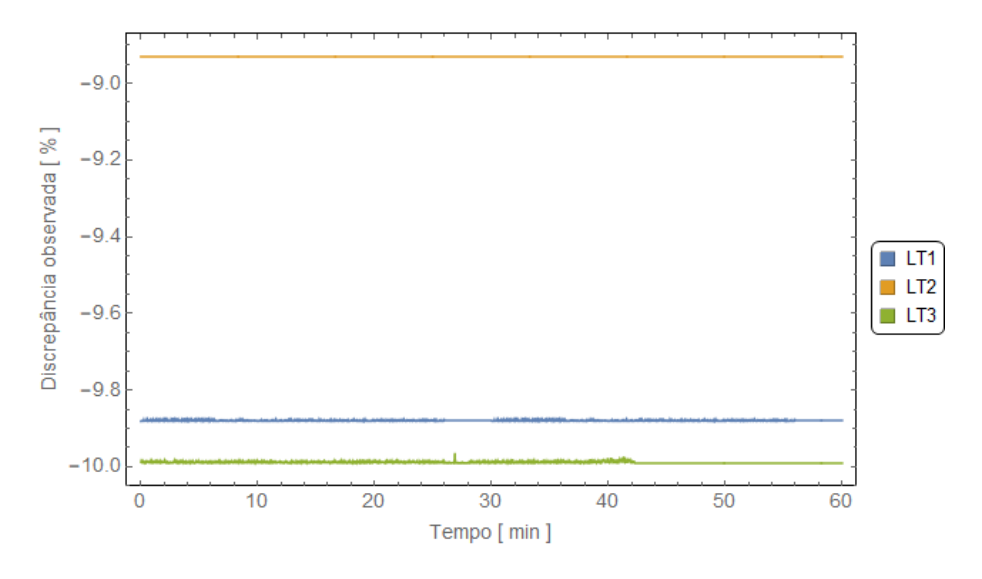

Figura E.46: Discrepâncias observadas em  $B_0$  quando comparados os valores estimados com os valores de referência.

#### Horário 15h00min às 16h59min

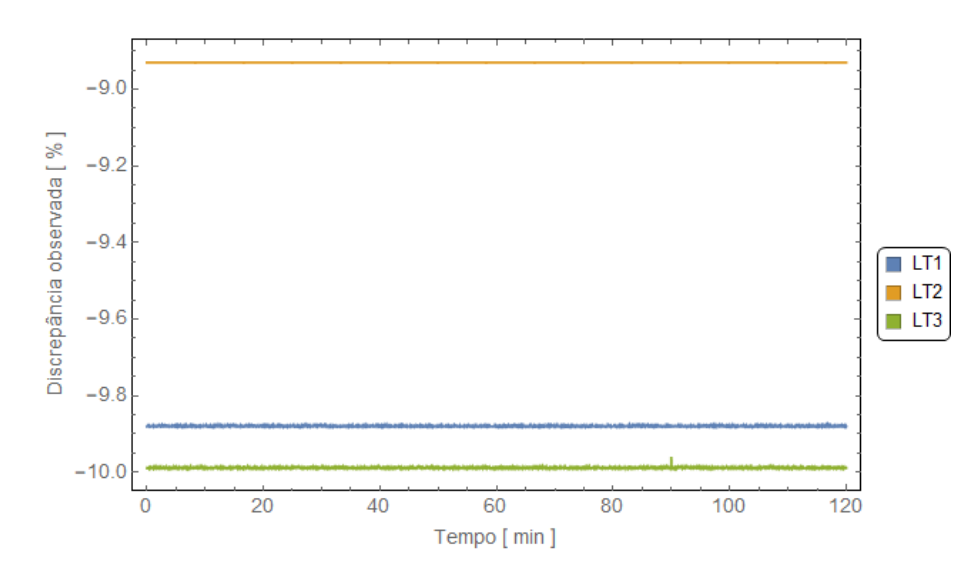

Figura E.47: Discrepâncias observadas em  $B_0$  quando comparados os valores estimados com os valores de referência.

#### Horário 20h00min às 20h59min

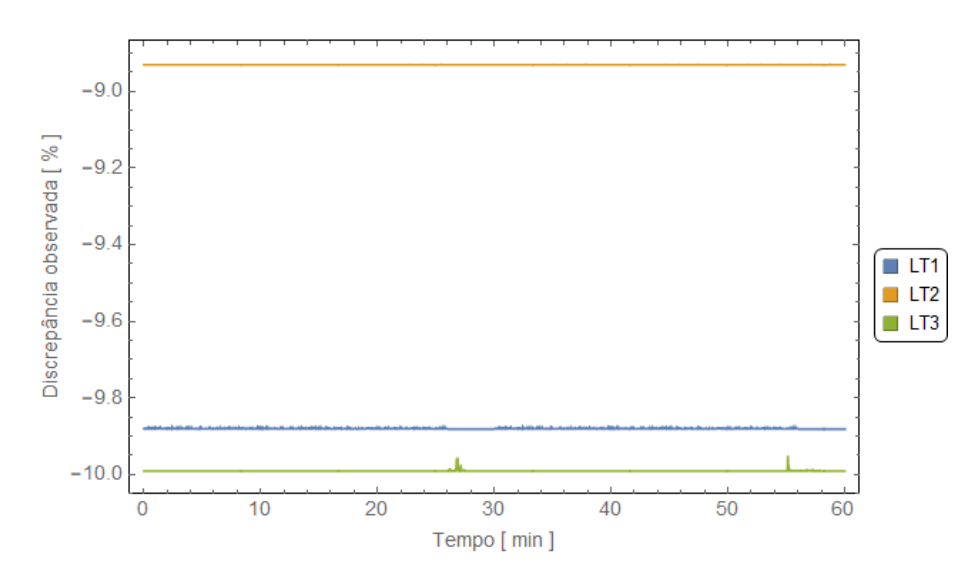

Figura E.48: Discrepâncias observadas em  $B_0$  quando comparados os valores estimados com os valores de referência.

# Apêndice F

# Gráficos das grandezas elétricas monitoradas pelas PMU em 29/12/2019

### F.1 LT1

### $F.1.1$  Horário 01h00min às 01h59min

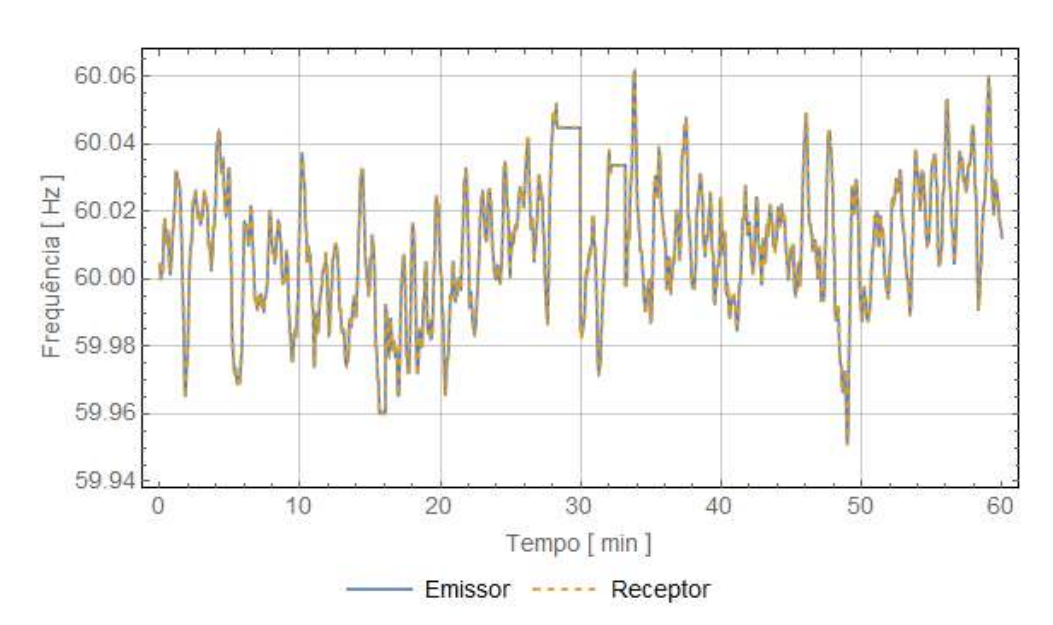

Figura F.1: Frequências medidas nos terminais da LT1 no horário de 01h00min às 01h59min.

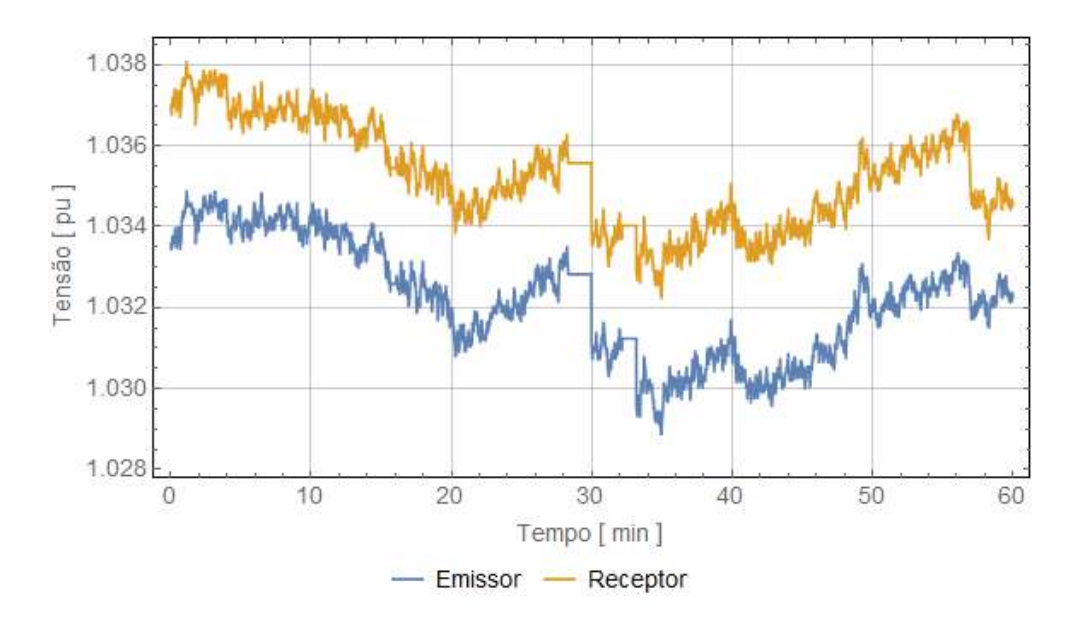

Figura F.2: Tensões de sequência positiva medidas nos terminais da LT1 no horário de 01h00min às 01h59min.

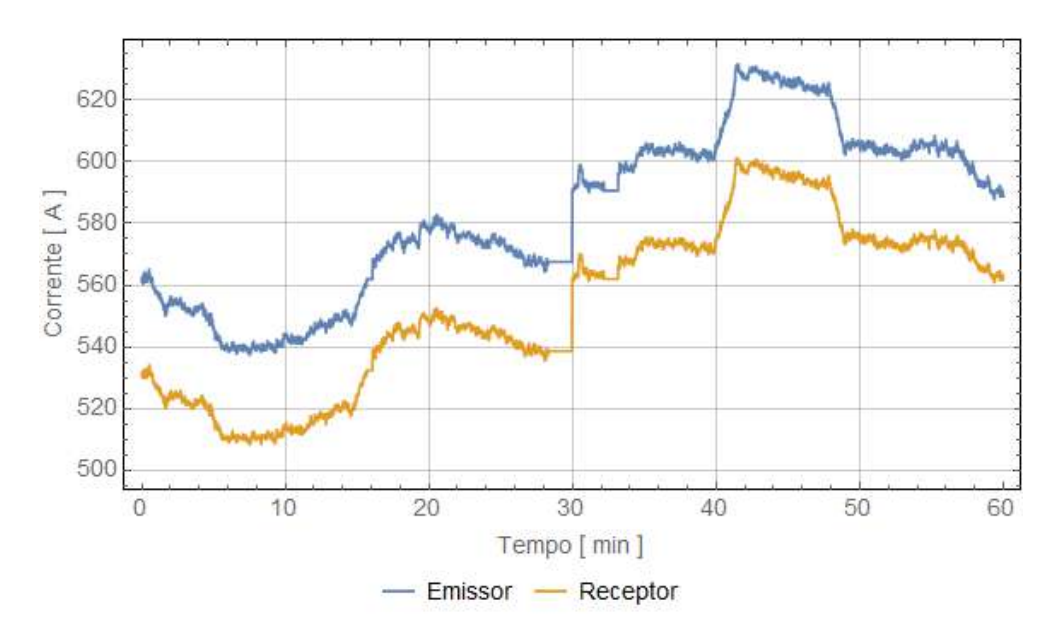

Figura F.3: Correntes de sequência positiva medidas nos terminais da LT1 no horário de 01h00 $\min$  às 01h59 $\min$ .

### F.1.2 Horário 07h00min às 07h59min

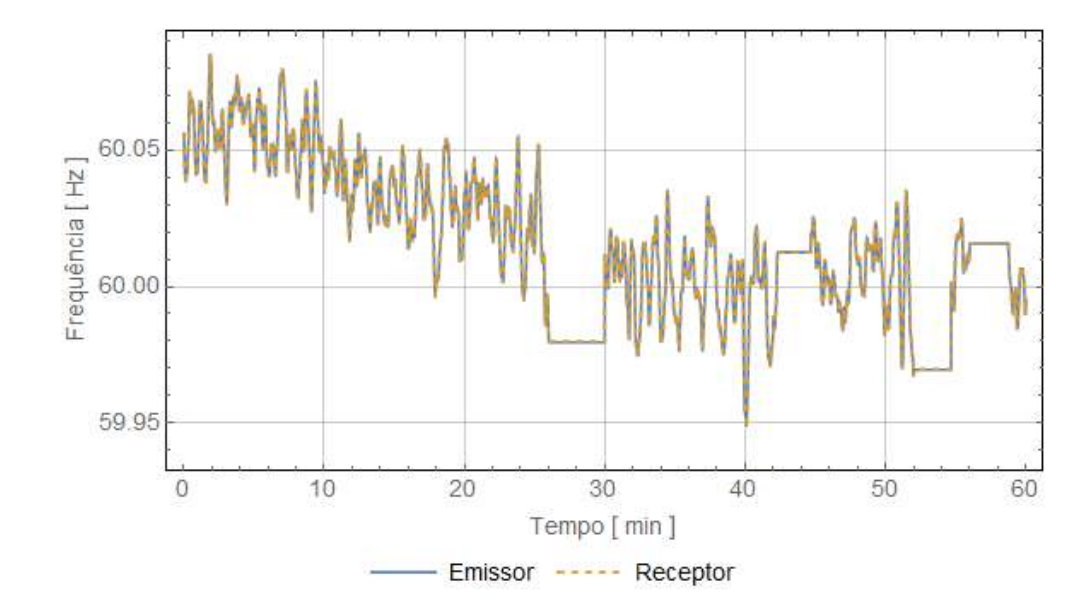

Figura F.4: Frequências medidas nos terminais da LT1 no horário de 07h00min às 07h59min.

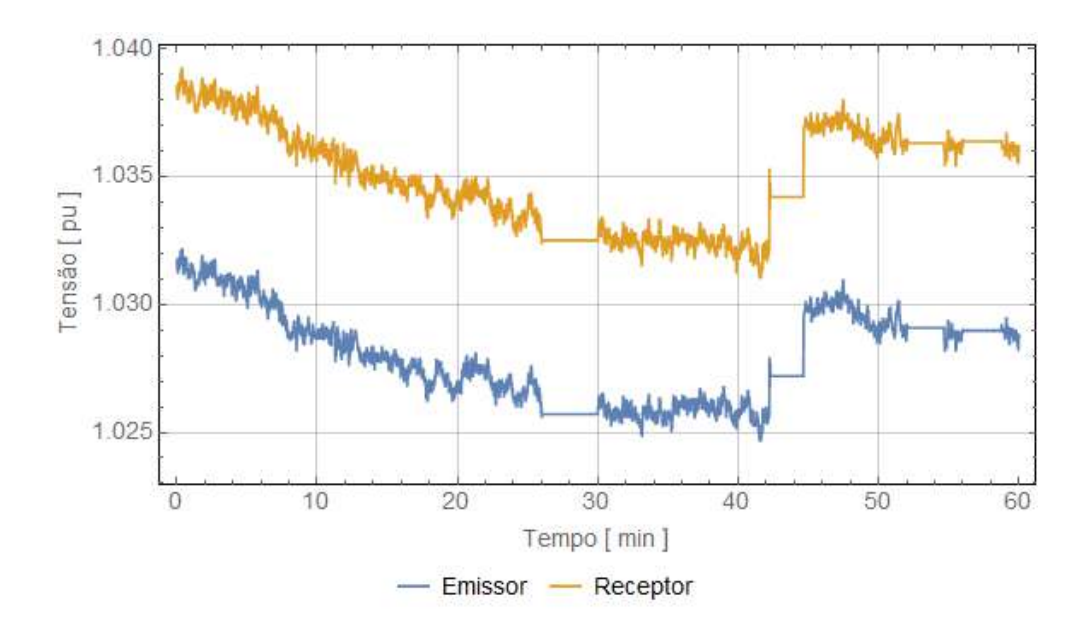

Figura F.5: Tensões de sequência positiva medidas nos terminais da LT1 no horário de 07h00 $\min$  às 07h59 $\min$ .

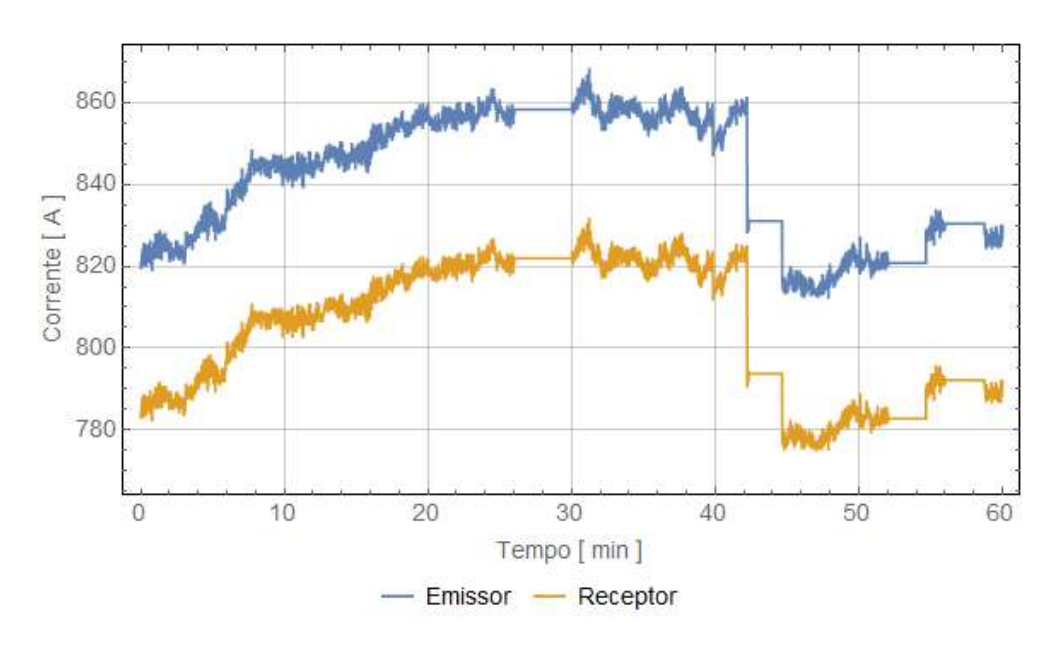

Figura F.6: Correntes de sequência positiva medidas nos terminais da LT1 no horário de 07h00 $\min$  às 07h59 $\min$ .

### F.1.3 Horário 15h00min às 16h59min

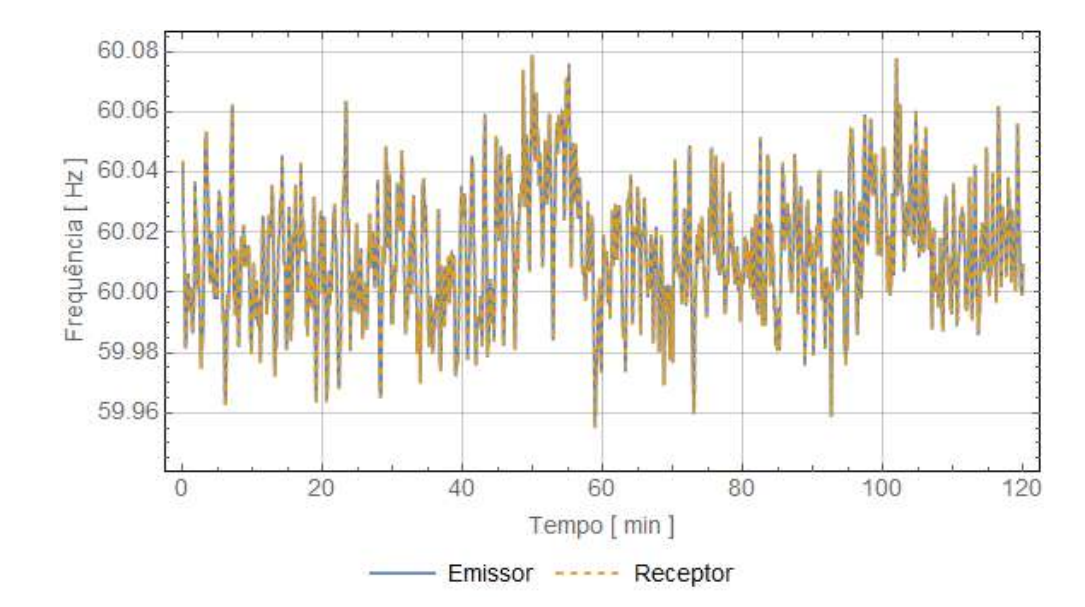

Figura F.7: Frequências medidas nos terminais da LT1 no horário de 15h00min às 16h59min.

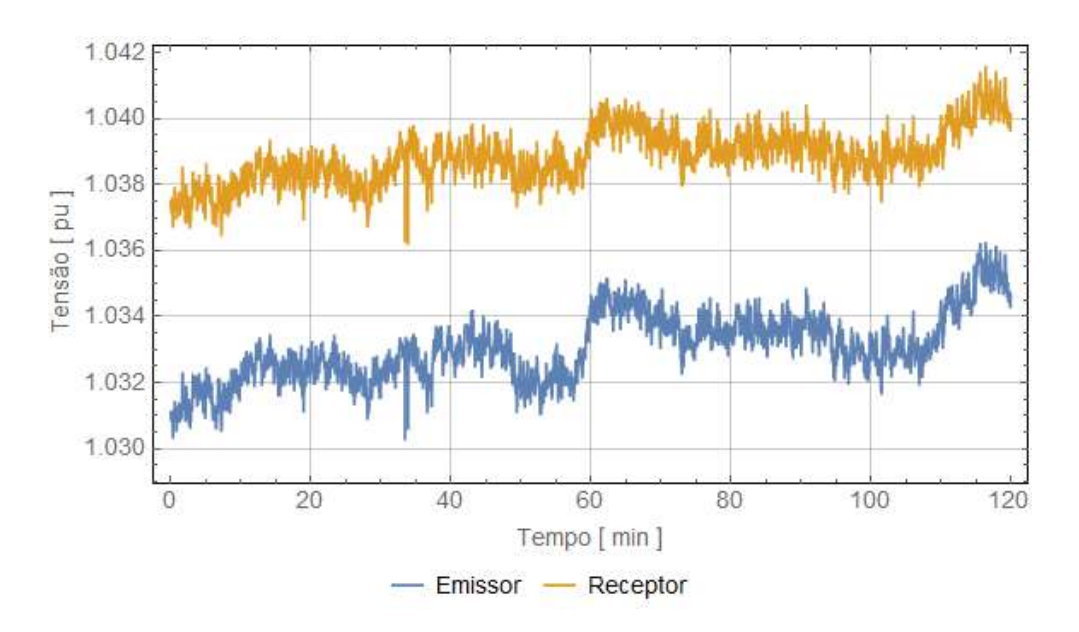

Figura F.8: Tensões de sequência positiva medidas nos terminais da LT1 no horário de  $15h00\text{min}$  às  $16h59\text{min}$ .

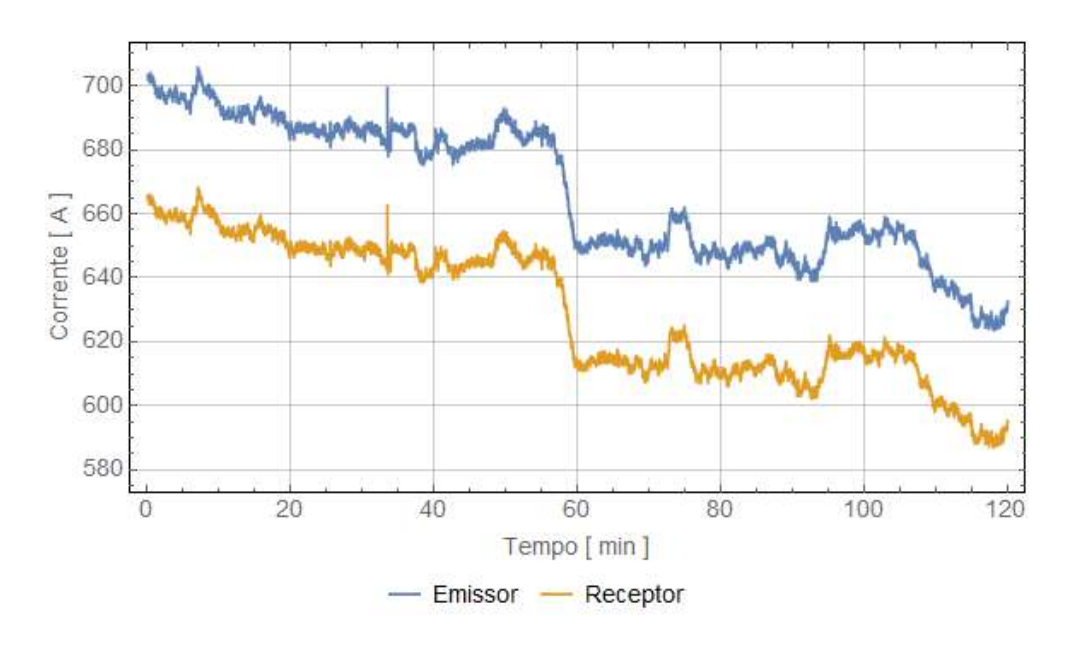

Figura F.9: Correntes de sequência positiva medidas nos terminais da LT1 no horário de 15h00 $\min$  às 16h59 $\min$ .

### F.1.4 Horário 20 $h$ 00min às 21h59min

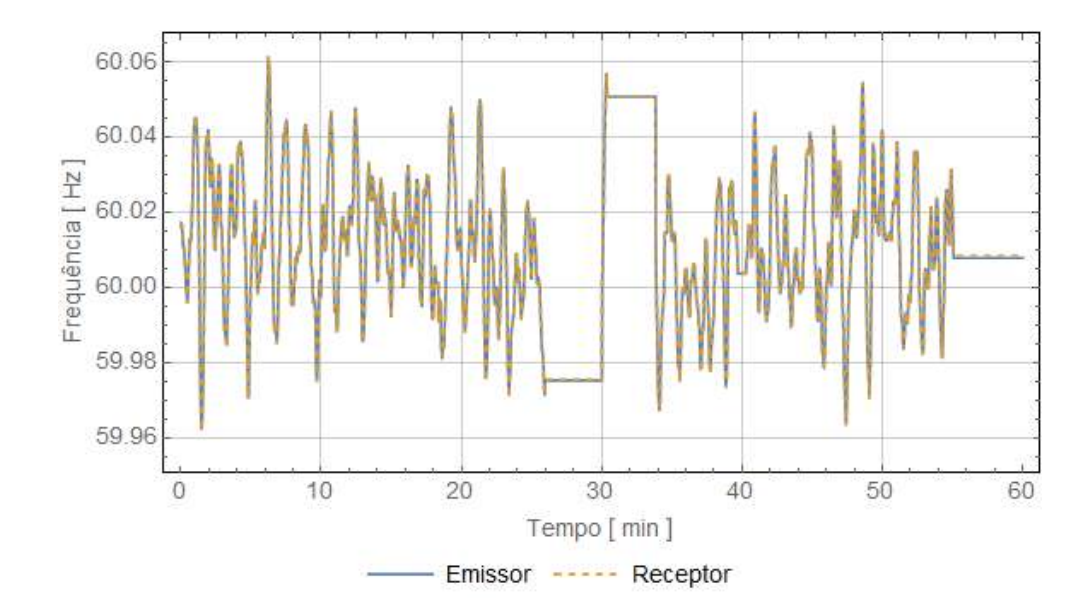

Figura F.10: Frequências medidas nos terminais da LT1 no horário de 20h00min às 21h59min.

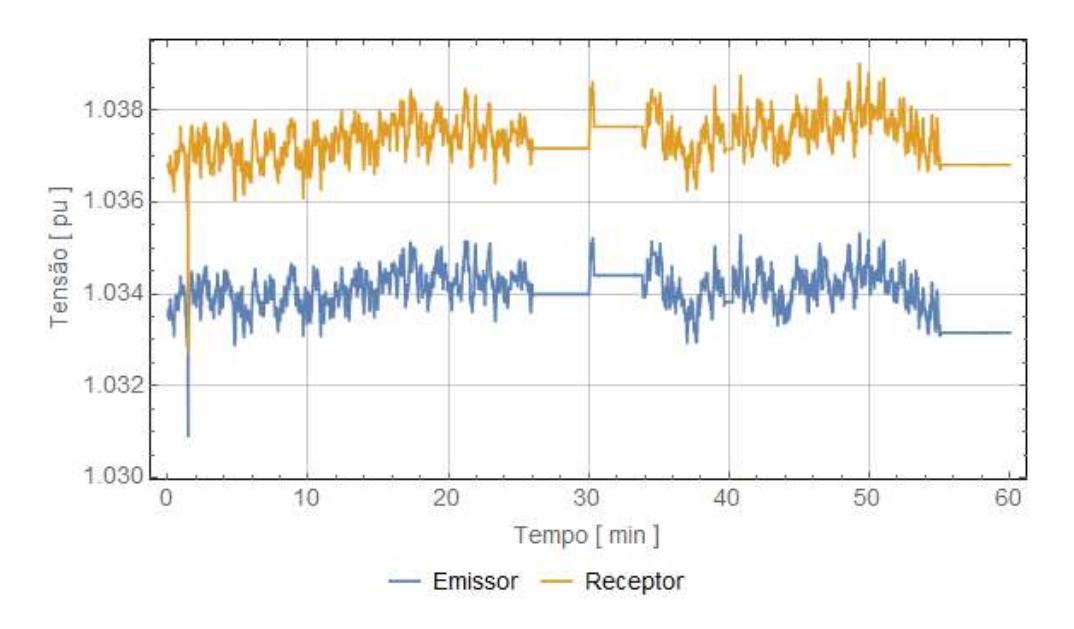

Figura F.11: Tensões de sequência positiva medidas nos terminais da LT1 no horário de 20h00 $\min$  às 21h59 $\min$ .

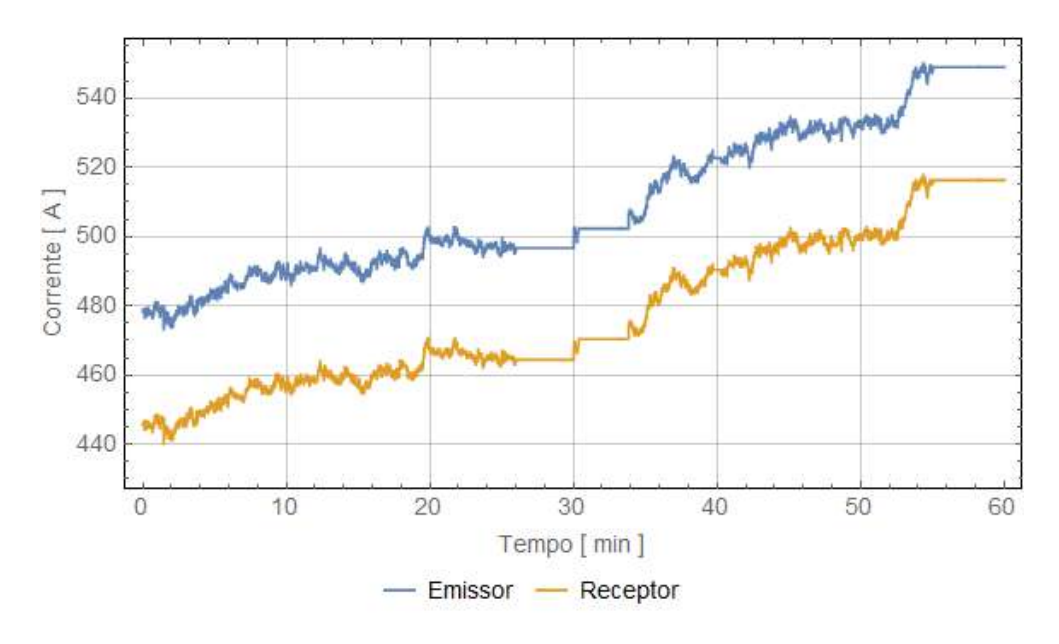

Figura F.12: Correntes de sequência positiva medidas nos terminais da LT1 no horário de 20h00min às 21h59min.

### F.2 LT2

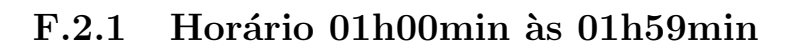

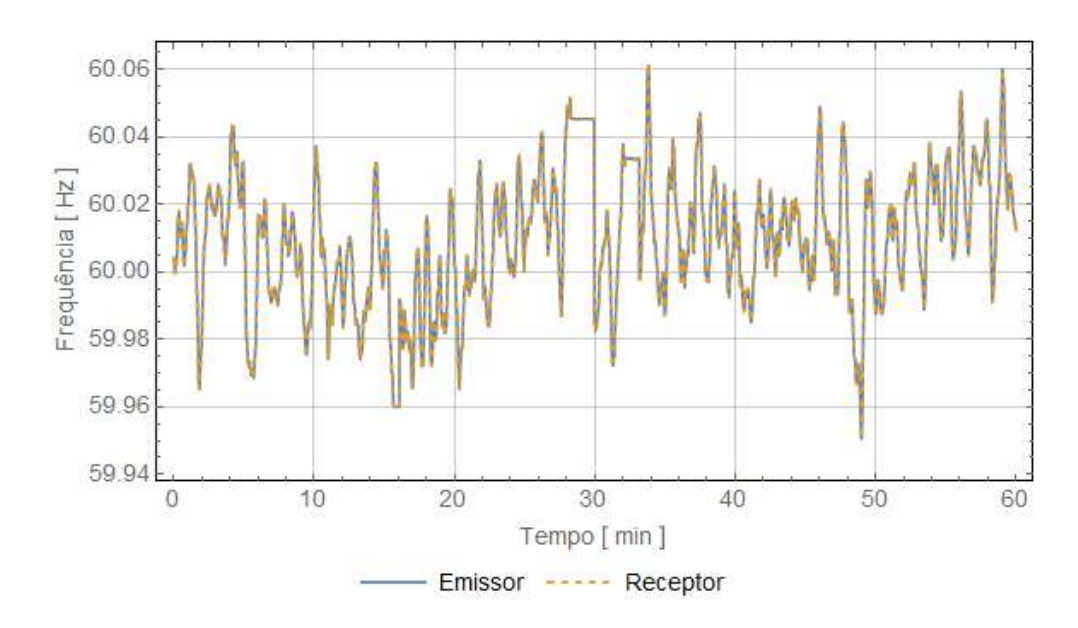

Figura F.13: Frequências medidas nos terminais da LT2 no horário de 01h00min às 01h59min.

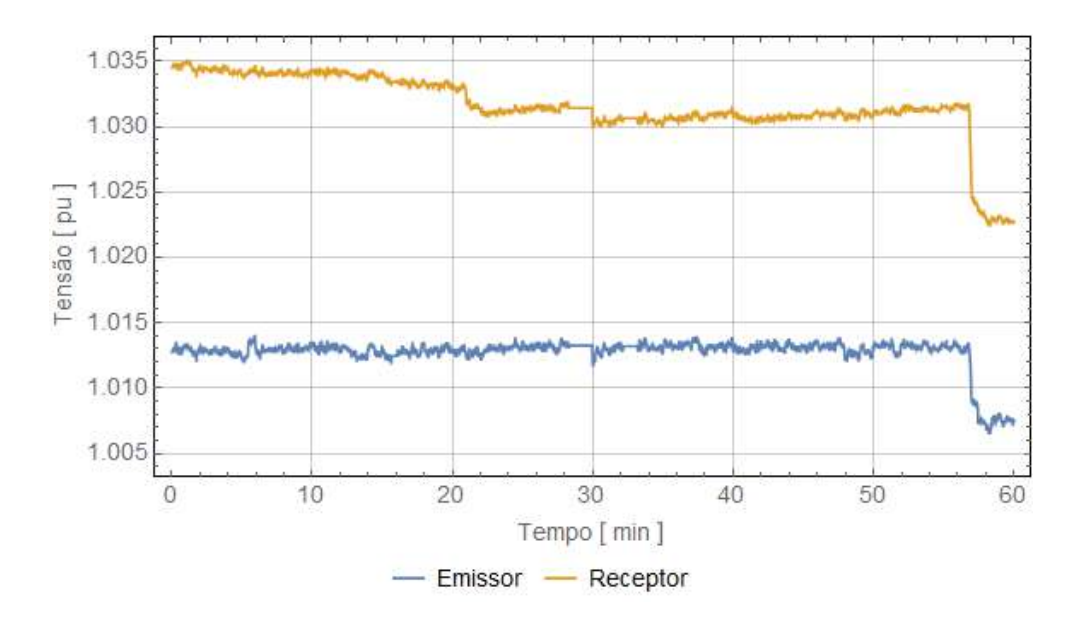

Figura F.14: Tensões de sequência positiva medidas nos terminais da LT2 no horário de 01h00min às 01h59min.

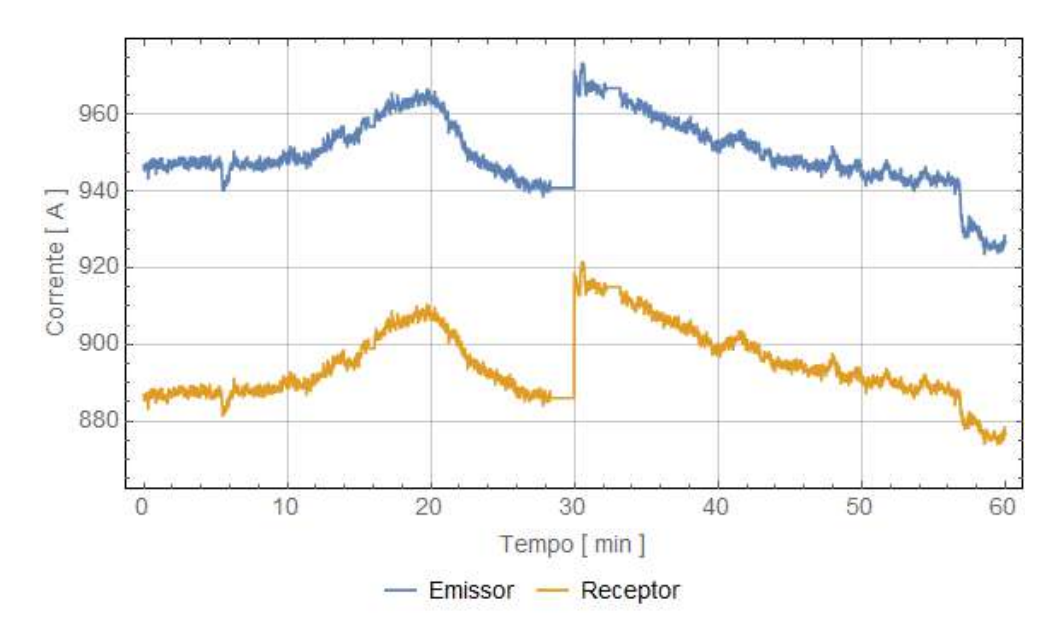

Figura F.15: Correntes de sequência positiva medidas nos terminais da LT2 no horário de 01h00min às 01h59min.

### F.2.2 Horário 07h00min às 07h59min

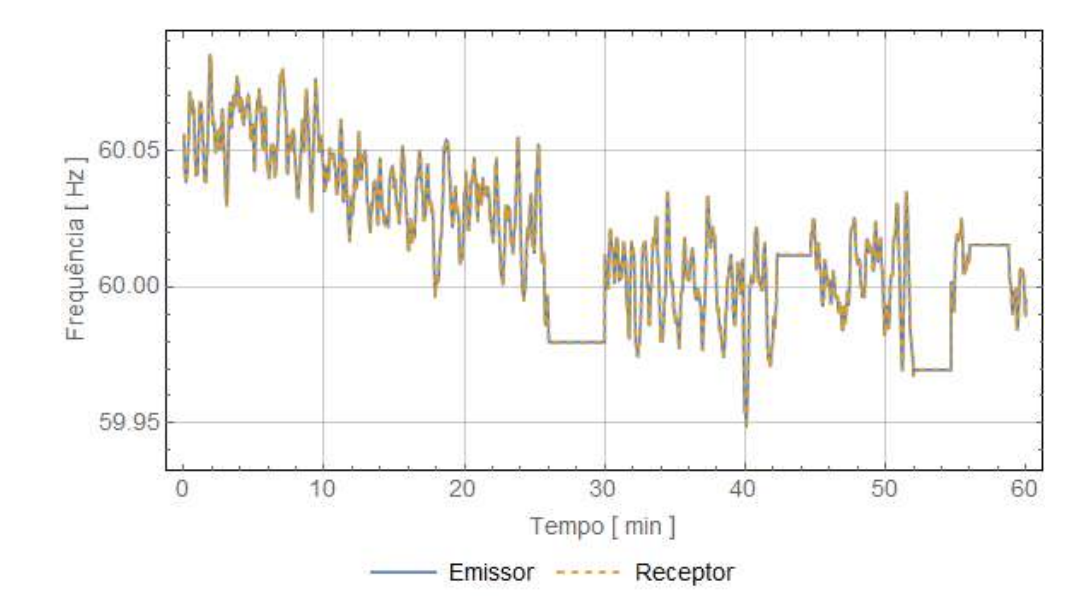

Figura F.16: Frequências medidas nos terminais da LT2 no horário de 07h00min às 07h59min.

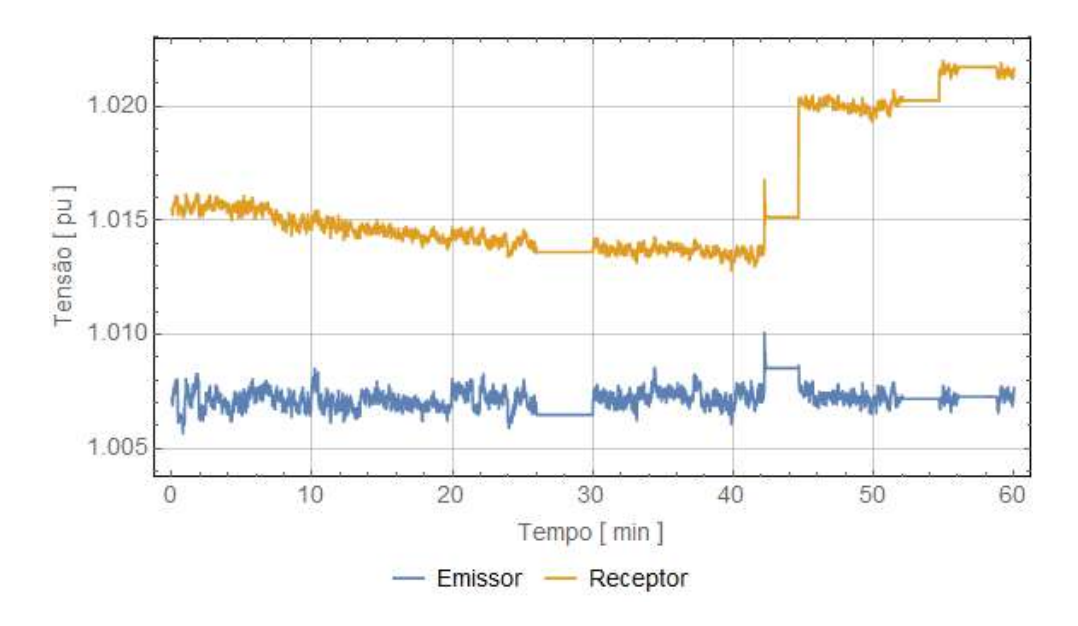

Figura F.17: Tensões de sequência positiva medidas nos terminais da LT2 no horário de 07h00 $\mu$ nin às 07h59 $\mu$ in.

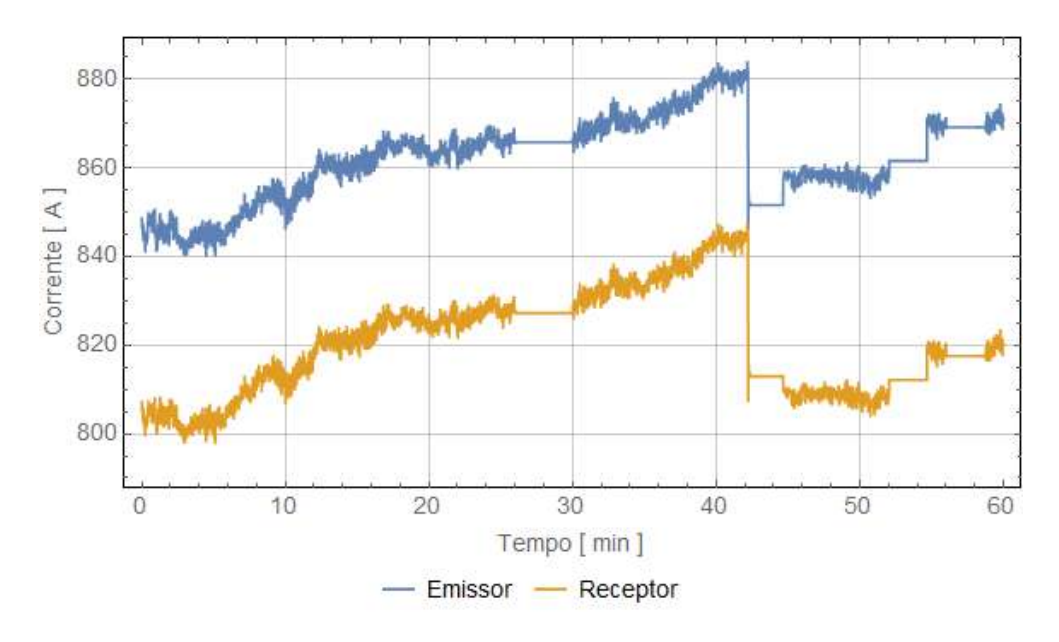

Figura F.18: Correntes de sequência positiva medidas nos terminais da LT2 no horário de 07h00min às 07h59min.

### F.2.3 Horário 15h00min às 16h59min

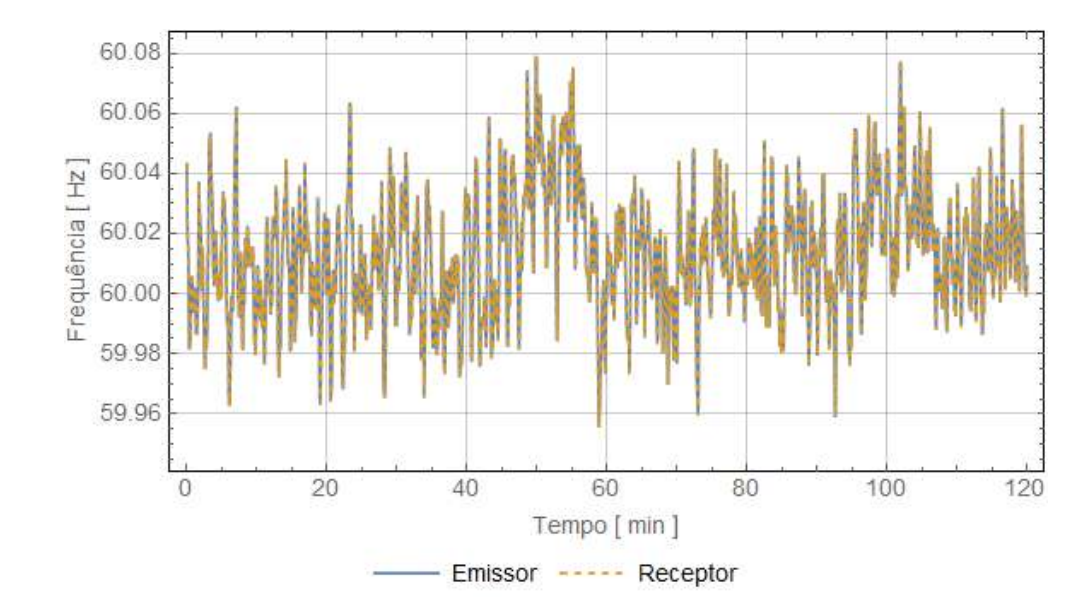

Figura F.19: Frequências medidas nos terminais da LT2 no horário de 15h00min às 16h59min.

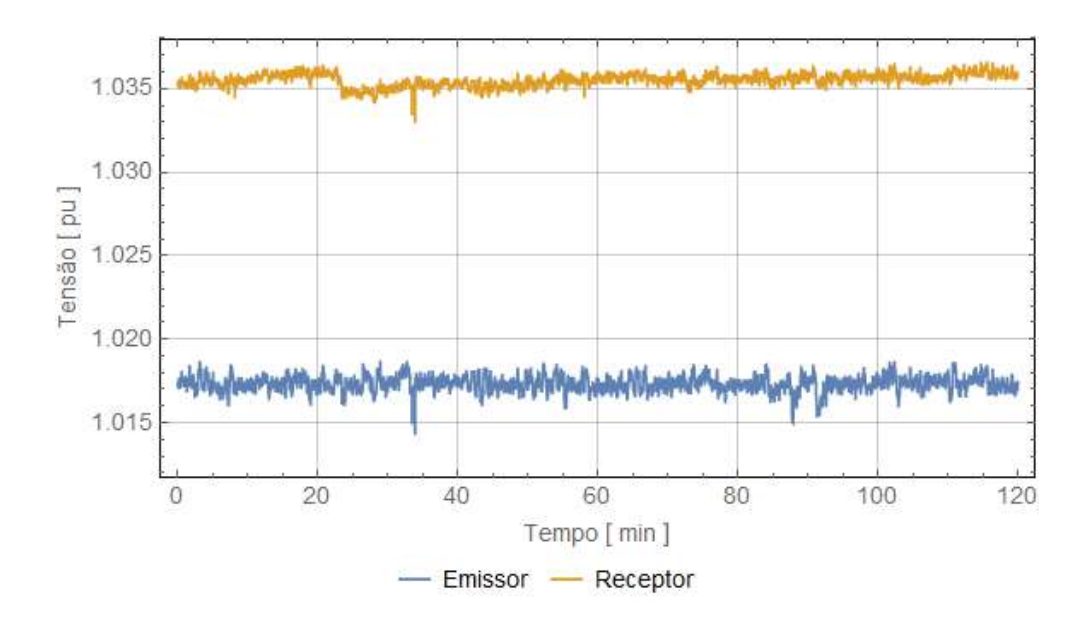

Figura F.20: Tensões de sequência positiva medidas nos terminais da LT2 no horário de 15h00 $\min$  às 16h59 $\min$ .

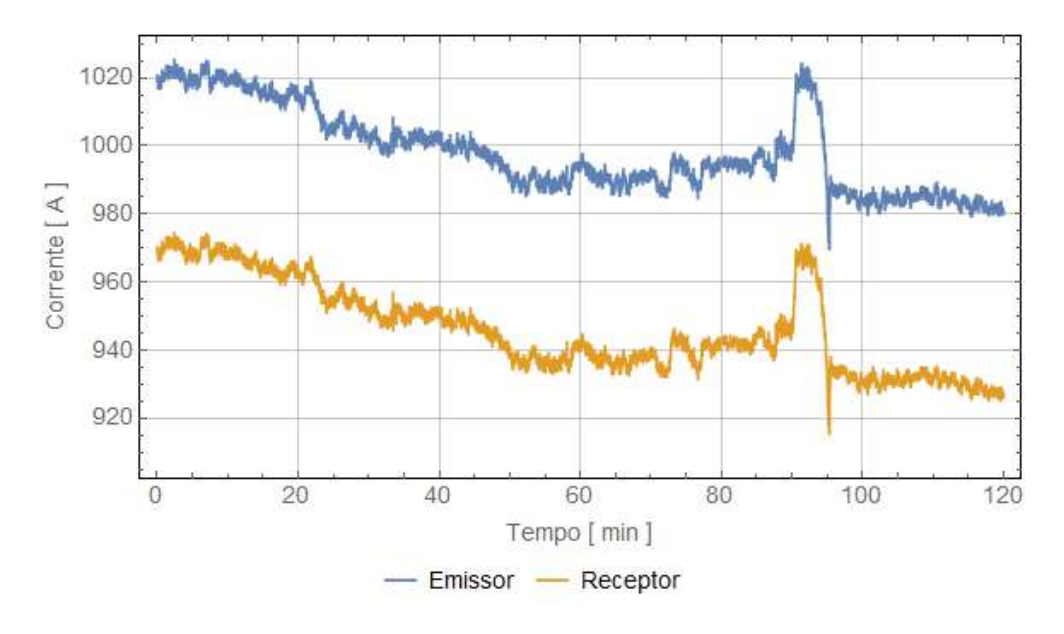

Figura F.21: Correntes de sequência positiva medidas nos terminais da LT2 no horário de 15h00min às 16h59min.

### F.2.4 Horário 20h00min às 21h59min

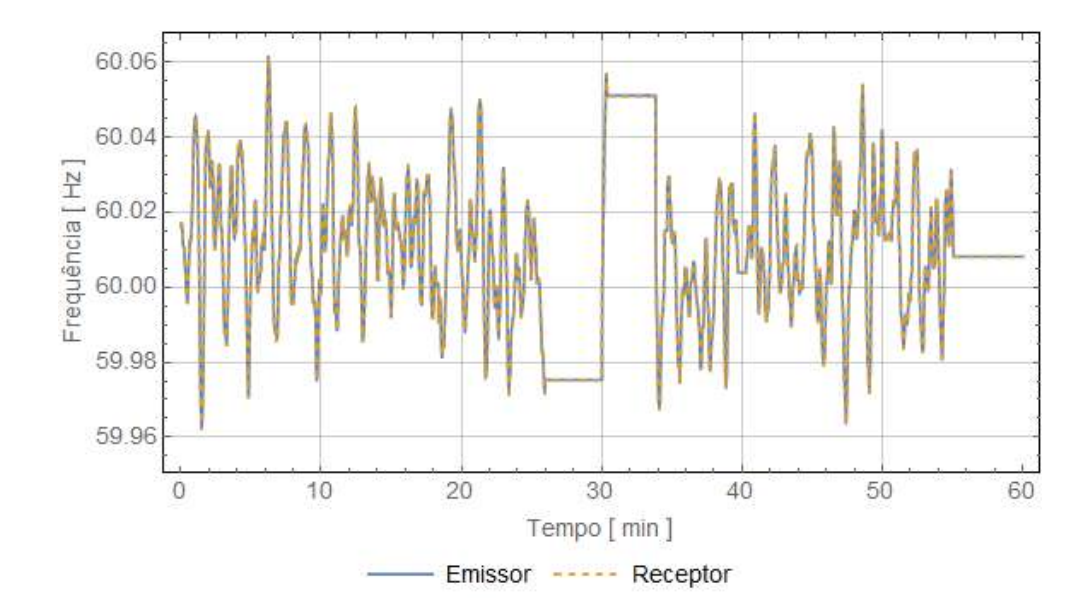

Figura F.22: Frequências medidas nos terminais da LT2 no horário de 20h00min às 21h59min.

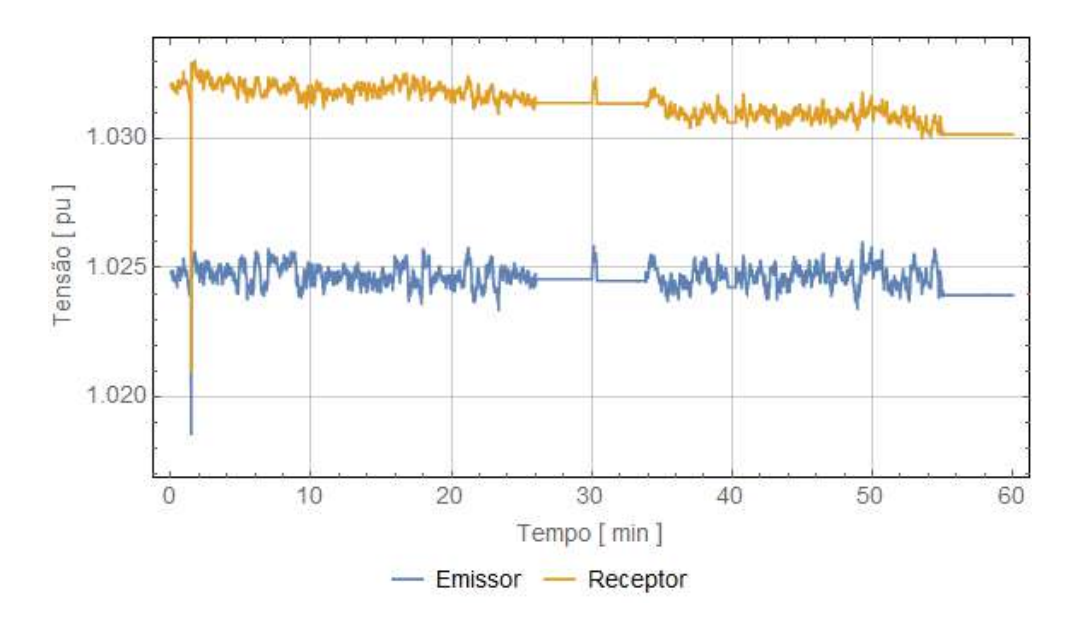

Figura F.23: Tensões de sequência positiva medidas nos terminais da LT2 no horário de 20h00 $\min$  às 21h59 $\min$ .

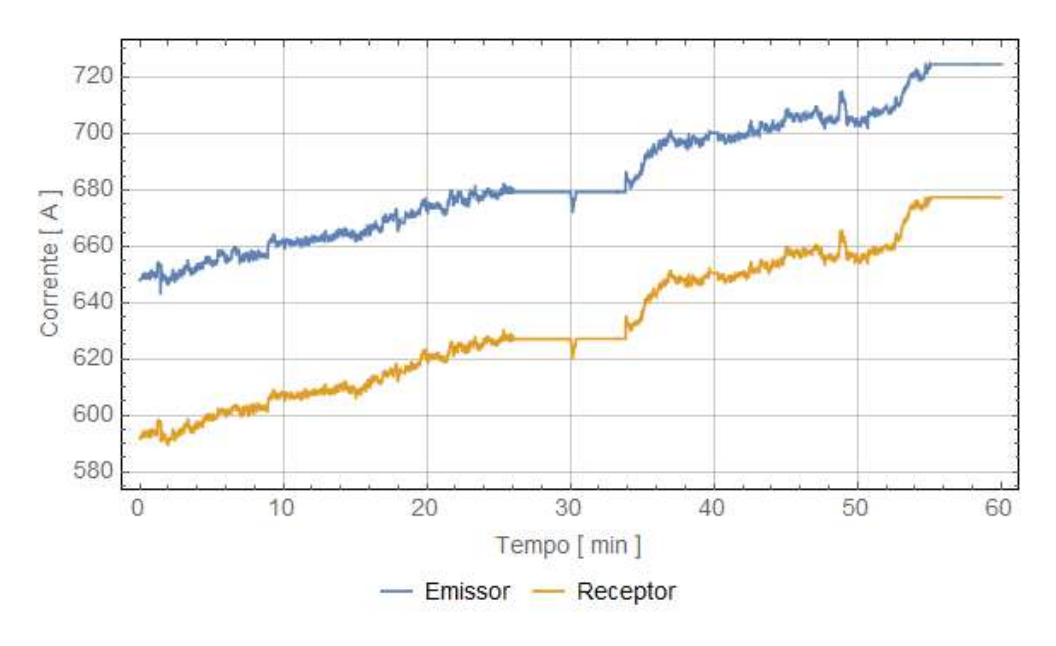

Figura F.24: Correntes de sequência positiva medidas nos terminais da LT2 no horário de 20h00min às 21h59min.

### F.3 LT3

### F.3.1 Horário 01h00min às 01h59min

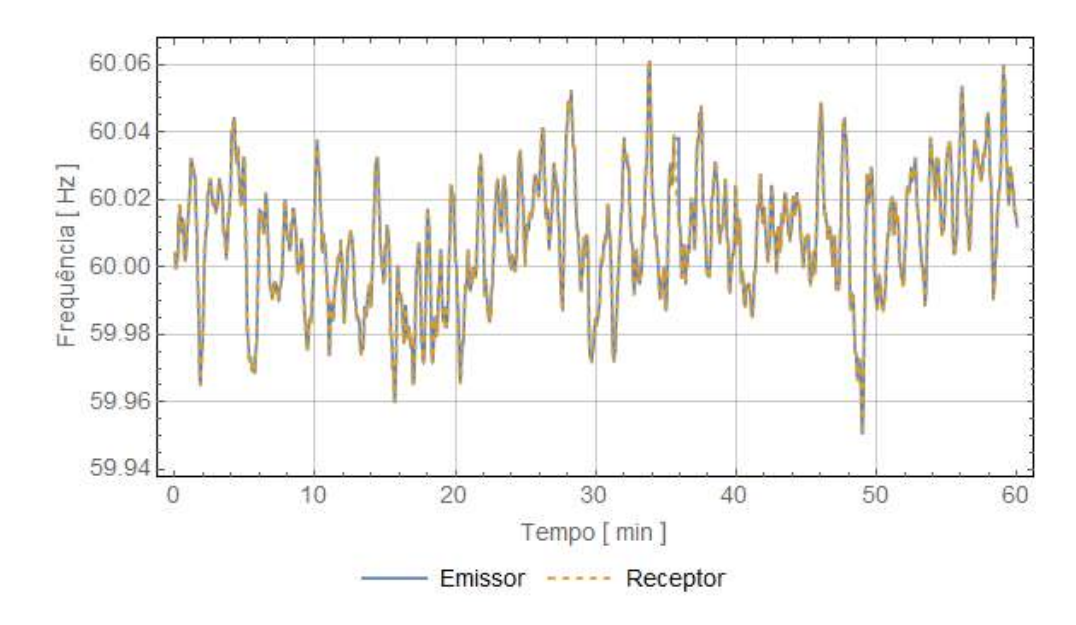

Figura F.25: Frequências medidas nos terminais da LT3 no horário de 01h00min às 01h59min.

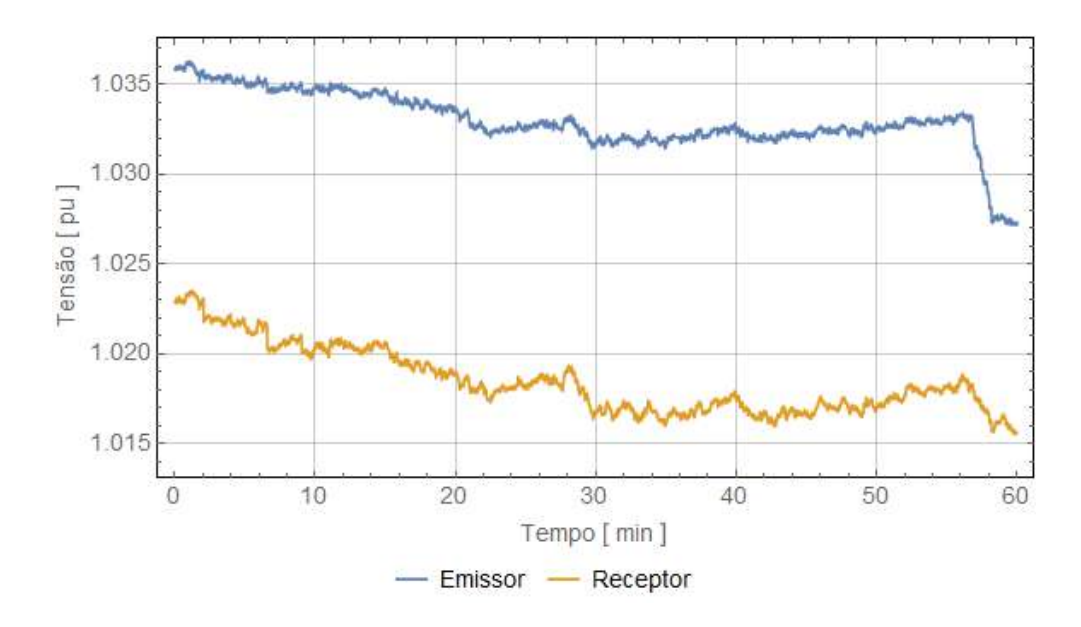

Figura F.26: Tensões de sequência positiva medidas nos terminais da LT3 no horário de 01h00min às 01h59min.

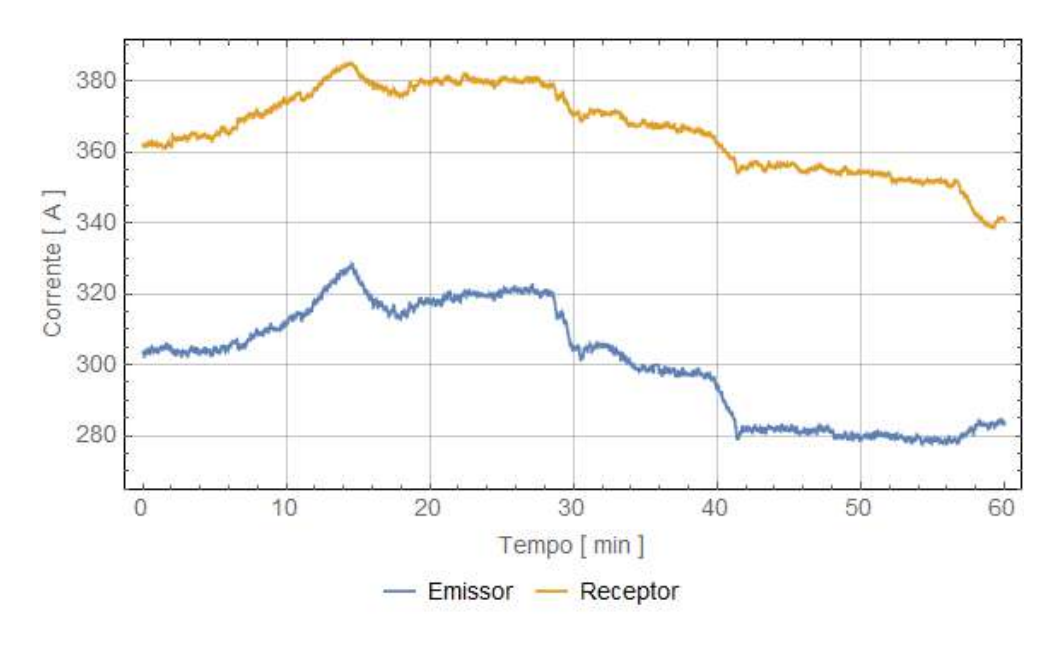

Figura F.27: Correntes de sequência positiva medidas nos terminais da LT3 no horário de 01h00min às 01h59min.

### F.3.2 Horário 07h00min às 07h59min

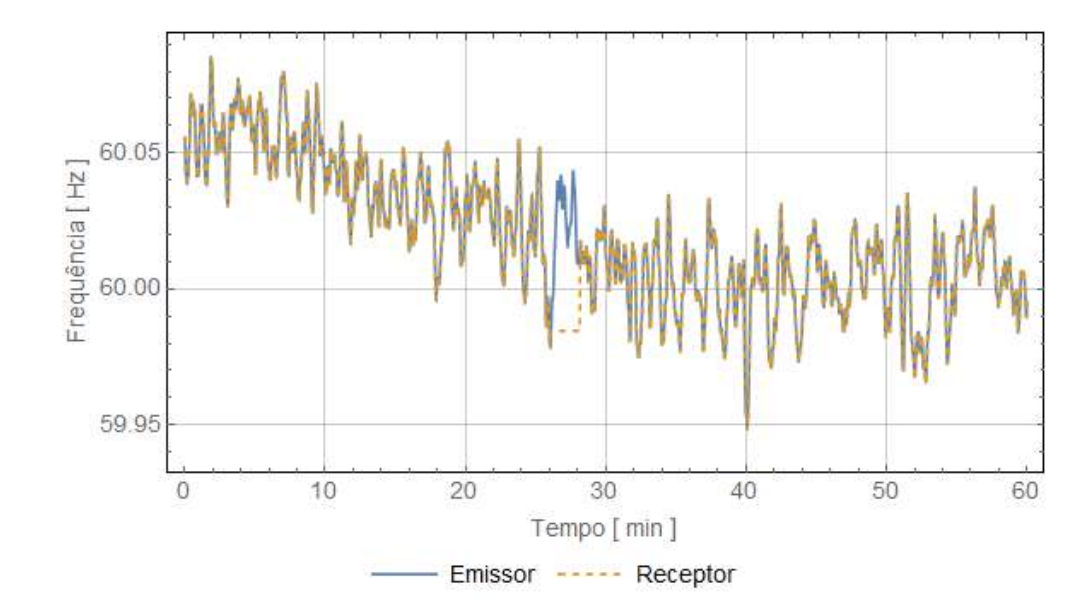

Figura F.28: Frequências medidas nos terminais da LT3 no horário de 07h00min às 07h59min.

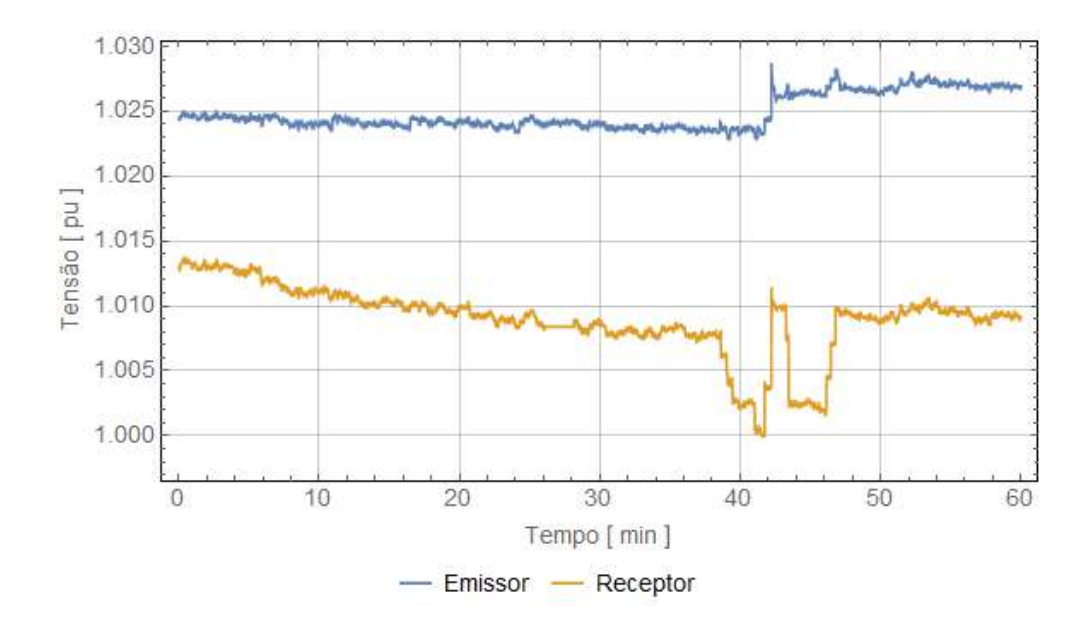

Figura F.29: Tensões de sequência positiva medidas nos terminais da LT3 no horário de 07h00 $\min$  às 07h59 $\min$ .

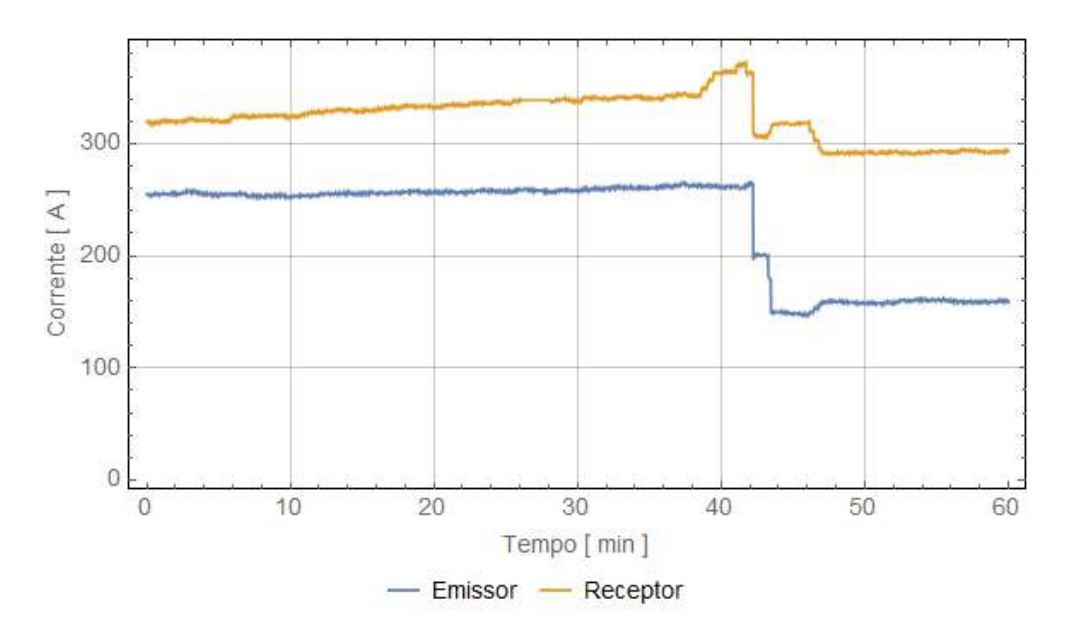

Figura F.30: Correntes de sequência positiva medidas nos terminais da LT3 no horário de 07h00min às 07h59min.

### F.3.3 Horário 15h00min às 16h59min

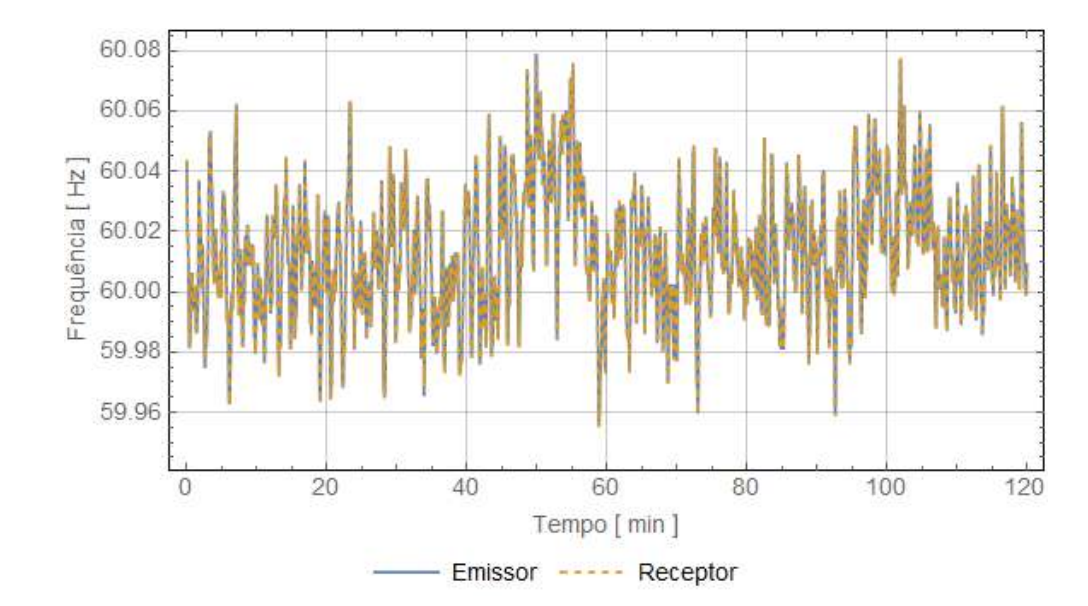

Figura F.31: Frequências medidas nos terminais da LT3 no horário de 15h00min às 16h59min.

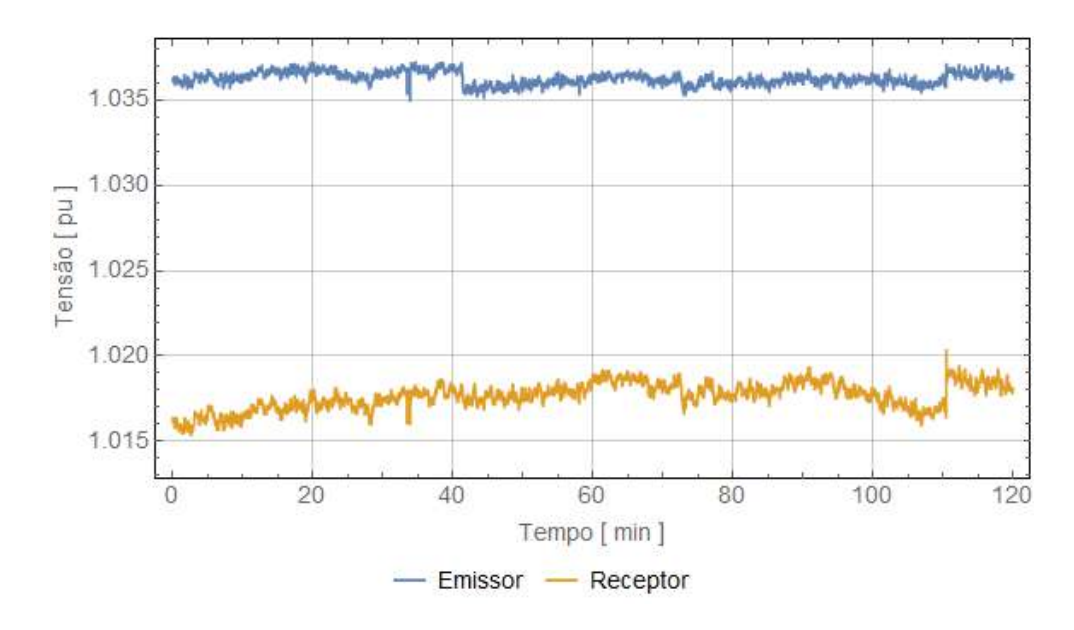

Figura F.32: Tensões de sequência positiva medidas nos terminais da LT3 no horário de 15h00 $\min$  às 16h59 $\min$ .

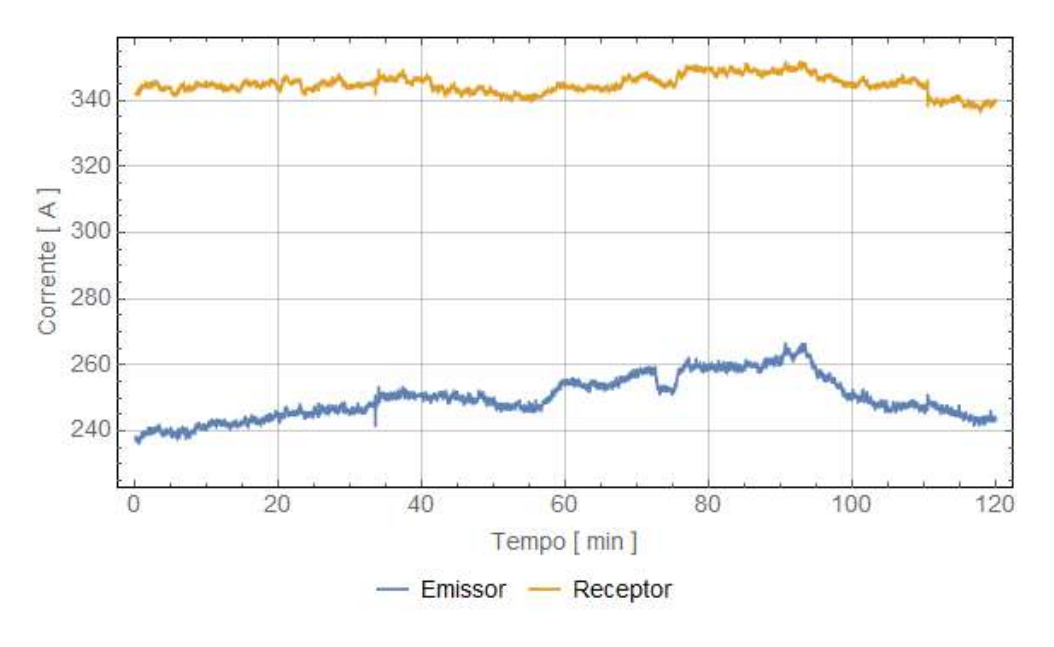

Figura F.33: Correntes de sequência positiva medidas nos terminais da LT3 no horário de 15h00min às 16h59min.

### F.3.4 Horário 20h00min às 21h59min

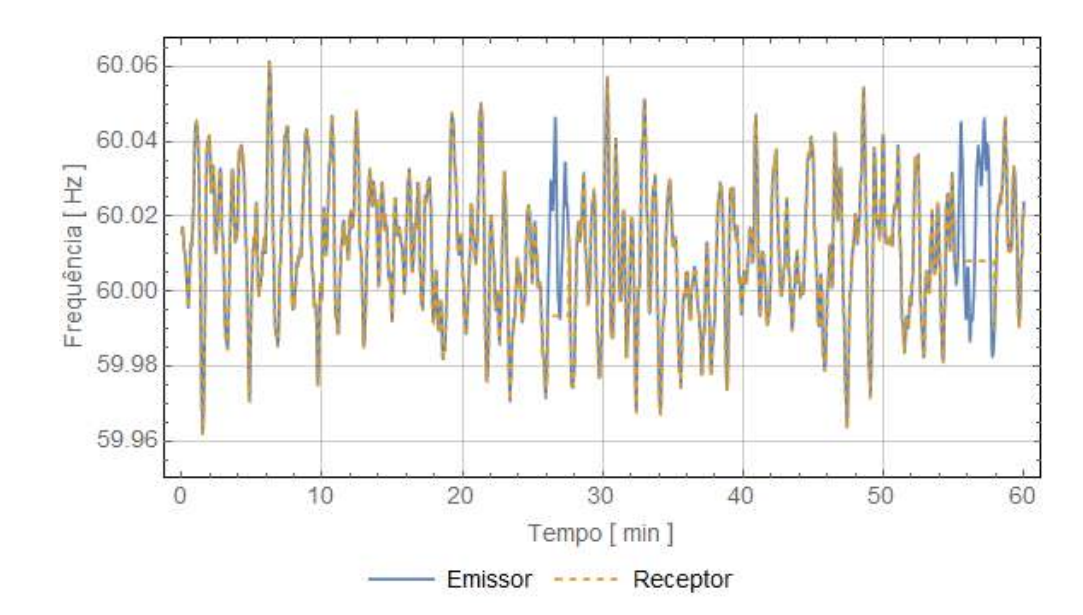

Figura F.34: Frequências medidas nos terminais da LT3 no horário de 20h00min às 21h59min.
## Tensão de sequência positiva

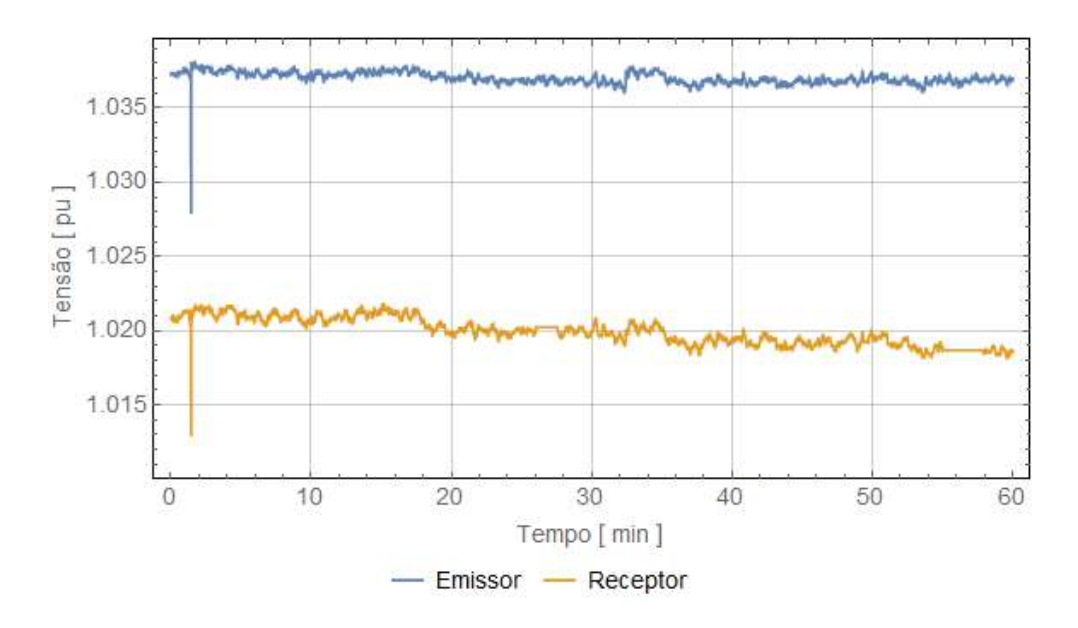

Figura F.35: Tensões de sequência positiva medidas nos terminais da LT3 no horário de 20h00 $\min$  às 21h59 $\min$ .

## Corrente de sequência positiva (módulo)

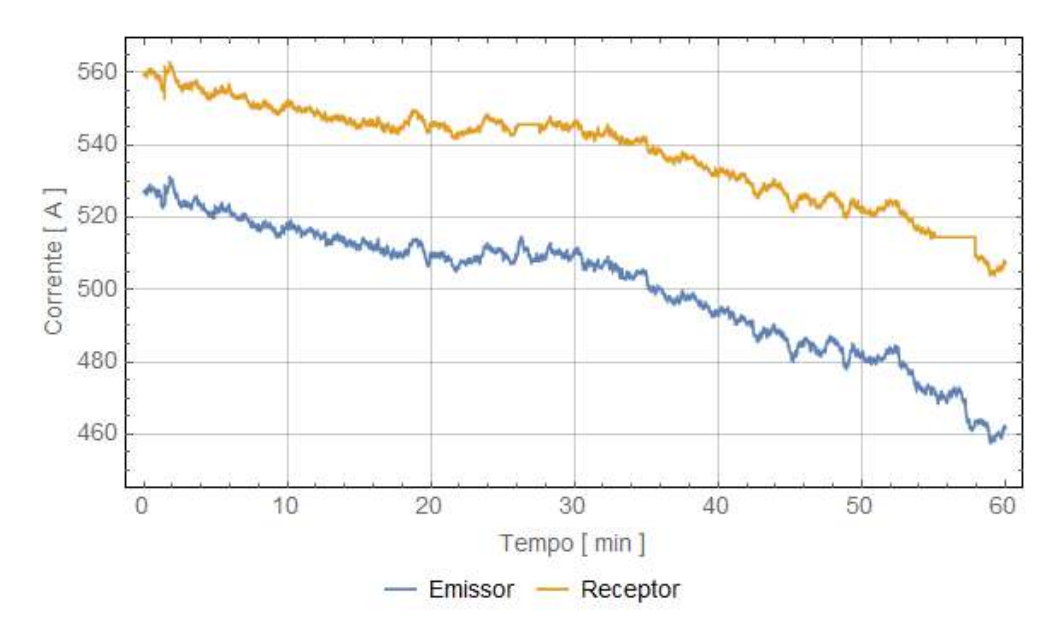

Figura F.36: Correntes de sequência positiva medidas nos terminais da LT3 no horário de 20h00min às 21h59min.